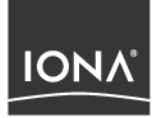

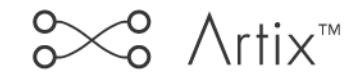

User's Guide

Version 1.2, October 2003

Making Software Work Together<sup>™</sup>

IONA, IONA Technologies, the IONA logo, Artix Encompass, Artix Relay, Orbix, Orbix/E, ORBacus, Artix, Orchestrator, Mobile Orchestrator, Enterprise Integrator, Adaptive Runtime Technology, Transparent Enterprise Deployment, and Total Business Integration are trademarks or registered trademarks of IONA Technologies PLC and/or its subsidiaries.

Java and J2EE are trademarks or registered trademarks of Sun Microsystems, Inc. in the United States and other countries.

CORBA is a trademark or registered trademark of the Object Management Group, Inc. in the United States and other countries. All other trademarks that appear herein are the property of their respective owners.

While the information in this publication is believed to be accurate, IONA Technologies PLC makes no warranty of any kind to this material including, but not limited to, the implied warranties of merchantability and fitness for a particular purpose. IONA Technologies PLC shall not be liable for errors contained herein, or for incidental or consequential damages in connection with the furnishing, performance or use of this material.

### COPYRIGHT NOTICE

No part of this publication may be reproduced, stored in a retrieval system or transmitted, in any form or by any means, photocopying, recording or otherwise, without prior written consent of IONA Technologies PLC. No third party intellectual property right liability is assumed with respect to the use of the information contained herein. IONA Technologies PLC assumes no responsibility for errors or omissions contained in this book. This publication and features described herein are subject to change without notice.

Copyright  $\odot$  2001–2003 IONA Technologies PLC. All rights reserved.

All products or services mentioned in this manual are covered by the trademarks, service marks, or product names as designated by the companies who market those products.

Updated: 31-Oct-2003

M3113

# **Contents**

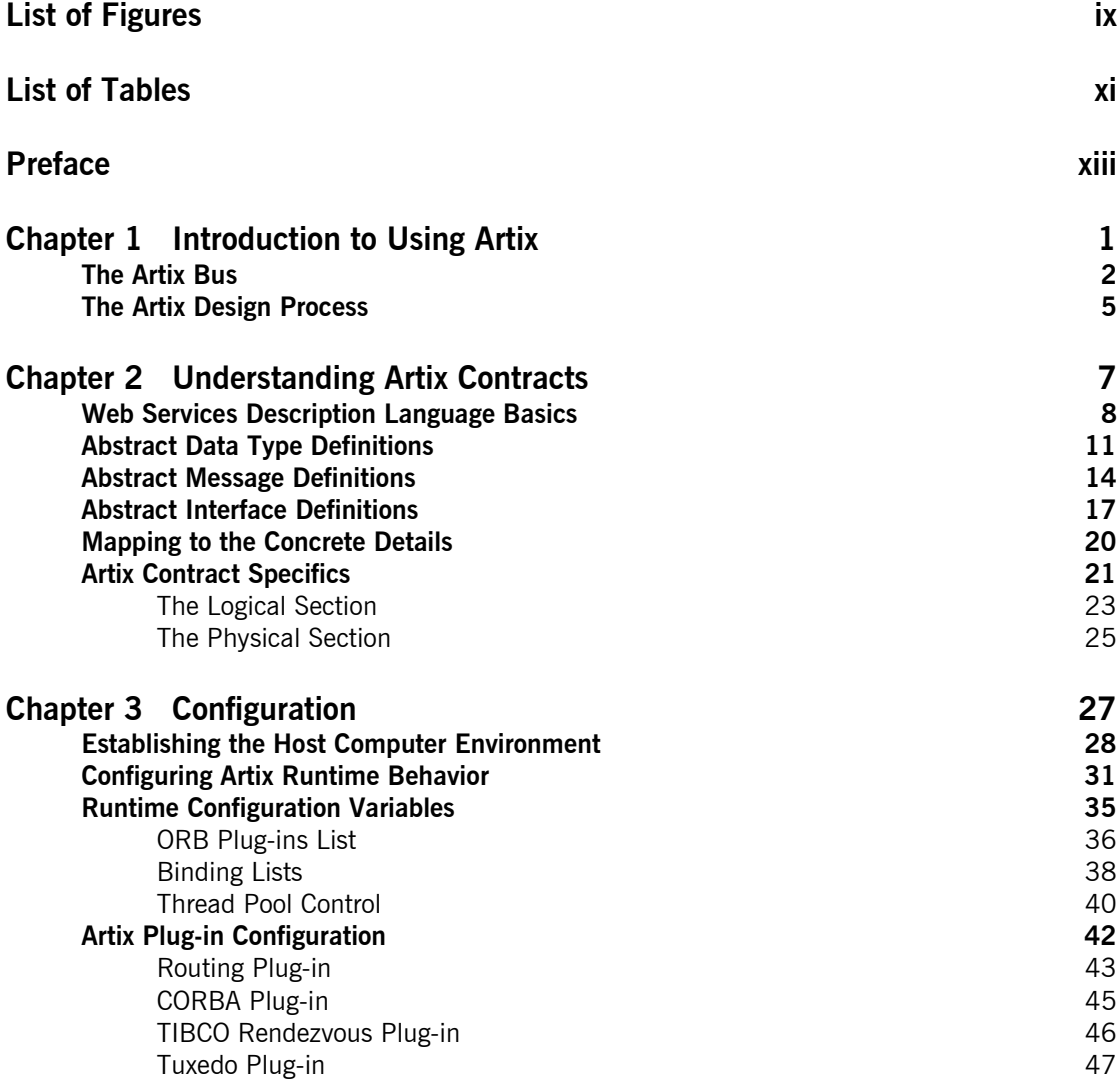

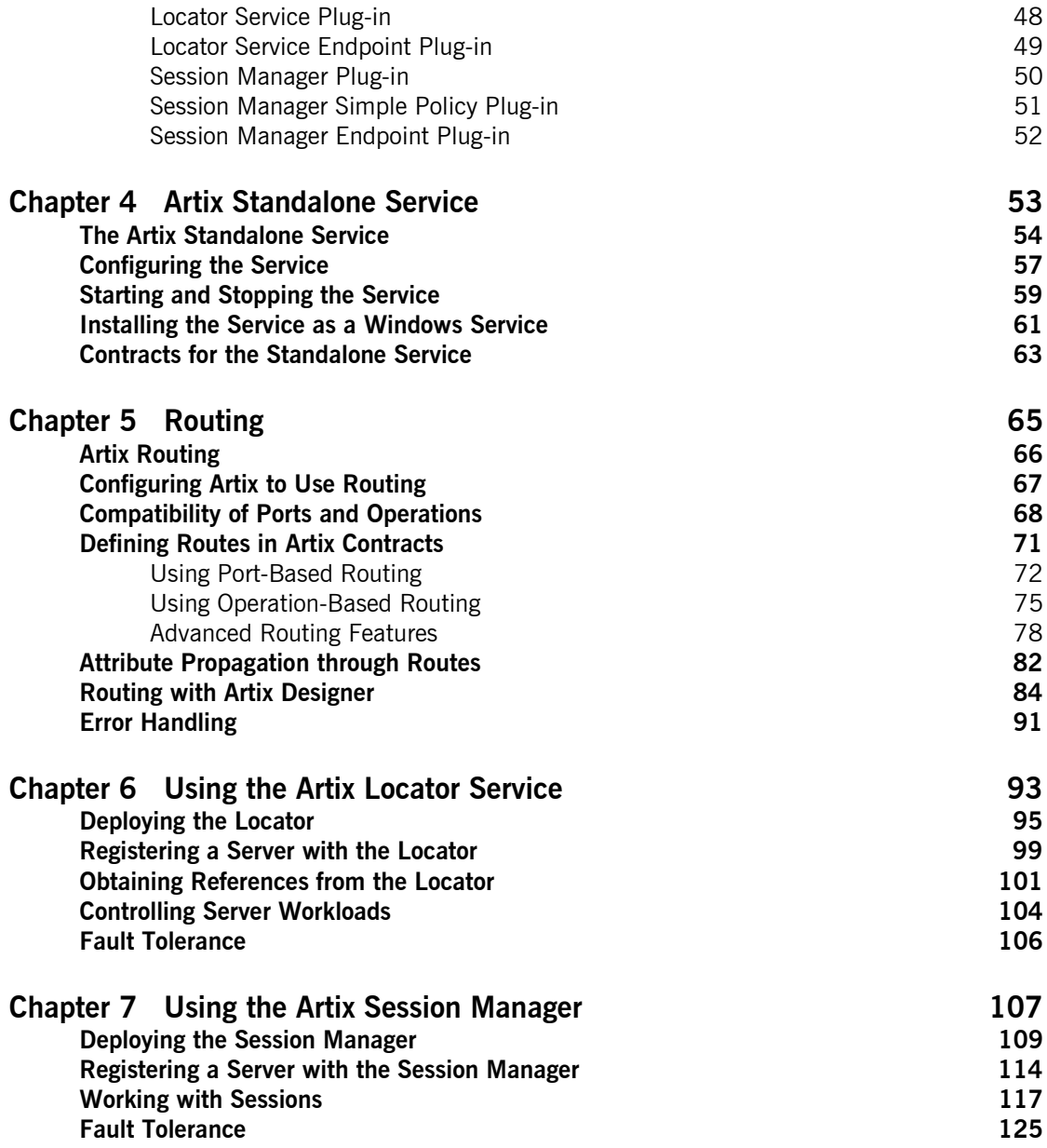

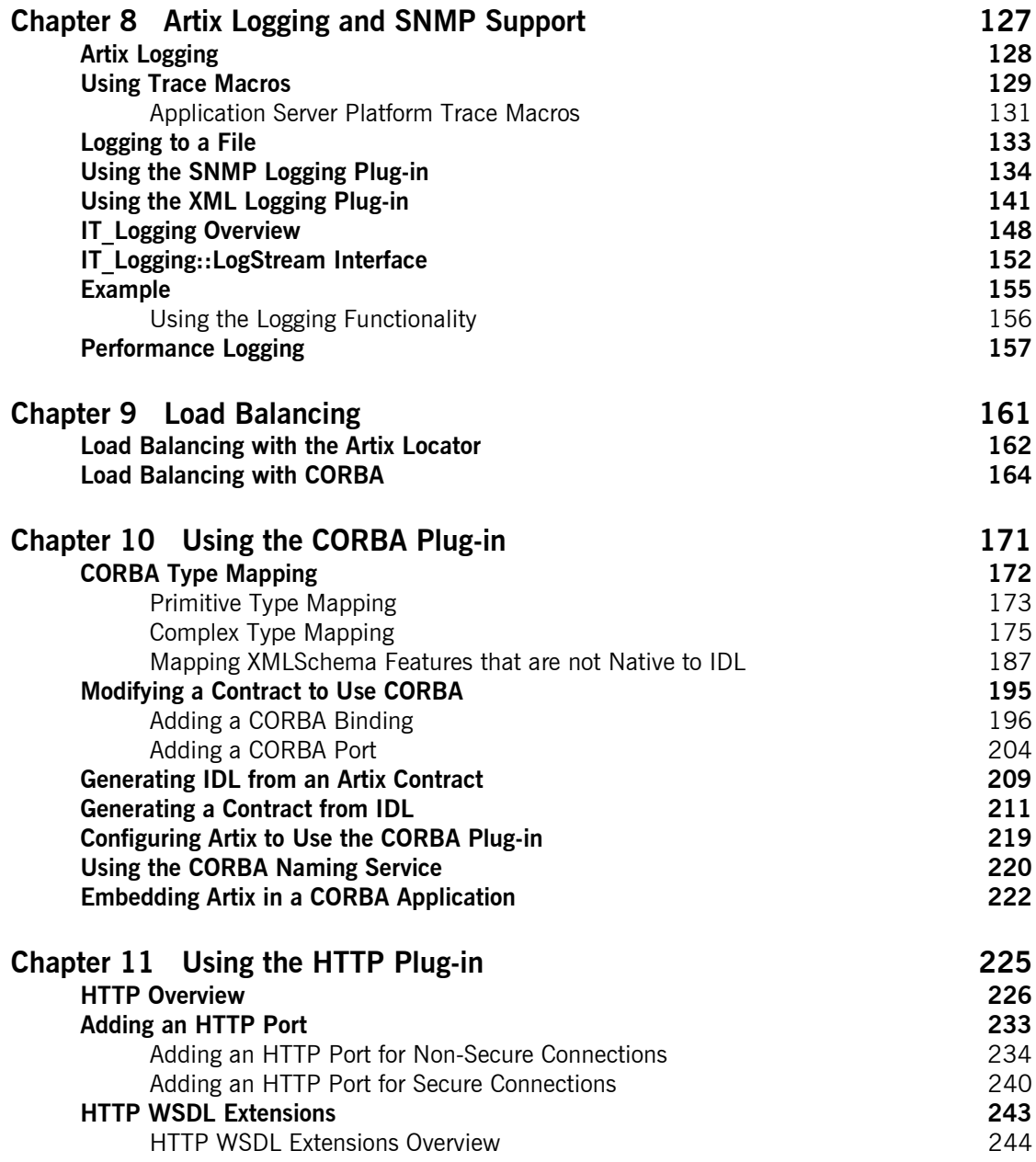

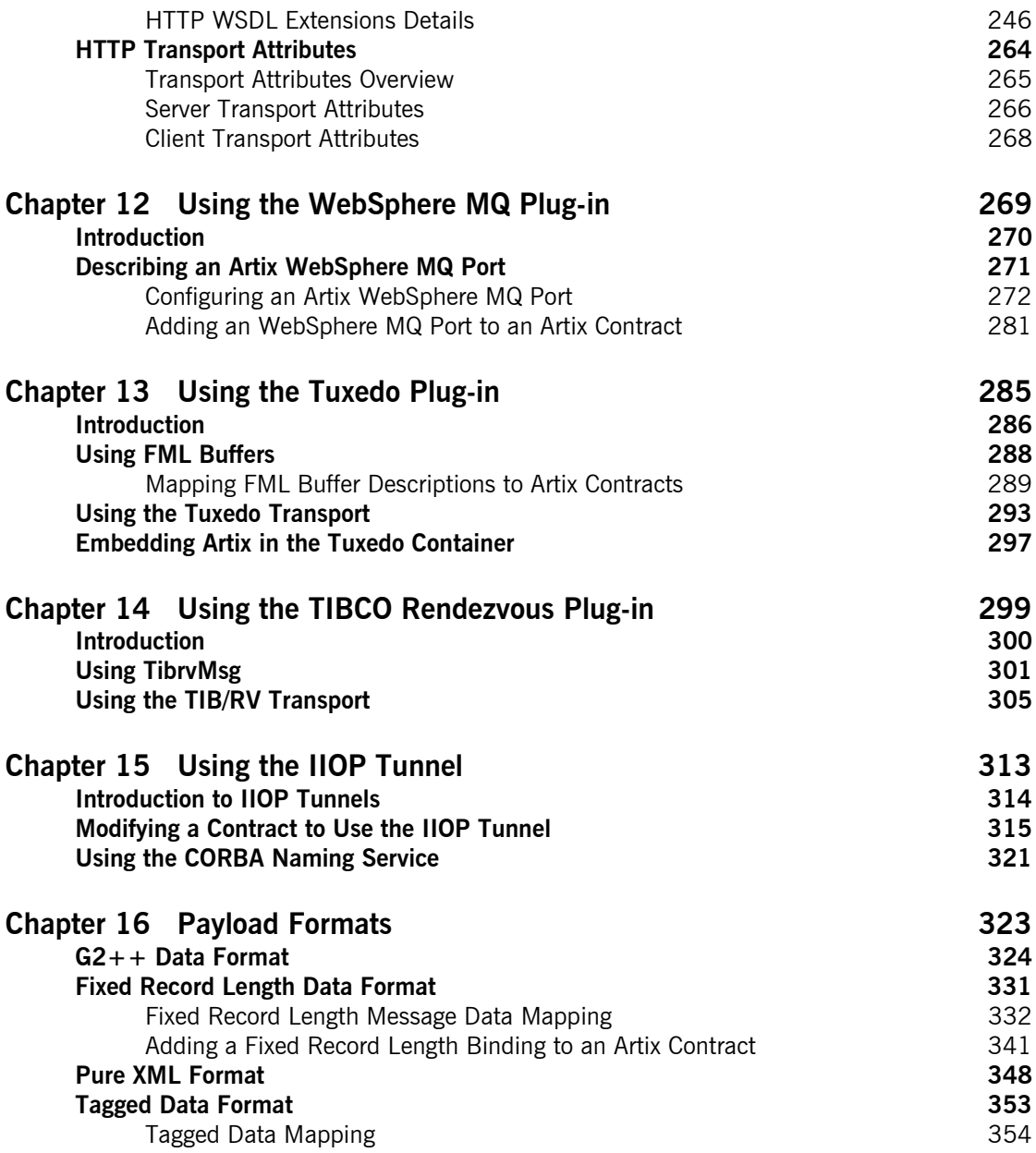

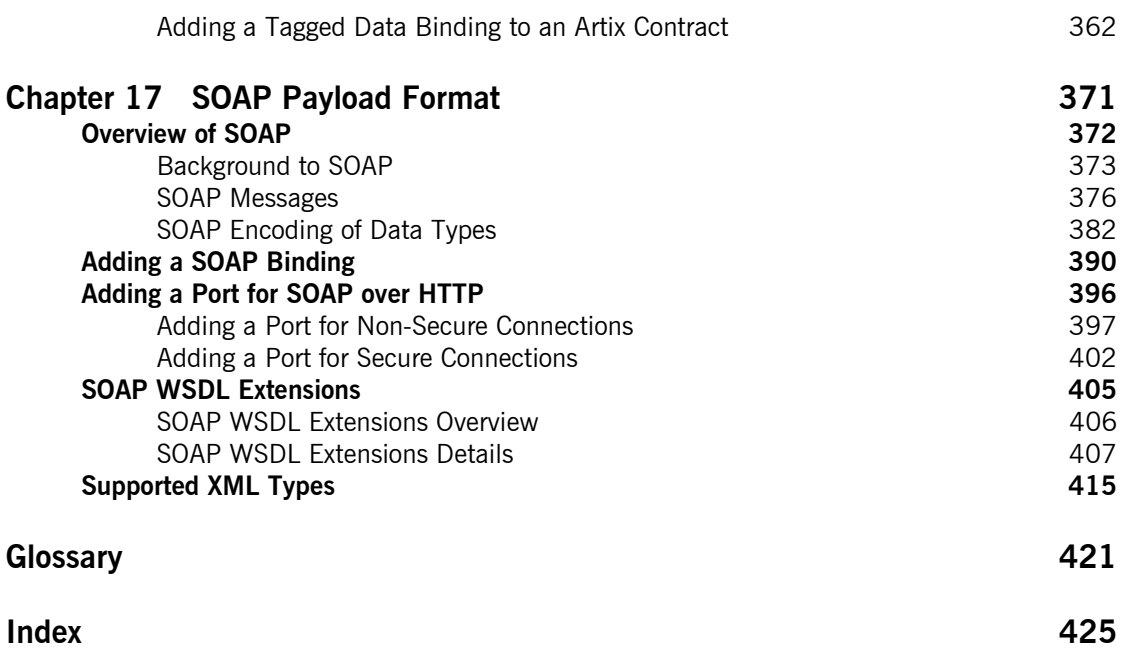

CONTENTS

# <span id="page-8-0"></span>List of Figures

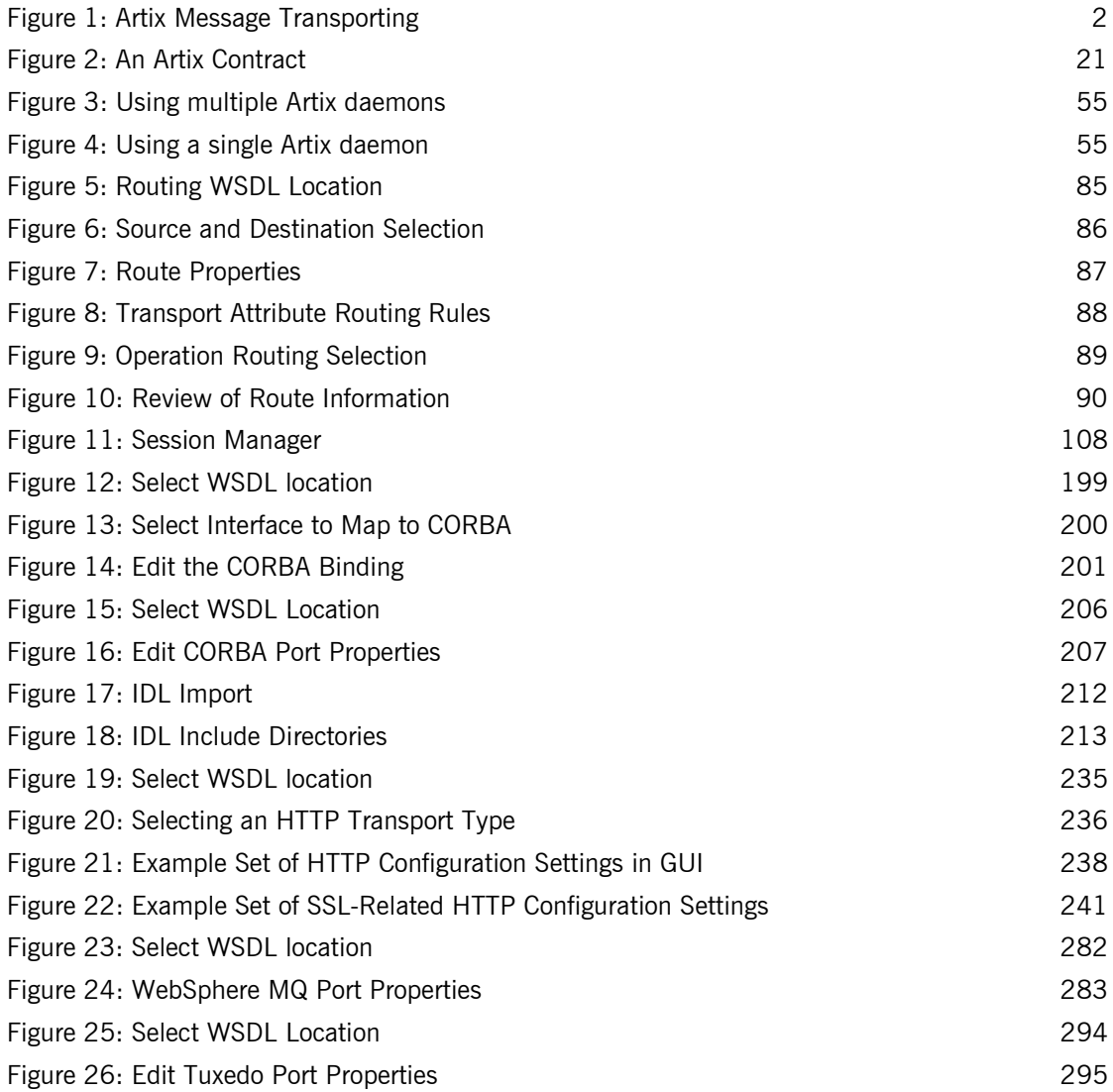

### LIST OF FIGURES

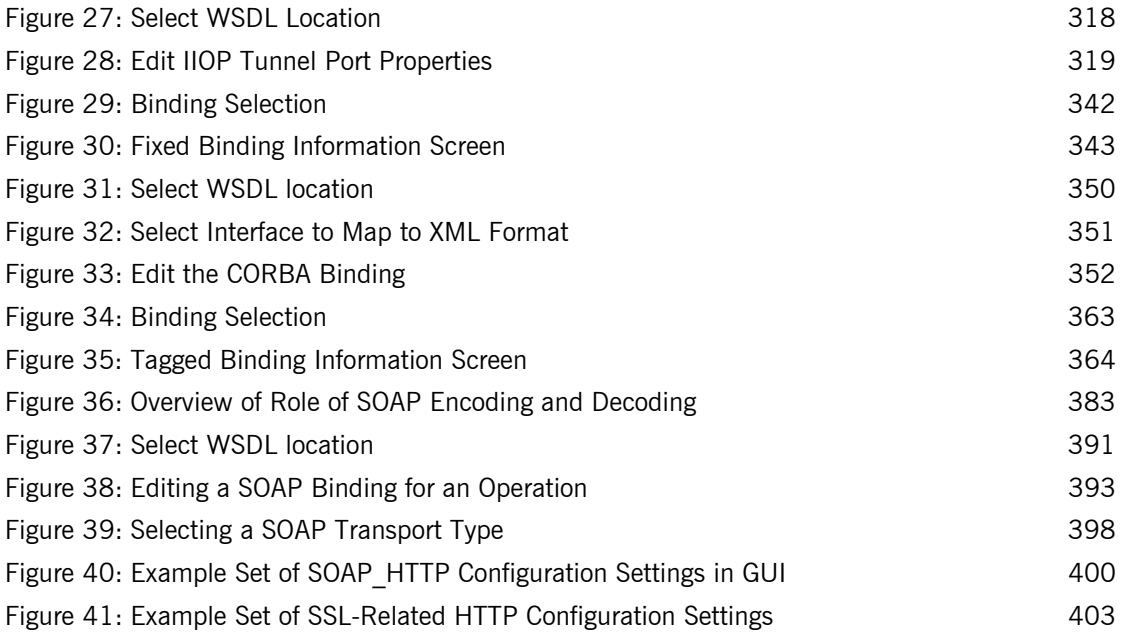

# <span id="page-10-0"></span>List of Tables

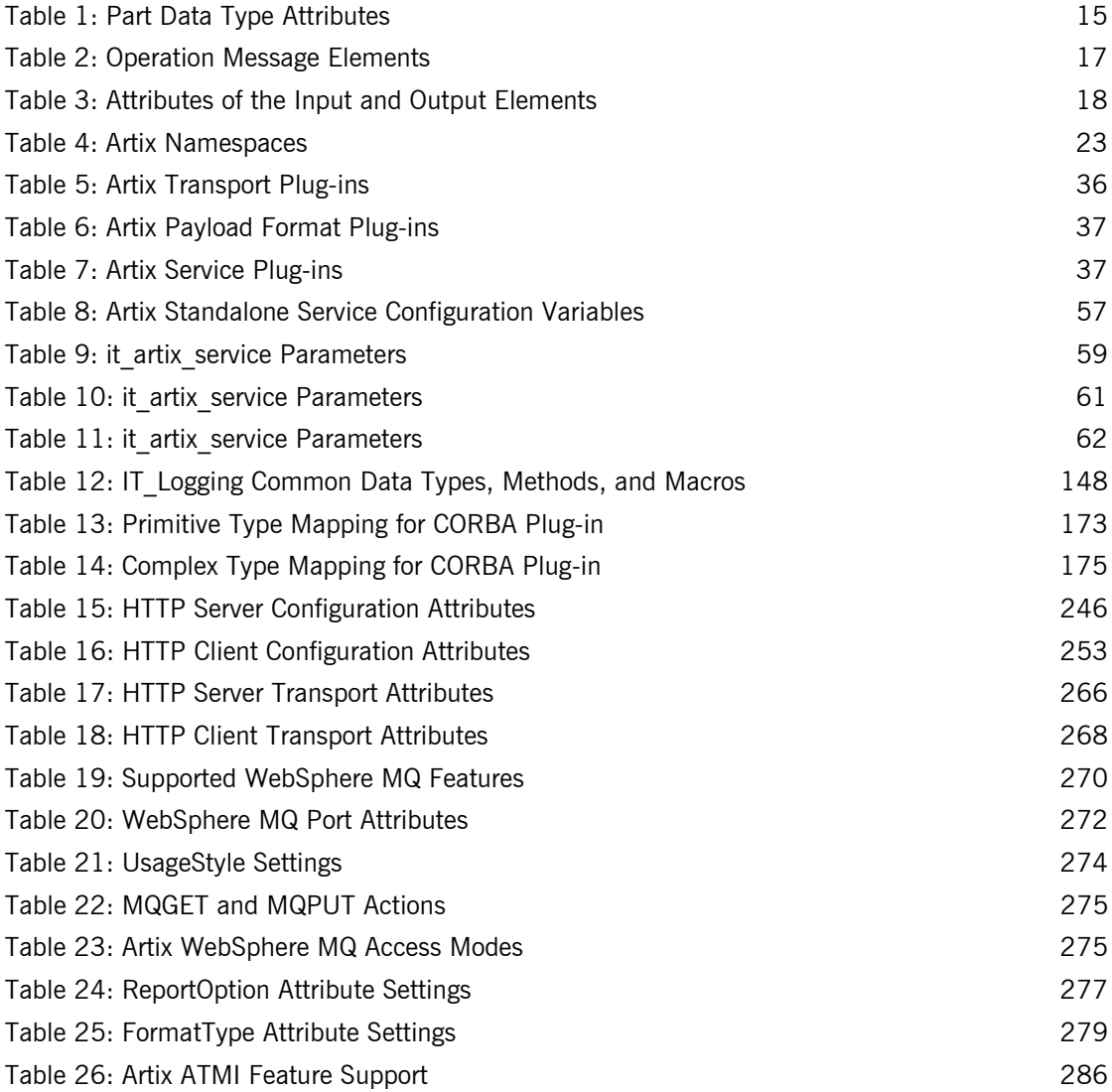

### LIST OF TABLES

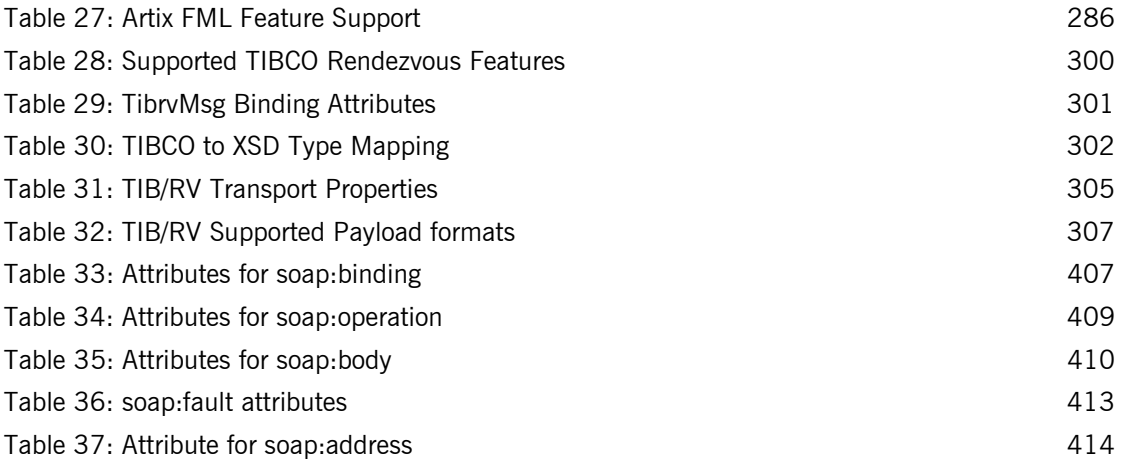

# <span id="page-12-0"></span>Preface

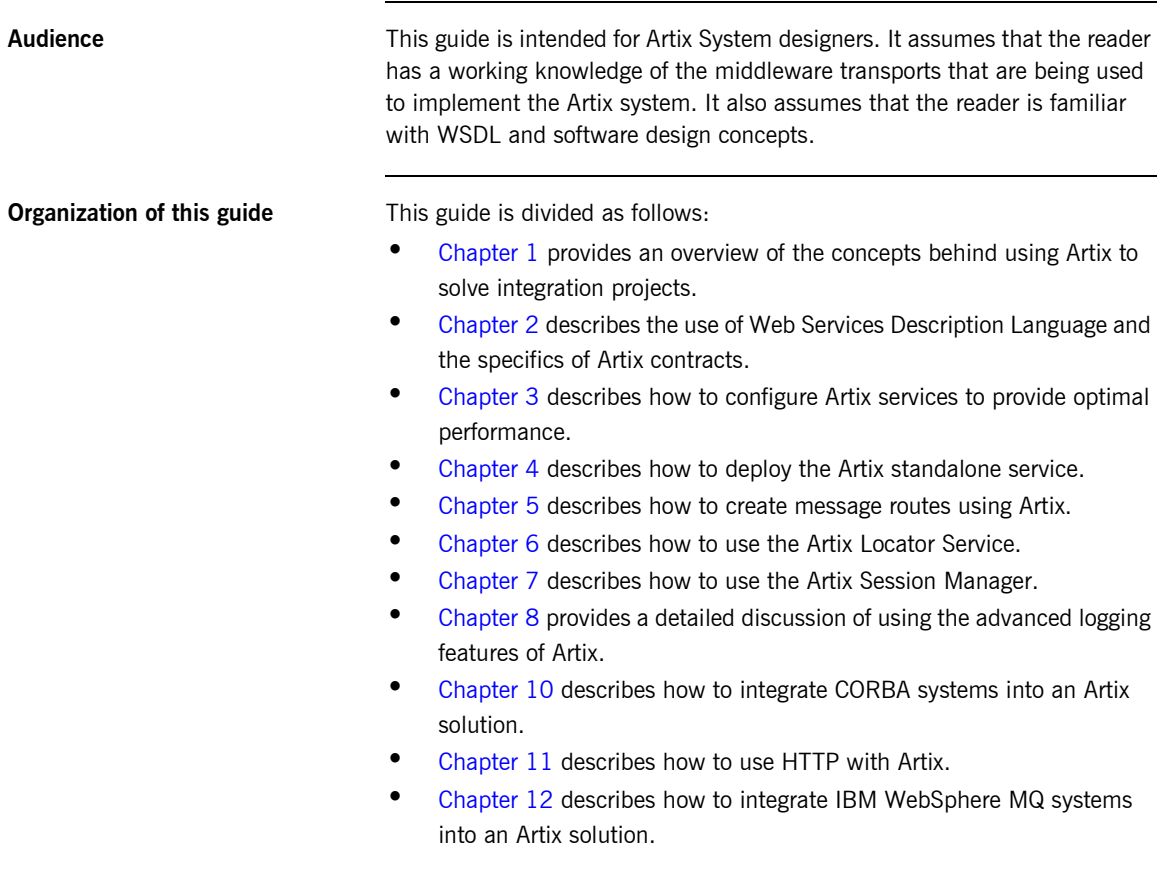

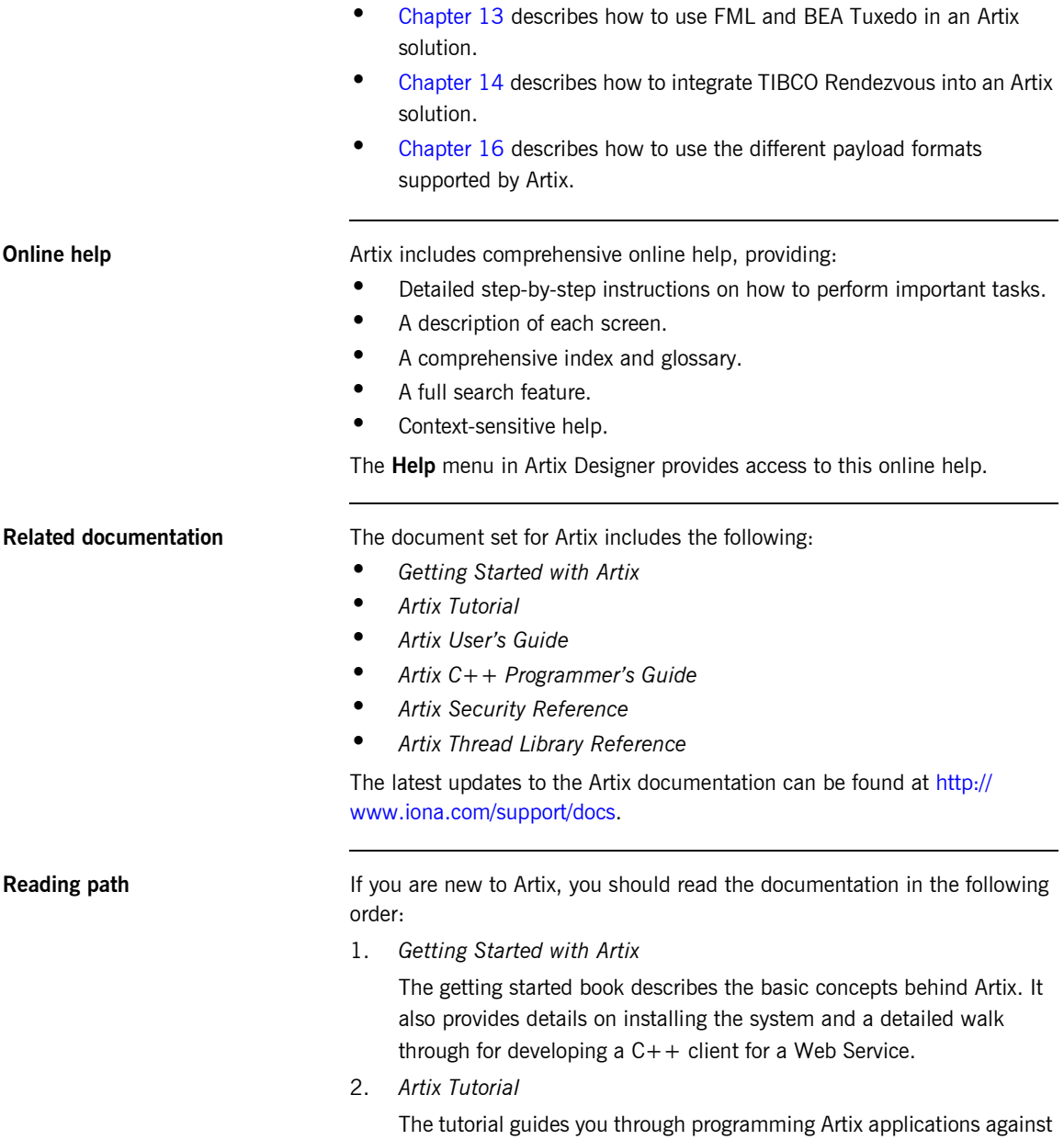

all of the supported transports.

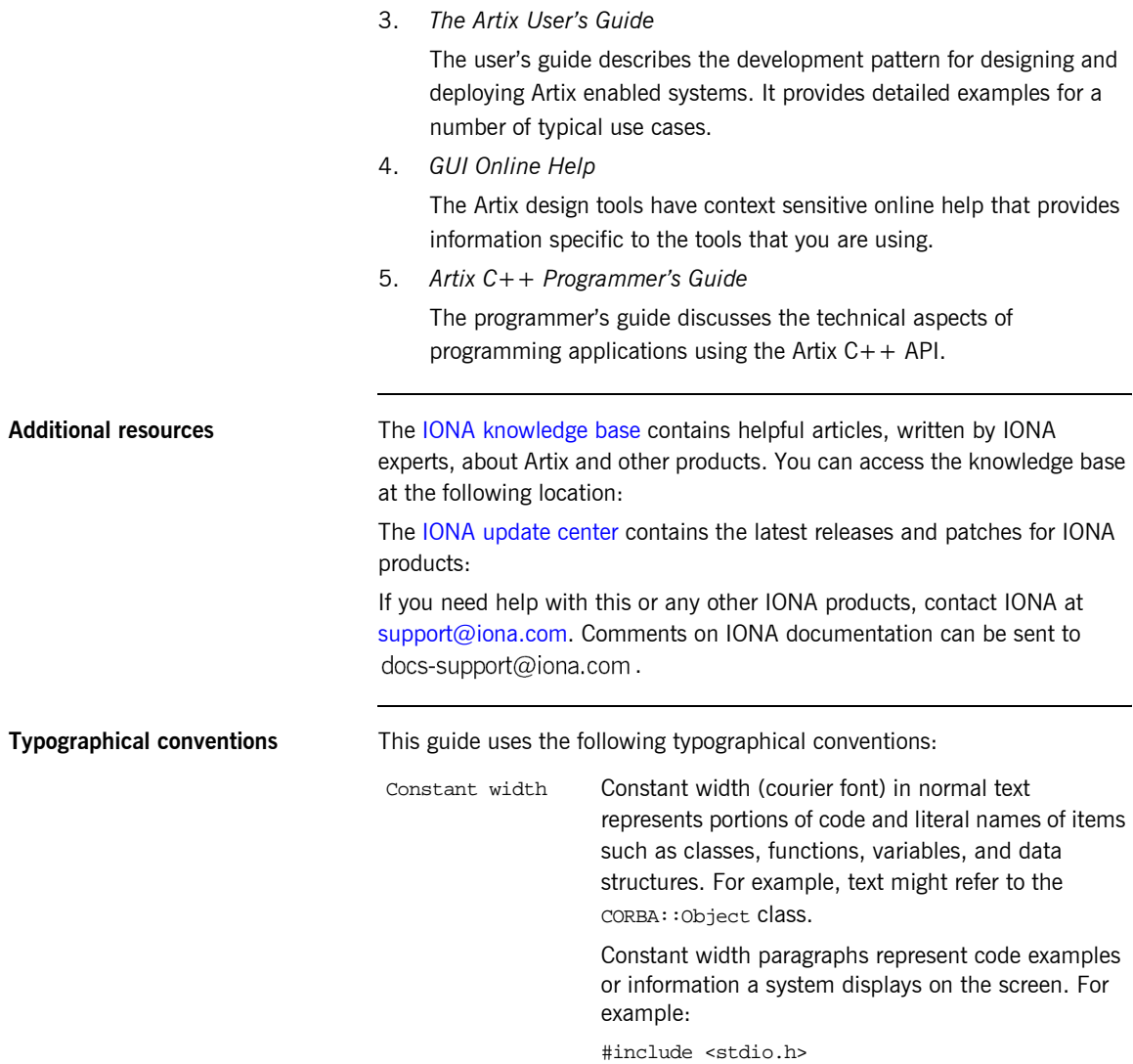

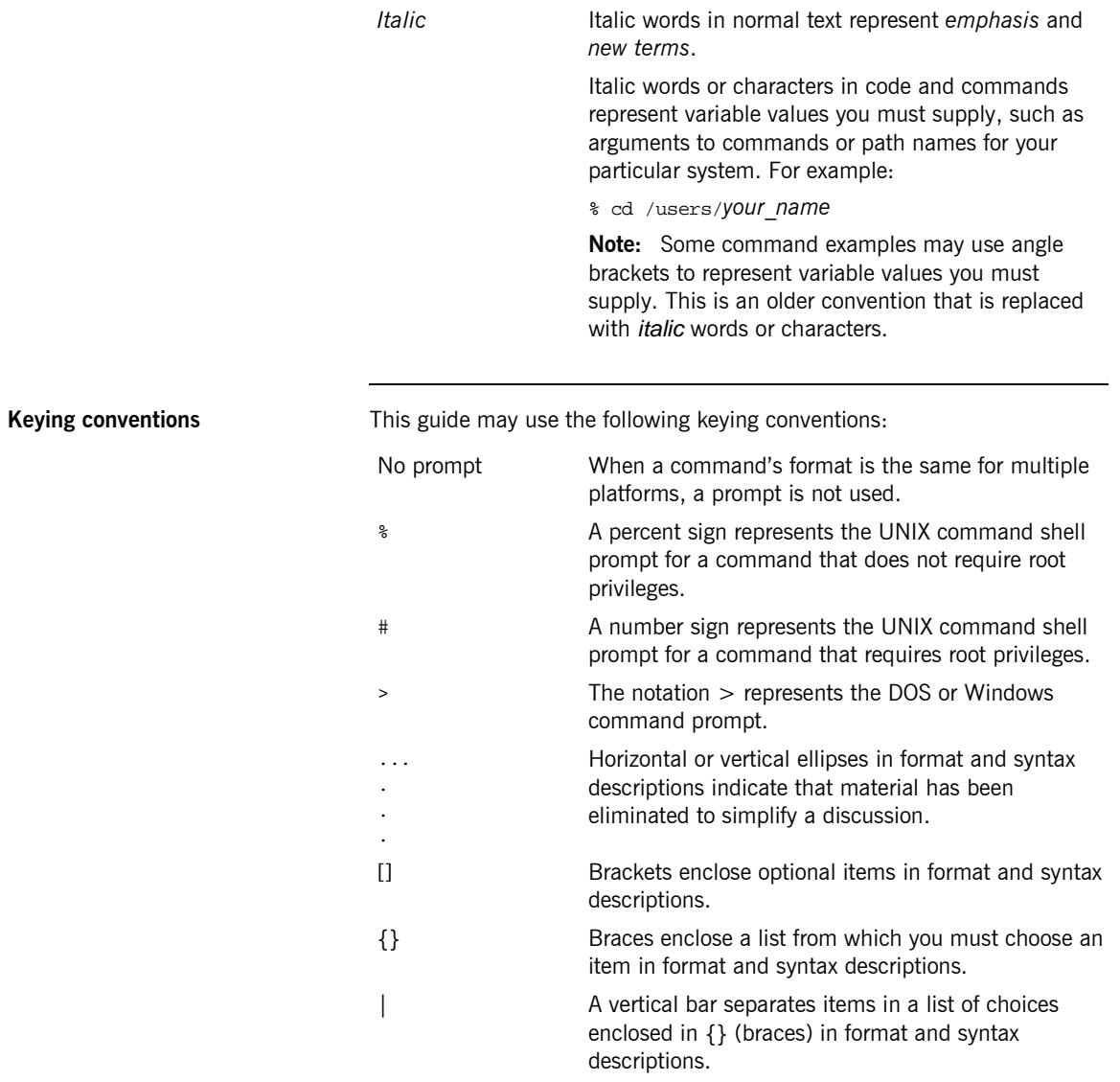

## CHAPTER 1

# <span id="page-16-1"></span><span id="page-16-0"></span>Introduction to Using Artix

*Artix allows you to design and deploy integration solutions that are middleware-neutral.*

**In this chapter** This chapter discusses the following topics:

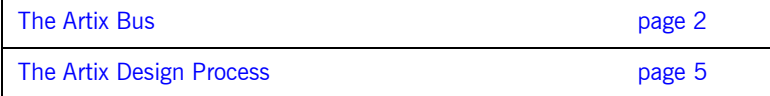

## <span id="page-17-0"></span>**The Artix Bus**

**Overview** The Artix bus provides a middleware connectivity solution that minimizes invasiveness and lets an organization avoid being locked into any one middleware transport. For example, the Artix bus can be used to connect a BEA Tuxedo<sup>™</sup>-based server to a CORBA client. The Artix bus transparently handles the message mapping and transformation between them. The Tuxedo server is unaware that its client is using CORBA. In fact, with the bus handling the communication, the client could be changed to an IBM WebSphere  $MQ^m$  client without modifying the server.

**Bus message transporting** The Artix bus shields applications from the details of the transports used by applications on the other end of the bus, by providing on-the-wire message transformation and mapping. Unlike the approach taken by Enterprise Application Integration (EAI) products, the Artix bus does not use an intermediate canonical format; it transforms the messages once. [Figure 1](#page-17-1) shows a high level view of how a message passes through the bus.

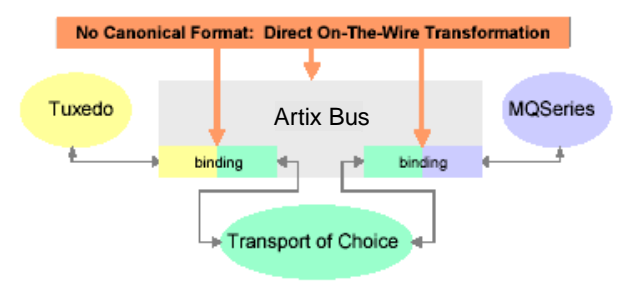

<span id="page-17-1"></span>**Figure 1:** *Artix Message Transporting*

The approach taken by the Artix bus provides a high level of throughput by avoiding the overhead of making two transformations for each message. The approach does, however, limit the flexibility of message mapping. The Artix bus can only map messages across varying transports; it cannot modify the content or structure of the message.

**Supported message transports** The Artix bus supports the following message transports:

- **ï** HTTP
- **ï** BEA Tuxedo
- **ï** IBM WebSphere MQ
- **ï** IIOP
- **ï** TIBCO Rendezvousô
- **ï** IIOP Tunnel

**Supported payload formats** The Artix bus can automatically transform between the following payload formats:

- $\bullet$  G<sub>2++</sub>
- $\bullet$  FML Tuxedo format
- **CORBA (GIOP) CORBA format**
- **•** FRL fixed record length
- **•** VRL variable record length
- **ï** SOAP
- **ï** TibrvMsg TIBCO Rendezvous format

**Bus contracts** An Artix bus contract defines the interaction of a Service Access Point (SAP) or endpoint with an Artix bus. Contracts are written using a superset of the standard Web Service Definition Language (WSDL). Following the procedure described by W3C, IONA has extended WSDL to support the bus' advanced functionality, and use of transports and formats other than HTTP and SOAP.

A bus contract consists of two parts:

### **Logical**

The logical portion of the contract defines the namespaces, messages, and operations that the SAP exposes. This part of the contract is independent of the underlying transports and wire formats. It fully specifies the data structures and possible operation/interaction with the interface. It is made up of the WSDL tags <message>, <operation>, and <portType>.

### **Physical**

The physical portion of the contract defines the transports, wire formats, and routing information used to deliver messages to and from SAPs, over the bus. This portion of the contract also defines which messages use each

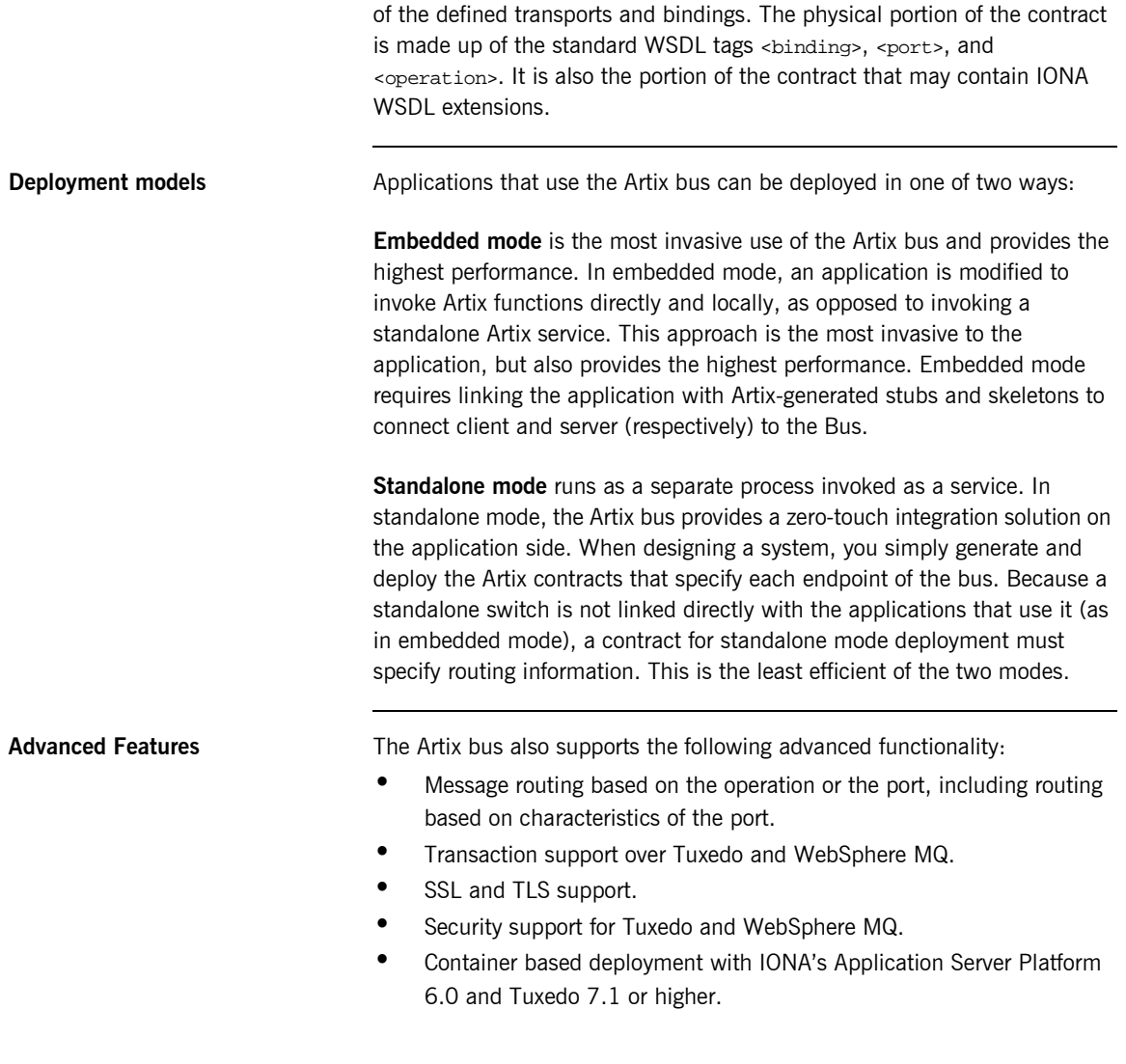

## <span id="page-20-0"></span>**The Artix Design Process**

**Overview Artix is a flexible and easy to use tool for integrating your existing** applications across a number of different middleware platforms. Artix also makes it easy to expose your existing applications as Web services or as a service for any number of applications using other middleware transports. In addition, Artix provides a flexible programming model that allows you to create new applications that can communicate using any of protocols that Artix supports.

> Despite the flexibility and power of Artix, designing solutions using Artix is a straightforward process which requires a minimum of coding. The Artix Designer provides a full suite of wizards to guide you through the modeling of your systems, the generation of Artix components, and the deployment of your system. Artix also ships with a number of command line tools that can be used to generate Artix components.

> Regardless of the complexity of your Artix project or the tools you chose to develop your Artix project, there are four basic steps in developing a solution using Artix:

- 1. [Create](#page-20-1) an Artix contract to model your existing services.
- 2. [Modify](#page-21-0) your Artix contract to describe how you intend to integrate or expose your systems.
- 3. [Generate](#page-21-1) the Artix components.
- 4. [Develop](#page-21-2) any application level code needed to complete the solution.

<span id="page-20-1"></span>**Creating an Artix contract** The first step in solving a problem using Artix is to create a contract which models the services you want to integrate. This involves creating logical descriptions of the data and the operations you want the services to share, and mapping them to the physical payload formats and transports the services use to expose themselves to the network. Artix uses the industry standard Web Services Description Language (WSDL) to model services.

> For more information on Artix contracts and modeling services in WSDL, read "Understanding Artix Contracts" on page 7.

<span id="page-21-2"></span><span id="page-21-1"></span><span id="page-21-0"></span>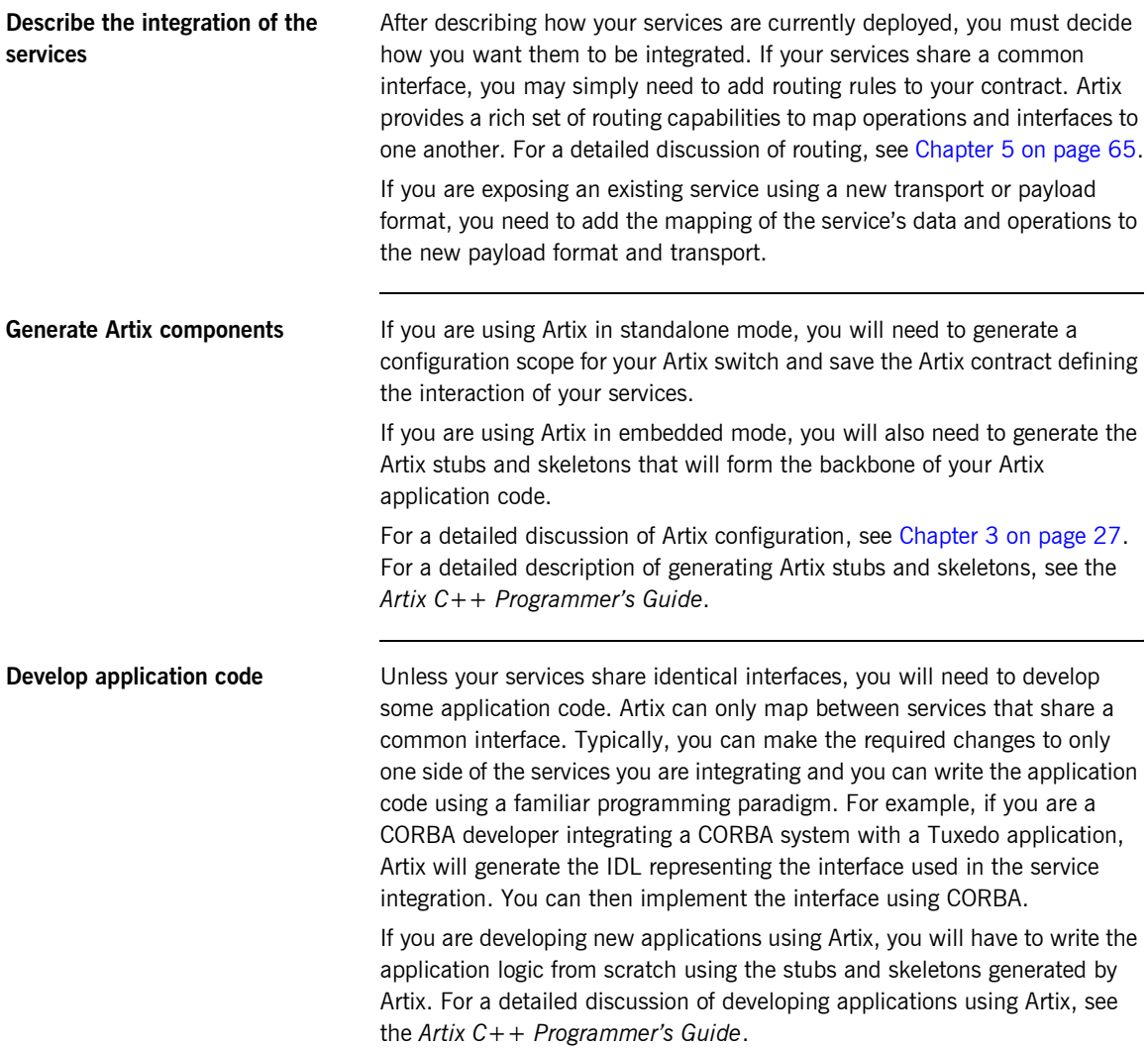

### CHAPTER 2

# <span id="page-22-1"></span><span id="page-22-0"></span>Understanding Artix Contracts

*Artix contracts are WSDL documents that have IONA-specific WSDL extensions, and which define Artix applications.*

**In this chapter** This chapter discusses the following topics:

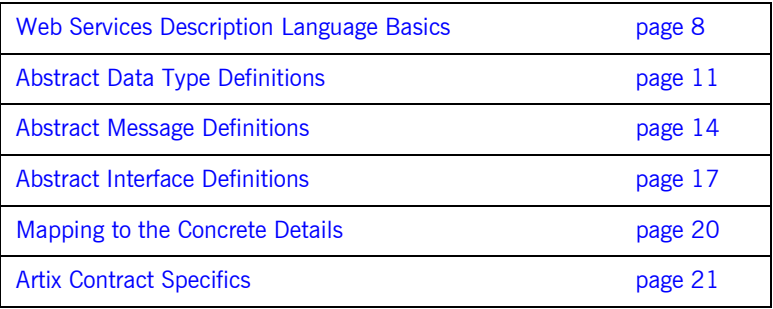

# <span id="page-23-0"></span>**Web Services Description Language Basics**

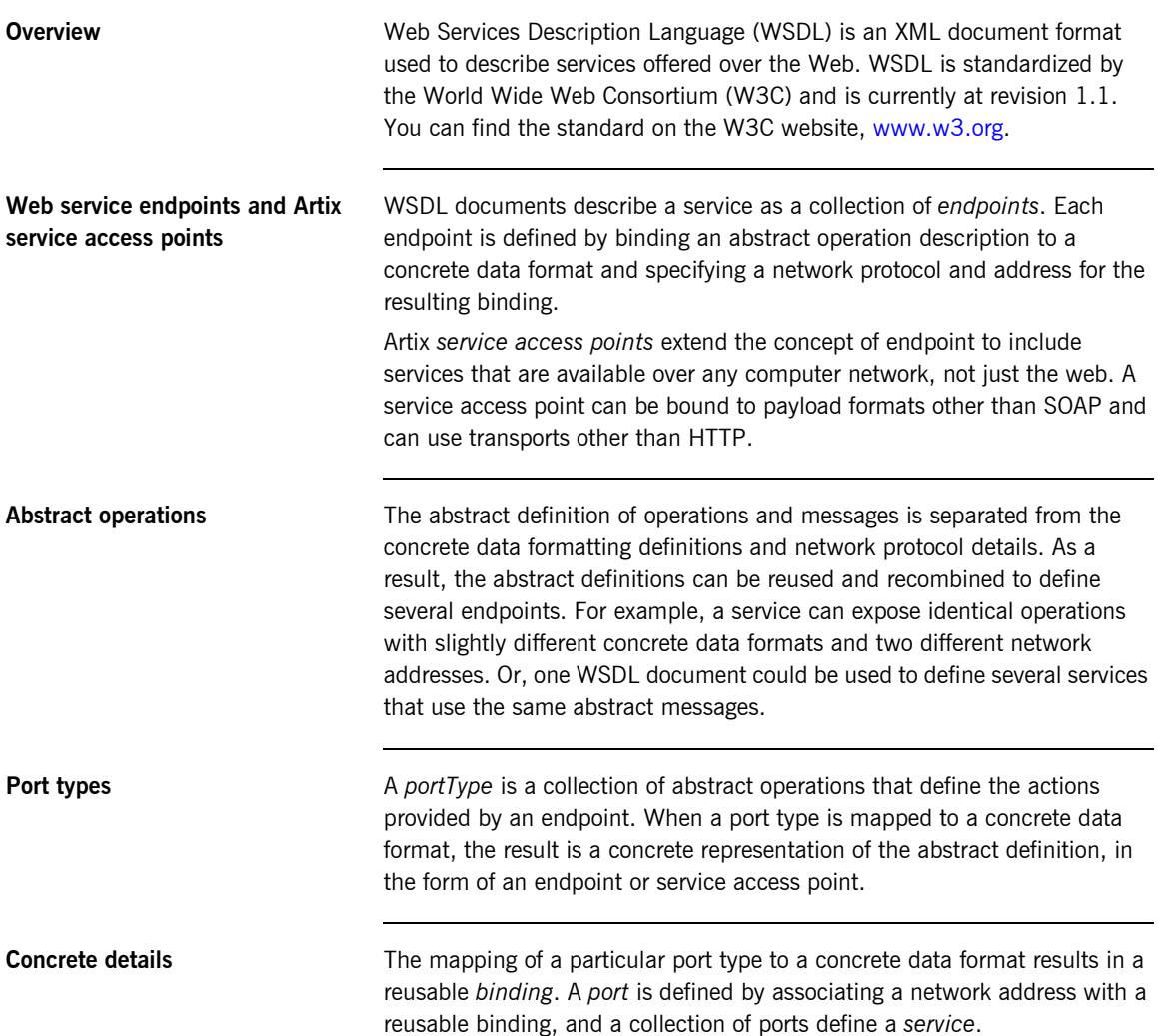

<span id="page-24-0"></span>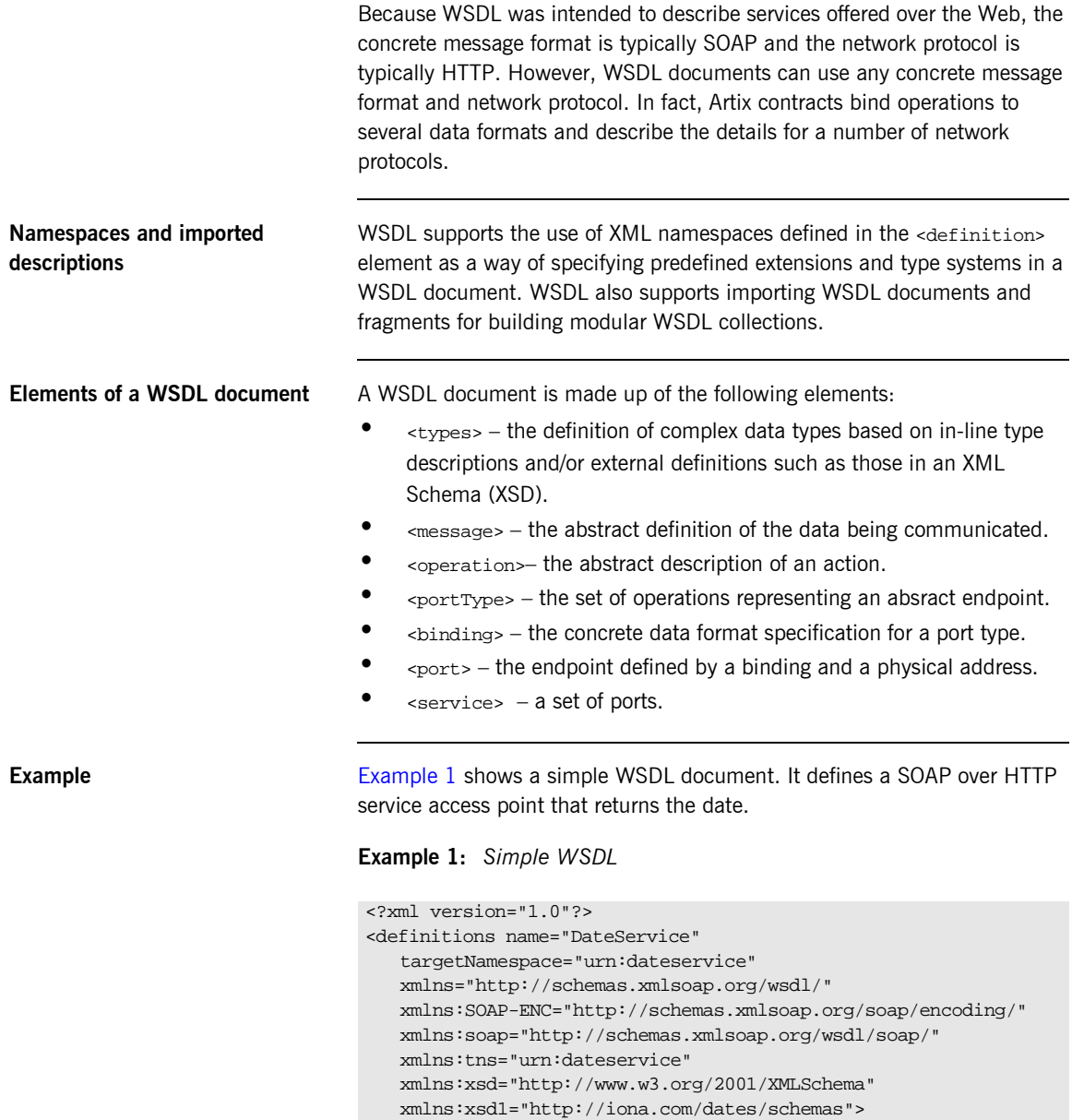

**Example 1:** *Simple WSDL*

```
 <types>
     <schema targetNamespace="http://iona.com/dates/schemas" 
   xmlns="http://www.w3.org/2000/10/XMLSchema">
       <element name="dateType">
          <complexType>>
           <all>
             <element name="day" type="xsd:int"/>
             <element name="month" type="xsd:int"/>
             <element name="year" type="xsd:int" />
            </all>
          </complexType>
       <element>
     </schema>
   </types>
   <message name="DateResponse"> 
     <part name="date" element="xsd1:dateType" /> 
  </message>
   <portType name="DatePortType"> 
     <operation name="sendDate"> 
       <output message="tns:DateResponse" name="sendDate" /> 
     </operation> 
   </portType>
   <binding name="DatePortBinding" type="tns:DatePortType">
     <soap:binding style="rpc" 
   transport="http://schemas.xmlsoap.org/soap/http" />
    <operation name="sendDate">
       <soap:operation soapAction="" style="rpc" />
       <output name="sendDate"> 
         <soap:body 
   encodingStyle="http://schemas.xmlsoap.org/soap/encoding/" 
   namespace="urn:dateservice" use="encoded" />
       </output>
     </operation> 
   </binding>
   <service name="DateService"> 
     <port binding="tns:DatePortBinding" name="DatePort">
       <soap:address location="http://www.iona.com/DatePort/" /> 
     </port>
  </service> 
</definitions>
```
# <span id="page-26-0"></span>**Abstract Data Type Definitions**

<span id="page-26-1"></span>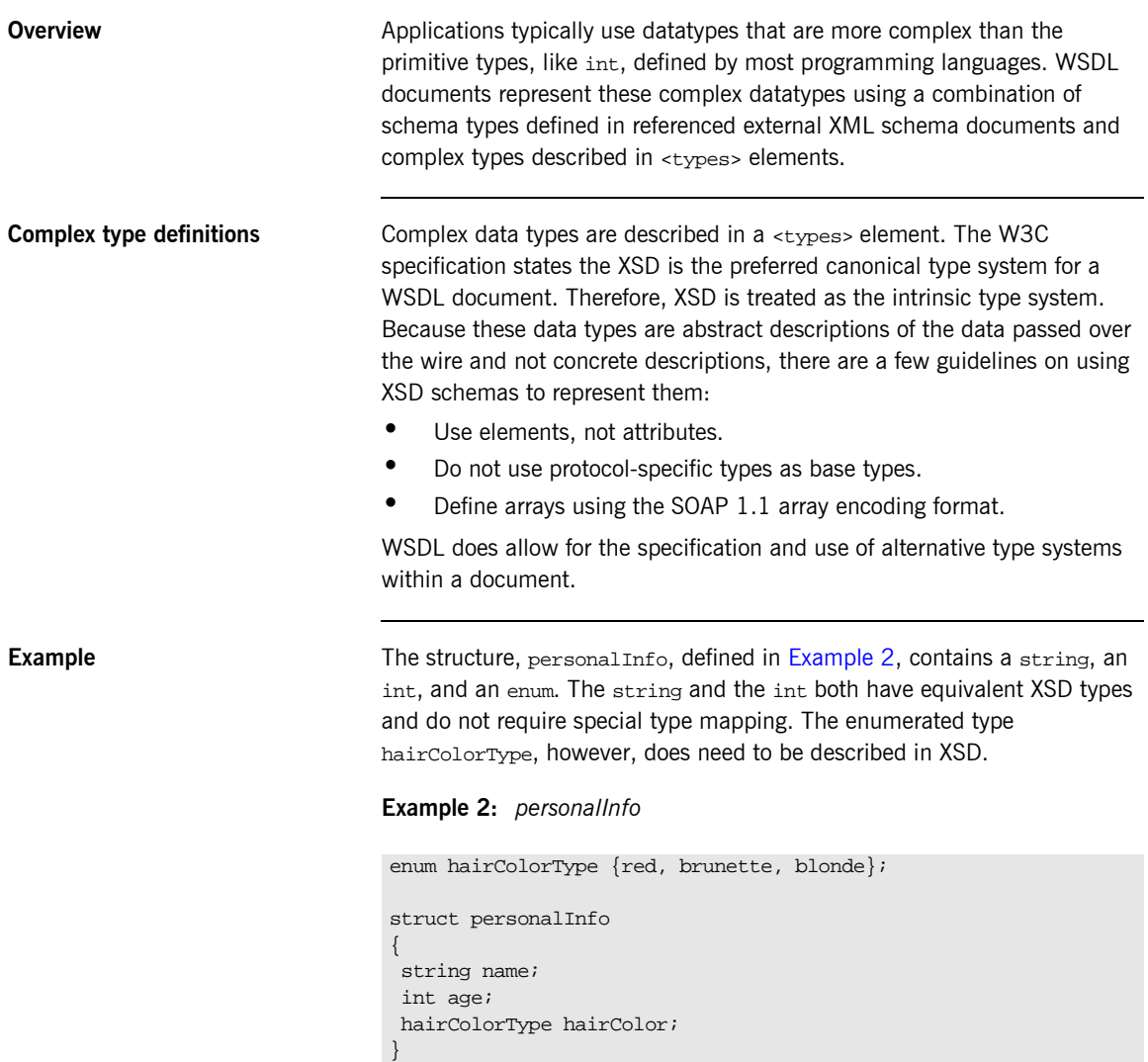

[Example 3](#page-27-0) shows one mapping of personalInfo into XSD. This mapping is a direct representation of the data types defined in [Example 2](#page-26-1). hairColorType is described using a named simpleType because it does not have any child elements. personalInfo is defined as an element so that it can be used in messages later in the contract.

<span id="page-27-0"></span>**Example 3:** *XSD type definition for personalInfo*

```
<types>
  <xsd:schema targetNamespace="http:\\iona.com\personal\schema" 
   xmlns:xsd1="http:\\iona.com\personal\schema" 
   xmlns="http://www.w3.org/2000/10/XMLSchema">
    <simpleType name="hairColorType">
      <restriction base="xsd:string">
         <enumeration value="red" />
         <enumeration value="brunette" />
         <enumeration value="blonde" />
       </ restriction>
     </ simpleType>
     <element name="personalInfo">
       <complexType>
         <element name="name" type="xsd:string" />
         <element name="age" type="xsd:int" />
         <element name="hairColor" type="xsd1:hairColorType" />
       </ complexType>
     </ element>
   </ schema>
</ types>
```
Another way to map personalInfo is to describe hairColorType in-line as shown in [Example 4.](#page-27-1) With this mapping, however, you cannot reuse the description of hairColorType.

<span id="page-27-1"></span>**Example 4:** *Alternate XSD mapping for personalInfo*

```
<types>
  <xsd:schema targetNamespace="http:\\iona.com\personal\schema" 
  xmlns:xsd1="http:\\iona.com\personal\schema" 
   xmlns="http://www.w3.org/2000/10/XMLSchema">
    <element name="personalInfo">
      <complexType>
         <element name="name" type="xsd:string" />
         <element name="age" type="xsd:int" />
```
**Example 4:** *Alternate XSD mapping for personalInfo*

```
 <element name="hairColor">
           <simpleType>
             <restriction base="xsd:string">
               <enumeration value="red" />
               <enumeration value="brunette" />
               <enumeration value="blonde" />
             </ restriction>
           </ simpleType>
         </ element>
       </ complexType>
    </ element>
   </ schema>
</ types>
```
## <span id="page-29-0"></span>**Abstract Message Definitions**

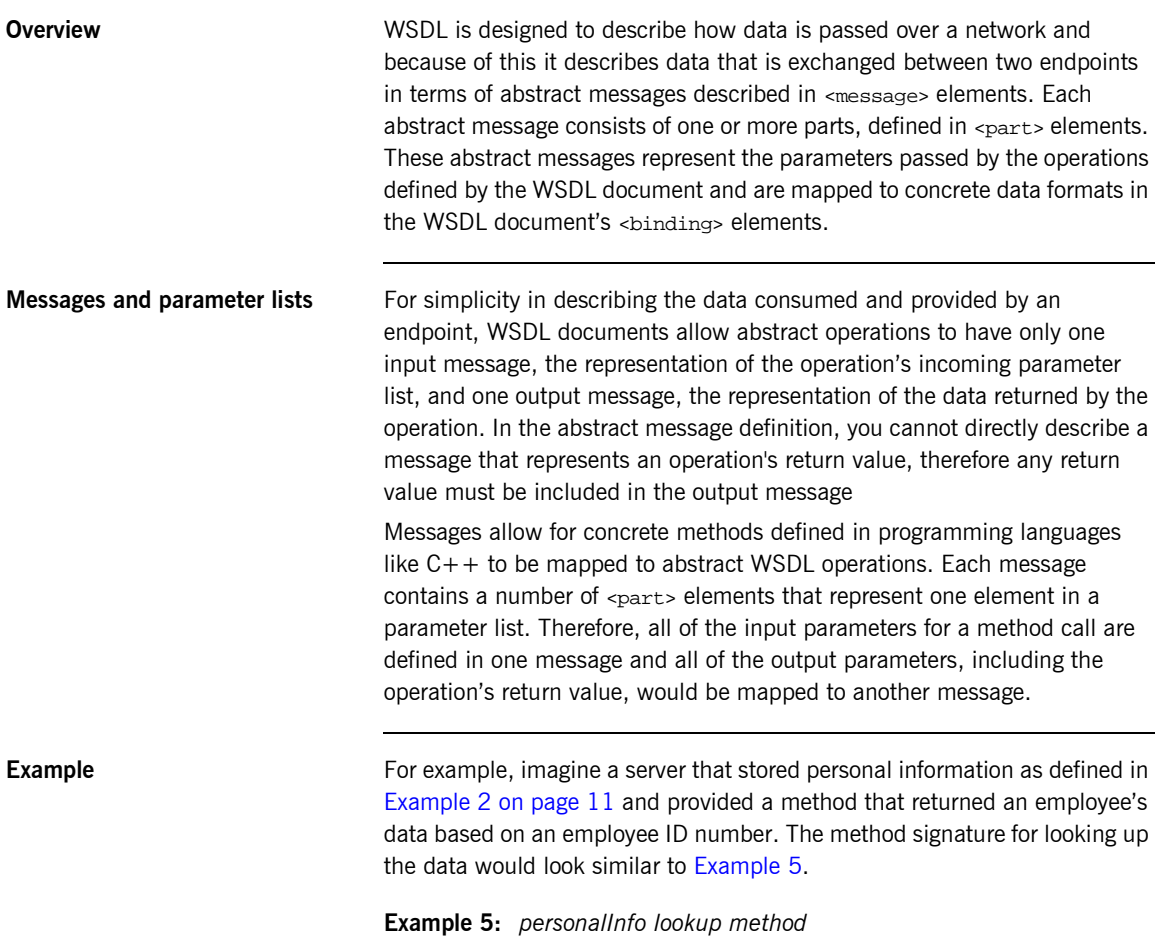

<span id="page-29-1"></span>personalInfo lookup(long empId)

This method signature could be mapped to the WSDL fragment shown in [Example 6](#page-30-1).

**Example 6:** *WSDL Message Definitions*

```
<message name="personalLookupRequest">
   <part name="empId" type="xsd:int" />
<message />
<message name="personalLookupResponse>
   <part name="return" element="xsd1:personalInfo" />
<message />
```
<span id="page-30-1"></span>

**Message naming** Each message in a WSDL document must have a unique name within its namespace. It is also recommended that messages are named in a way that represents whether they are input messages, requests, or output messages, responses.

<span id="page-30-0"></span>**Message parts** Message parts are the formal data elements of the abstract message. Each part is identified by a name and an attribute specifying its data type. The data type attributes are listed in [Table 1](#page-30-0)

**Table 1:** *Part Data Type Attributes*

| <b>Attribute</b>    | <b>Description</b>                                                                     |
|---------------------|----------------------------------------------------------------------------------------|
| type="type name"    | The datatype of the part is defined by a<br>simpleType Or complexType Called type name |
| element="elem name" | The datatype of the part is defined by an<br>element called elem name.                 |

Messages are allowed to reuse part names. For instance, if a method has a parameter, foo, that is passed by reference or is an in/out, it can be a part in both the request message and the response message as shown in [Example 7](#page-30-2).

### <span id="page-30-2"></span>**Example 7:** *Reused part*

```
<message name="fooRequest">
   <part name="foo" type="xsd:int" />
<message>
```
### **Example 7:** *Reused part*

```
<message name="fooReply">
  <part name="foo" type="xsd:int" />
<message>
```
## <span id="page-32-0"></span>**Abstract Interface Definitions**

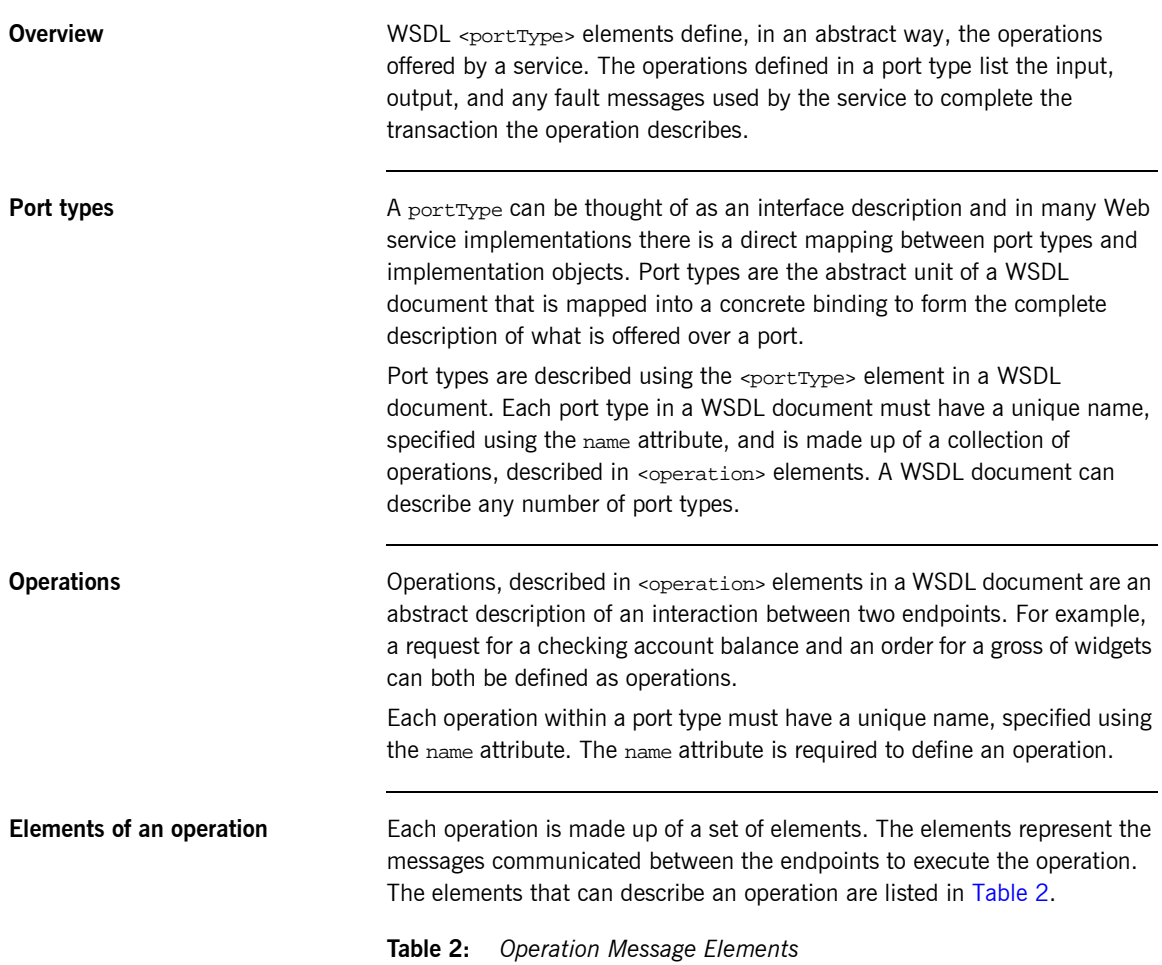

<span id="page-32-1"></span>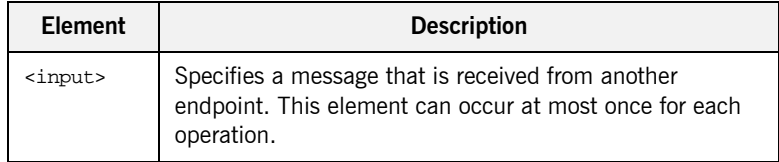

| <b>Element</b>    | <b>Description</b>                                                                                                    |
|-------------------|----------------------------------------------------------------------------------------------------|
| <output></output> | Specifies a message that is sent to another endpoint. This<br>element can occur at most once for each operation.                                                 |
| $<$ fault>        | Specifies a message used to communicate an error<br>condition between the endpoints. This element is not<br>required and can occur an unlimited number of times. |

**Table 2:** *Operation Message Elements*

An operation is required to have at least one input or output element. The elements are defined by two attributes listed in[Table 3.](#page-33-0)

<span id="page-33-0"></span>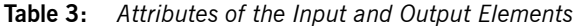

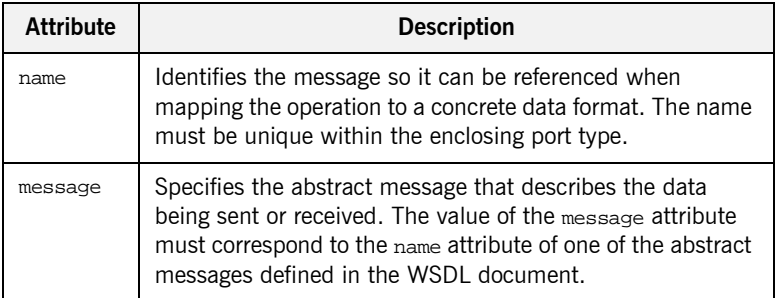

It is not necessary to specify the name attribute for all input and output elements; WSDL provides a default naming scheme based on the enclosing operation's name. If only one element is used in the operation, the element name defaults to the name of the operation. If both an input and an output element are used, the element name defaults to the name of the operation with Request or Response respectively appended to the name.

**Return values** Because the port type is an abstract definition of the data passed during in operation, WSDL does not provide for return values to be specified for an operation. If a method returns a value it will be mapped into the output message as the last <part> of that message. The concrete details of how the message parts are mapped into a physical representation are described in the binding section.

<span id="page-34-1"></span>**Example** For example, in implementing a server that stored personal information in the structure defined in [Example 2 on page 11,](#page-26-1) you might use an interface similar to the one shown in [Example 8.](#page-34-1)

**Example 8:** *personalInfo lookup interface*

```
interface personalInfoLookup
{
   personalInfo lookup(in int empID)
   raises(idNotFound);
}
```
This interface could be mapped to the port type in [Example 9](#page-34-0).

<span id="page-34-0"></span>**Example 9:** *personalInfo lookup port type*

```
<message name="personalLookupRequest">
   <part name="empId" type="xsd:int" />
<message />
<message name="personalLookupResponse">
  <part name="return" element="xsd1:personalInfo" />
<message />
<message name="idNotFoundException">
   <part name="exception" element="xsd1:idNotFound" />
<message />
<portType name="personalInfoLookup">
   <operation name="lookup">
     <input name="empID" message="personalLookupRequest" />
     <output name="return" message="personalLookupResponse" />
     <fault name="exception" message="idNotFoundException" />
   </ operation>
</ portType>
```
## <span id="page-35-0"></span>**Mapping to the Concrete Details**

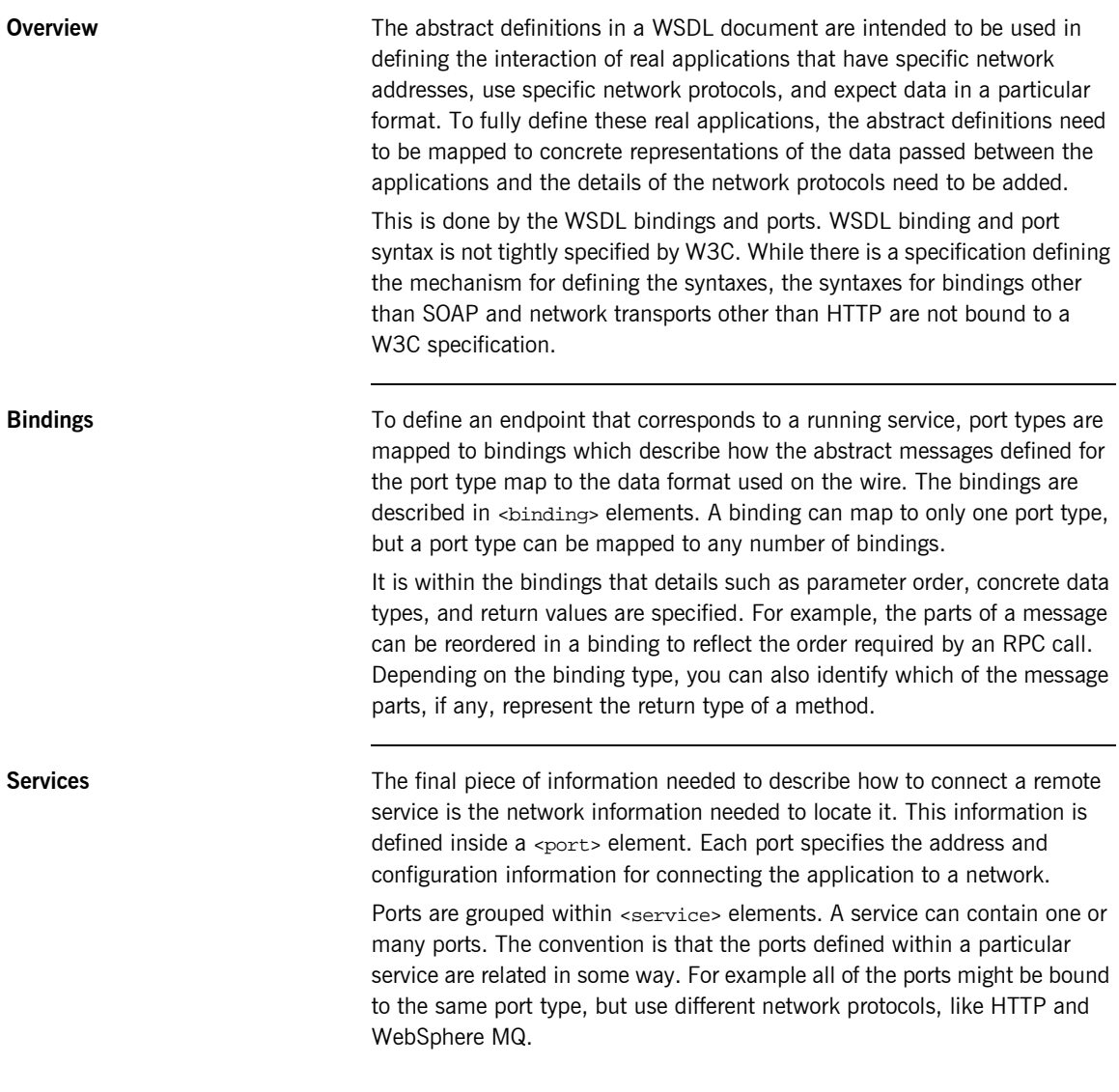
## **Artix Contract Specifics**

**Overview Artix contracts are WSDL documents that describe Artix service access** points and their integration. Each mapping of a port type to a binding and port defines an Artix service access point. An Artix contract also describes the routing between service access points.

An Artix contract has two sections as shown in [Figure 2:](#page-36-0)

**Logical** describes the abstract operations, messages, and data types used by a service access point.

**Physical** describes the concrete message formats and transports used by a service access point. The routing information defining how messages are mapped between different service access points is also specified here.

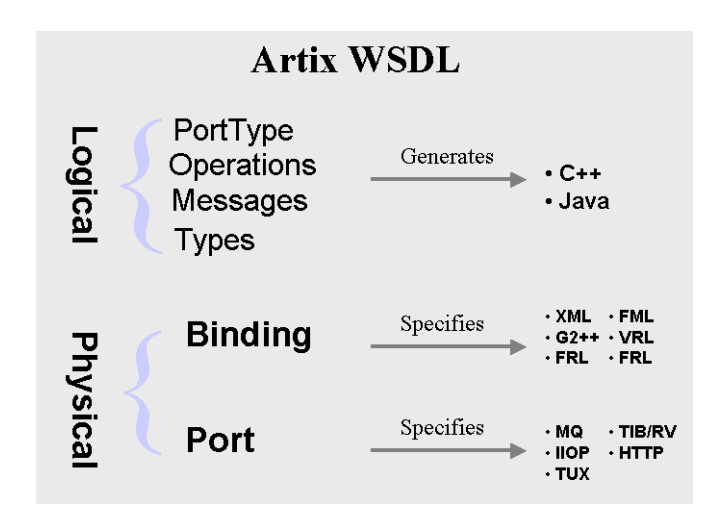

**Figure 2:** *An Artix Contract*

<span id="page-36-0"></span>**In this section** The following topics are discussed in this section:

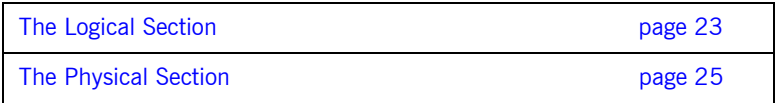

## <span id="page-38-0"></span>**The Logical Section**

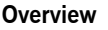

The logical section of an Artix contract defines the abstract operations that the service access points offer. The logical view includes the <types>, <message>, and <portType> tags in a WSDL document. This portion of the contract also specifies the namespaces used in defining the contract.

**Namespaces** Artix contracts use several IONA-specific namespaces to define the Artix extensions for mapping to different data formats and network transports. These namespaces include:

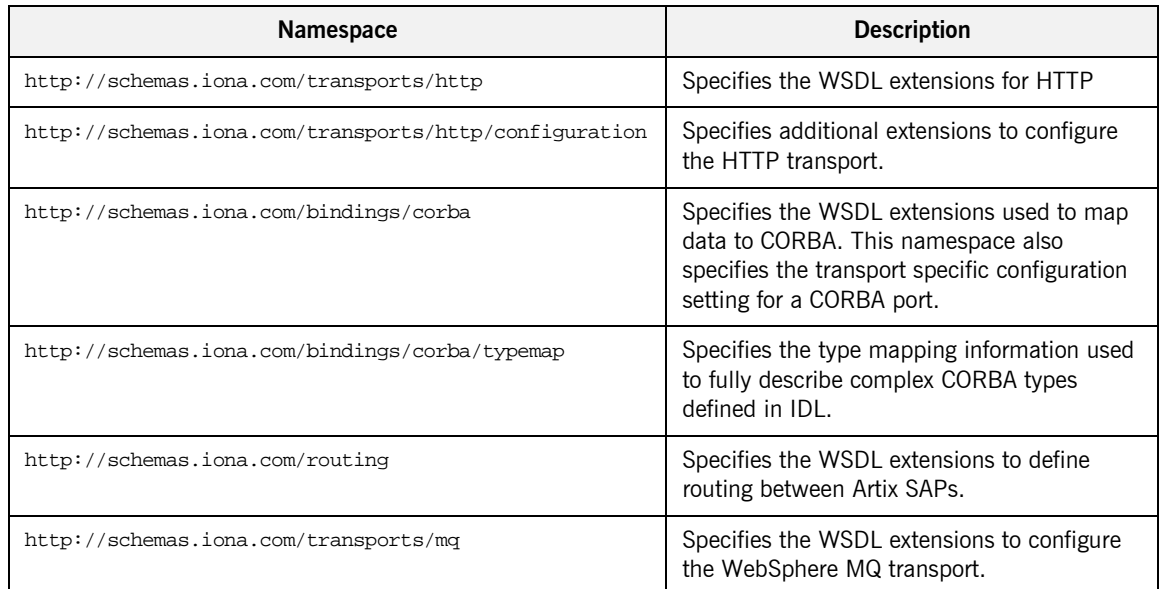

### **Table 4:** *Artix Namespaces*

<span id="page-39-0"></span>**Port types and code generation** The Artix code generation tools, including the IDL generator, are driven by the port types defined in an Artix contract. For each port type defined in a contract, the code generators create an object named for the port type it represents. For example, the port type defined in [Example 9 on page 19](#page-34-0) results in an object similar to the one shown in [Example 10](#page-39-0).

### **Example 10:** *personalInfo Object*

```
class personalInfoLookup
{
   personalInfoLookup();
   ~personalInfoLookup();
   void lookup(int empID, personalLookupResponse &return);
}
```
For more information on Artix code generation, see the *Artix C++ Programmerís Guide*.

## <span id="page-40-0"></span>**The Physical Section**

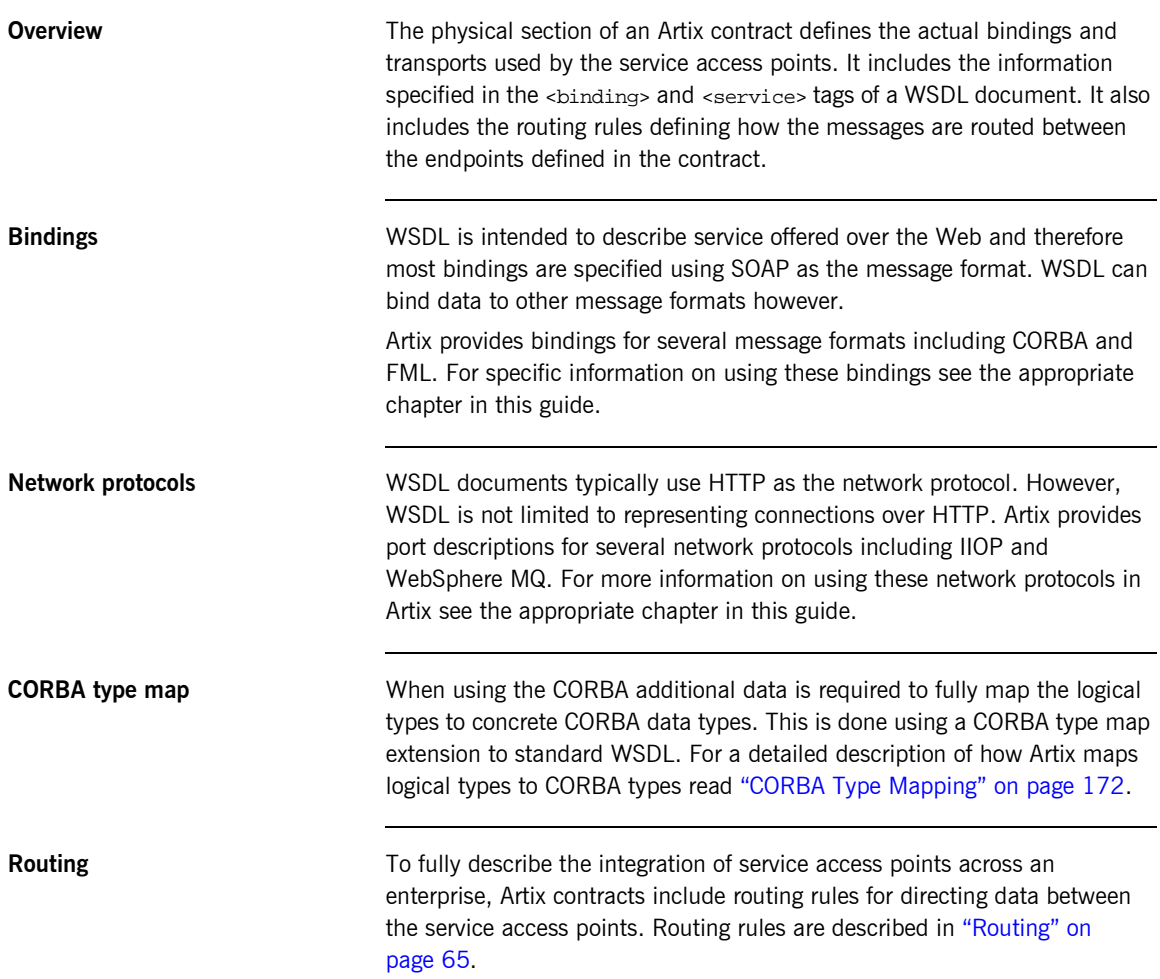

CHAPTER 2 | **Understanding Artix Contracts**

## CHAPTER 3

# <span id="page-42-0"></span>**Configuration**

*Artixís customizable configuration provides a great deal of control over how Artix systems perform. Configuration settings affect the runtime behavior of Artix plug-ins.*

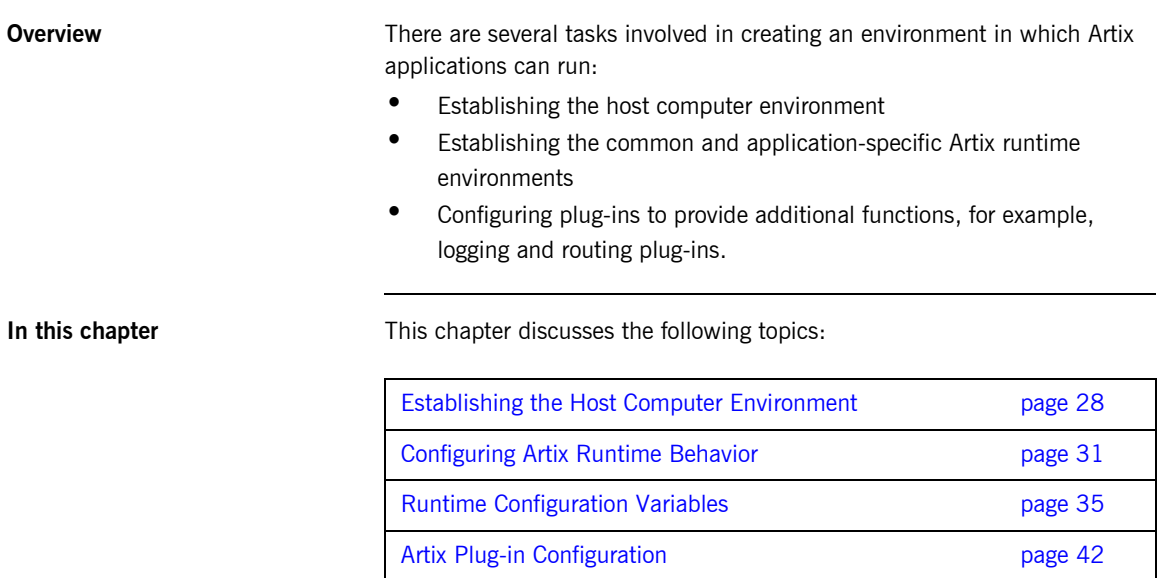

## <span id="page-43-0"></span>**Establishing the Host Computer Environment**

**Overview To use the Artix design tools and the Artix runtime environment, the host** computer must have several IONA specific environment variables set. These can be configured during installation or set later by running the provided artix env script.

**Environmental variables** Artix requires that the following environment variables be set on your system:

- **•** JAVA HOME
- **•** [IT\\_PRODUCT\\_DIR](#page-43-2)
- **•** IT CONFIG FILE
- **\*** [IT\\_IDL\\_CONFIG\\_FILE](#page-44-1)
- **•** IT CONFIG DIR
- **IT CONFIG DOMAINS DIR**
- **•** [IT\\_DOMAIN\\_NAME](#page-44-4)
- **ï** [PATH](#page-45-0)

### <span id="page-43-1"></span>**JAVA\_HOME**

The path to your system's JDK is specified with the system environment variable JAVA HOME. This must be set if you wish to use the Artix Designer.

### <span id="page-43-2"></span>**IT\_PRODUCT\_DIR**

IT\_PRODUCT\_DIR points to the top level of your IONA product installaion. For example, if you install Artix into the  $C:\Per\gamma$  Files\IONA directory of your Windows system, you would set IT\_PRODUCT\_DIR to point to that directory.

**Note:** If you have other IONA products installed and you choose not to install them into the same directory tree, you will need to reset IT\_PRODUCT\_DIR each time you switch IONA products.

You can override this variable using the -ORB product dir command line parameter when running your Artix applications.

### <span id="page-44-0"></span>**IT\_CONFIG\_FILE**

IT\_CONFIG\_FILE specifies the location of the configuration file Artix services use by default. You can overide this setting by using the -ORBdomain name and -ORBconfig\_domains\_dir command line options.

### <span id="page-44-1"></span>**IT\_IDL\_CONFIG\_FILE**

IT\_IDL\_CONFIG\_FILE specifies the configuration used by the Artix IDL compiler. If this variable is not set, you will be unable to run the IDL to WSDL tools provided with Artix. The configuration file for the Artix IDL compiler is set as follows.

### **UNIX**

Defaults to \$IT\_INSTALL\_DIR/artix/1.2/etc/idl.cfg.

### **Windows**

Defaults to %IT\_INSTALL\_DIR%\artix\1.2\etc\idl.cfg.

**Note:** Do not modify the default IDL configuration file.

### <span id="page-44-2"></span>**IT\_CONFIG\_DIR**

IT\_CONFIG\_DIR specifies the root configuration directory. The default root configuration directory is /etc/opt/iona on UNIX, and *product-dir*\etc on Windows. You can override this varaible using the -ORBconfig dir command line parameter.

### <span id="page-44-3"></span>**IT\_CONFIG\_DOMAINS\_DIR**

IT\_CONFIG\_DOMAINS\_DIR specifies the directory where Artix searches for its configuration files. The configuration domains directory defaults to *ORBconfig\_dir*/domains on UNIX, and *ORBconfig\_dir*\domains on Windows. You can override this variable using the -ORBconfig\_domians\_dir command line parameter.

### <span id="page-44-4"></span>**IT\_DOMAIN\_NAME**

IT\_DOMAIN\_NAME specifies the name of the configuration domain used by Artix to locate its configuration information. This variable also specifes the file name the configuration information is stored in. For example the configuration information for domain artix would be stored in *ORBconfig\_dir*\domains\atrix.cfg on Windows and *ORBconfig\_dir*/domains/artix.cfg on Unix. You can override this variable with the -ORBdomain name command line parameter.

### <span id="page-45-0"></span>**PATH**

The Artix bin directories should be placed first on the PATH, this ensures that the proper libraries, configuration files, and utility programs (for example, the IDL compiler) are used. These settings avoid problems that might otherwise occur if the Application Server Platform and/or Tuxedo (both of which include IDL compilers and CORBA class libraries) are installed on the same host computer.

The default Artix bin directories are:

### **UNIX**

\$IT\_PRODUCT\_DIR/artix/1.2/bin

### **Windows**

%IT\_PRODUCT\_DIR%\artix\1.2\bin

**Running the artix\_env Script** The installation process creates a script, artix\_env, that captures the default information for setting the host computer's Artix environment. Running this script will properly configure your system to use Artix. It is located in the Artix bin directory.

IT\_PRODUCT\_DIR\artix\1.2\bin\artix\_env

## <span id="page-46-0"></span>**Configuring Artix Runtime Behavior**

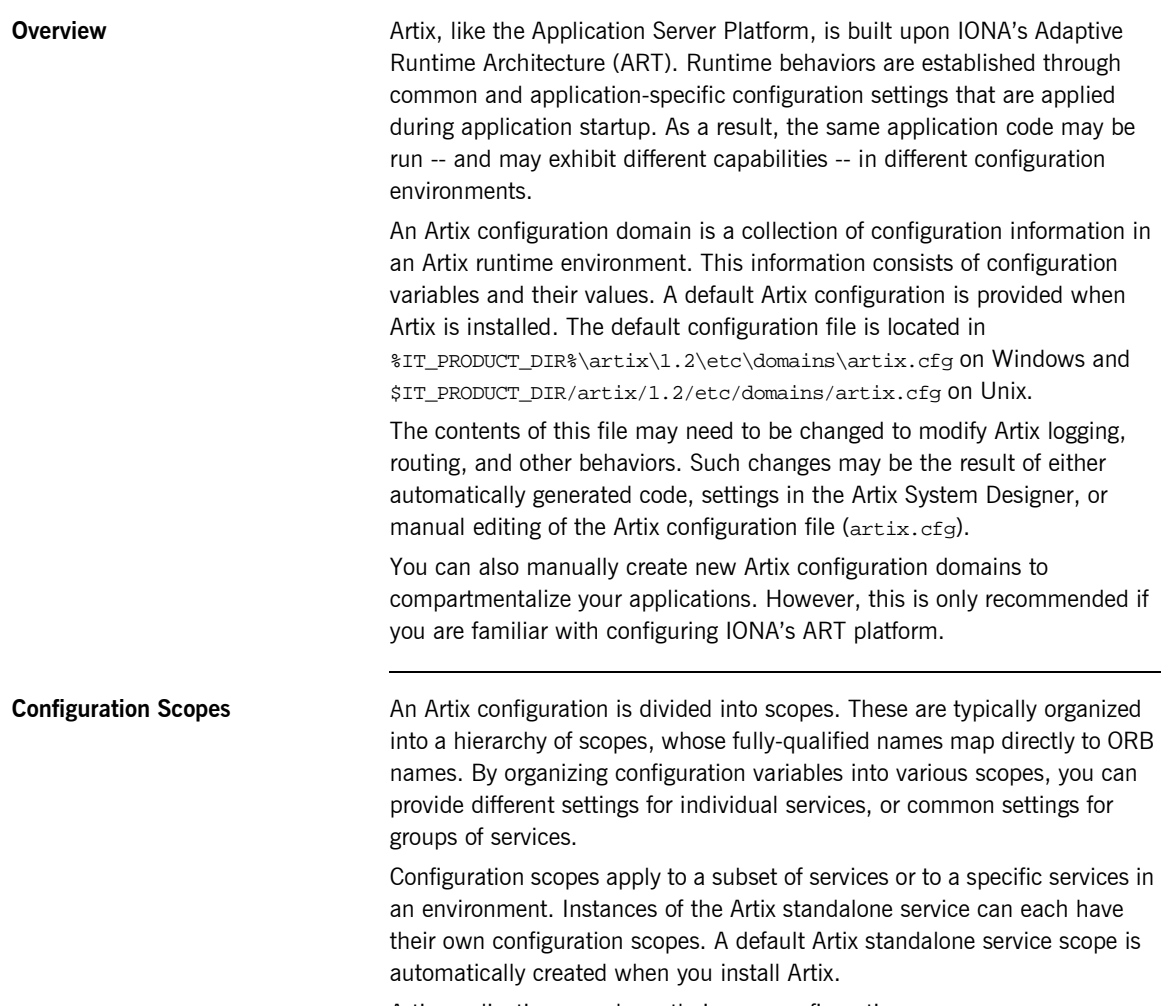

Artix applications can have their own configuration scopes.

Application-specific configuration variables either override default values assigned to common configuration variables, or establish new configuration variables. Configuration scopes are localized through a name tag and delimited by a set of curly braces terminated with a semicolon, for example,  $(\text{nameTag } \{...\}; \cdot).$ 

A configuration scope may include nested configuration scopes. Configuration variables set within nested configuration scopes take precedence over values set in enclosing configuration scopes.

In the artix.cfg file, there are several predefined configuration scopes. For example, the demo configuration scope includes nested configuration scopes for some of the demo programs included with the product.

```
demo
{
  fml_plugin
  {
      orb_plugins = ["local_log_stream", "iiop_profile",
              "giop", "iiop", "soap", "http", "G2", "tunnel", 
              "mq", "ws_orb", "fml"];
  };
  telco
  {
     orb_plugins = ["local_log_stream", "iiop_profile", 
                     "giop", "iiop", "G2", "tunnel"];
     plugins:tunnel:iiop:port = "55002";
     poa:MyTunnel:direct_persistent = "true";
     poa:MyTunnel:well_known_address = "plugins:tunnel";
     server
       {
         orb_plugins = ["local_log_stream", "iiop_profile",
                      "giop", "iiop", "ots", "soap", "http", "G2:,
                          "tunnel"];
         plugins:tunnel:poa_name = "MyTunnel";
      };
  };
  tibrv
  {
      orb_plugins = ["local_log_stream", "iiop_profile",
                      "giop", "iiop", "soap", "http", "tibrv"];
      event_log:filters = ["*=FATAL+ERROR"];
  };
};
```
Note that the orb plugins list is redefined within each configuration scope.

**Mapping to a configuration scope** To make an Artix process run under a configuration scope, you name that scope using the -ORBname parameter. During process initialization, Artix searches for a configuration scope with the same name as the -ORB name parameter.

> There are two methods for supplying the -ORBname parameter to an Artix process:

- Pass the argument on the command line.
- Specify the ORBname as the third parameter to  $IT_Bus::init()$ .

For example, to start an Artix process using the configuration specified in the demo.tibrv configuration scope, you could start the process use the following syntax:

<*processName*> [*application parameters*] -ORBname demo.tibrv

Alternately, you could use the following code fragment to initialize the Artix bus:

IT Bus::init (argc, argv, "demo.tibrv");

If a corresponding configuration scope is not located, the process starts under the higher level configuration scope. If there are no configuration scopes that correspond to the **ORBname** parameter, the Artix process runs under the default global scope. For example, if the nested configuration scope tibry does not exist, the Artix process uses the configuration specified in the demo configuration scope; if the scope demo does not exist, the process runs under the default global scope.

**Namespaces** Most configuration variables are organized within namespaces, which serve to group related variables. Namespaces can be nested, and are delimited by colons (:). For example, configuration variables that control the behavior of a plug-in begin with plugins: followed by the name of the plug-in for which the variable is being set. For example, the to specify the port in which the Artix standalone service starts up on you would set the following variable:

plugins:artix\_service:iiop:port

To set the location of the routing plug-in's contract you would set the following variable:

plugins:routing:wsdl\_url

**Variables** Configuration data is stored in variables that are set within each namespace. In some instances variables in different namespaces share the same variable names.

> Variables can also be reset several times within successive layers of a configuration scope. Configuration variables set in narrower configuration scopes override variable settings in wider scopes. For example, a company.operations.orb\_plugins variable would override a company.orb plugins variable. Similarly, plug-ins specified at the company scope would apply to all SAPs in that scope, except those SAPs that belong specifically to the company.operations scope and its child scopes.

**Data types** Each configuration variable has an associated data type that determines the variable's value. When creating configuration variables, you must specify the variable type.

Data types can be categorized into two types:

- **ï** [Primitive types](#page-49-0)
- **ï** [Constructed types](#page-49-1)

### <span id="page-49-0"></span>**Primitive types**

There are three primitive types: boolean, double, and long,.

### <span id="page-49-1"></span>**Constructed types**

Artix supports two constructed types: string and ConfigList (a sequence of strings).

- **•** In an Artix configuration file, the string character set is ASCII.
- The configList type is simply a sequence of string types. For example:

```
orb_plugins = ["local_log_stream", "iiop_profile", 
   "giop","iiop"];
```
## <span id="page-50-0"></span>**Runtime Configuration Variables**

**In this section** This section provides an overview of the most common configuration variables use by the Artix runtime. The following topics are discussed in this section:

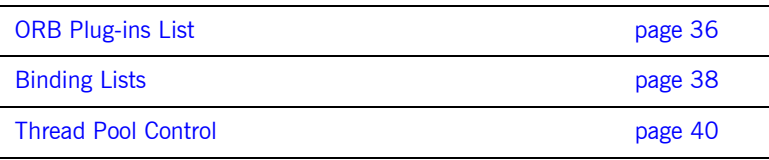

## <span id="page-51-0"></span>**ORB Plug-ins List**

**Overview** The orb\_plugins variable specifies the plug-ins that Artix should load during application initialization. A plug-in is a class or code library that can be loaded into an Artix application at runtime. These plug-ins provide the user the ability to load network transports, payload format mappers, error logging streams, and other features "on the fly."

> The default entry for the orb\_plugins variable includes all of the logging and transport plug-ins:

```
orb_plugins = ["xmlfile_log_stream",
                  "iiop_profile", 
                  "giop",
                  "iiop",
                  "soap",
                  "http",
                  "tunnel",
                  "mq",
                  "ws_orb"];
```
<span id="page-51-1"></span>

**Artix plug-ins** Each network transport and payload format that Artix is capable of interoperating with uses its own plug-in. Many of the Artix features also use plug-ins. The Artix transport plug-ins are listed in [Table 5](#page-51-1).

**Table 5:** *Artix Transport Plug-ins*

| Plug-in | <b>Transport</b>                                                     |
|---------|----------------------------------------------------------------------|
| http    | Provides support for using HTTP and HTTPS.                           |
| ws orb  | Provides support for CORBA interoperability.                         |
| tunnel  | Provides support for the IIOP transport using non-CORBA<br>payloads. |
| tuxedo  | Provides support for Tuxedo interoperability.                        |
| ma      | Provides support for WebSphere MQ interoperability.                  |
| tibrv   | Provides support for TIBCO Rendezvous interoperability.              |

The Artix payload format plug-ins are listed in [Table 6](#page-52-0).

<span id="page-52-0"></span>**Table 6:** *Artix Payload Format Plug-ins*

| Plug-in        | <b>Payload Format</b>                                               |
|----------------|---------------------------------------------------------------------|
| soap           | Decodes and encodes messages using the SOAP format.                 |
| G <sub>2</sub> | Decodes and encodes messages packaged using the $G2 + +$<br>format. |
| fml            | Decodes and encodes messages packaged in FML format.                |
| fixed          | Decode and encodes fixed record length messages.                    |

The Artix feature plug-ins are listed in [Table 7.](#page-52-1)

<span id="page-52-1"></span>**Table 7:** *Artix Service Plug-ins*

| Plug-in            | <b>Artix Feature</b>                                                                                |
|--------------------|----------------------------------------------------------------------------------------------------|
| routing            | Enables Artix routing.                                                                              |
| locator endpoint   | Enables endpoints to use the Artix locator<br>service.                                              |
| locator svr        | Enables the Artix locator. An Artix server acting<br>as the locator service must load this plug-in. |
| artix wsdl publish | Enables Artix endpoints to publish and use Artix<br>object references.                              |

## <span id="page-53-0"></span>**Binding Lists**

<span id="page-53-1"></span>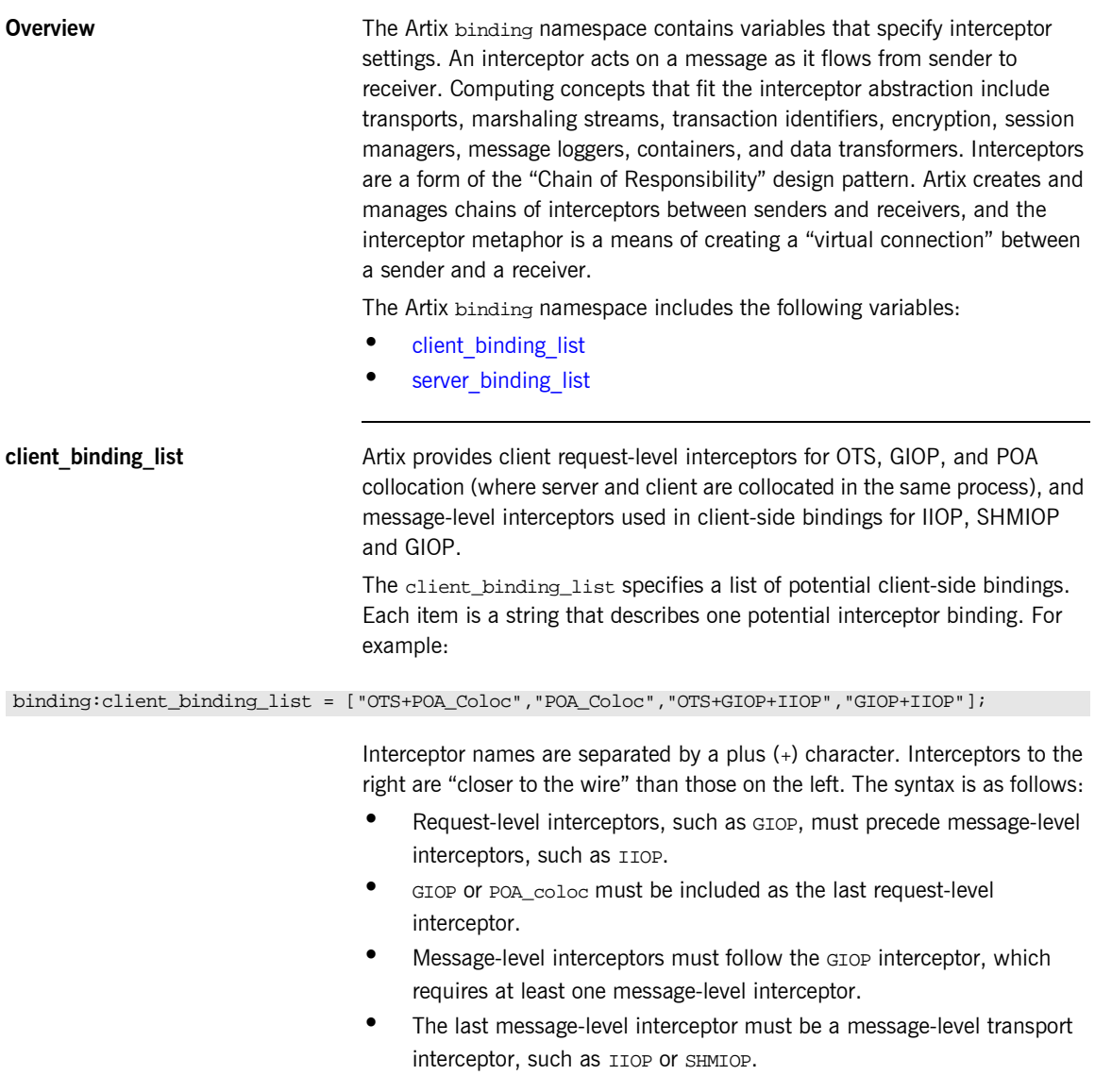

<span id="page-54-0"></span>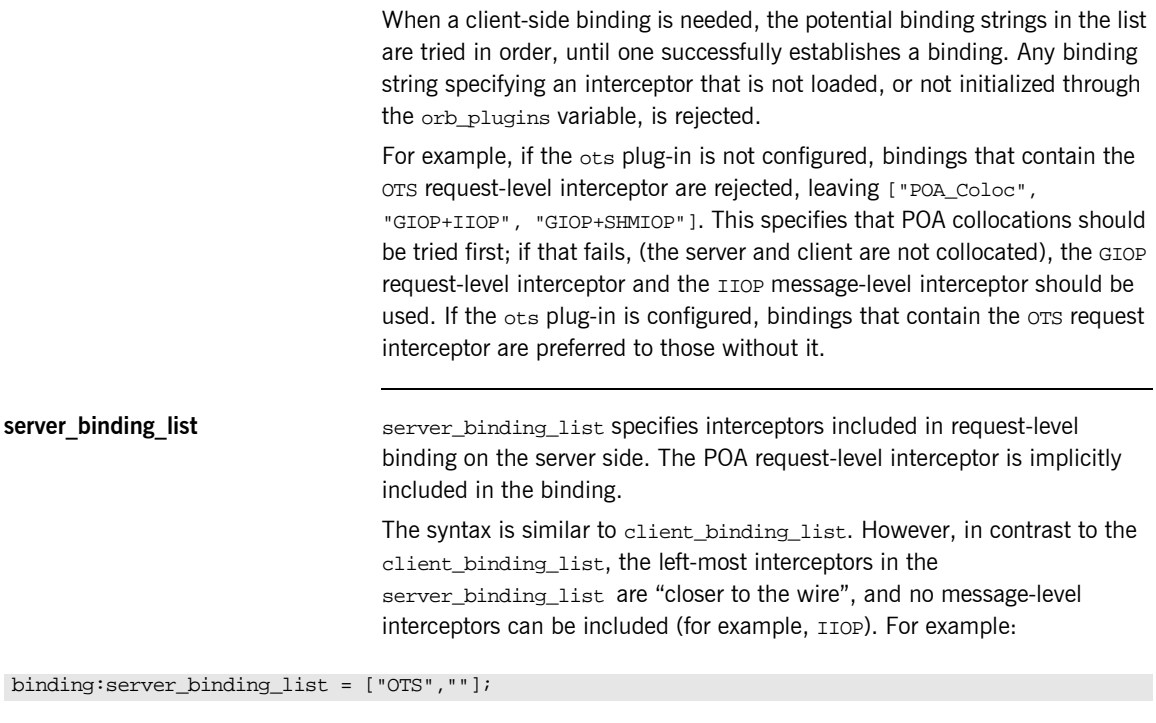

An empty string ("") is a valid server-side binding string; this specifies that no request-level interceptors are needed. A binding string is rejected if any named interceptor is not loaded and initialized.

The default server\_binding\_list is ["OTS", ""]. If the ots plug-in is not configured, the first potential binding is rejected, and the second potential binding ("") is used, with no explicit interceptors added.

## <span id="page-55-0"></span>**Thread Pool Control**

**Overview** Variables in the thread pool namespace set policies related to thread control. They can be set globally for Artix instances in a configuration scope, or they can be set on a per-service basis. The settings set on a per-service basis override the global settings for the configuration scope.

To set the values globally, use the following syntax:

thread\_pool:*variable\_name*

To set the values on a per-service basis you can specify either the service's name or the service's fully qualified QName. The syntax is as follows:

thread\_pool:*service\_name*:*variable\_name* thread\_pool:*service\_qname*:*variable\_name*

For example, if an Artix instance's contract has a service named personalInfoService, you would specify its thread control settings as follows:

thread\_pool:personalInfoService:*variable\_name*

The thread control settings specify the values for the thread pool on a per-port basis. For instance, if personalInfoService describes three ports, each port will have its own thread pool with values as specified by the settings in the thread pool: personalInfoService namespace.

The following variables are in this namespace:

- high water mark
- **ï** [initial\\_threads](#page-55-2)
- **ï** [low\\_water\\_mark](#page-56-0)

<span id="page-55-1"></span>**high water mark** high\_water\_mark sets the maximum number of threads allowed in each port's thread pool. Defaults to 25.

<span id="page-55-2"></span>**initial threads initial** threads sets the number of initial threads in each port's thread pool. Defaults to 2.

<span id="page-56-0"></span>**low\_water\_mark low\_water\_mark sets the minimum number of threads in each port's thread** pool. Artix will terminate unused threads until only this number exists. Defaults to 5.

## <span id="page-57-0"></span>**Artix Plug-in Configuration**

**Overview Each Artix transport and payload format have properties which are** configurable. The variables used to configure plug-in behavior are specified in the configuration scopes of each Artix runtime instance and follow the same order of precedence. A plug-in setting specified in the global configuration scope will be overridden in favor of a value set in a narrower scope.

> For example, if you set plugins: routing: use type factory to true in the global configuration scope and set it to false in the scope widget\_form, all Artix runtimes, except for those running under the scope widget form, would use true for the value of use type factory. Any Artix instance using the scope widget form would use false the value of use type factory.

**In this section** This section discusses the following topics:

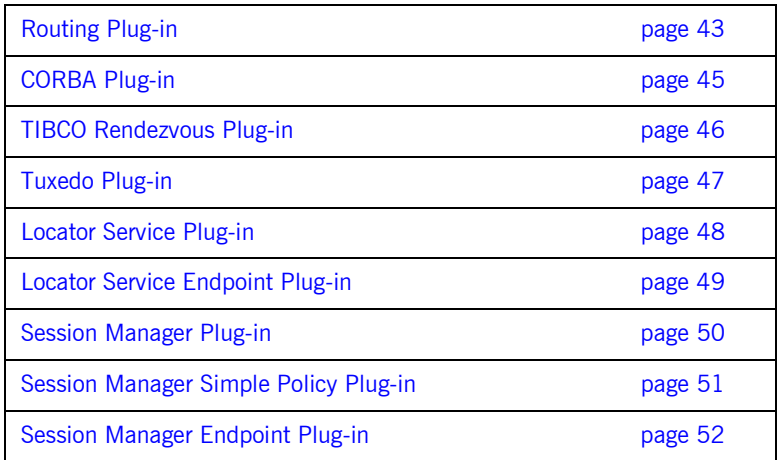

## <span id="page-58-0"></span>**Routing Plug-in**

**Overview** The routing plug-in uses the following variables:

- **ï** [plugins:routing:shlib\\_name](#page-58-1)
- **ï** [plugins:routing:routing\\_wsdl](#page-58-2)
- **•** plugins:routing:use type factory
- [plugins:routing:use\\_pass\\_through](#page-59-0)

### <span id="page-58-1"></span>**plugins:routing:shlib\_name**

plugins:routing:shlib\_name specifies the shared library that implements the routing plug-in. The default value for this is it\_routing. Do not change this vaue.

## <span id="page-58-2"></span>**plugins:routing:routing\_wsdl**

plugins:routing:routing\_wsdl specifies the URL to search for Artix contracts containing the routing rules for your application. This value can be either a single URL or a list of URLs. If your application is using the routing plug-in you must spcecify a value for this variable.

## <span id="page-58-3"></span>**plugins:routing:use\_type\_factory**

plugins:routing:use\_type\_factory specifies if the routing plug-in loads user compiled type factories. The default setting is false.

**Note:** The use of type factories in routing is deprecated.

## <span id="page-59-0"></span>**plugins:routing:use\_pass\_through**

plugins:routing:use\_pass\_through specifies if the routing plug-in uses the pass-through routing optimization. This optimization allows the router to copy the message buffer directly from the source endpoint to the destination endpoint if both use the same binding. The default value is true.

**Note:** A few attributes are carried in the message body, as opposed to by the transport. Such attributes are always propagated when the pass-through optimization is in effect, regardless of attribute propagation rules.

## <span id="page-60-0"></span>**CORBA Plug-in**

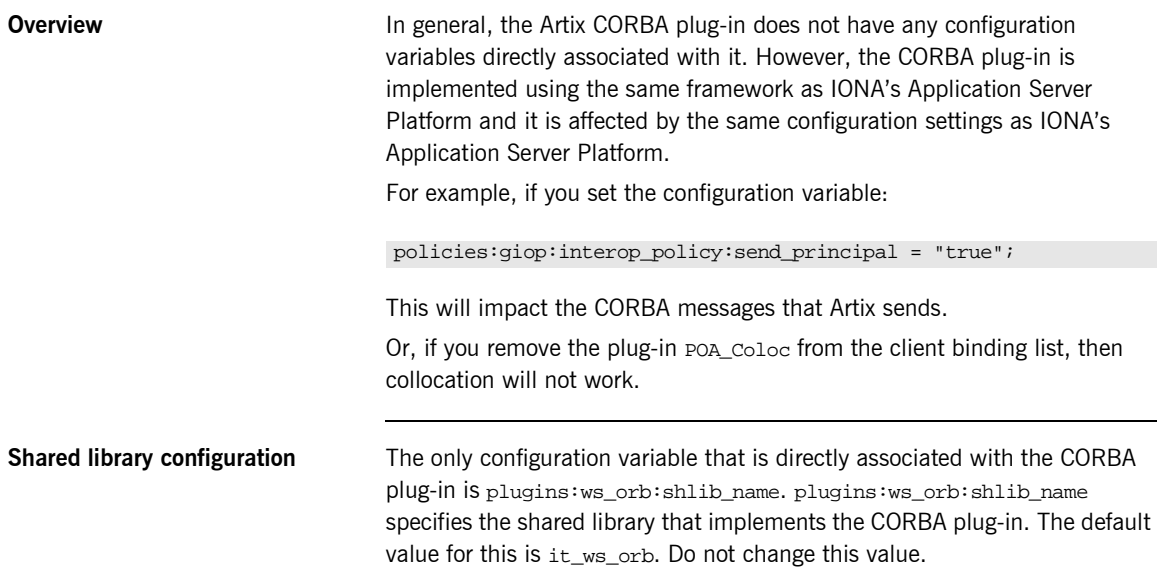

## <span id="page-61-0"></span>**TIBCO Rendezvous Plug-in**

**Overview** The TIBCO Rendezvous plug-in has only one configuration variable:

**ï** [plugins:tibrv:shlib\\_name](#page-61-1)

## <span id="page-61-1"></span>**plugins:tibrv:shlib\_name**

plugins:tibrv:shlib\_name specifies the shared library that implements the TIBCO Rendevous plug-in. The default value for this is it\_tibrv. Do not change this vaue.

## <span id="page-62-0"></span>**Tuxedo Plug-in**

**Overview** The Tuxedo plug-in has only one configuration variable:

**ï** [plugins:tuxedo:server](#page-62-1)

## <span id="page-62-1"></span>**plugins:tuxedo:server**

plugins:tuxedo:server is a boolean that specifies if the Artix process is a Tuxedo server and must be started using tmboot. The default is false.

## <span id="page-63-0"></span>**Locator Service Plug-in**

**Overview** The locator service plug-in, service\_locator, has the following configuration variables:

- **•** plugins: locator: service\_url
- **ï** [plugins:locator:peer\\_timeout](#page-63-2)

## <span id="page-63-1"></span>**plugins:locator:service\_url**

plugins:locator:service\_url specifies the location of the Artix contract defining the location service and configuring its address. The name of this contract is locator.wsdl.

## <span id="page-63-2"></span>**plugins:locator:peer\_timeout**

plugins:locator:peer\_timeout specifies the amount of time, in milliseconds, the locator plug-in waits between keep-alive pings of the services registered with it. The default is 4000000 (4 sec.).

## <span id="page-64-0"></span>**Locator Service Endpoint Plug-in**

**Overview** The locator service endpoint plug-in, locator\_endpoint, has the following configuration variables:

- **•** [plugins:locator:wsdl\\_url](#page-64-1)
- **ï** [plugins:session\\_endpoint\\_manager:peer\\_timout](#page-64-2)

## <span id="page-64-1"></span>**plugins:locator:wsdl\_url**

plugins:locator:wsdl\_url specifies the location of the Artix contract defining the location service and specifying the address locator endpoints use to communicate with the locator service. The name of this contract is locator.wsdl.

## <span id="page-64-2"></span>**plugins:session\_endpoint\_manager:peer\_timout**

plugins:session\_endpoint\_manager:peer\_timout specifies the specifies the amount of time, in milliseconds, the server waits between keep-alive oings of the locator service. The default is 4000000 (4 sec.).

## <span id="page-65-0"></span>**Session Manager Plug-in**

**Overview** The session manager plug-in, session manager\_service, has the following configuration variables:

- **•** [plugins:session\\_manager\\_service:service\\_url](#page-65-1)
- **ï** [plugins:session\\_manager\\_service:peer\\_timeout](#page-65-2)

## <span id="page-65-1"></span>**plugins:session\_manager\_service:service\_url**

plugins:session\_manager\_service:service\_url specifies the location of the Artix contract defining the session manager. The name of this contract is session-manager.wsdl and it is located in the wsdl folder of your installation.

## <span id="page-65-2"></span>**plugins:session\_manager\_service:peer\_timeout**

plugins:session\_manager\_service:peer\_timeout specifies the amount of time, in milliseconds, the session manager plug-in waits between keep-alive pings of the services registered with it. The default is 4000000 (4 sec.).

## <span id="page-66-0"></span>**Session Manager Simple Policy Plug-in**

**Overview** The session manager's simple policy plug-in, sm\_simple\_policy, has the following configuration variables:

- **ï** [plugins:sm\\_simple\\_policy:max\\_concurrent\\_sessions](#page-66-1)
- **ï** [plugins:sm\\_simple\\_policy:min\\_session\\_timeout](#page-66-2)
- [plugins:sm\\_simple\\_policy:max\\_session\\_timeout](#page-66-3)

## <span id="page-66-1"></span>**plugins:sm\_simple\_policy:max\_concurrent\_sessions**

plugins:sm\_simple\_policy:max\_concurrent\_sessions specifies the maximum number of concurrent sessions the session manager will allocate. Default value is 1.

## <span id="page-66-2"></span>**plugins:sm\_simple\_policy:min\_session\_timeout**

plugins:sm\_simple\_policy:min\_session\_timeout specifies the minimum amount of time, in seconds, allowed for a session's timeout setting. Zero means the unlimited. Default is 5.

### <span id="page-66-3"></span>**plugins:sm\_simple\_policy:max\_session\_timeout**

plugins:sm\_simple\_policy:max\_session\_timeout specifies the maximum amount of time, in seconds, allowed for a session's timesout setting. Zero means the unlimited. Default is 600.

## <span id="page-67-0"></span>**Session Manager Endpoint Plug-in**

**Overview** The session manager endpoint plug-in, session\_endpoint\_manager, has the following configuration variables:

- [plugins:session\\_endpoint\\_manager:wsdl\\_url](#page-67-1)
- **ï** [plugins:session\\_endpoint\\_manager:endpoint\\_manager\\_url](#page-67-2)
- [plugins:session\\_endpoint\\_manager:default\\_group](#page-67-3)
- **ï** [plugins:session\\_endpoint\\_manager:header\\_validation](#page-67-4)

## <span id="page-67-1"></span>**plugins:session\_endpoint\_manager:wsdl\_url**

plugins:session\_endpoint\_manager:wsdl\_url specifies location of the contract defining the session management service the endpoint manager is to contact.

## <span id="page-67-2"></span>**plugins:session\_endpoint\_manager:endpoint\_manager\_url**

plugins:session\_endpoint\_manager:endpoint\_manager\_url specifies the location of the contract defining the enpoint manager. The contract contains the contact information for the endpoint manager.

## <span id="page-67-3"></span>**plugins:session\_endpoint\_manager:default\_group**

plugins:session\_endpoint\_manager:default\_group specifies the default group name for all endpoints that are instantiated using the configuration scope.

## <span id="page-67-4"></span>**plugins:session\_endpoint\_manager:header\_validation**

plugins:session\_endpoint\_manager:header\_validation specifies whether or not a server validates the session headers passed to it by clients. Default value is true.

## CHAPTER 4

# Artix Standalone **Service**

*Artix lets you deploy middleware translation functions as a standalone service external to both client and server applications. The Artix standalone service can perform transport switching, message routing, and middleware bridging between non-Artix enabled applications.*

**In this chapter** This chapter discusses the following topics:

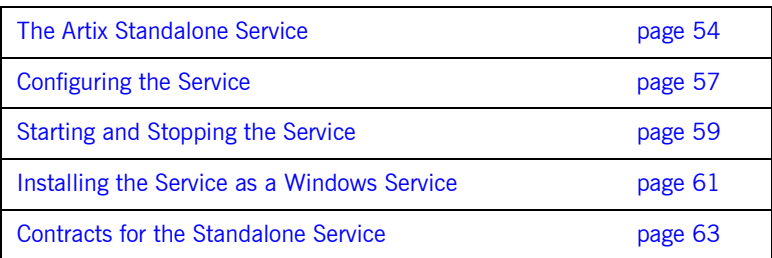

## <span id="page-69-0"></span>**The Artix Standalone Service**

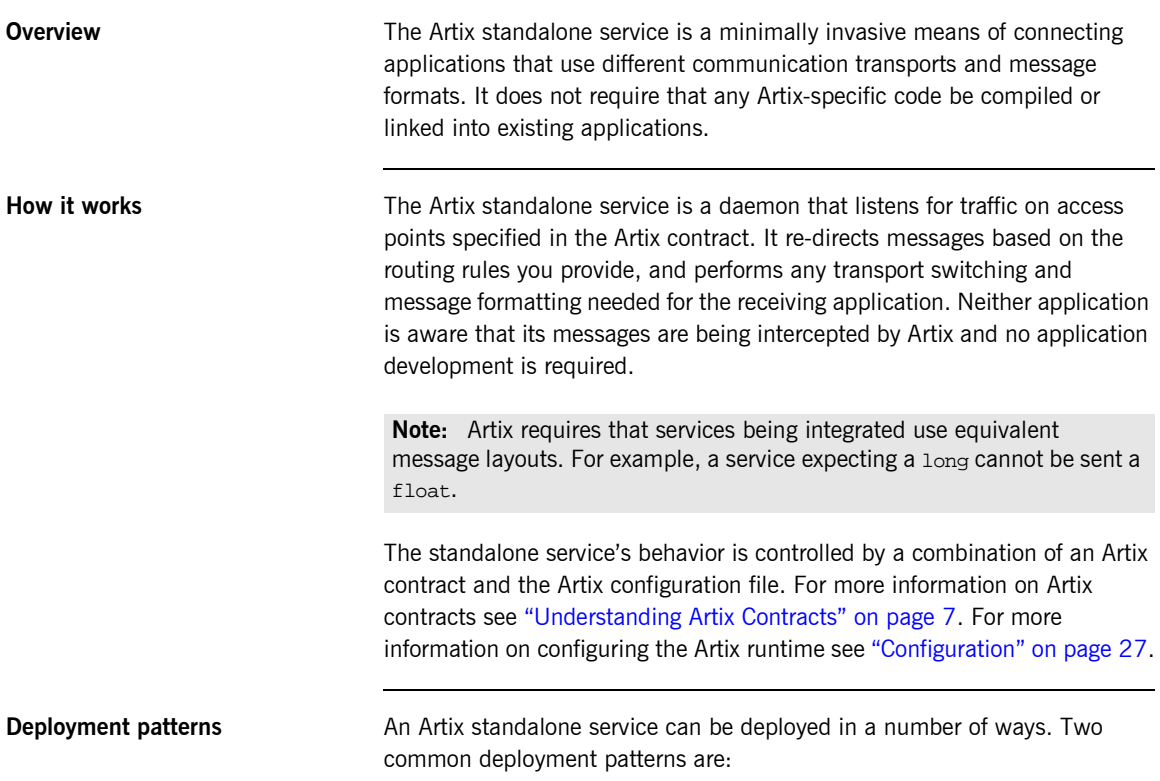

**Deploying several daemons, each of which bridges between two distinct applications.**

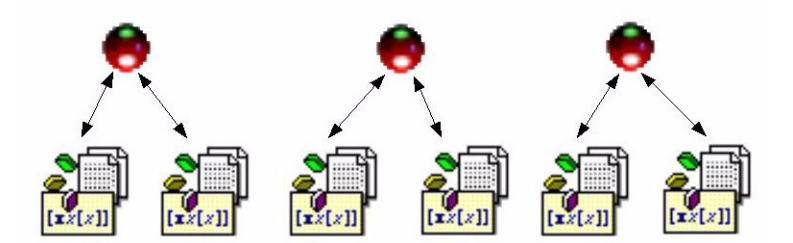

**Figure 3:** *Using multiple Artix daemons*

This approach simplifies designing integration solutions and provides faster processing of each message. Using this approach, the Artix contract describing the interaction of the applications is simpler because it contains only the logical interfaces shared by the two applications, and the bindings for each payload format.

Because most applications use only one network transport, the number of ports will be minimal and the routing rules will also be simple. The fact that the contract is kept simple also enhances the performance of each individual daemon because it has less processing to do. In this approach, each daemon's resource usage can also be limited by tailoring its configuration to optimize the daemon for the particular integration task for which it is responsible.

**Deploying one daemon to bridge between all of the applications in a particular domain.**

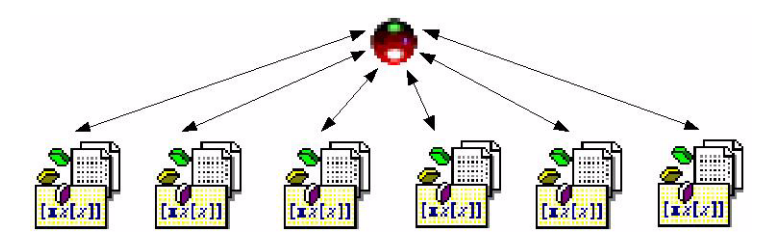

**Figure 4:** *Using a single Artix daemon*

This approach limits the number of external services required in your deployment environment. This can simplify monitoring and installation of deployments. It also reduces the number of "moving parts" in an integration solution.
# **Configuring the Service**

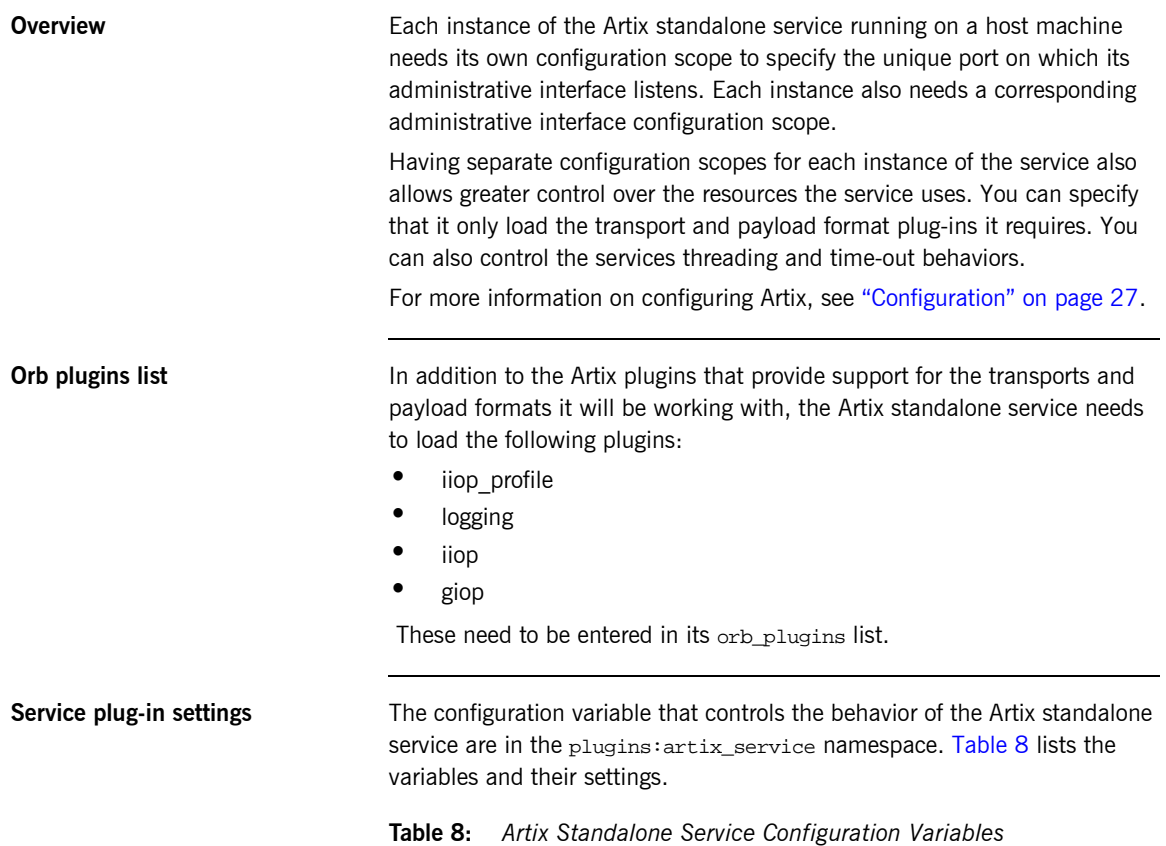

<span id="page-72-0"></span>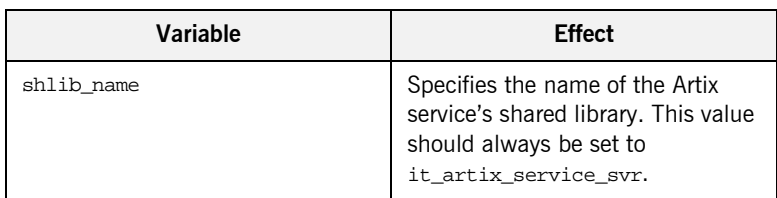

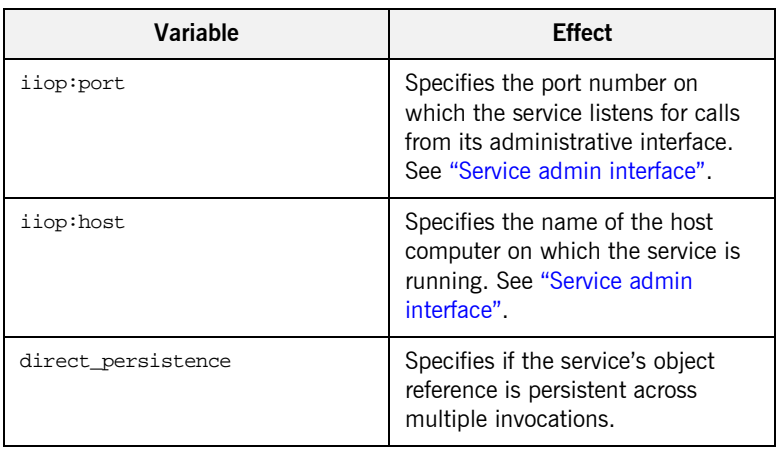

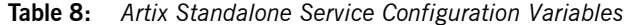

<span id="page-73-0"></span>**Service admin interface** Each instance of the Artix standalone service must have a corresponding administrative interface configuration scope. This scope must contain an entry for initial\_references:IT\_ArtixServiceAdmin:reference. initial\_references:IT\_ArtixServiceAdmin:reference specifies the port number of this admin interface's corresponding Artix service. The port number is specified using the corbaloc syntax:

corbaloc:iiop:1.2@*hostname*:*port*/IT\_ArtixServiceAdmin

*hostname* is the hostname of the computer on which the corresponding Artix service is running. *port* is the port number on which the corresponding Artix service is listening.

## **Starting and Stopping the Service**

**Starting the service** To start the Artix standalone service, use the following script:

#### start\_artix\_service

This script starts an instance of the Artix standalone service using the default configuration scope of iona\_services.artix\_service.

Alternatively, you can start the service directly using the following command:

itartix\_service -ORBname *orb\_name* -ORBdomain\_name *domain\_name* -ORBconfig\_domains\_dir *domain\_dir* run [-background]

[Table 9](#page-74-0) describes the parameters taken by it artix service.

<span id="page-74-0"></span>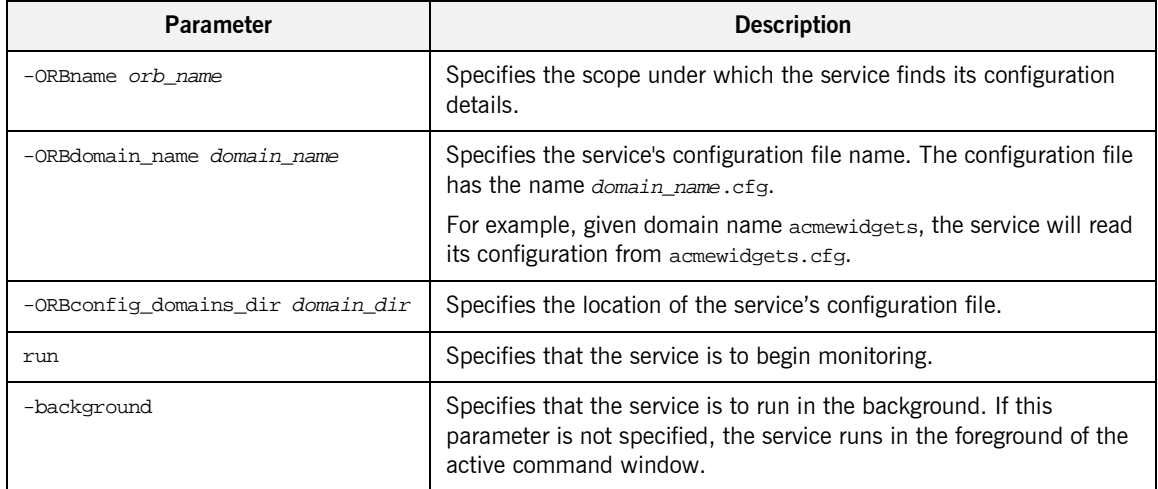

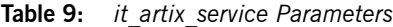

For more information about configuring Artix see "Configuration" on [page 27](#page-42-0).

**Stopping the service** To stop the Artix standalone service use the following script:

#### stop\_artix\_service

This script will stop an instance of the Artix standalone service started using the start script, start\_artix\_service.

Alternatively, you can manually call the service's administrative interface to stop the service. To do so use the following command:

```
itartix_service_admin -ORBname orb_name
```
The value passed with the -ORBname flag specifies the configuration scope under which the administrative interface finds its configuration information. The vital entry in the administrative interfaces configuration is the entry for initial\_references:IT\_ArtixServiceAdmin:reference. This entry must contain the corbaloc address of the Artix service instance you wish to shutdown.

## **Installing the Service as a Windows Service**

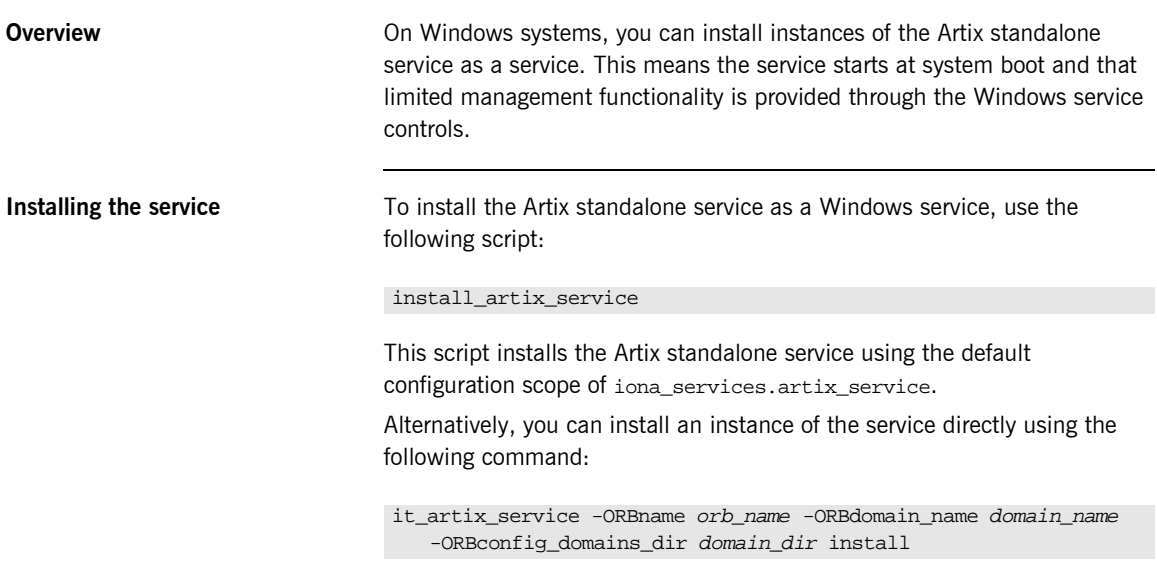

[Table 10](#page-76-0) describes the parameters taken by it\_artix\_service.

<span id="page-76-0"></span>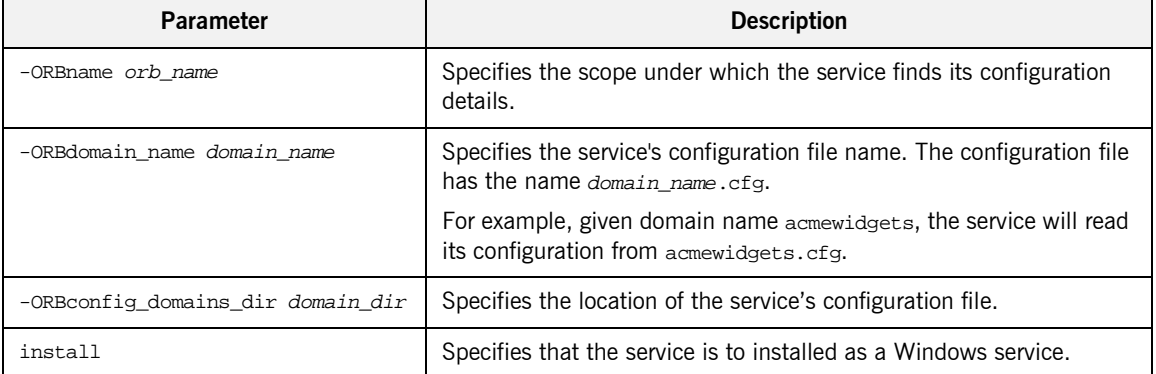

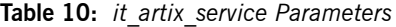

**Uninstalling the service** To uninstall the Artix standalone service as a Windows service use the following script:

### uninstall\_artix\_service

This script uninstalls the Artix standalone service using the default configuration scope of iona\_services.artix\_service.

Alternatively, you can uninstall instances of the service directly using the following command:

it\_artix\_service -ORBname *orb\_name* -ORBdomain\_name *domain\_name* -ORBconfig\_domains\_dir *domain\_dir* uninstall

[Table 10](#page-76-0) describes the parameters taken by it\_artix\_service.

| <b>Parameter</b>                  | <b>Description</b>                                                                                           |
|-----------------------------------|----------------------------------------------------------------------------------------------------|
| -ORBname orb name                 | Specifies the scope under which the service finds its configuration<br>details.                              |
| -ORBdomain name domain name       | Specifies the service's configuration file name. The configuration file<br>has the name domain_name.cfg.     |
|                                   | For example, given domain name acmewidgets, the service will read<br>its configuration from acmewidgets.cfg. |
| -ORBconfig domains dir domain dir | Specifies the location of the service's configuration file.                                                  |
| uninstall                         | Specifies that the service is to remove itself from the Windows<br>registry.                                 |

**Table 11:** *it\_artix\_service Parameters*

## **Contracts for the Standalone Service**

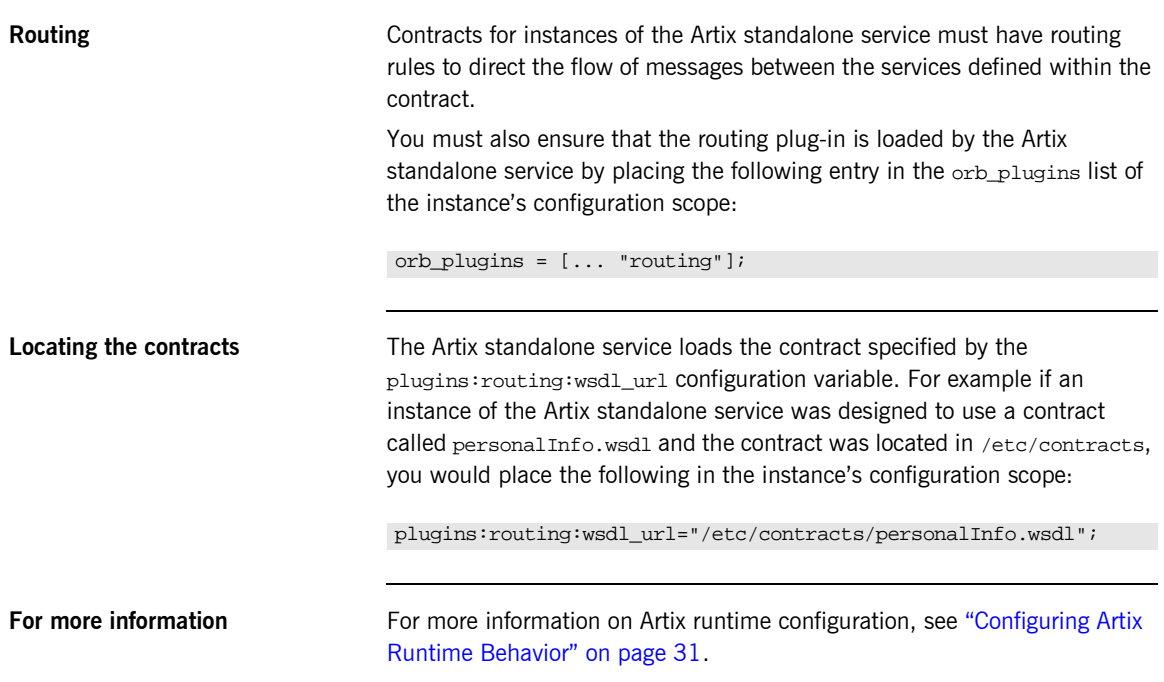

CHAPTER 4 | **Artix Standalone Service**

## CHAPTER 5

# Routing

*Artix provides messages routing based on operations, ports, or message attributes.* 

**In this chapter** This chapter discusses the following topics:

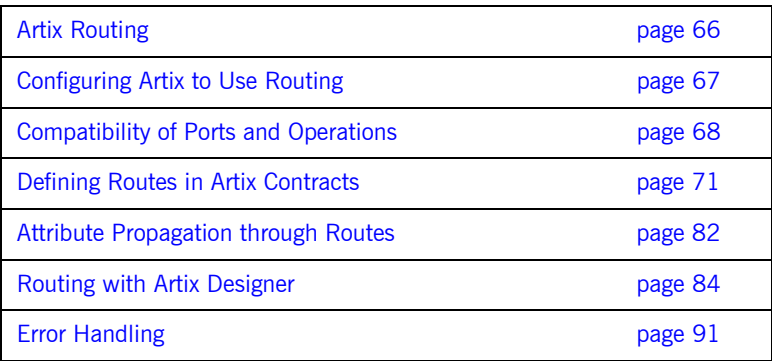

## <span id="page-81-0"></span>**Artix Routing**

**Overview Artix routing is implemented within Artix service access points and is** controlled by rules specified in the SAPís contract. Artix SAPs that include routing rules can be deployed either in standalone mode or embedded into an Artix service.

Artix supports the following types of routing:

- **ï** [Port-based](#page-81-1)
- **ï** [Operation-based](#page-81-2)

A router's contract must include definitions for the source services and destination services. The contract also defines the routes that connect source and destination ports, according to some specified criteria. This routing information is all that is required to implement port-based or operation-based routing. Content-based routing requires that application code be written to implement the routing logic.

<span id="page-81-1"></span>**Port-based Port-based** Port-based routing acts on the port or transport-level identifier, specified by a <port> element in an Artix contract. This is the most efficient form of routing. Port-based routing can also make a routing decision based on port properties, such as the message header or message identifier. Thus Artix can route messages based on the origin of a message or service request, or based on the message header or identifier.

<span id="page-81-2"></span>**Operation-based Operation-based routing lets you route messages based on the logical** operations described in an Artix contract. Messages can be routed between operations whose arguments are equivalent. Operation-based routing can be specified on the interface, <portType>, level or the finer grained operation level.

# <span id="page-82-0"></span>**Configuring Artix to Use Routing**

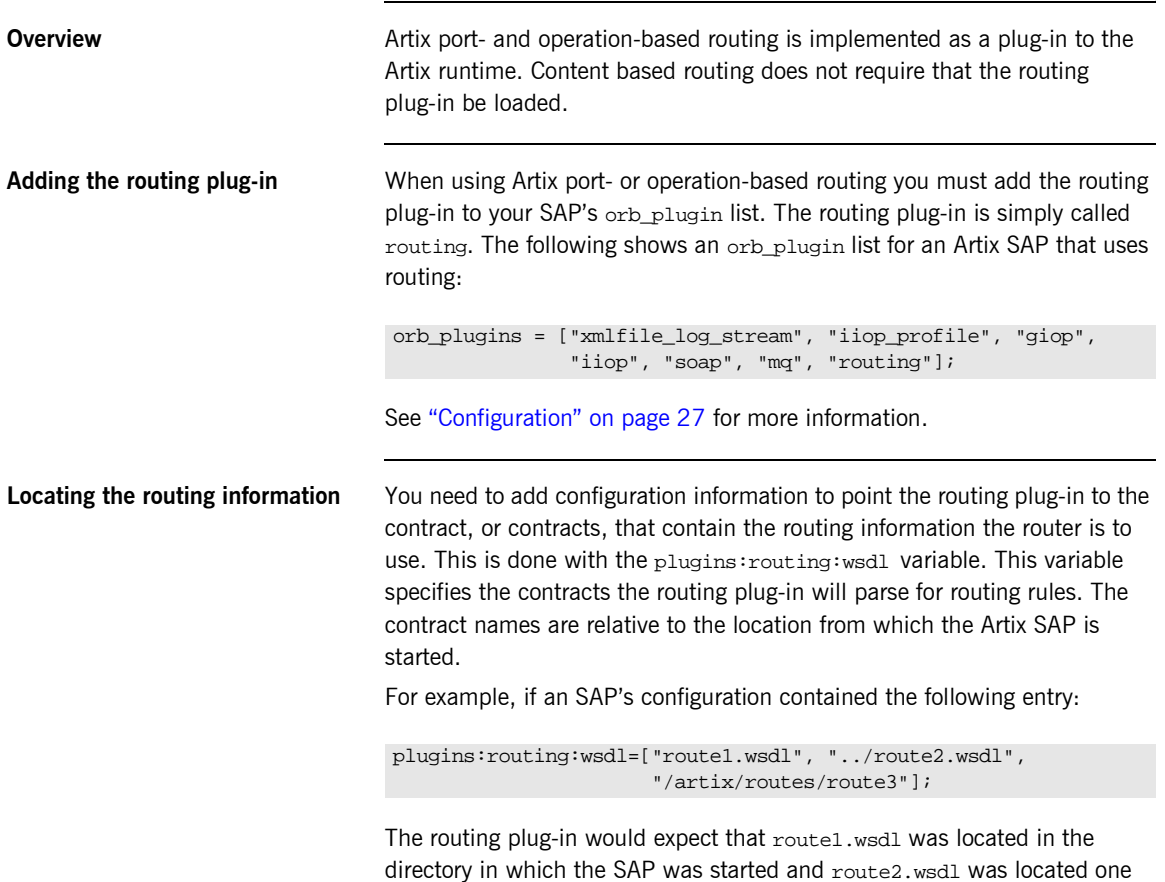

directory level higher.

## <span id="page-83-0"></span>**Compatibility of Ports and Operations**

**Overview Artix can route messages between services that expect similar messages.** The services can use different message transports and different payload formats, but the messages must be logically identical. For example, if you have a baseball scoring service that transmits data using SOAP over HTTP, Artix can route the score data to a reporting service that consumes data using CORBA. The only requirement for operation-based routing is that the two services have an operation that uses messages with the same logical description in the Artix contract defining their integration. For port-based routing, the destination service must have a matching operation defined for each of the operations defined for the source service.

<span id="page-83-1"></span>**Port-based routing** Port-based routing is rough grained in that it the routing rules are defined on the  $<sub>port</sub>$  elements of an Artix contract and do not look at the individual</sub> operations defined in the logical interface, or  $\epsilon_{\text{portTypes}}$ , to which the port is bound. Therefore, port-based routing requires that the services between which messages are being routed must have compatible logical interface descriptions.

> For two ports to have compatible logical interfaces the following conditions must be met:

- **•** The destination's logical interface must contain a matching operation for each operation in the source's logical interface. Matching operations must have the same name.
- Each of the matching operations must have the same number of input, output, and fault messages.
- Each of the matching operations' messages must have the same sequence of part types.

For example, given the two logical interfaces defined in [Example 11](#page-84-0) you could construct a route from a port bound to baseballScorePortType to a port bound to baseballGamePortType. However, you could not create a

route from a port bound to finalScorePortType to a port bound to baseballGamePortType because the message types used for the getScore operation do not match.

<span id="page-84-0"></span>**Example 11:** *Logical interface compatibility example*

```
<message name="scoreRequest>
   <part name="gameNumber" type="xsd:int" />
</message>
<message name="baseballScore">
   <part name="homeTeam" type="xsd:int" />
   <part name="awayTeam" type="xsd:int" />
   <part name="final" type="xsd:boolean" />
</message>
<message name="finalScore">
   <part name="home" type="xsd:int" />
   <part name="away" type="xsd:int" />
  <part name="winningTeam" type="xsd:string" />
</message>
<message name="winner">
   <part name="winningTeam" type="xsd:string" />
</message>
<portType name="baseballGamePortType">
   <operation name="getScore">
     <input message="tns:scoreRequest" name="scoreRequest"/>
     <output message="tns:basballScore" name="baseballScore"/>
   </operation>
   <operation name="getWinner">
     <input message="tns:scoreRequest" name="winnerRequest"/>
     <output message="tns:winner" name="winner"/>
   </operation>
</portType>
<portType name="baseballScorePortType">
   <operation name="getScore">
     <input message="tns:scoreRequest" name="scoreRequest"/>
     <output message="tns:basballScore" name="baseballScore"/>
   </operation>
</portType>
<portType name="finalScorePortType">
   <operation name="getScore">
     <input message="tns:scoreRequest" name="scoreRequest"/>
     <output message="tns:finalScore" name="finalScore"/>
   </operation>
</portType>
```
<span id="page-85-1"></span>**Operation-based routing C** Operation-based routing provides a finer grained level of control over how messages can be routed. Operation-based routing rules check for compatibility on the <operation> level of the logical interface description. Therefore, messages can be routed between any two compatible messages.

The following conditions must be met for operations to be compatible:

- **ï** The operations must have the same number of input, output, and fault messages.
- **ï** The messages must have the same sequence of part types.

For example, if you added the logical interface in [Example 12](#page-85-0) to the interfaces in [Example 11 on page 69](#page-84-0), you could specify a route from getFinalScore defined in fullScorePortType to getScore defined in finalScorePortType. You could also define a route from getScore defined in fullScorePortType to getScore defined in baseballScorePortType.

### <span id="page-85-0"></span>**Example 12:***Operation-based routing interface*

```
<portType name="fullScorePortType">
   <operation name="getScore">
     <input message="tns:scoreRequest" name="scoreRequest"/>
     <output message="tns:basballScore" name="baseballScore"/>
  </operation>
   <operation name="getFinalScore">
     <input message="tns:scoreRequest" name="scoreRequest"/>
     <output message="tns:finalScore" name="finalScore"/>
   </operation>
</portType>
```
## <span id="page-86-0"></span>**Defining Routes in Artix Contracts**

**Overview Artix port-based and operation-based routing are fully implemented in the** contract defining the integration of your systems. Routes are defined using WSDL extensions that are defined in the namespace http://schemas.iona.com/routing. The most commonly used of these extensions are:

**<routing:route>** is the root element of any route defined in the contract.

**<routing:source>** specifies the port that serves as the source for messages that will be routed using the route.

**<routing:destination>** specifies the port to which messages will be routed. You do not need to do any programming and your applications need not be aware that any routing is taking place.

**In this section** This section discusses the following topics:

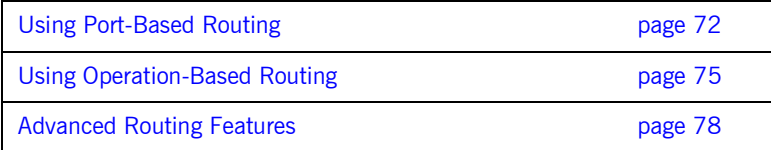

## <span id="page-87-0"></span>**Using Port-Based Routing**

**Overview Port-based routing is the highest performance type of routing Artix performs.** It is also the easiest to implement. All of the rules are specified in the Artix contract describing how your systems are integrated. The routes specify the source port for the messages and the destination port to which messages are routed.

### **Describing routes in an Artix contract**

### The Artix routing elements are defined in the

http://schemas.iona.com/routing namespace. When describing routes in an Artix contract you must add the following to your contract's definition element:

### <definition ...  **xmlns:routing="http://schemas.iona.com/routing"** ...>

To describe a port-based route you use three elements:

### **<routing:route>**

<routing:route> is the root element of each route you describe in your contract. It takes on required attribute, name, the specifies a unique identifier for the route. route also has an optional attribute, multiRoute, which is discussed in "Advanced Routing Features" on page 78.

#### **<routing:source>**

<routing:source> specifies the port from which the route will redirect messages. A route can have several source elements as long as they all meet the compatibility rules for port-based routing discussed in "Port-based routing" on page 68.

<routing:source> requires two attributes, service and port. service specifies the service element in which the source port is defined. port specifies the name of the port element from which messages are being received.

#### **<routing:destination>**

<routing:destination> specifies the port to which the source messages are directed. The destination must be compatible with all of the source elements. For a discussion of the compatibility rules for port-based routing see "Port-based routing" on page 68.

In standard routing only one destination is allowed per route. Multiple destinations are allowed in conjunction with the route element's muliRoute attribute that is discussed in "Advanced Routing Features" on page 78.

<routing:destination> requires two attributes, service and port. service specifies the service element in which the destination port is defined. port specifies the name of the port element to which messages are being sent.

<span id="page-88-0"></span>

**Example** For example, to define a route from baseballScorePortType to baseballGamePortType, defined in [Example 11 on page 69,](#page-84-0) your Artix contract would contain the elements in [Example 13.](#page-88-0)

### **Example 13:***Port-based routing example*

```
1 <service name="baseballScoreService">
       <port binding="tns:baseballScoreBinding"
             name="baseballScorePort">
         <soap:address location="http://localhost:8991"/>
      </port>
    </service>
    <service name="baseballGameService">
      <port binding="tns:baseballGameBinding"
            name="baseballGamePort">
         <corba:address location="file://baseball.ref"/>
      </port>
   </service>
2 <routing:route name="baseballRoute">
      <routing:source service="tns:baseballScoreService"
                       port="tns:baseballScorePort" />
      <routing:destination service="tns:baseballGameService"
                           port="tns:baseballGamePort" />
    </routing:route>
```
There are two sections to the contract fragment shown in [Example 13](#page-88-0):

- <span id="page-89-0"></span>1. The logical interfaces must be bound to physical ports in <service> elements of the Artix contract.
- <span id="page-89-1"></span>2. The route, baseballRoute, is defined with the appropriate service and port attributes.

## <span id="page-90-0"></span>**Using Operation-Based Routing**

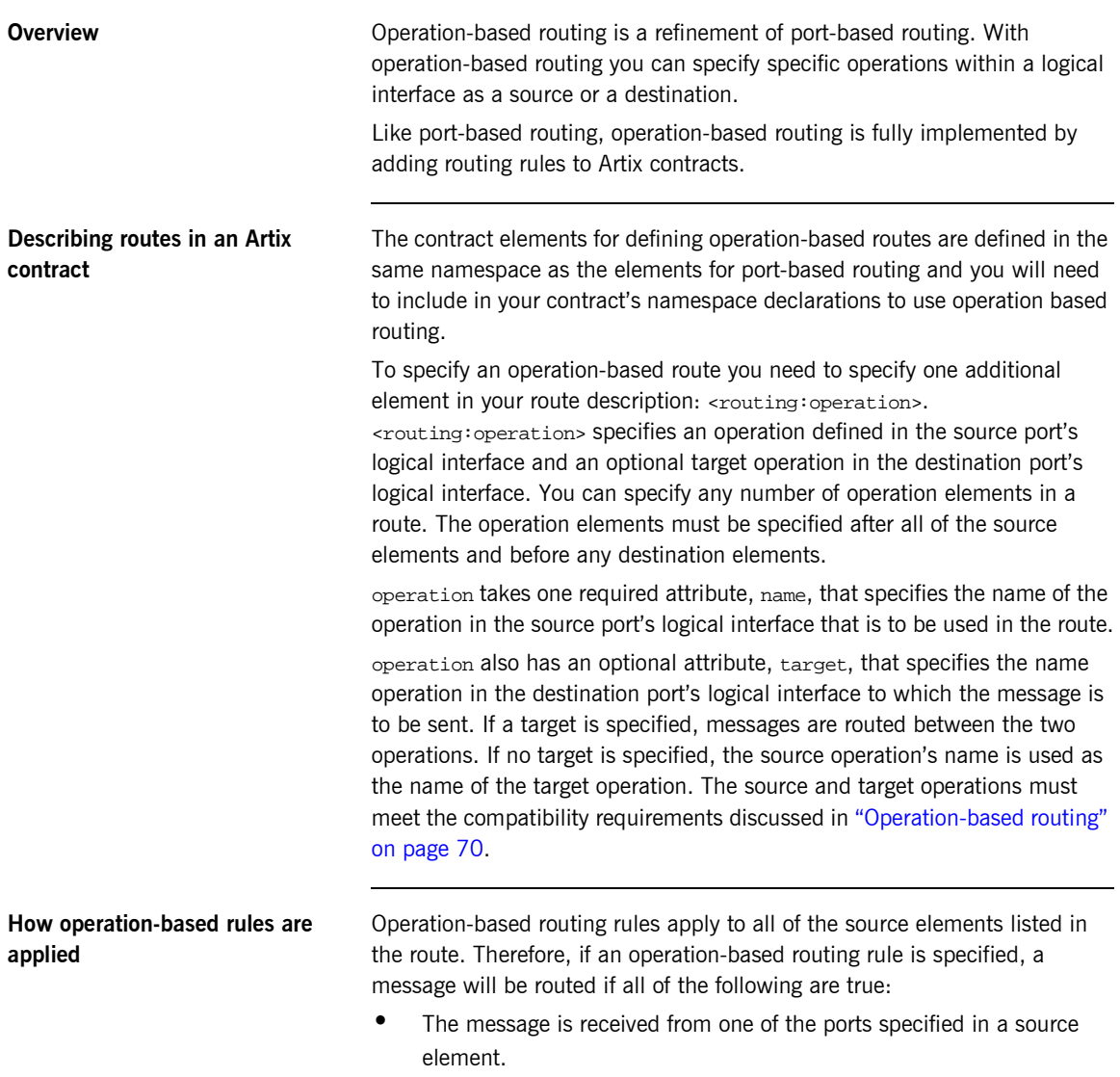

• The operation name associated with the received message is specified in one of the <operation> elements.

If there are multiple operation-based rules in the route, the message will be routed to the destination specified in the matching operation's target attribute.

<span id="page-91-0"></span>**Example** For example to route messages from get FinalScore defined in fullScorePortType, shown in [Example 12 on page 70](#page-85-0), to getScore defined in finalScorePortType, shown in [Example 11 on page 69,](#page-84-0) your Artix contract would contain the elements in [Example 14.](#page-91-0)

### **Example 14:***Operation to Operation Routing*

```
1 <service name="fullScoreService">
      <port binding="tns:fullScoreBinding"
           name="fullScorePort">
        <corba:address="file://score.ref" />
      </port>
    </service>
    <service name="finalScoreSerice">
      <port binding="tns:finalScoreBinding"
            name="finalScorePort">
        <tuxedo:address serviceName="finalScoreServer" />
      </port>
   </service>
2 <routing:route name="scoreRoute">
      <routing:source service="tns:fullScoreService"
                      port="tns:fullScorePort"/>
      <routing:operation name="getFinalScore" target="getScore"/>
      <routing:destination service="tns:finalScoreService"
                           port="tns:finalScorePort"/>
   </routing:route>
```
There are two sections to the contract fragment shown in [Example 14](#page-91-0):

- <span id="page-91-1"></span>1. The logical interfaces must be bound to physical ports in <service> elements of the Artix contract.
- <span id="page-91-2"></span>2. The route, scoreRoute, is defined using the <route:operation> element.

You could also create a route between getScore in baseballGamePortType to a port bound to baseballScorePortType; see [Example 11 on](#page-84-0)  [page 69](#page-84-0).The resulting contract would include the fragment shown in [Example 15.](#page-92-0)

<span id="page-92-0"></span>**Example 15:***Operation to Port Routing Example*

```
<service name="baseballGameService">
   <port binding="tns:baseballGameBinding"
         name="baseballGamePort">
     <soap:address location="http://localhost:8991"/>
   </port>
</service>
<service name="baseballScoreService">
   <port binding="tns:baseballScoreBinding"
         name="baseballScorePort">
     <iiop:address location="file:\\score.ref"/>
   </port>
</service>
<routing:route name="scoreRoute">
   <routing:source service="tns:baseballGameService"
                   port="tns:baseballGamePort"/>
   <routing:operation name="getScore"/>
   <routing:destination service="tns:baseballScoreService"
                        port="tns:baseballScorePort"/>
</routing:route>
```
Note that the <routing: operation> element only uses the name attribute. In this case the logical interface bound to baseballScorePort, baseballScorePortType, must contain an operation getScore that has matching messages as discussed in "Port-based routing" on page 68.

## <span id="page-93-0"></span>**Advanced Routing Features**

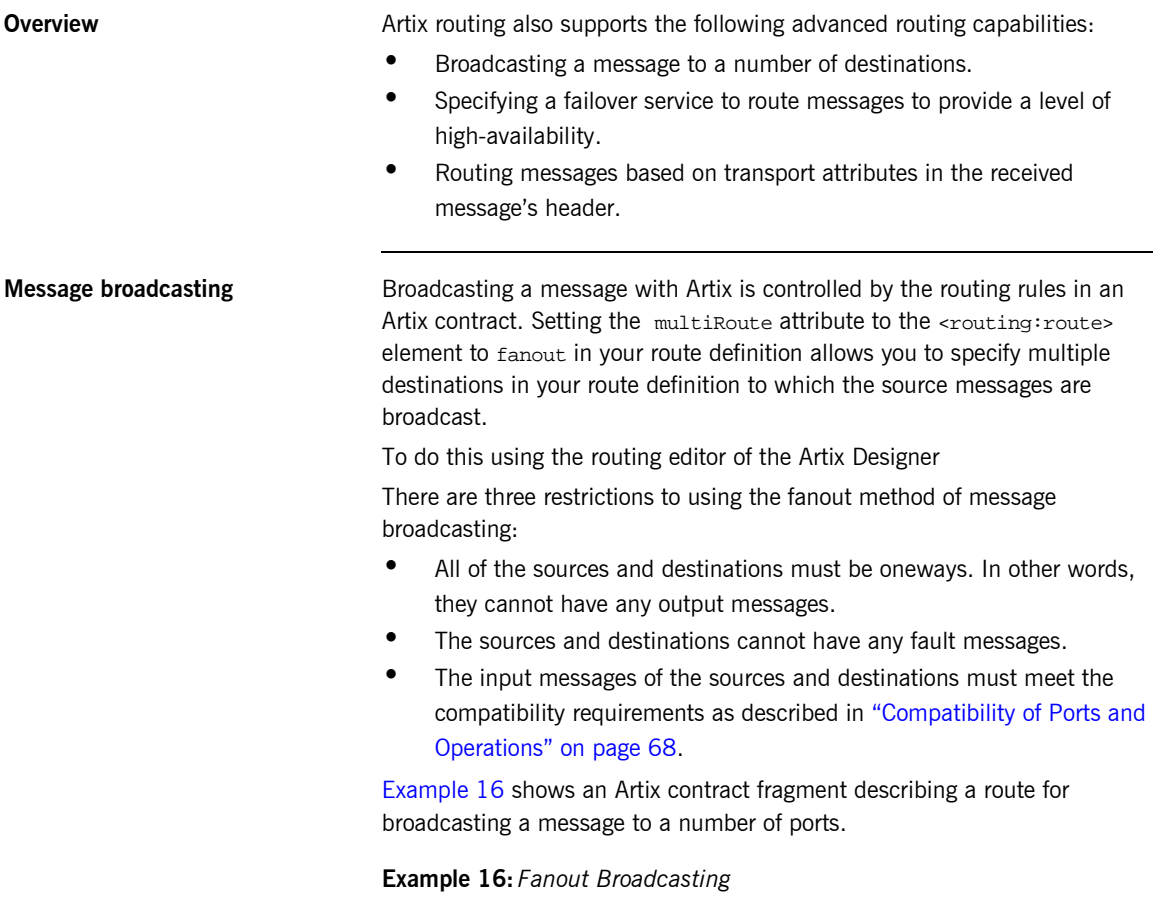

```
<message name="statusAlert">
   <part name="alertType" type="xsd:int"/>
   <part name="alertText" type="xsd:string"/>
</message>
```
### **Example 16:** *Fanout Broadcasting*

```
<portType name="statusGenerator">
   <operation name="eventHappens">
     <input message="tns:statusAlert" name="statusAlert"/>
   </operation>
</portType>
<portType name="statusChecker">
   <operation name="eventChecker">
     <input message="tns:statusAlert" name="statusAlert"/>
   </operation>
</portType>
<service name="statusGeneratorService">
   <port binding="tns:statusGeneratorBinding"
         name="statusGeneratorPort">
     <soap:address location="http:\\localhost:8081"/>
   </port>
</service>
<service name="statusCheckerService">
   <port binding="tns:statusCheckerBinding"
         name="statusCheckerPort1">
     <corba:address location="file:\\status1.ref"/>
   </port>
   <port binding="tns:statusCheckerBinding"
        name="statusCheckerPort2">
     <tuxedo:address serviceName="statusService"/>
   </port>
</service>
<routing:route name="statusBroadcast" multiRoute="fanout">
   <routing:source service="tns:statusGeneratorService"
                   port="tns:statusGeneratorPort"/>
   <routing:operation name="eventHappens" target="eventChecker"/>
   <routing:destination service="tns:statusCheckerService"
                        port="tns:statusCheckerPort1"/>
   <routing:destination service="tns:statusCheckerService"
                        port="tns:statusCheckerPort2"/>
</routing:route>
```
**Failover routing Failover routing is also specified using the <routing: route>'s** multiRoute attribute. To define a failover route you set multiRoute to equal failover. When you designate a route as failover, the routed message's target is selected in the order that the destinations are listed in the route. If the first target in the list is unable to receive the message, it is routed to the second target. The route will traverse the destination list until either one of the target services can receive the message or the end of the list is reached. **attributes**

To create a failover route using the Artix Designer...

Given the route shown in [Example 17,](#page-95-0) the message will first be routed to destinationPortA. If service on destinationPortA cannot receive the message, it is routed to destinationPortB.

### **Example 17:** *Failover Route*

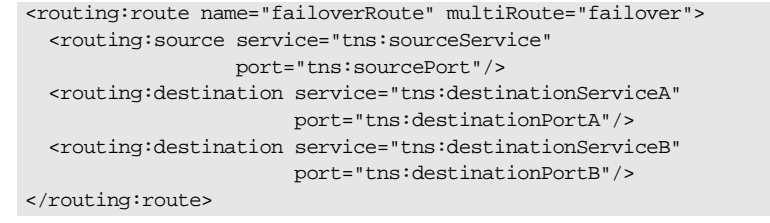

<span id="page-95-0"></span>**Routing based on transport**  Artix allows you to specify routing rules based on the transport attributes set in a message's header when using HTTP or WebSphere MQ. Rules based on message header transport attributes are defined in

> <routing:transportAttribute> elements in the route definition. Transport attribute rules are defined after all of the operation-based routing rules and before any destinations are listed.

The criteria for determining if a message meets the transport attribute rule are specified in sub-elements to the <routing:tranportAttribute>. A message passes the rule if it meets each criteria specified in the listed sub-element.

Each sub-element has a name attribute to specify the transport attribute, and most have a value attribute that can be tested. Attributes dealing with string comparisons have an optional ignorecase attribute that can have the values yes or no (no is the default). Each of the sub-elements can occur zero or more times, in any order:

**<routing:equals>** applies to string or numeric attributes. For strings, the ignorecase attribute may be used.

**<routing:greater>** applies only to numeric attributes and tests whether the attribute is greater than the value.

**<routing:less>** applies only to numeric attributes and tests whether the attribute is less than the value.

**<routing:startswith>** applies to string attributes and tests whether the attribute starts with the specified value.

**<routing:endswith>** applies to string attributes and tests whether the attribute ends with the specified value.

**<routing:contains>** applies to string or list attributes. For strings, it tests whether the attribute contains the value. For lists, it tests whether the value is a member of the list. contains accepts an optional ignorecase attribute for both strings and lists.

**<routing:empty>** applies to string or list attributes. For lists, it tests whether the list is empty. For strings, it tests for an empty string.

**<routing:nonempty>** applies to string or list attributes. For lists, it passes if the list is not empty. For strings, it passes the string is not empty.

For information on the transport attributes for HTTP see "Using the HTTP Plug-in" on page 225. For information on the transport attributes for WebSphere MQ see "Using the WebSphere MQ Plug-in" on page 269.

To add transport attributes rules to your route using the Artix Designer...

[Example 18](#page-96-0) shows a route using transport attribute rules based on HTTP header attributes. Only messages whose If-Modified-Since is equal to "Sat, 29 Oct 1994 19:43:31 GMT".

#### <span id="page-96-0"></span>**Example 18:** *Transport Attribute Rules*

```
<rotuing:route name="httpTransportRoute">
   <routing:source service="tns:httpService"
                  port="tns:httpPort"/>
   <routing:trasnportAttributes>
     <rotuing:equals name="IfModifiedSince"
                     value="Sat, 29 Oct 1994 19:43:31 GMT"/>
   </routing:transportAttributes>
   <routing:destination service="tns:httpDest"
                        port="tns:httpDestPort"/>
</routing:route>
```
# <span id="page-97-0"></span>**Attribute Propagation through Routes**

<span id="page-97-1"></span>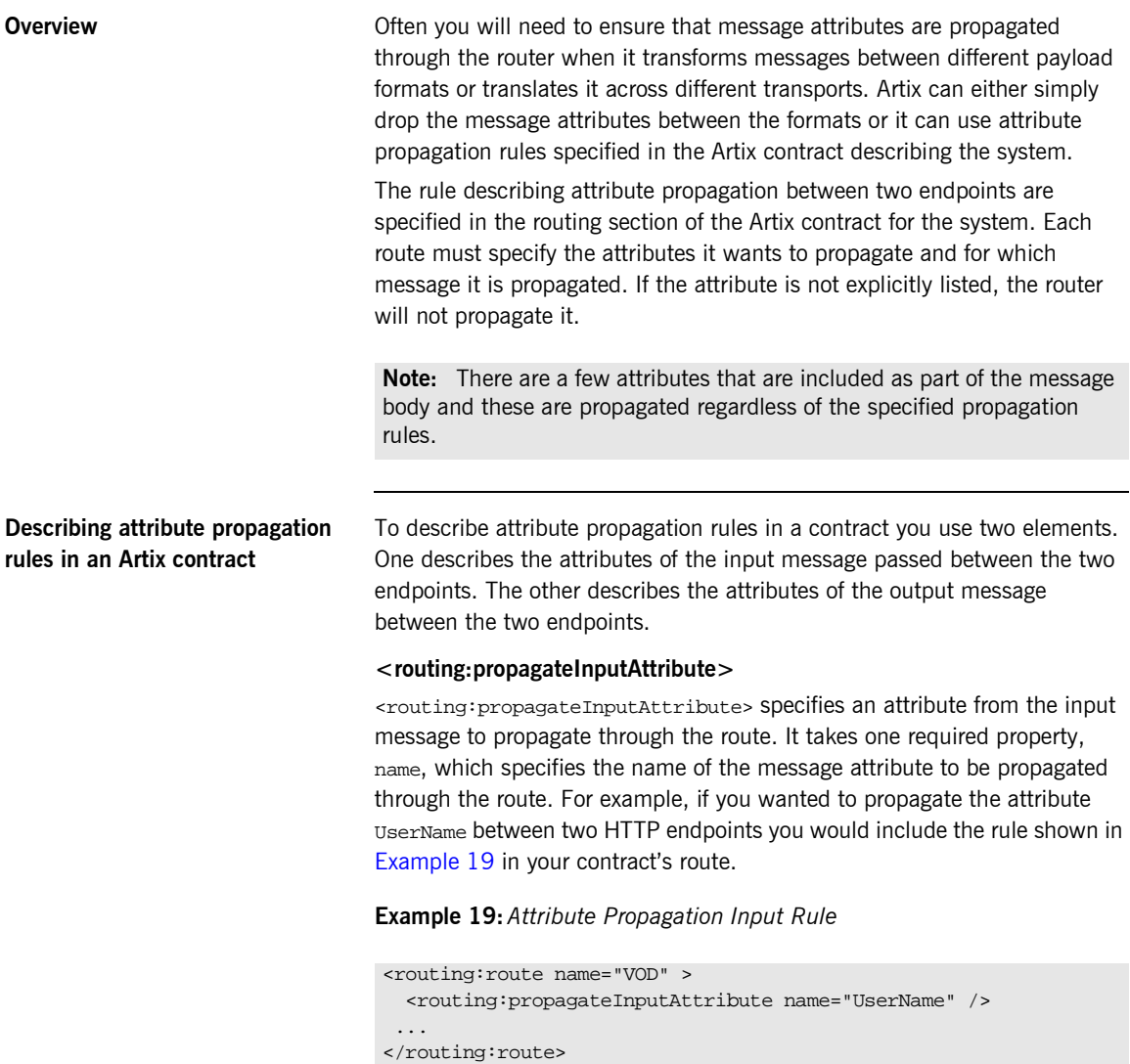

propagateInputAttribute also takes a second optional property, target, that allows you to specify the name of the coressponding attribute name in the destination endpoint's transport. If you do not specify a target, the router assumes that the attribute names for both transports are identical.

For example, if your route is between an HTTP port and a JMS port and you want to propagate the HTTP port's UserName attribute to the JMS port's JMSXUserID attribute you would include the rule shown in [Example 20](#page-98-0) in vour contract's route.

#### <span id="page-98-0"></span>**Example 20:***Attribute Propagation Input Rule with Target*

```
<routing:route name="VOD" >
   <routing:propagateInputAttribute name="UserName" 
   target="JMSXUserID" />
 ...
</routing:route>
```
### **<routing:propagateOutputAttribute>**

<routing:propagateOutputAttribute> specifies an attribute from the output message to propagate through the route. It takes the same properties as propagateInputAttributes.

For example, if you needed the service at the HTTP endpoint in [Example 20](#page-98-0) needed to validate the UserName of the message returned from the JMS endpoint, you would need to specify that the output message's JMSXUserID was propagated to the HTTP endpoint's UserName attribute by including the rule shown in [Example 21](#page-98-1) in your contract's route.

### <span id="page-98-1"></span>**Example 21:***Attribute Propagation Output Rule with Target*

```
<routing:route name="VOD" >
   <routing:propagateOutputAttribute name="JMSXUserID" 
   target="UserName" />
  ...
</routing:route>
```
# <span id="page-99-0"></span>**Routing with Artix Designer**

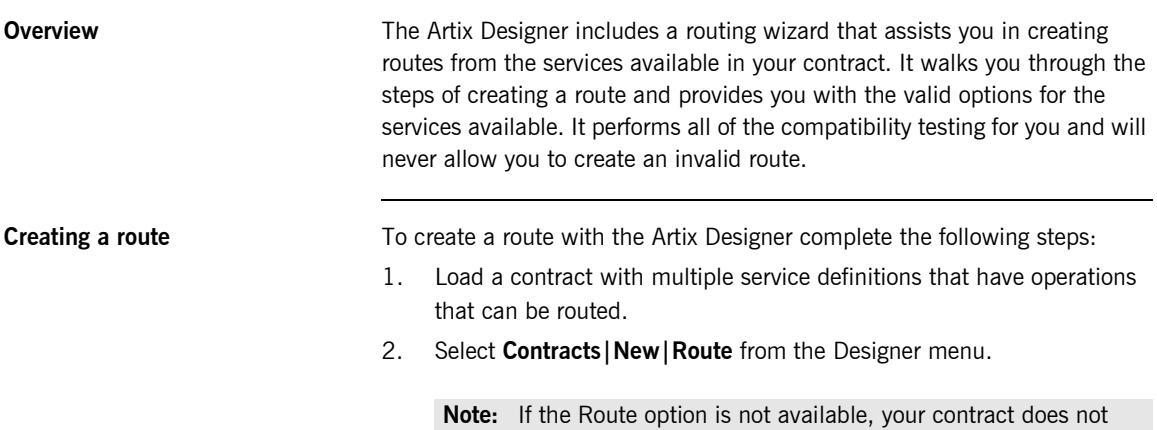

have any compatible operations for routing.

3. You will see a screen like [Figure 5.](#page-100-0)

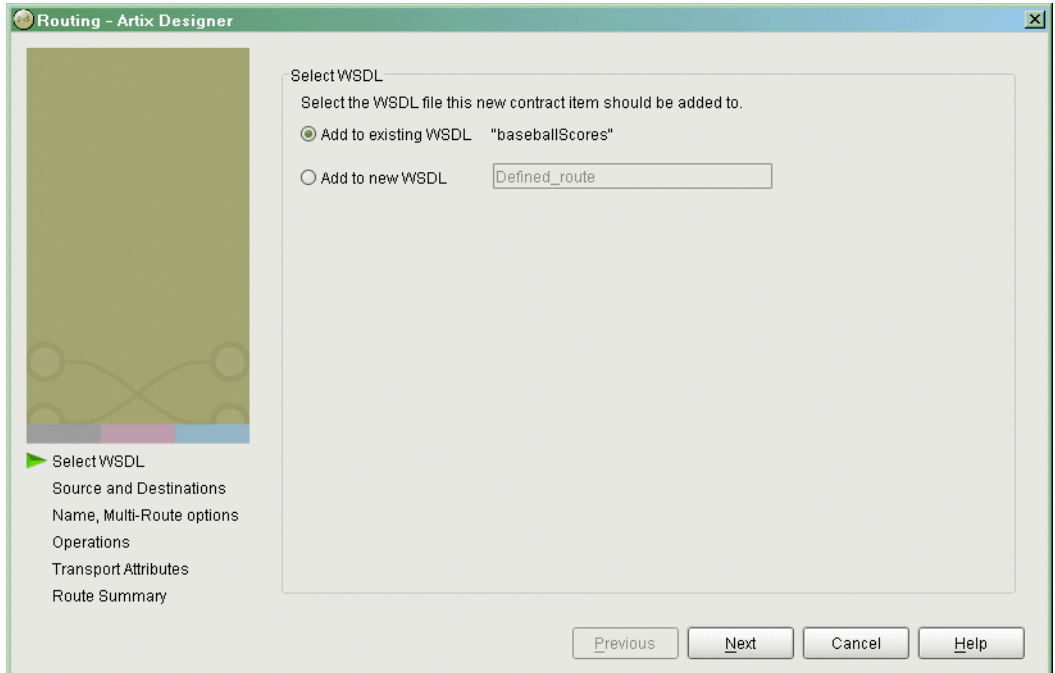

<span id="page-100-0"></span>**Figure 5:** *Routing WSDL Location*

- 4. Select where you want to add the routing information.
	- ♦ **Add to existing WSDL** adds the routing information to the bottom of the existing contract and does not make a back-up of the non-routed WSDL file.
	- ♦ **Add to new WSDL** creates a new WSDL document that contains the routing information and imports the original WSDL document.
- 5. Click **Next**.

6. You will see a screen like [Figure 6.](#page-101-0)

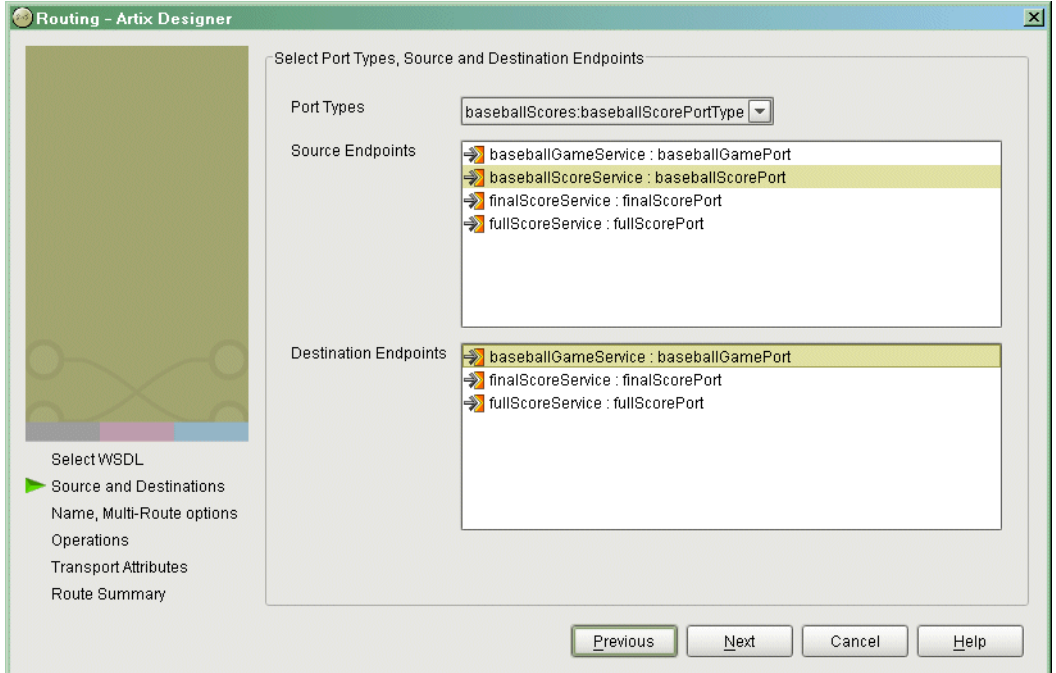

<span id="page-101-0"></span>**Figure 6:** *Source and Destination Selection*

- 7. Select the source portType for the route from the **PortType** pull-down list.
- 8. Select the source endpoint from the available options in the **Source Endpoints** list.
- 9. Select the destination endpoint from the available options in the **Destination Endpoints** list.
- 10. Click **Next**.

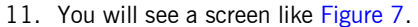

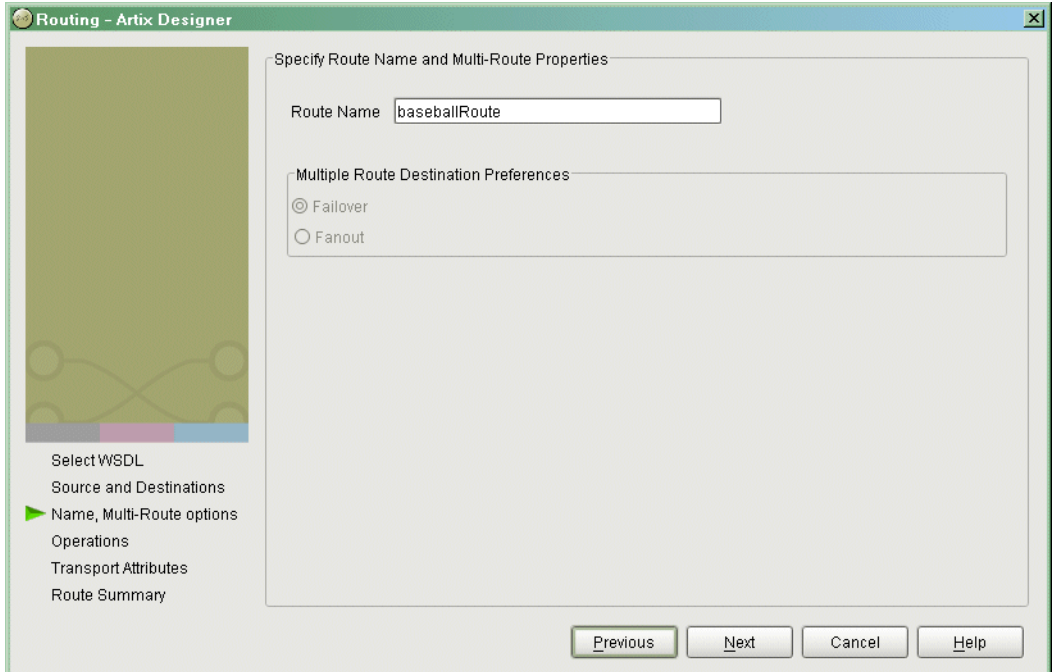

<span id="page-102-0"></span>**Figure 7:** *Route Properties*

- 12. Enter the name of your route in the Route Name field.
- 13. If you selected multiple destination endpoints on the previous screen, select either **Failover** or **Fanout** under **Multiple Route Destination Preference**.

**Note:** This panel will allow you to select an invalid multiroute behavior and you will get an error dialog when you click **Next**.

14. Click **Next**.

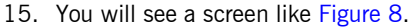

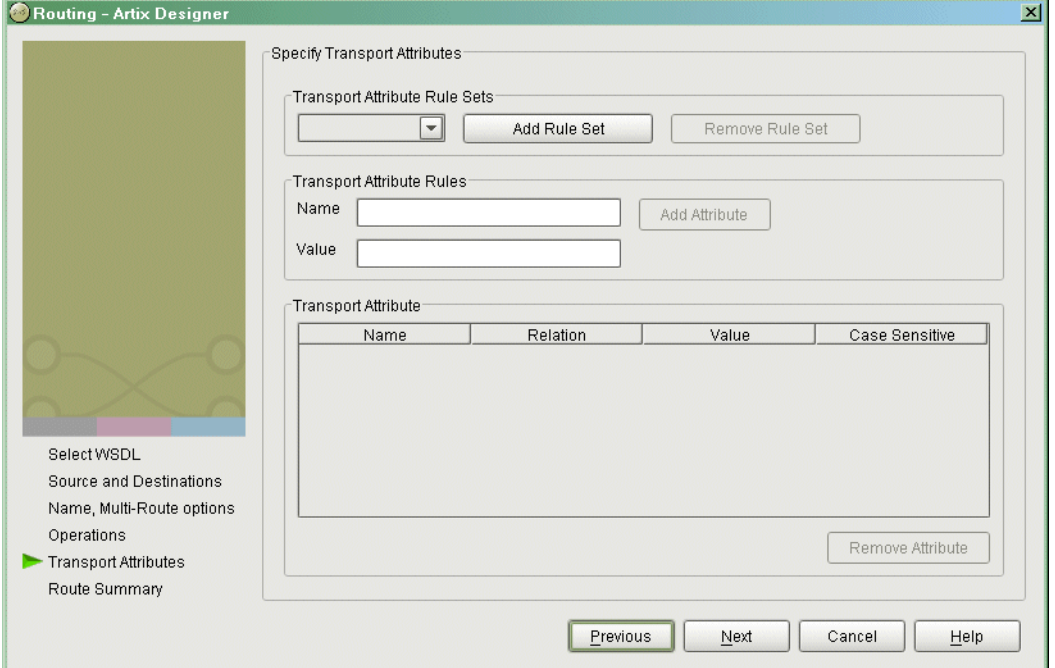

<span id="page-103-0"></span>**Figure 8:** *Transport Attribute Routing Rules*

- 16. To add transport attribute based routing rules, click **Add Rule Set**.
- 17. The counter will automatically set itself to **0**.
- 18. Enter the name of the transport attribute to be used in **Name**.
- 19. Enter the value to be used as the test case in **Value**.
- 20. Click **Add** Attribute to add the attribute to the **Transport Attribute** table.
- 21. Once the attribute is in the table you can edit it to determine how matching attributes are compared to the value.

22. Repeat this for all the attributes you want to use in routing.

**Note:** The editor has no knowledge of the valid attribute names and will allow you to enter any names and values.

- 23. When you are finished entering attributes, click **Next**.
- 24. You will see a screen like [Figure 9.](#page-104-0)

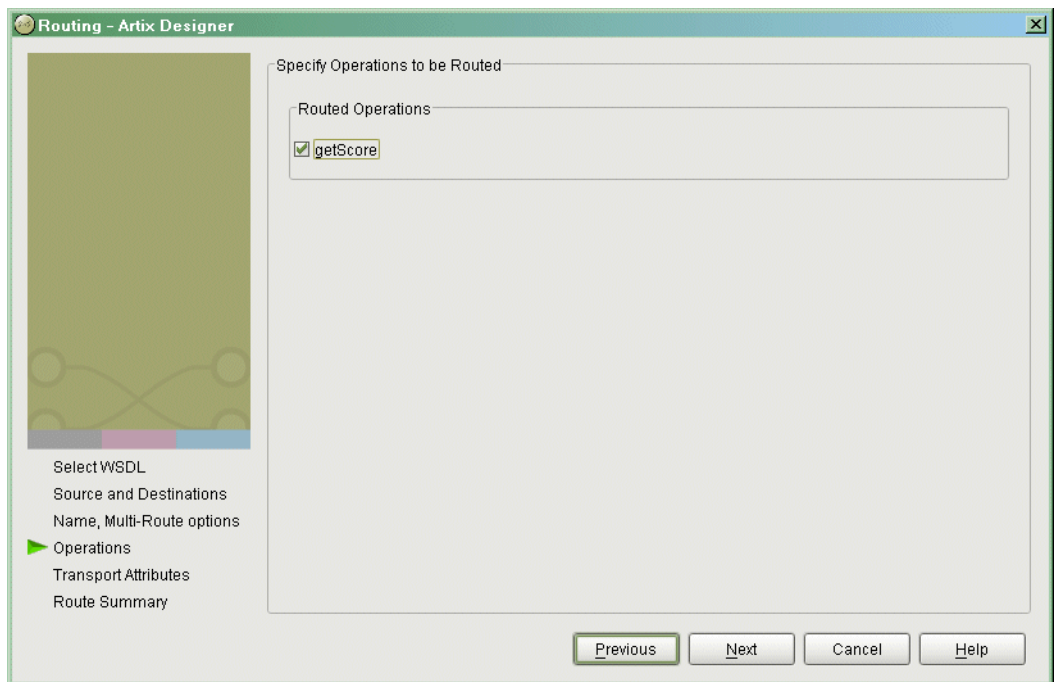

### <span id="page-104-0"></span>**Figure 9:** *Operation Routing Selection*

- 25. Select the desired operations to route between.
- 26. Click **Next**.

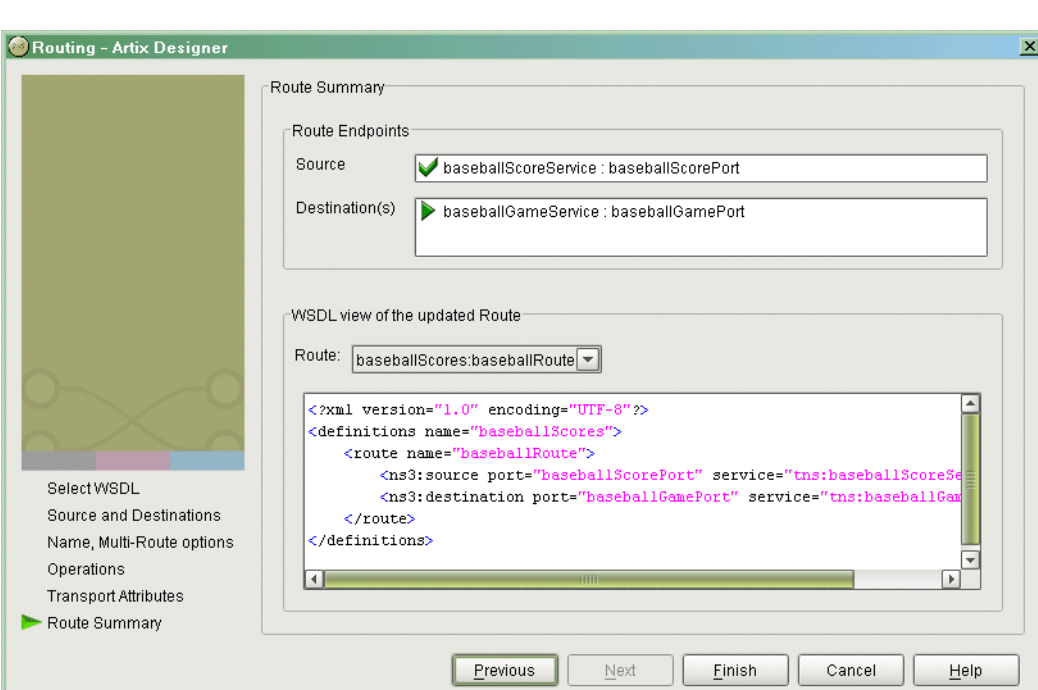

27. You will see a screen similar to [Figure 10.](#page-105-0)

<span id="page-105-0"></span>**Figure 10:** *Review of Route Information*

28. Click **Finish** to create your route.

# <span id="page-106-0"></span>**Error Handling**

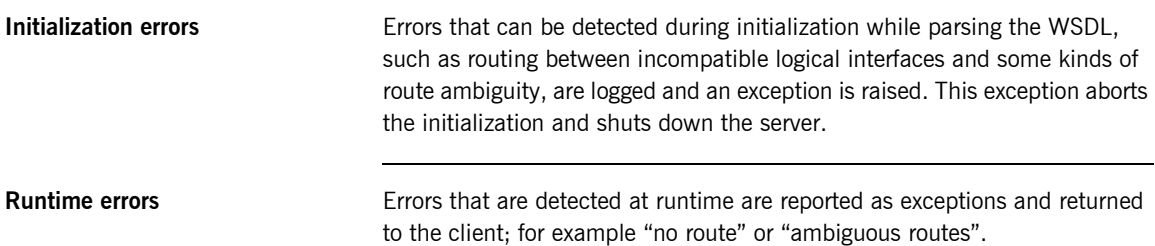

CHAPTER 5 | **Routing**
### CHAPTER 6

# Using the Artix Locator Service

*The Artix Locator allows Artix servers to publish their references for dynamic discovery by Artix clients.*

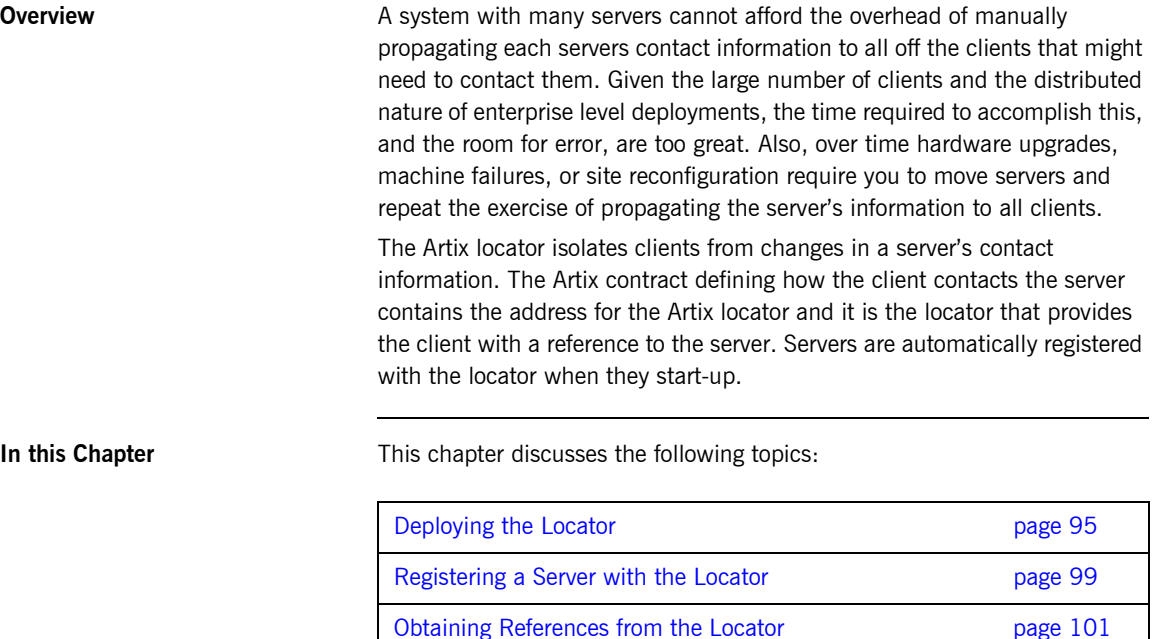

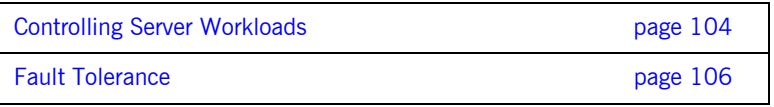

## <span id="page-110-0"></span>**Deploying the Locator**

<span id="page-110-1"></span>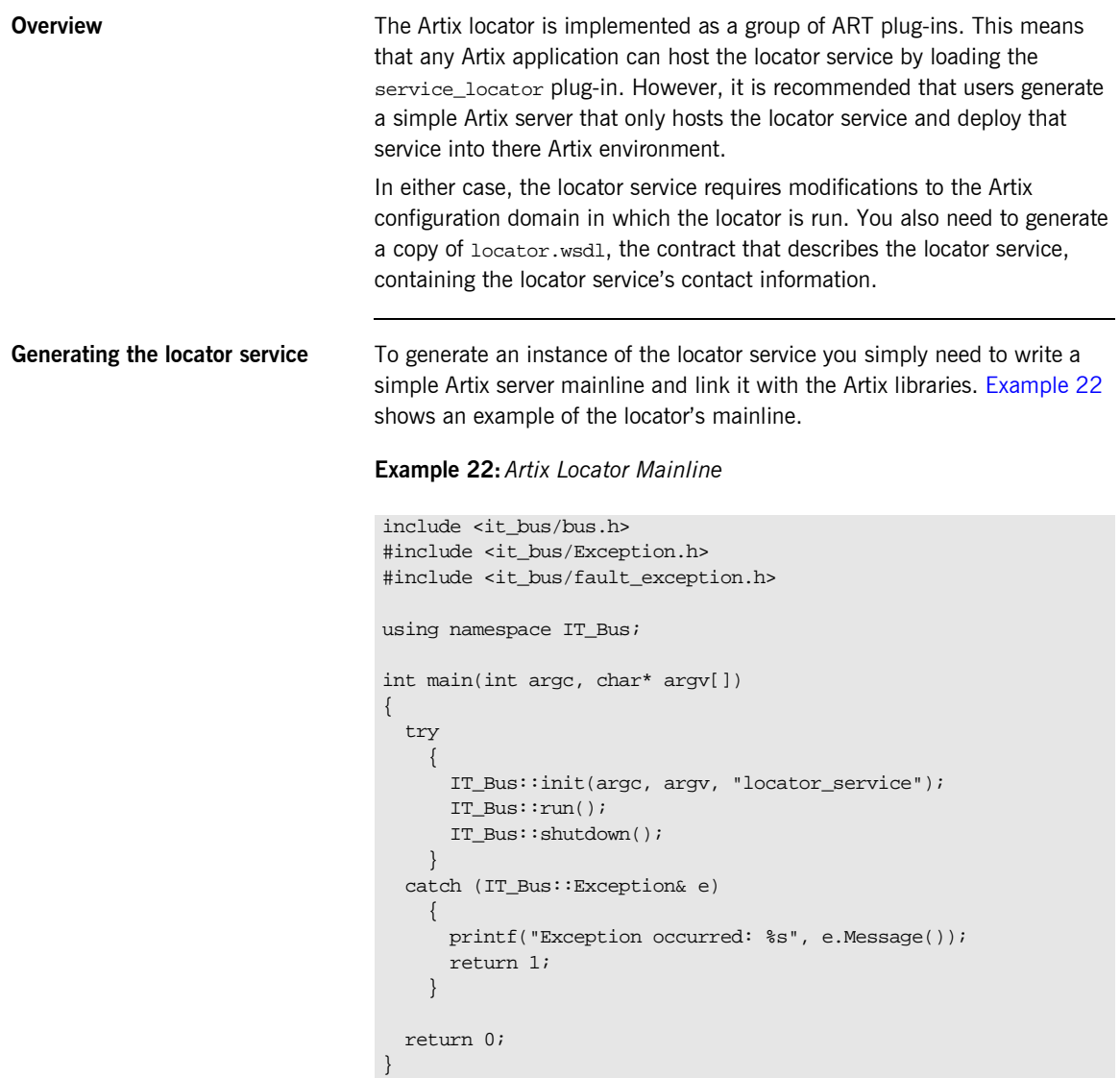

The locator's  $\text{main}(x)$  only needs to initialize the Artix bus with the name of the locator's configuration scope and call  $IT_Bus::run()$ . The configuration scope name is the third parameter to IT Bus::init(), locator.service. The Artix bus will load the plug-ins for the locator service.

[Example 23](#page-111-0) shows a sample makefile for building the locator service.

#### <span id="page-111-0"></span>**Example 23:** *Locator Makefile*

```
IT_PRODUCT_VER = 1.2
ART_BIN_DIR=$(IT_PRODUCT_DIR)\artix\$(IT_PRODUCT_VER)\bin
ART_CXX_INCLUDE_DIR="$(IT_PRODUCT_DIR)\artix\$(IT_PRODUCT_VER)\i
   nclude"
ART_LIB_DIR="$(IT_PRODUCT_DIR)\artix\$(IT_PRODUCT_VER)\lib"
CXX=cl
CXXFLAGS=-I$(ART_CXX_INCLUDE_DIR) -Zi -nologo -GR -GX -W3 -Zm250 
   -MD $(EXTRA_CXXFLAGS) $(CXXLOCAL_DEFINES)
LINK=link
LDFLAGS=/DEBUG /NOLOGO
LDLIBS=/LIBPATH:$(ART_LIB_DIR) $(EXTRA_LIB_PATH) $(LINK_WITH) 
  kernel32.lib ws2_32.lib advapi32.lib user32.lib
SHLIB_CXX_COMPILER_ID= vc60
SHLIBLDFLAGS=-dll -debug -incremental:no
OBJS=$(SOURCES:.cxx=.obj)
LINK_WITH=it_bus.lib it_afc.lib it_art.lib it_ifc.lib 
SOURCES = locator.cxx
all: locator.exe
locator.exe:$(SOURCES) $(OBJS)
   if exist $@ del $@
     $(LINK) /out:$@ $(LDFLAGS) $(OBJS) $(LDLIBS)
```
The locator must be linked with the following Artix libraries:

- **ï** it\_bus.lib
- **ï** it\_afc.lib
- **ï** it\_art.lib
- **ï** it\_ifc.lib

<span id="page-112-0"></span>**Configuring the locator** To run the locator you need to ensure that it loads the locator service plug-in, service\_locator. In addition, the locator must load the soap and http plug-ins as all of its communication is done using SOAP over HTTP.

> In the locator's configuration scope specify the service plug-in to read the correct Artix contract for the locator by setting

plugins:locator:service\_url to point to the copy of locator.wsdl containing the address for this instance of the locator.

[Example 24](#page-112-0) shows the configuration scope used to start the locator.

```
Example 24: Locator configuration scope
```

```
locator_service
{
   plugins:locator:service_url="locator.wsdl"
   orb_plugins = ["xmlfile_log_stream", "iiop_profile", "giop", 
   "iiop", "soap", "http", "service_locator"];
};
```
For more information on Artix configuration see "Configuration" on page 27.

Generating the locator's contact **information** You also need to configure the port on which the locator will run. To do this you modify locator.wsdl, provided in the wsdl folder of your Artix installation, to specify the HTTP address at which the locator service will listen. This can be either done manually for deploying the locator on a well-known fixed port, or automatically for deploying the locator on a dynamically allocated port. To deploy the locator on a well-known fixed port, open locator.wsdl in any

text editor and edit the <soap:address> entry at the bottom of the contract to specify the proper address. [Example 25](#page-112-1) shows a modified locator service contract entry. The highlighted part has been modified to point to the desired address.

### **Example 25:** *Locator Service Address*

<span id="page-112-1"></span><service name="LocatorService">

```
 <port name="LocatorServicePort" binding="ls:LocatorServiceBinding">
     <soap:address location="http://localhost:8080/services/locator/LocatorService"/>
   </port>
</service>
```
To deploy the locator on a dynamically allocated port, configure the locator to use the copy of locator.wsdl shipped with Artix. Once the locator initializes the Artix bus, it will need to publish a new copy of its contract with the actual contact information. [Example 26](#page-113-0) shows how to publish the locatorís contract.

<span id="page-113-0"></span>**Example 26:***Dynamically Located Locator Service*

```
IT_Bus::Bus_var bus = IT_Bus::init(argc, argv,
                                     "locator_service");
// Now we write out the updated WSDL for the Locator Services
// Get the WSDL Defintions object.
IT_Bus::QName service_name("",
                            "LocatorService",
                            "http://ws.iona.com/locator");
IT_Bus::Service * service = bus->get_service(service_name);
const IT_WSDL::WSDLDefinitions & definitions =
                                 service->get wsdl definitions();
// Serialize the WSDL model to another wsdl file.
IT_Bus::FileOutputStream stream("active-locator.wsdl");
IT_Bus::XMLOutputStream_xml_stream(stream, true);
definitions.write(xml stream);
stream.close();
IT_Bus::run();
```
**Starting the locator Conce the locator has been generated and properly configured it can be Starting** started just like any other application.

## <span id="page-114-0"></span>**Registering a Server with the Locator**

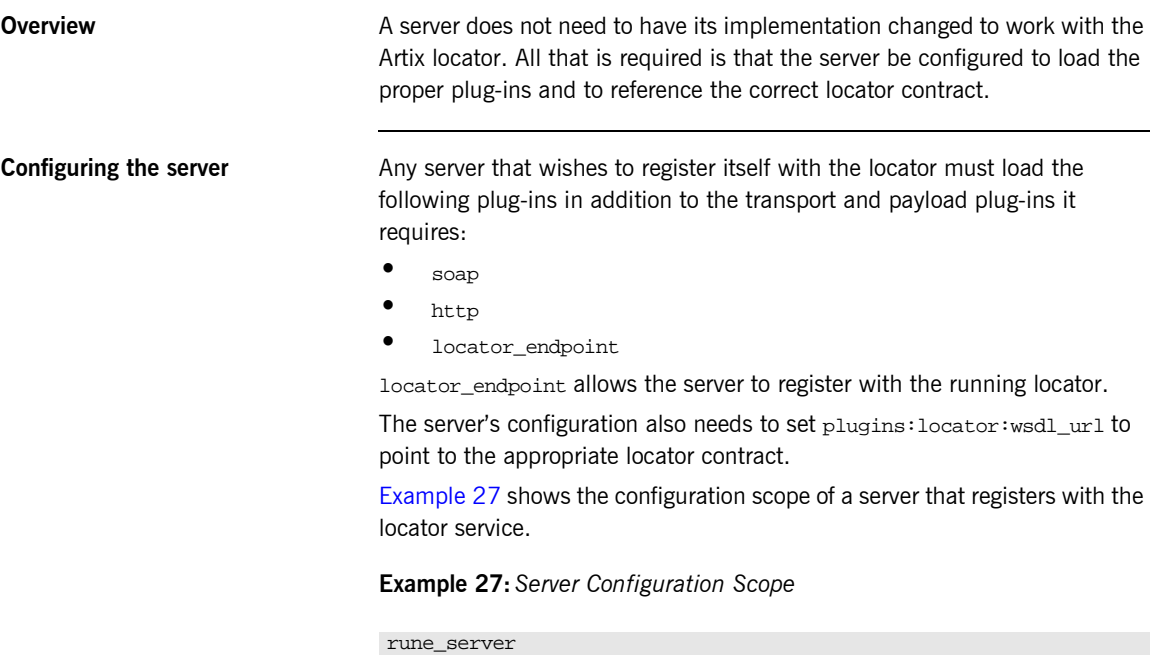

```
{
  plugins:locator:wsdl_url="locator.wsdl";
  orb_plugins = ["xmlfile_log_stream", "soap", "http", "tunnel", 
  "locator_endpoint"];
 };
```
rune\_server provides its services using SOAP over IIOP so in addition to the locator plug-ins it also loads the tunnel plug-in.

For more information on Artix configuration see "Configuration" on page 27.

**Registration CET A CONCE A PROPERTY CONFIGURED SERVIS CONFIGURED IN A CONFIGURED MEDICAL CONFIGURED SOMETHER A CONFIGURED MEDICAL CONFIGURED MEDICAL CONFIGURED SOMETHER A CONFIGURED MEDICAL CONFIGURED MEDICAL CONFIGURED** the locator specified by the contract pointed to by plugins:locator:wsdl\_url.

You can register multiple instances of the same server with a locator. The locator will generate a pool of references for the server type. When clients make a request for a server, the locator will supply references from this pool using a round-robin algorithm.

### <span id="page-116-0"></span>**Obtaining References from the Locator**

**Overview VING SERVERS** Unlike servers, clients must be specifically written to work with the Artix locator. There are three steps a client must take to obtain a server reference from the Artix locator. They are:

- 1. [Instantiate](#page-116-1) a proxy for the locator service.
- 2. [Look up](#page-117-0) the desired server's endpoint using the locator service proxy.
- 3. [Create](#page-117-1) a proxy for the desired server using the returned endpoint.

Before a client can invoke any of the look up methods on the locator service, it must create a proxy to forward requests to the running locator. To do this the client creates an instance of LocatorServiceClient using the locator service's contract name, locator.wsdl, the locator service's QName, and the port name used in the locator service's contract, LocatorServicePort.

**Note:** For more information on Artix proxy constructors, read the *Artix C++ Programmerís Guide*.

[Example 28](#page-116-2) shows how to instantiate a locator service proxy. The parameters used to create the locator service's QName, LocatorService and http://ws.iona.com/locator, should never be modified.

<span id="page-116-2"></span>**Example 28:***Instantiating a Locator Service Proxy*

```
// C++
QName locator_service_name("", "LocatorService",
                            "http://ws.iona.com/locator");
locator_proxy = new LocatorServiceClient("locator.wsdl",
                                          locator service name,
                                           "LocatorServicePort");
```
### <span id="page-116-1"></span>**Instantiating a locator service proxy**

<span id="page-117-0"></span>**Looking up a serverís endpoint** After instantiating a locator service proxy, a client can then look up servers using the proxy's lookup endpoint() method. lookup endpoint() has the following signature:

```
void lookup_endpoint(lookupEndpoint input,
                      lookupEndpointResponse output);
```
input contains the QName of the server the client is looking up. The QName is set using the setservice\_qname() method. The QName of the service is comprised of the service name specified in the Artix contract's <service> tag and the target namespace of the Artix contract.

output contains a reference to the server. If the locator cannot find a registered instance of the requested server, lookup\_endpoint() returns an endpointNotExistFault exception.

[Example 29](#page-117-2) shows the client code to look up an instance of the widget ordering service, orderWidgetService.

**Example 29:** *Looking up a Server Using the Locator Service*

```
// C++
// Create the QName for the server
QName service_name("", "orderWidgetsService",
                      "http://widgetVendor.com/widgetOrderForm");
// Create lookup input parameter
lookupEndpoint input;
input.setservice_qname(service_name);
// The output parameter is set by lookup_endpoint
lookupEndpointResponse output;
// call lookup_endpoint on the locator proxy
locator_proxy->lookup_endpoint(input, output);
```
**Creating a server proxy** The client uses the reference returned in the output parameter of lookup\_endpoint() to instantiate a server proxy for making requests on the requested server. To instantiate the proxy use the correct proxy class for the server you have requested and pass the return value of the returned lookupEndpointResponse's getservice endpoint() method to the proxy classí constructor.

**Note:** Because the Artix locator's look up is only one level deep, it is possible that the original look up can return a reference to a second Artix locator. Clients running in an environment where multiple locator redirects are possible must be explicitly designed to handle this situation.

[Example 30](#page-118-0) shows the client code for creating a proxy widget server from the results of the look up performed in [Example 29 on page 102](#page-117-2).

#### <span id="page-118-0"></span>**Example 30:***Instantiate a Proxy Server*

// C++ orderWidgetsClient widget\_proxy(output.getservice\_endpoint());

For more information on writing Artix client code read the *Artix C++ Programmerís Guide*.

## <span id="page-119-0"></span>**Controlling Server Workloads**

<span id="page-119-1"></span>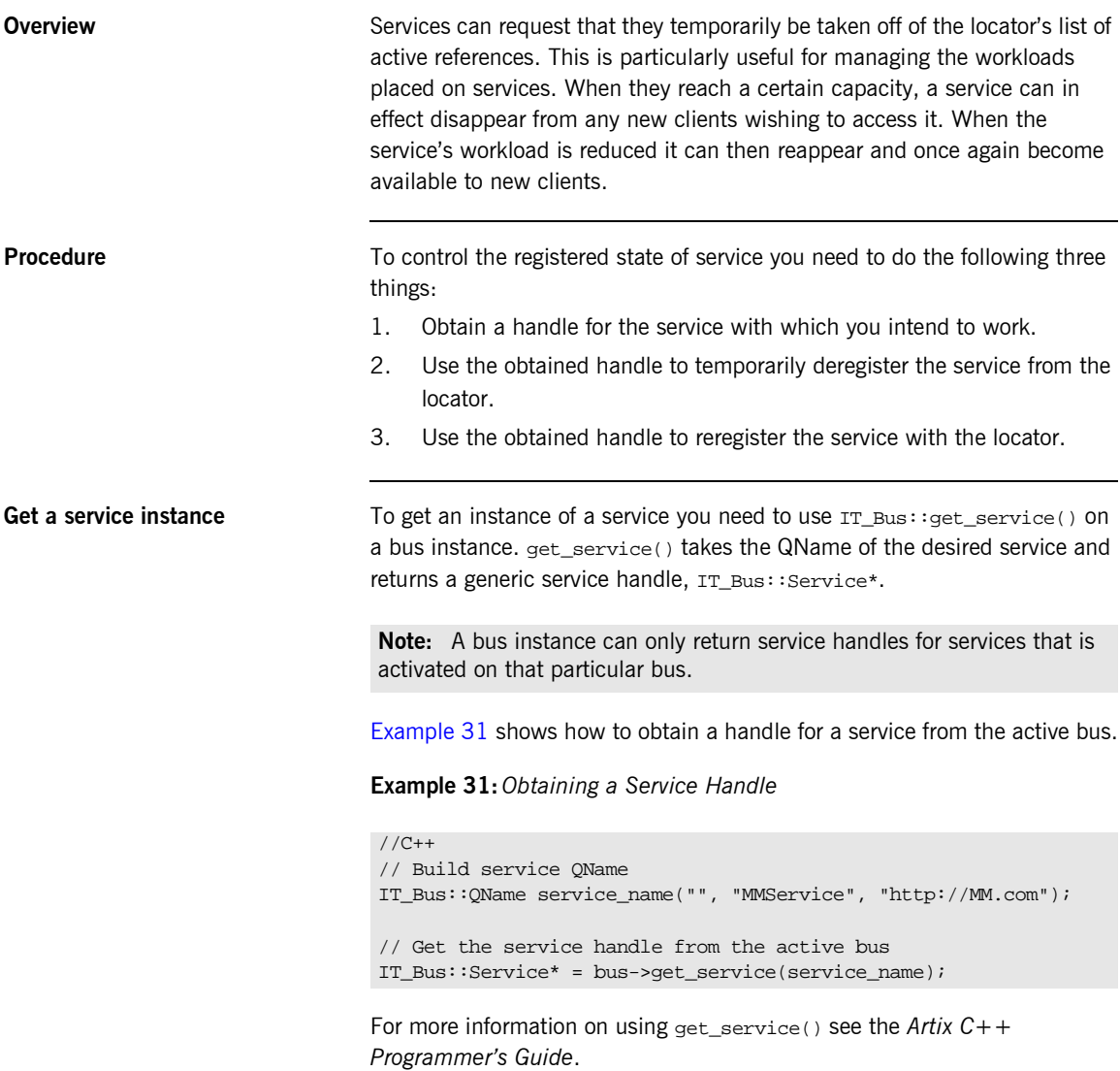

<span id="page-120-1"></span><span id="page-120-0"></span>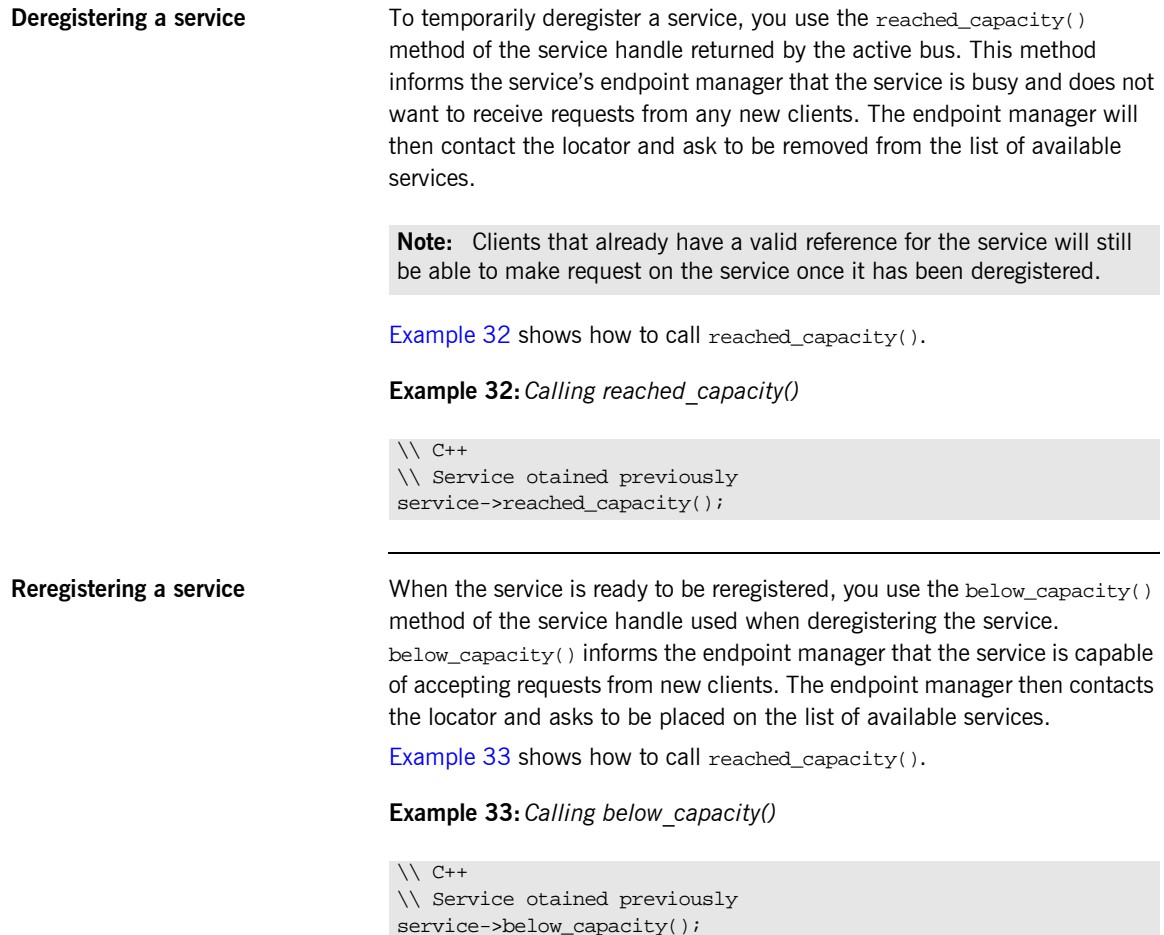

### <span id="page-121-0"></span>**Fault Tolerance**

**Overview Enterprise level deployments demand that applications can cleanly recover** from occasional failures. The Artix locator is designed to recover from the two most common failures faced by a look-up service:

- failure of a registered end-point.
- failure of the look-up service itself.

**Endpoint failure** end an endpoint gracefully shuts down, it notifies the locator that it will no longer be available and the locator removes the endpoint from its list so it cannot give a client a reference to a dead endpoint. However, when an endpoint fails unexpectedly, it cannot notify the locator and the locator can unknowingly give a client an invalid reference causing the failure to cascade. To mitigate the risk of passing invalid references to clients, the locator service occasionally pings all of its registered endpoints to see if they are still running. If an endpoint does not respond to a ping, the locator removes that endpoint's reference. You can adjust the interval between locator service pings by setting the configuration variable  $p1$ ugins: $1$ ocator: $p$ eer timeout. The default setting is 4 seconds. For more information see "Configuration" on page 27.

**Service failure** When the locator service fails all of the references to the registered endpoints are lost and the active endpoints are no longer registered with the locator. To ensure that the active endpoints reregister with the locator when it restarts, the endpoints, after the locator has missed its ping interval, will periodically attempt to reregister with the locator until they are successful. You can adjust the interval at which the endpoint pings the locator by setting the configuration variable

> plugins:session\_endpoint\_manager:peer\_timout. The default setting is 4 seconds. For more information see "Configuration" on page 27.

### CHAPTER 7

# Using the Artix Session Manager

*The Artix Session Manager provides a mechanism for managing server resources in enterprise deployments.*

**Overview** The Artix session manager ensures that a one to one relationship is maintained between a client and a server. When the session manager is loaded, clients are granted session tokens when requesting a service instance from the locator and the server will only accept requests that include a valid session token. All other requests will be rejected.

> For example, you deploy three instances of a stock trading service into an environment with the Artix Locator and the Artix Session Manager. Each instance of the service will register with the locator when it starts up. When client A requests an instance of the service from the locator, the locator gives it a reference to instance to stock service 1 and the session manager assigns client A a session token that is only valid for stock service 1. If client 2 gets a reference to stock service 1 and makes a request, the request will

be rejected as long as client Aís session is valid. Client 2 will need to request a reference and valid session token from the locator. This is shown in [Figure 11.](#page-123-0)

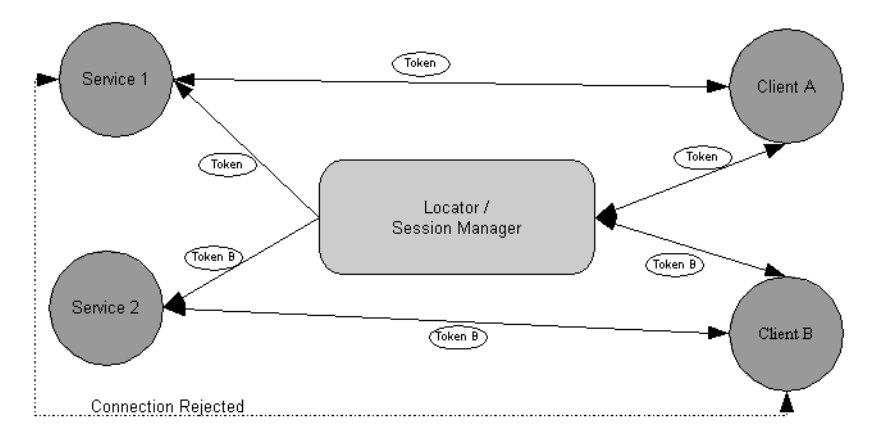

**Figure 11:** *Session Manager*

<span id="page-123-0"></span>**In this chapter** This chapter discusses the following topics:

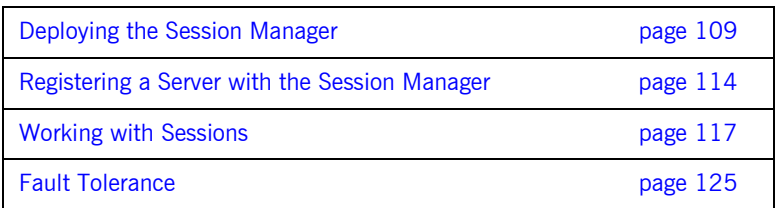

## <span id="page-124-0"></span>**Deploying the Session Manager**

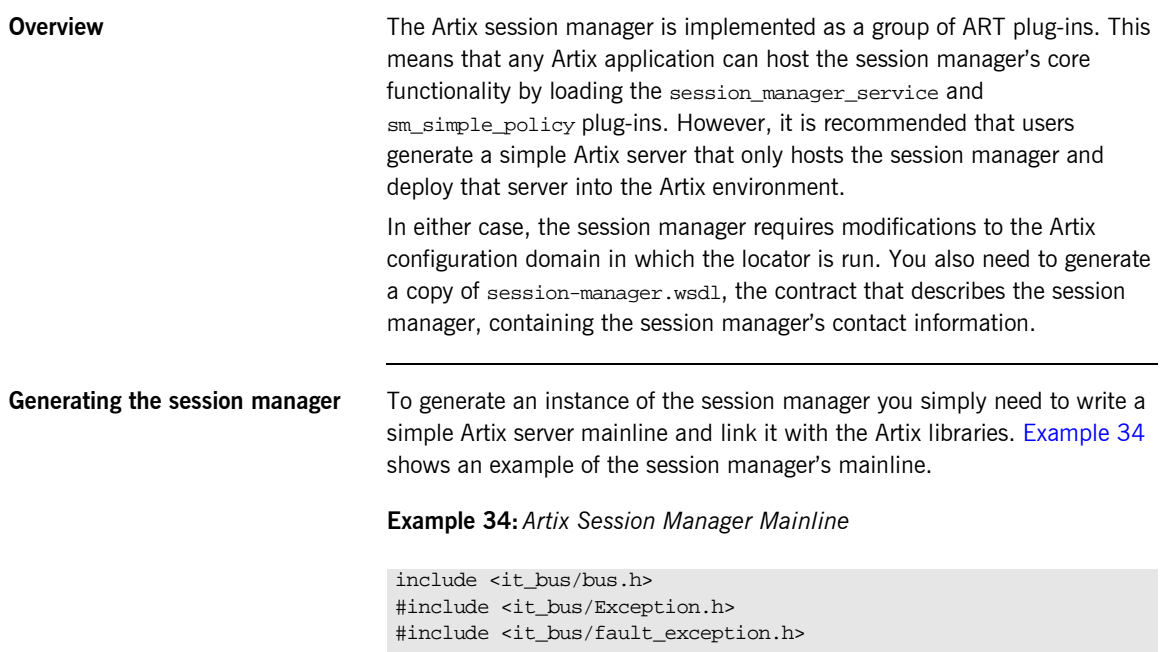

<span id="page-124-1"></span>using namespace IT\_Bus;

**Example 34:***Artix Session Manager Mainline*

```
#int main(int argc, char* argv[])
{
   try
     {
      IT Bus::init(argc, argv, "managed sessions");
       IT_Bus::run();
       IT_Bus::shutdown();
     }
  catch (IT Bus::Exception& e)
     {
       printf("Exception occurred: %s", e.Message());
       return 1;
\begin{array}{ccc} \end{array} return 0;
}
```
The session manager's  $\text{main}$  ( ) only needs to initialize the Artix bus with the name of the session manager's configuration scope and call  $IT_Bus::run($ ). The configuration scope name is third parameter to  $IT_Bus::init()$ , managed\_sessions. The Artix bus will load the plug-ins for the session manager.

[Example 35](#page-125-0) shows a sample makefile for building the session manager.

### <span id="page-125-0"></span>**Example 35:***Session Manager Makefile*

```
IT_PRODUCT_VER = 1.2
ART_BIN_DIR=$(IT_PRODUCT_DIR)\artix\$(IT_PRODUCT_VER)\bin
ART_CXX_INCLUDE_DIR="$(IT_PRODUCT_DIR)\artix\$(IT_PRODUCT_VER)\i
   nclude"
ART_LIB_DIR="$(IT_PRODUCT_DIR)\artix\$(IT_PRODUCT_VER)\lib"
CXX=cl
CXXFLAGS=-I$(ART_CXX_INCLUDE_DIR) -Zi -nologo -GR -GX -W3 -Zm250 
   -MD $(EXTRA_CXXFLAGS) $(CXXLOCAL_DEFINES)
```
### **Example 35:***Session Manager Makefile*

```
LINK=link
LDFLAGS=/DEBUG /NOLOGO
LDLIBS=/LIBPATH:$(ART_LIB_DIR) $(EXTRA_LIB_PATH) $(LINK_WITH) 
   kernel32.lib ws2_32.lib advapi32.lib user32.lib
SHLIB CXX COMPILER ID= vc60
SHLIBLDFLAGS=-dll -debug -incremental:no
OBJS=$(SOURCES:.cxx=.obj)
LINK_WITH=it_bus.lib it_afc.lib it_art.lib it_ifc.lib 
SOURCES = session_manager.cxx
all: session_manager.exe
locator.exe:$(SOURCES) $(OBJS)
   if exist $@ del $@
     $(LINK) /out:$@ $(LDFLAGS) $(OBJS) $(LDLIBS)
```
The session manager must be linked with the following Artix libraries:

- **ï** it\_bus.lib
- **ï** it\_afc.lib
- **ï** it\_art.lib
- **ï** it\_ifc.lib

**Configuring the session manager** To run the session manager you need to ensure that it loads the session manager service plug-in, session\_manager\_service and the session manager policy plug-in, sm\_simple\_policy. In addition, the session manager must load the soap and http plug-ins as all of its communication is done using SOAP over HTTP.

> In the session manager's configuration scope you will need to specify the location for the session manager's contract by setting

plugins:session\_manager\_service:service\_url to point to the copy of session-manager.wsdl containing the contact information for this session manager.

[Example 36](#page-127-1) shows the configuration scope used to start the session manager.

**Example 36:** *Locator configuration scope*

```
For more information on Artix configuration see "Configuration" on page 27.
Generating the locator's contact
information
                                  You also need to configure the port on which the session manager will run. 
                                  To do this you modify session-manager.wsdl, provided in the wsdl folder of 
                                  your Artix installation, to specify the HTTP address at which the session 
                                  manager will listen. This can be either done manually for deploying the 
                                  session manager on a well-known fixed port, or automatically for deploying 
                                  the session manager on a dynamically allocated port.
                                  To deploy the session manager on a well-known fixed port, open 
                                  session-manager.wsdl in any text editor and edit the <soap:address> entry
                                  Example 37
                                  shows a modified session manager contract entry. The highlighted part has 
                                  been modified to point to the desired address.
managed_sessions
 {
   orb_plugins = ["xmlfile_log_stream", "iiop_profile", "giop", "iiop", "soap", "http", 
    "session_manager_service", "sm_simple_policy"];
   plugins:session_manager_service:service_url="session-namager.wsdl"
};
                                  Example 37:Session Manager Address
<service name="SessionManagerService">
   <port name="SessionManagerPort" binding="sm:SessionManagerBinding">
     <soap:address 
   location="http://localhost:8080/services/sessionManagement/sessionManagerService"/>
   </port>
```

```
</service>
```
To deploy the session manager on a dynamically allocated port, configure the session manager to use the copy of session-manager.wsdl shipped with Artix. Once the session manager initializes the Artix bus, it will need to publish a new copy of its contract with the actual contact information. [Example 38](#page-128-0) shows how to publish the session manager's contract.

#### <span id="page-128-0"></span>**Example 38:***Dynamically Located Locator Service*

```
IT_Bus::Bus_var bus = IT_Bus::init(argc, argv,
                                     "managed-sessions");
// Now we write out the updated WSDL for the session manager
// Get the WSDL Defintions object.
IT_Bus::QName service_name("",
                            "SessionManagerService",
                            "http://ws.iona.com/session-manager");
IT_Bus::Service * service = bus->get_service(service_name);
const IT_WSDL::WSDLDefinitions & definitions =
                                 service->get wsdl definitions();
// Serialize the WSDL model to another wsdl file.
IT_Bus::FileOutputStream stream("active-smservice.wsdl");
IT_Bus::XMLOutputStream_xml_stream(stream, true);
definitions.write(xml stream);
stream.close();
IT_Bus::run();
```
**Starting the session manager** Once the session manager has been generated and properly configured it can be started just like any other application. The only caveat is that the session manager must be started before any servers that need to register with it.

### <span id="page-129-0"></span>**Registering a Server with the Session Manager**

**Overview** Services that wish to be managed by the session manager must register with a running session manager. To do this the servers instantiating these services must load the session manager endpoint plug-in and properly configure themselves. They do not require any special application code.

> Once registered with a session manager, the services will only accept requests containing a valid session header. All clients wishing to access the services must be written to support session managed services.

<span id="page-129-1"></span>

**Configuring the server** Any server that wishes to be managed by the session manager must load the following plug-ins in addition to the transport and payload plug-ins it requires:

- **ï** soap
- **ï** http
- **ï** session\_endpoint\_manager

session endpoint manager allows the server to register with a running session manager.

The server's configuration also needs to set the following configuration variables:

**plugins:session\_endpoint\_manager:wsdl\_url** points to the contract describing the contact information for the session manager that will be managing the server.

**plugins:session\_endpoint\_manager:endpoint\_manager\_url** points to the contract describing the contact information for the endpoint manager for this server. This enables the session manager to contact the service to with updated state information.

**plugins:session\_endpoint\_manager:default\_group** specifies the default group name for the services instantiated by the server.

**Note:** While the session manager does not require it, it is recommended that all services in a group implement the same interface.

[Example 39](#page-130-0) shows the configuration scope of a server that is managed by the session manager.

**Example 39:***Server Configuration Scope*

```
{
  orb_plugins = ["xmlfile_log_stream", "soap", "http", "fixed", "session_endpoint_manager"];
  plugins:session_endpoint_manager:wsdl_url="session-manager-service.wsdl";
  plugins:session_endpoint_manager:endpoint_manager_url="session-manager-endpoint.wsdl";
  plugins:session_endpoint_manager:deafult_group="qajaq_group";
 };
```
A server loaded into the qajaq\_server configuration scope will be managed by the session manager at the location specified in

session-manager-service.wsdl, its endpoint manager will come up at the address specified in session-manager-endpoint.wsdl, and by default all services instantiated by the server will belong to the session manager group qajaq\_group.

For more information on Artix configuration see "Configuration" on page 27.

You also need to configure the port on which the endpoint manager will run. To do this you modify session-manager.wsdl, provided in the wsdl folder of your Artix installation, to specify the HTTP address at which the endpoint manager will be available. Using any text editor, open session-manager.wsdl and edit the <soap:address> entry for the SessionEndpointManagerService to specify the proper address. [Example 40](#page-130-1) shows a modified session manager contract entry. The highlighted part has been modified to point to the desired address.

**Example 40:** *Endpoint Manager Address*

```
<service name="SessionEndpointManagerService">
```
 <port name="SessionEndpointManagerPort" binding="sm:SessionEndpointManagerBinding"> <soap:address

location=**"http://localhost:8080/services/sessionManagement/sessionEndpointManager"**/>

</port>

<span id="page-130-0"></span>qajaq\_server

</service>

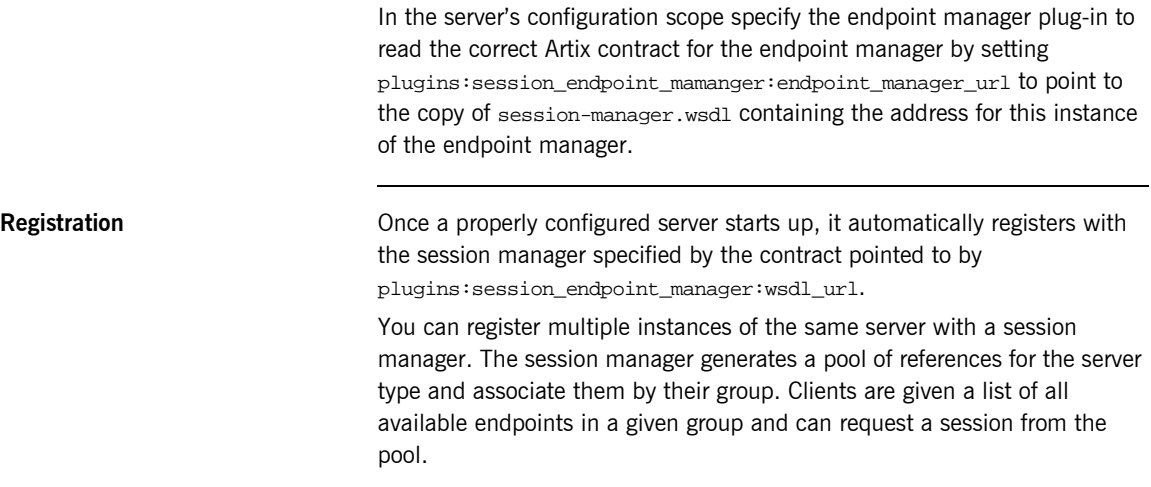

## <span id="page-132-0"></span>**Working with Sessions**

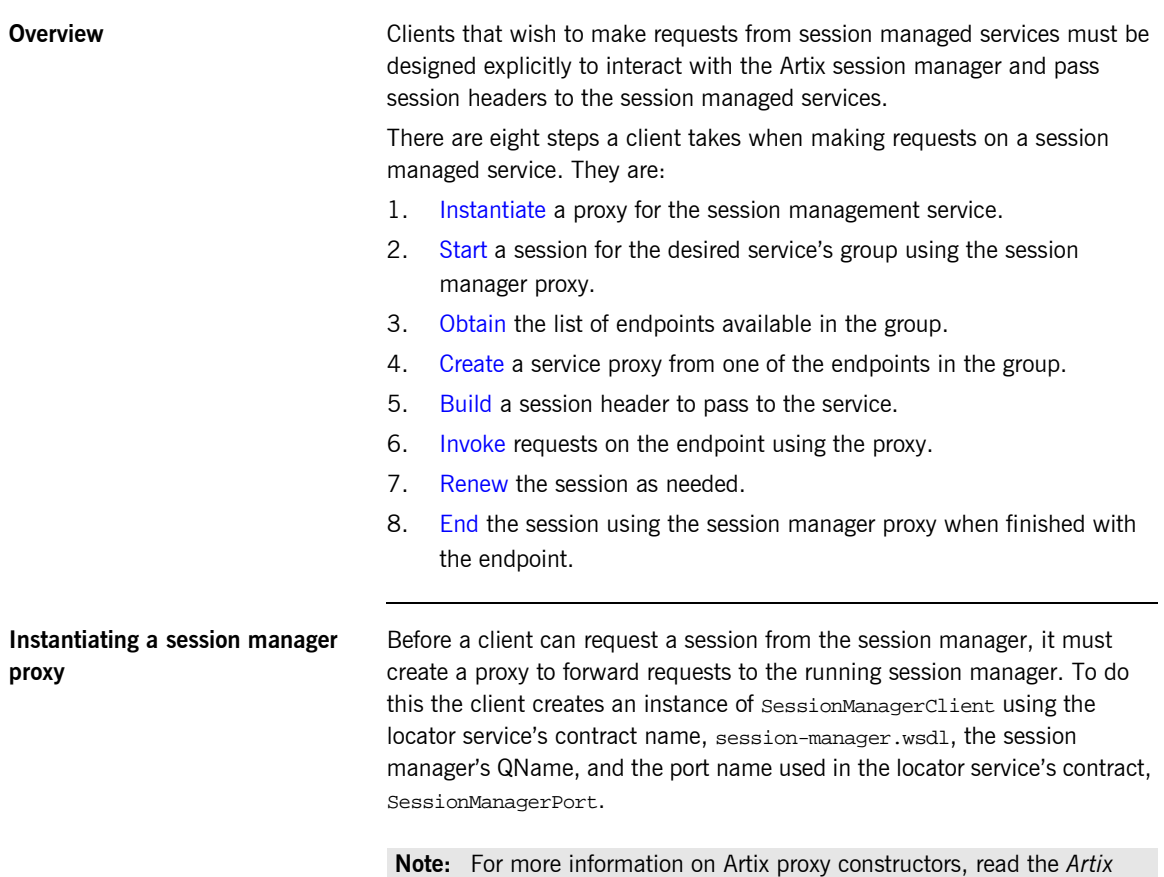

<span id="page-132-1"></span>*C++ Programmerís Guide*.

[Example 41](#page-133-1) shows how to instantiate a session manager proxy. The parameters used to create the session manager's QName, SessionManager and http://ws.iona.com/session\_manager, should never be modified.

#### **Example 41:***Instantiating a Session Manager Proxy*

```
// C++
QName session_manager_name("", "SessionManager",
                            "http://ws.iona.com/session_manager");
locator_proxy = new LocatorServiceClient("session_manager.wsdl",
                                           session_manager_name,
                                           "SessionManagerPort");
```
<span id="page-133-1"></span><span id="page-133-0"></span>**Start a session After instantiating a session manager proxy, a client can then start a session** for the desired service's group using the session manager's begin session() method. begin session() has the following signature:

> void begin session(IT\_Bus\_Services::BeginSession input, IT\_Bus\_Services::BeginSessionResponse output);

> input contains the name of the group containing the desired service and the duration that the session is valid for before it needs to be renewed. The group name is set using the setendpoint\_group() method. The group name can be any valid string and corresponds to the default group name set in the service's configuration scope as described in "Configuring the server" on [page 114.](#page-129-1)

> The session duration is set using the setprefered\_renew\_timeout() method. The duration is specified in seconds. If the specified duration is less than the value specified by the service's min\_session\_timeout configuration setting, it will be set to the configured minimum value. If the specified duration is higher than the value specified by the service's max\_session\_timeout configuration setting, it will be set the configured max value. For more information see "Configuration" on page 27.

output contains the information needed to use the session.

Once a session is returned in output, you will need to extract the session ID to work with the session. This is done using

IT Bus Services::ActiveSession::getsession id().getsession id() returns the session ID as an IT Bus Services:: SessionID.

[Example 42](#page-134-1) shows the client code to begin a session for gajag group.

**Example 42:***Beginning a Session*

<span id="page-134-1"></span>

| // C++                                                        |
|---------------------------------------------------------------|
| IT Bus Services: BeginSession begin session request;          |
| IT Bus Services::BeginSessionResponse begin session response; |
|                                                               |
| // set the group to request                                   |
| begin_session_request.setendpoint_group("gajaq_group");       |
| // set session renewal interval to 10 mins                    |
| begin session request. setpreferred renew timeout (600);      |
|                                                               |
| session mgr.begin_session(begin_session_request,              |
| begin session response);                                      |
|                                                               |
| IT Bus Services::SessionId session;                           |
| $sension =$                                                   |
| begin session response getsession info() getsession $id()$ ;  |
|                                                               |
|                                                               |

<span id="page-134-0"></span>**Get a list of endpoints in the group** The session manager hands out sessions for a group of services, so in order to get an individual endpoint upon which to make requests a client needs to get a list of the endpoints in the session's group. The session manager proxyís get\_all\_endpoints() method returns a list of all endpoints registered to the specified group. get all endpoints() has the following signature:

> void get\_all\_endpoints(IT\_Bus\_Services::GetAllEndpoints request, IT\_Bus\_Services::GetAllEndpointsResponse response)

> request contains the session ID for which you are requesting endpoints. Set the session ID using the setsession\_id() method on request with the session ID returned from the session manager.

> response contains the list of endpoints returned from get all endpoints(). If the group has no endpoints, response will be empty.

[Example 43](#page-135-1) shows how to get the list of endpoints for a group.

**Example 43:***Retrieving the List of Endpoints in a Group*

<span id="page-135-1"></span><span id="page-135-0"></span>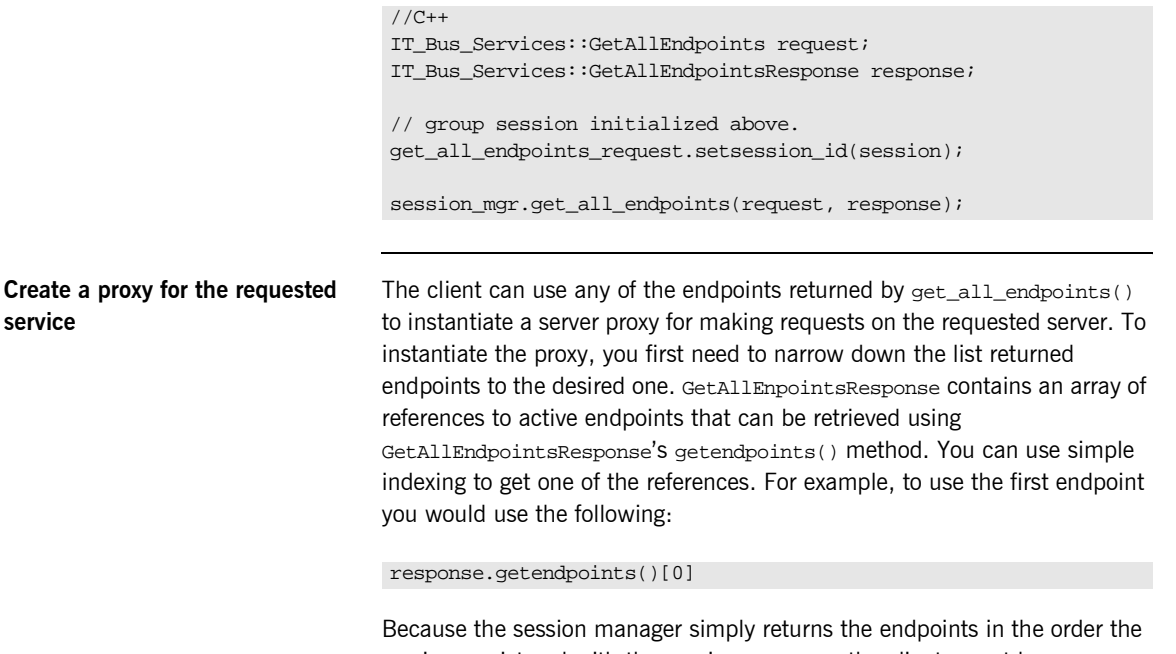

services registered with the session manager, the clients must be responsible for circulating through the list or else they will all make requests on only one service in the group. Also, because the session manager does not force all members of a group to implement the same interface, you may want to have your clients check each endpoint to see if it implements the correct interface by checking the reference's service name as shown in [Example 44.](#page-136-3)

#### <span id="page-136-3"></span>**Example 44:***Checking the Endpoint for its Interface*

```
//C++
IT Bus::Reference endpoint = response.getendpoints()[0];
if (endpoint.get_service_name() == 
     QName("", "QajaqService", "http://qajaqs.com"))
\{ // instantiate a QajaqService using endpoint
 }
else
\{ // do something else
 }
```
[Example 45](#page-136-2) shows the client code for creating a proxy  $q$ a jag server from a group endpoint.

### **Example 45:***Instantiate a Proxy Server*

```
// C++
QajaqClient qajaq proxy(response.qetendpoints()[0]);
```
<span id="page-136-2"></span>

<span id="page-136-0"></span>**Create a session header** Services that are being managed by the session manager will only accept requests that include a valid session header. The session header information is passed to the server as part of the proxy's input message attributes. Creating the session header and putting into the input message attributes takes three steps:

- 1. [Set](#page-136-1) the proxy to use input message attributes.
- 2. [Get](#page-137-0) a handle to the proxy's input message attributes.
- 3. [Set](#page-137-1) the session information into the input message attributes.

#### <span id="page-136-1"></span>**Setting the proxy to use input message attributes**

Artix client proxies all support a helper method,  $get\_port()$ , that provides access to the port information used by the client to connect the server. One of an Artix proxyís port properties is use\_input\_message\_attributes.

Setting this property to  $true$  tells the bus to endure the input message attributes are propagated through to the server. [Example 46](#page-137-2) shows how to set the client proxy port's use input message attributes property to true.

#### <span id="page-137-2"></span>**Example 46:** *Use Input Message Attributes*

```
//C++
// Get the proxy's port
IT_Bus::Port proxy_port = qajaq_proxy.get_port();
// set the port property
proxy_port.use_input_attributes(true);
```
#### <span id="page-137-0"></span>**Getting a handle to the input message attributes**

A pointer to the proxy port's input message attributes is returned by the port's get\_input\_message\_attributes() method. [Example 47](#page-137-3) shows how to get a handle to the input message attributes.

#### <span id="page-137-3"></span>**Example 47:***Getting the Input Message Attributes*

```
MessageAttributes& input attributes =
   proxy_port().get_input_message_attributes();
```
#### <span id="page-137-1"></span>**Setting the session information into the input message attributes**

There are two attributes that need to be set to include the proper session information in the input message:

**SessionName** specifies the name the session manager has given this session. The session manager endpoints in the group will also be given this name to validate session headerís against. The session name is returned by invoking getname() of the session ID of the active session.

**SessionGroup** specifies the group name for which the session is valid. The session endpoints also use to ensure that the session is for the correct group. The session group is returned by invoking getendpoint\_group() on the session ID of the active session.

The input message attributes are set using the message attribute handle's set string() method. set string() takes two attributes. The first is a string specifying the name of the attribute being set. The second is the value to be set for the attribute. [Example 48](#page-138-2) shows how to set the session information in to the input message attributes.

**Example 48:***Setting the Input Message Attributes*

```
Make requests on service proxy Once the session information is added to the proxy's port information, the
                                   client can invoke operations on the client as it would a non-managed server. 
                                   If the endpoint rejects the request because the client's session is not valid,
                                   an exception is raised.
Renewing a session If a client is going to use a session for a longer than the duration requested
                                   when the session was granted, the client will need to renew its session or 
                                   the session will timeout. A session is renewed using the session manager 
                                   proxyís renew_session() method. renew_session() has the following 
                                   signature:
                                   params contains the session ID of the session being renewed and the 
                                   duration, in seconds, of the renewal. The session ID is set using params'
                                   setsession_id() method. The renewal duration is set using params'
                                   setrenew timeout() method.
                                   If the renewal is successful, renewed will return containing the duration of 
                                   the renewal. The returned duration may be different if the requested renewal 
                                   duration was outside of the configured range for session timeouts.
                                   If the renewal is unsuccessful, an 
                                   IT_Bus_Services::renewSessionFaultException is raised.
                                    // C++
                                    input_attributes.set_string("SessionName", session.getname());
                                    input attributes.set string("SessionGroup",
                                                                   session.getendpoint_group());
                                    void renew session(IT_Bus_Services::RenewSession params,
                                                         IT_Bus_Services::RenewSessionResponse renewed);
```
[Example 49](#page-139-2) shows how to end a session.

```
Example 49: Ending a Session
```

```
//C++
IT Bus Services::RenewSession params;
IT Bus Services::RenewSessionResponse renewed;
params.setsession_id(session);
parames.setrenewal_timeout(600);
try
{
  session mgr.renew session(params, renewed);
}
catch (IT_Bus_Services::renewSessionFaultException)
{
   // handle the exception
}
```
<span id="page-139-1"></span><span id="page-139-0"></span>**End the session** When a client is finished with a session managed service, it should explicitly end its session. This will ensure that the session will be freed up immediately. A session is ended using the session manager proxy's end\_session() method. end\_session() has the following signature:

```
void end_session(IT_Bus_Services::EndSession params);
```
params contains the session ID of the session being ended. The session ID is set using params' setsession\_id() method.

[Example 50](#page-139-1) shows how to end a session.

**Example 50:** *Ending a Session*

```
//C++
IT_Bus_Services::EndSession params;
params.setsession id(session);
session_mgr.end_session(params);
```
For more information on writing Artix client code read the *Artix C++ Programmerís Guide*.

## <span id="page-140-0"></span>**Fault Tolerance**

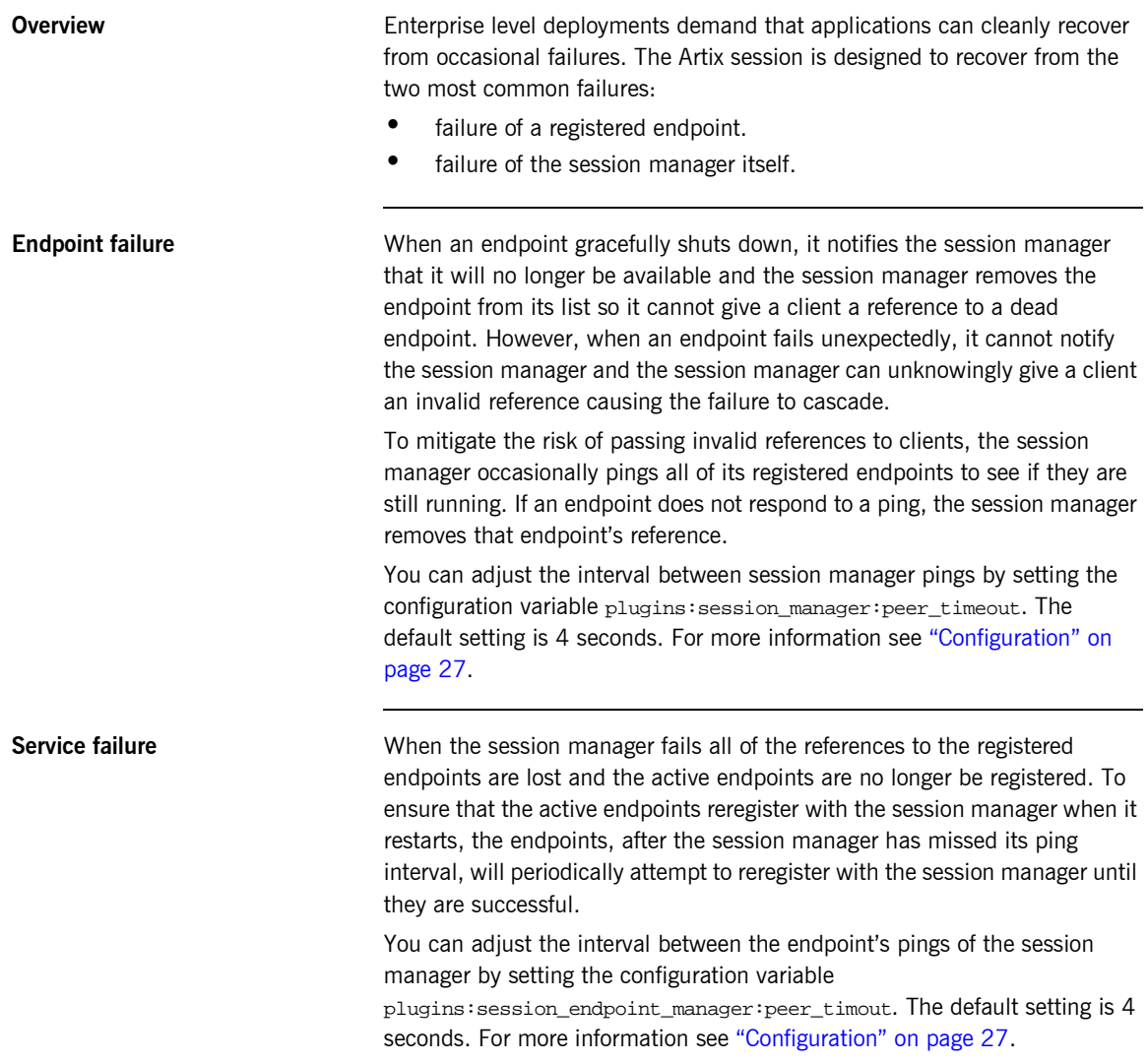

CHAPTER 7 | **Using the Artix Session Manager**

### CHAPTER 8

# Artix Logging and SNMP Support

*This chapter describes various Artix logging approaches, including Artix support for SNMP (Simple Network Management Protocol) and integration with third-party SNMP management tools.*

**In this chapter** This chapter includes the following sections:

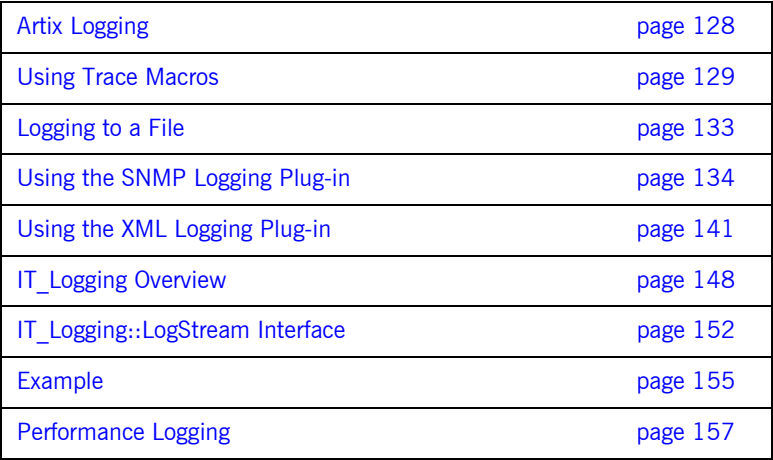

## <span id="page-143-0"></span>**Artix Logging**

**Overview COVER ARTIGES** Artix provides the following IT\_Logging::logstream plug-ins: the xmlfile\_logstream and snmp\_logstream. In addition, IONA Application Server Platform logging features such as local\_logstream. are provided. For information on configuring these plugins see "Configuration" on [page 27.](#page-42-0)
# **Using Trace Macros**

**Artix Trace Macros** In using Trace macros, the most important concept is the trace level. Trace level is an enum, defined in it bus/logging support, that lets you filter events:

```
const IT_TraceLevel IT_TRACE_FATAL = 64; //FATAL
const IT_TraceLevel IT_TRACE_ERROR = 32; //ERROR
\texttt{const}\ \ \texttt{IT\_TraceLevel}\ \ \texttt{IT\_TRACE\_WARNING}\ =\ 16\ \textit{i} \qquad \qquad \textit{ // WARNING}const IT_TraceLevel IT_TRACE = 4; //INFO_HIGH
const IT_TraceLevel IT_TRACE_BUFFER = 2; //INFO_MED
const IT_TraceLevel IT_TRACE_METHODS = 1; //INFO_LOW
const IT_TraceLevel IT_TRACE_METHODS_INTERNAL = 1; //INFO_LOW
```
The simplest trace statement emits a constant string at level IT\_TRACE. For example:

TRACELOG("Hello world");

Several versions of the macro allow using a C printf format string, and passing in some arguments. Because you cannot have variable argument lists for macros, there are several defined according to how many arguments are allowed:

```
TRACELOG1("My name is: %s", "Slim Shady");
TRACELOG2("At state number %d, this happened: %s", 44, "connection failure");
```
Both the zero argument and the multi argument versions have a set that allows a trace level to be passed in, instead of level  $IT_TRACE$ . For example:

TRACELOG\_WITH\_LEVEL(IT\_METHODS, "MyClass::MyClass()"); TRACELOG\_WITH\_LEVEL1(IT\_TRACE\_METHODS\_INTERNAL, "Value of my\_name\_field was %s", my\_name\_field); If you must create your own output using iostreams or another expensive process that isn't supported by the macro, you use the trace guard block, so that the trace level test will prevent your trace creation code from running when it will not produce output. For example:

```
BEGIN_TRACE(IT_TRACE)
           String trace_message = "data elements: ";
          for(i = 0; i < data count; i^{++})
\left\{ \begin{array}{c} 0 & 0 \\ 0 & 0 \end{array} \right\} trace_message = trace_message + data_item[i] + " 
    ";
 }
           TRACELOG(trace_message.c_str());
END_TRACE
```
To create binary output (for instance, a hex dump of the buffer), use TRACELOGBUFFER. For example:

```
TRACELOGBUFFER(vvMQMessageData, vvMQMessageData.GetSize())
```
If the trace statement issues at a level less than or equal to the process trace level, then the entry is written to disk. The default log file name is it\_bus.log.

## **Application Server Platform Trace Macros**

<orbix\logging\_support.h> defines ASP-style logging macros.

**IT\_LOG\_MESSAGE Macros**

### **IT\_LOG\_MESSAGE() Macro**

```
// C++
#define IT_LOG_MESSAGE( \ 
    event_log, \
    subsystem, \setminusid, \setminusseverity, \
     desc \ 
) ...
```
A macro to use for reporting a log message.

**Parameters**

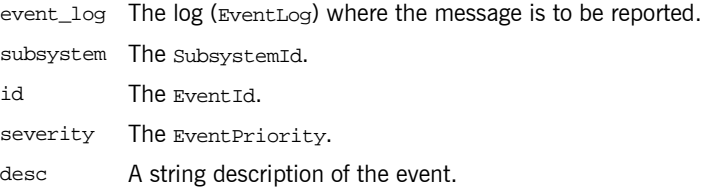

**Examples Examples Example Example example of usage:** 

```
...
IT_LOG_MESSAGE(
    event_log,
    IT_IIOP_Logging::SUBSYSTEM,
    IT_IIOP_Logging::SOCKET_CREATE_FAILED,
    IT_Logging::LOG_ERROR,
    SOCKET_CREATE_FAILED_MSG
```
);

## **IT\_LOG\_MESSAGE\_1() Macro**

```
// C++
#define IT_LOG_MESSAGE_1( \ 
    event_log, \setminussubsystem, \
    id, \setminusseverity, \
    desc, \setminus param0 \ 
) ...
```
A macro to use for reporting a log message with one event parameter.

#### **Parameters**

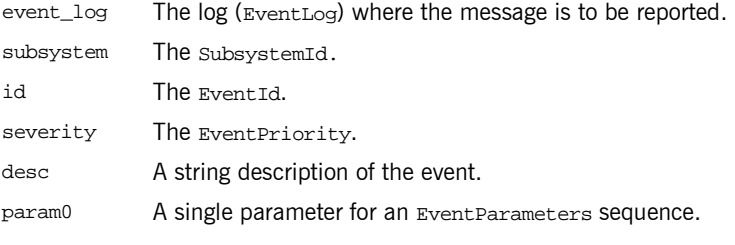

In addition, the IT\_LOG\_MESSAGE\_2(), IT\_LOG\_MESSAGE\_3(), IT\_LOG\_MESSAGE\_4(), and IT\_LOG\_MESSAGE\_5() macros, are provided for reporting log messages with two, three, four, and five parameters, respectively.

# **Logging to a File**

# **Using the SNMP Logging Plug-in**

**SNMP** The Artix SNMP LogStream plug-in uses the open source library net-snmp (v.5.0.7) to emit SNMPv1/v2 traps. For more information on this implementation, see [http://sourceforge.net/projects/net-snmp/.](http://sourceforge.net/projects/net-snmp/) To obtain a freeware SNMP Trap Receiver, visit [http://www.ncomtech.com](http://sourceforge.net/projects/net-snmp/).

> *Simple Network Management Protocol (*SNMP) is the Internet standard protocol for managing nodes on an IP network. SNMP can be used to manage and monitor all sorts of equipment (for example, network servers, routers, bridges, and hubs).

**the Artix Management Information Base (MIB)** A *MIB file* is a database of objects that can be managed using SNMP. It has a hierarchical structure, similar to a DOS or UNIX directory tree. It contains both pre-defined values and values that can be customized. The Artix MIB is shown below:

#### **Example 51:***Artix MIB*

```
IONA-ARTIX-MIB DEFINITIONS ::= BEGIN
 IMPORTS
       MODULE-IDENTITY, OBJECT-TYPE,
       Integer32, Counter32,
      Unsigned32,
      NOTIFICATION-TYPE FROM SNMPv2-SMI
      DisplayString FROM RFC1213-MIB
;
-- v2 s/current/current
iona OBJECT IDENTIFIER  ::= \{ iso(1) org(3) dod(6) internet(1) private(4) enterprises(1) 3027 \} ionaMib MODULE-IDENTITY
 LAST-UPDATED "200303210000Z"
 ORGANIZATION "IONA Technologies PLC"
 CONTACT-INFO
 "
                Corporate Headquarters 
                Dublin Office 
                The IONA Building 
                Shelbourne Road 
                Ballsbridge 
                Dublin 4 Ireland 
                Phone: 353-1-662-5255 
                Fax: 353-1-662-5244 
                US Headquarters 
                Waltham Office 
                200 West Street 4th Floor 
                Waltham, MA 02451 
                Phone: 781-902-8000 
                Fax: 781-902-8001 
                Asia-Pacific Headquarters 
                IONA Technologies Japan, Ltd
                Akasaka Sanchome Bldg. 
                7F 3-21-16 Akasaka, Minato-ku,
                Tokyo, Japan 107-0052 
                Tel: +81 3 3560 5611
                Fax: +81 3 3560 5612
```
#### **Example 51:***Artix MIB*

```
 E-mail: support@iona.com
" "The contract of the contract of
 DESCRIPTION
       "This MIB module defines the objects used and format of SNMP traps that are generated
       from the Event Log for Artix based systems from IONA Technologies"
::= \{ \text{iona } 1 \}-- iona(3027)
-- |
-- ionaMib(1)
-- |
-- ________________________________________
-- | | |
-- orbix3(2) IONAAdmin (3) Artix (4)
- Harrison and the second control of the second control of the second control of the second control of the second control of the second control of the second control of the second control of the second control of the secon
-- --------------------
-- | |
-- ArtixEventLogMibObjects(0) ArtixEventLogMibTraps (1)
-- | |
                           -- ---------------------------------------- -----------------------
-- |- eventSource (1) |- ArtixbaseTrapDef (1) 
-- |- eventId (2) 
-- |- eventPriority (3)
                         |- timeStamp (4)
-- \vert - eventDescription (5)
Artix OBJECT IDENTIFIER ::= { ionaMib 4 }
 ArtixEventLogMibObjects OBJECT IDENTIFIER ::= { Artix 0 }
 ArtixEventLogMibTraps OBJECT IDENTIFIER ::= { Artix 1 }
 ArtixBaseTrapDef OBJECT IDENTIFIER ::= { ArtixEventLogMibTraps 1 }
-- MIB variables used as varbinds
 eventSource OBJECT-TYPE
  SYNTAX DisplayString (SIZE(0..255))
   MAX-ACCESS not-accessible
   STATUS current
   DESCRIPTION 
      "The component or subsystem which generated the event."
```
#### **Example 51:***Artix MIB*

```
 ::= { ArtixEventLogMibObjects 1 }
 eventId OBJECT-TYPE
    SYNTAX INTEGER
   MAX-ACCESS not-accessible
    STATUS current
    DESCRIPTION 
       "The event id for the subsystem which generated the event."
    ::= { ArtixEventLogMibObjects 2 }
 eventPriority OBJECT-TYPE
    SYNTAX INTEGER
    MAX-ACCESS not-accessible
    STATUS current
    DESCRIPTION 
       "The severity level of this event. This maps to IT_Logging::EventPriority types. All
        priority types map to four general types: INFO (I), WARN (W), ERROR (E), FATAL_ERROR (F)"
    ::= { ArtixEventLogMibObjects 3 }
 timeStamp OBJECT-TYPE
    SYNTAX DisplayString (SIZE(0..255))
    MAX-ACCESS not-accessible
    STATUS current
    DESCRIPTION 
       "The time when this event occurred."
    ::= { ArtixEventLogMibObjects 4 }
 eventDescription OBJECT-TYPE
   SYNTAX DisplayString (SIZE(0..255))
    MAX-ACCESS not-accessible
    STATUS current
    DESCRIPTION 
       "The component/application description data included with event."
    ::= { ArtixEventLogMibObjects 5 }
-- SNMPv1 TRAP definitions
-- ArtixEventLogBaseTraps TRAP-TYPE
-- OBJECTS {
-- eventSource,
-- eventId,
-- eventPriority,
```
**Example 51:***Artix MIB*

```
-- timestamp,
-- eventDescription
-- }
-- STATUS current
-- ENTERPRISE iona
-- VARIABLES { ArtixEventLogMibObjects }
-- DESCRIPTION "The generic trap generated from an Artix Event Log."
-- ::= { ArtixBaseTrapDef 1 }
-- SNMPv2 Notification type
 ArtixEventLogNotif NOTIFICATION-TYPE
    OBJECTS {
       eventSource,
       eventId,
       eventPriority,
       timestamp,
       eventDescription
    }
    STATUS current
    ENTERPRISE iona
    DESCRIPTION "The generic trap generated from an Artix Event Log."
    ::= { ArtixBaseTrapDef 1 }
```

```
END
```
**IONA SNMP integration** Events received from various Artix components are converted into SNMP management information. This information is sent to designated hosts as SNMP traps, which can be received by any SNMP managers listening on the hosts. In this way, Artix enables SNMP managers to monitor Artix-based systems.

Artix supports SNMP version 1 and 2 traps only.

Artix provides a logstream plug-in called snmp\_log\_stream. The shlib name of the SNMP plug-in found in the artix.cfg file is:

plugins:snmp\_log\_stream:shlib\_name = "it\_snmp"

The SNMP plug-in has five configuration variables, whose defaults can be overridden by the user. The availability of these variables is subject to change. The variables and defaults are:

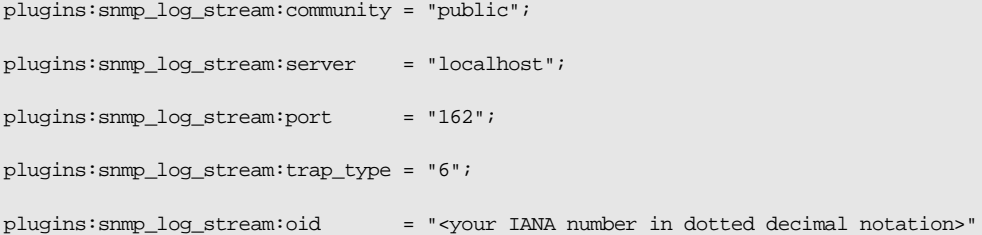

The last plugin described, oid, is the Enterprise Object Identifier. This identifier is assigned to specific enterprises by the Internet Assigned Numbers Authority (IANA). The first six numbers correspond to the prefix: "iso.org.dod.internet.private.enterprise" (1.3.6.1.4.1). Each enterprise is assigned a unique number, and can provide additional numbers to further specify the enterprise and product. For example, the oid for IONA is 3027. IONA has added "1.4.1.0" for Artix. Thus the complete OID for IONA's Artix is "1.3.6.1.4.1.3027.1.4.1.0". To find the number for your enterprise, visit the IANA website at [http://www.iana.org.](http://www.iana.org)

The SNMP plug-in implements the IT Logging::LogStream interface and hence, acts like the local log stream plug-in.

# **Using the XML Logging Plug-in**

**Using the XML Logging Plug-in** You can modify your event log filters to enable or disable Artix tracing.

The out of the box setting for event  $log:filters$  is  $["*=FATAL+ERROR"]$ . So, for example, to cause transport buffer events to be shown, update the event log:filters to includel INFO MED:

event\_log:filters = ["\*=FATAL+ERROR+WARNING+INFO\_MED"];

The following causes typical trace statement output:

event\_log:filters = ["\*=FATAL+ERROR+WARNING+INFO\_HI"];

In addition, you can:

- **ï** add xmlfile\_log\_stream to the orb\_plugins list
- update the filename variable (default is it bus.log): plugins:xmlfile\_log\_stream:filename = "artix\_logfile.xml";
- **•** modify the size element (default is 2MB): plugins:xmlfile\_log\_stream:max\_file\_size = "100000";
- **•** add optional element (default is false):

plugins:xmlfile\_log\_stream:use\_pid = "false";

The Artix logging output from the TRACE macros now goes to the event log, so local\_log\_stream, xmlfil\_log\_stream or SNMP\_log\_stream can be used.

**logging\_support.h**

```
#if !defined(_IT_BUS_LOGGING_)
#define _IT_BUS_LOGGING_
#include <stdio.h>
#include <stdarg.h>
#include <it_bus/API_Defines.h>
#define MAX_STACK_ALLOCATION 256
#define MAX_TRACE_SIZE 16384
typedef IT_UShort IT_TraceLevel;
//these are now equal to ART logging values, these are just for backward compatibility
                                                     //value to put in event_log:filters
const IT_TraceLevel IT_TRACE_FATAL = 64; //FATAL
const IT_TraceLevel IT_TRACE_ERROR = 32i //ERROR
const IT_TraceLevel IT_TRACE_WARNING = 16; //WARNING
\text{const} \text{ IT\_TraceLevel IT\_TRACE = 4}; \qquad // \text{ INFO\_HIGH}const IT_TraceLevel IT_TRACE_BUFFER = 2; //INFO_MED
\texttt{const} \texttt{ IT\_TraceLevel} \texttt{ IT\_TRACE\_METHODS = 1}; \qquad \qquad // \texttt{INFO\_LOW}const IT_TraceLevel IT_TRACE_METHODS_INTERNAL = 1; //INFO_LOW
extern IT_AFC_API IT_TraceLevel g_log_filter;
namespace CORBA
{
class ORB;
};
namespace IT_Logging
{
     class EventLog;
```
}

```
extern "C"
{
   void IT_AFC_API set_global_log_filter(IT_TraceLevel trace_level);
   void IT AFC API set logging default ORB(CORBA::ORB* orb);
    void IT_AFC_API write_log_record(IT_Logging::EventLog* event_log, IT_TraceLevel trace_level, 
   const char* description, ...);
   void IT AFC API write log record with CDATA(IT Logging::EventLog* event log, IT TraceLevel
   trace_level, const char* description, const char* data_buffer, long buffer_size);
   void IT_AFC_API write_log_record_with_binary(IT_Logging::EventLog* event_log, IT_TraceLevel
   trace level, const char* description, const char* data buffer, long buffer size);
}
//These are for writing data buffers
//binary buffers are written in a hex dump format. 
//to see output from these, include INFO_MED in your event_log:filters
#define IT_LOG_BUFFER(event_log, Entry, Length) \
    if ((g_log_filter & IT_TRACE_BUFFER) != 0) \setminus\{ \ \ \}write_log_record_with_binary(event_log, IT_TRACE_BUFFER, "Buffer Output", Entry, Length);
   \
     } 
#define IT_LOG_CDATA(event_log, description, Entry) \
    if ((g_log_filter & IT_TRACE_BUFFER) != 0) \setminus\left\{ \begin{array}{c} \lambda \end{array} \right\} write_log_record_with_CDATA(event_log, IT_TRACE_BUFFER, description, Entry, 0); \
     }
#define IT_LOG_CDATA_SIZE(event_log, description, Entry, Size) \
    if ((q_loq_filter & IT_TRACE_BUFFER) != 0) \setminus\{ \ \ \}write_log_record_with_CDATA(event_log, IT_TRACE_BUFFER, description, Entry, Size); \setminus }
#define IT_LOG_CDATA_BINARY_BUFFER(event_log, description, bbData) \
    if ((g_log_filter & IT_TRACE_BUFFER) != 0) \setminus\{ \ \ \setwrite_log_record_with_binary(event_log, IT_TRACE_BUFFER, description,
   bbData.get const pointer(), bbData.get size()); \setminus\begin{array}{ccc} \end{array}
```

```
//these are used for controlled tracing operations. description is a printf format string
//they allow specifying the trace level so callers can control visibility
#define IT_LOG_GUARDED0(event_log, trace_level, description) \
    if ((q log filter & trace level) != 0) \setminuswrite log record(event log, trace level, description);
#define IT_LOG_GUARDED(event_log, trace_level, description) \
    IT_LOG_GUARDED0(event_log, trace_level, description)
#define IT_LOG_GUARDED1(event_log, trace_level, description, Arg1) \
    if ((g log filter & trace level) != 0) \setminus\{ \ \ \}write_log_record(event_log, trace_level, description, Arg1); \
     } 
#define IT LOG GUARDED2(event log, trace level, description, Arg1, Arg2) \
    if ((g_log_filter & trace_level) != 0) \
    \{ \ \ \setwrite log record(event log, trace level, description, Arg1, Arg2); \setminus } 
#define IT_LOG_GUARDED3(event_log, trace_level, description, Arg1, Arg2, Arg3) \
    if ((g_log_filter & trace_level) != 0) \
    \{ \ \ \}write_log_record(event_log, trace_level, description, Arg1, Arg2, Arg3); \setminus } 
#define IT_LOG_GUARDED4(event_log, trace_level, description, Arg1, Arg2, Arg3, Arg4) \
    if ((g log filter & trace level) != 0) \setminus\{ \ \ \set write_log_record(event_log, trace_level, description, Arg1, Arg2, Arg3, Arg4); \
     } 
#define IT_LOG_GUARDED5(event_log, trace_level, description, Arg1, Arg2, Arg3, Arg4, Arg5) \
    if ((g_log_filter & trace_level) != 0) \
    \{ \ \ \set write_log_record(event_log, trace_level, description, Arg1, Arg2, Arg3, Arg4, Arg5); \
     }
```

```
//these are used to guard a code block from executing when the purpose of the code
//block is solely for formatting a trace statement. It prevents the code from 
//executing when the trace_level is filtered out and wouldn't be used anyway.
#define BEGIN TRACE(trace level)
    if ((q \text{ log filter } \& \text{ trace level}) != 0)\{#define END_TRACE \
     }
//all the macros that follow are just short hand for the previous ones, but they
//default the event_log to 0, which uses the first one that was loaded (usually
//the only one unless you are using multiple orb names in your cfg file
//These are for writing data buffers
//binary buffers are written in a hex dump format. 
//to see output from these, include INFO_MED in your event_log:filters
#define TRACELOGBUFFER(Entry, Length) \
   if ((g log filter & IT TRACE BUFFER) != 0) \setminus\{ \ \ \}write_log_record_with_binary(0, IT_TRACE_BUFFER, "Buffer Output", Entry, Length); \setminus } 
#define TRACELOG_CDATA(description, Entry) \
    if ((g_log_filter & IT_TRACE_BUFFER) != 0) \setminus\{ \ \ \setwrite_log_record_with_CDATA(0, IT_TRACE_BUFFER, description, Entry, 0); \setminus }
#define TRACELOG_CDATA_SIZE(description, Entry, Size) \
   if ((g log filter & IT TRACE BUFFER) != 0) \setminus\{ \ \ \}write_log_record_with_CDATA(0, IT_TRACE_BUFFER, description, Entry, Size); \setminus }
#define TRACELOG_CDATA_BINARY_BUFFER(description, bbData) \
   if ((g_log_filter & IT_TRACE_BUFFER) != 0) \
    \{ \ \ \}write log record with binary(0, IT_TRACE_BUFFER, description, bbData.get const_pointer(),
   bbData.get_size()); \setminus\begin{array}{ccc} \end{array}
```

```
//These are used for method level tracing
//to see output from these, include INFO_LOW in your event_log:filters
#define BEGIN_INTERNAL_METHOD(Name) \
   const char *FuncName = Name; \setminusif ((g log filter & IT TRACE METHODS INTERNAL) != 0) \setminus write_log_record(0, IT_TRACE_METHODS_INTERNAL, FuncName); 
#define END_INTERNAL_METHOD 
#define BEGIN_METHOD(Name) \
   const char *FuncName = Name; \setminusif ((g_log_filter & IT_TRACE_METHODS_INTERNAL) != 0) \setminus write_log_record(0, IT_TRACE_METHODS, FuncName); 
#define END_METHOD 
//these are used for controlled tracing operations. description is a printf format string
//they allow specifying the trace level so callers can control visibility
#define TRACELOG WITH LEVEL0(trace level, description) \
    IT_LOG_GUARDED(0, trace_level, description)
#define TRACELOG_WITH_LEVEL(trace_level, description) \
    IT_LOG_GUARDED(0, trace_level, description)
#define TRACELOG_WITH_LEVEL1(trace_level, description, Arg1) \
    IT_LOG_GUARDED1(0, trace_level, description, Arg1)
#define TRACELOG WITH LEVEL2(trace level, description, Arg1, Arg2) \
    IT_LOG_GUARDED2(0, trace_level, description, Arg1, Arg2)
#define TRACELOG_WITH_LEVEL3(trace_level, description, Arg1, Arg2, Arg3) \
    IT_LOG_GUARDED3(0, trace_level, description, Arg1, Arg2, Arg3)
#define TRACELOG_WITH_LEVEL4(trace_level, description, Arg1, Arg2, Arg3, Arg4) \
    IT_LOG_GUARDED4(0, trace_level, description, Arg1, Arg2, Arg3, Arg4)
#define TRACELOG_WITH_LEVEL5(trace_level, description, Arg1, Arg2, Arg3, Arg4, Arg5) \
    IT_LOG_GUARDED5(0, trace_level, description, Arg1, Arg2, Arg3, Arg4, Arg5)
```

```
//these are used for normal tracing operations. description is a printf format string
//they default the trace level to IT_TRACE, if you want to use another level see the previous set
#define TRACELOG(description) \
   IT_LOG_GUARDED(0, IT_TRACE, description)
#define TRACELOG0(description) \
    IT_LOG_GUARDED(0, IT_TRACE, description)
#define TRACELOG1(description, Arg1) \
    IT_LOG_GUARDED1(0, IT_TRACE, description, Arg1)
#define TRACELOG2(description, Arg1, Arg2) \
    IT_LOG_GUARDED2(0, IT_TRACE, description, Arg1, Arg2)
#define TRACELOG3(description, Arg1, Arg2, Arg3) \
   IT_LOG_GUARDED3(0, IT_TRACE, description, Arg1, Arg2, Arg3)
#define TRACELOG4(description, Arg1, Arg2, Arg3, Arg4) \
   IT_LOG_GUARDED4(0, IT_TRACE, description, Arg1, Arg2, Arg3, Arg4)
#define TRACELOG5(description, Arg1, Arg2, Arg3, Arg4, Arg5) \
    IT_LOG_GUARDED5(0, IT_TRACE, description, Arg1, Arg2, Arg3, Arg4, Arg5)
```
#endif

# **IT\_Logging Overview**

The IT Logging module is the centralized point for controlling all logging methods. The LogStream interface controls how and where events are received.

The IT\_Logging module also uses the following common data types, static method, and macros.

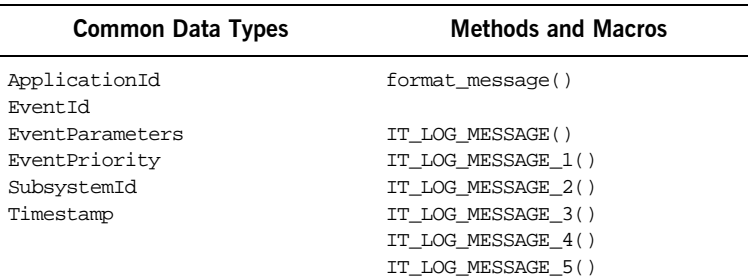

**Table 12:** *IT\_Logging Common Data Types, Methods, and Macros*

### **IT\_Logging::ApplicationId Data Type**

//IDL

typedef string ApplicationId;

An identifying string representing the application that logged the event.

For example, a Unix and Windows ApplicationId contains the host name and process ID (PID) of the reporting process. Because this value can differ from platform to platform, streams should only use it as informational text, and should not attempt to interpret it.

#### **IT\_Logging::EventId Data Type**

//IDL typedef unsigned long EventId; An identifier for the particular event.

## **IT\_Logging::EventParameters Data Type**

 $//IDL$ 

typedef CORBA::AnySeq EventParameters;

A sequence of locale-independent parameters encoded as a sequence of Any values.

## **IT\_Logging::EventPriority Data Type**

//IDL

typedef unsigned short EventPriority;

Specifies the priority of a logged event. These can be divided into the following categories of priority.

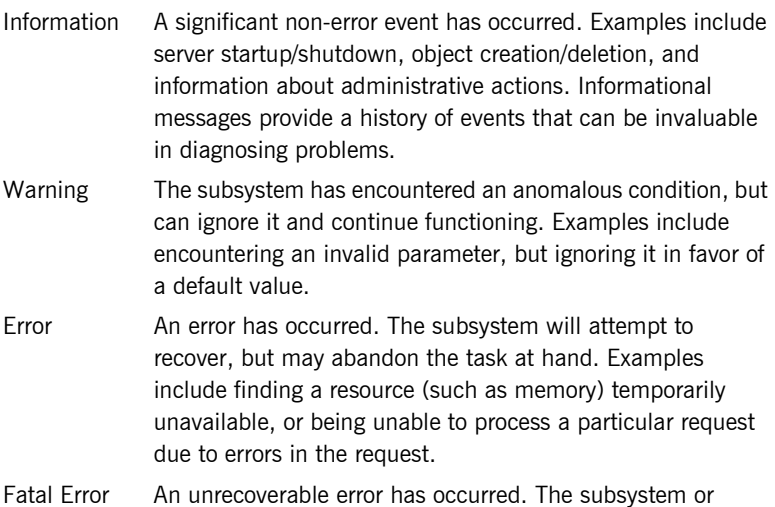

The possible values for an EventPriority consist of the following:

process will terminate.

LOG\_NO\_EVENTS LOG\_ALL\_EVENTS LOG\_INFO\_LOW LOG\_INFO\_MED LOG\_INFO\_HIGH LOG\_INFO (LOG\_INFO\_LOW) LOG\_ALL\_INFO LOG\_WARNING LOG\_ERROR LOG\_FATAL\_ERROR

A single value is used for EventLog operations that report events or LogStream operations that receive events. In filtering operations such as set\_filter(), these values can be combined as a filter mask to control which events are logged at runtime.

## **IT\_Logging::format\_message()**

// C++ static char\* format\_message( const char\* description, const IT\_Logging::EventParameters& params ); Returns a formatted message based on a format description and a sequence of parameters. **Parameters** Messages are reported in two pieces for internationalization: format\_message() copies the description into an output string, interprets each event parameter, and inserts the event parameters into the output string where appropriate. Event parameters that are primitive and SystemException parameters are converted to strings before insertion. For all other types, question marks (?) are inserted. description A locale-dependent string that describes of how to use the sequence of parameters in params. params A sequence of locale-dependent parameters.

## **IT\_Logging::SubsystemId Data Type**

//IDL

typedef string SubsystemId;

An identifying string representing the subsystem from which the event originated. The constant \_DEFAULT may be used to enable all subsystems.

## **IT\_Logging::Timestamp Data Type**

 $//\hspace{0.1cm}\texttt{IDL}$ 

typedef unsigned long Timestamp;

The time of the logged event in seconds since January 1, 1970.

# **IT\_Logging::LogStream Interface**

Each of the Artix logging plug-ins implements the  $IT$  Logging::LogStream interface. The LogStream interface allows an application to intercept events and write them to some concrete location via a stream.

IT\_Logging::EventLog objects maintain a list of LogStream objects. You register a LogStream object from an EventLog using register stream(). The complete LogStream interface is as follows:

```
// IDL in module IT_Logging 
interface LogStream {
    void report_event(
        in ApplicationId application,
        in SubsystemId subsystem,
       in EventId event,
        in EventPriority priority,
        in Timestamp event_time,
        in any event_data
    );
    void report_message(
        in ApplicationId application,
        in SubsystemId subsystem,
       in EventId event,
        in EventPriority priority,
        in Timestamp event_time,
        in string description,
        in EventParameters parameters
    );
};
These operations are described in detail as follows:
```
### **LogStream::report\_event()**

```
// IDL
void report_event(
    in ApplicationId application,
    in SubsystemId subsystem,
    in EventId event,
    in EventPriority priority,
    in Timestamp event_time,
    in any event_data
```
); Reports an event and its event-specific data to the log stream.

#### **Parameters**

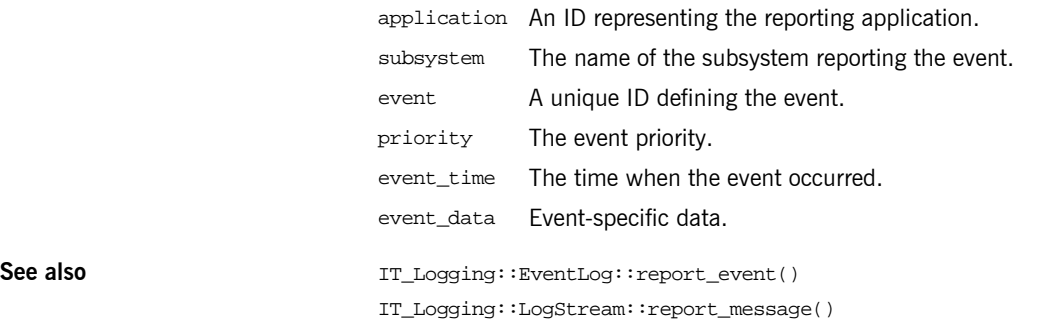

## **LogStream::report\_message()**

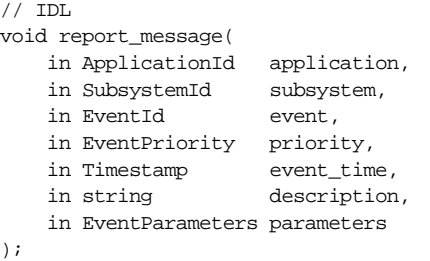

Reports an event and message to the log stream.

#### **Parameters**

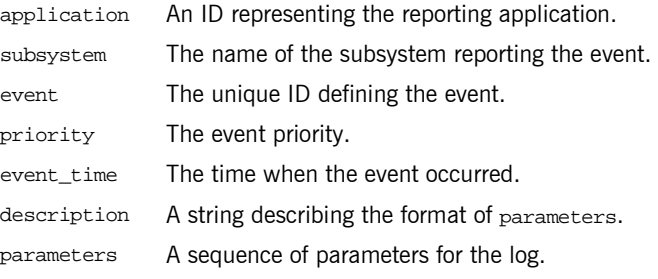

See also **See also** IT\_Logging::EventLog::report\_message()

CHAPTER 8 | **Artix Logging and SNMP Support**

IT\_Logging::LogStream::report\_event()

# **Example**

**Controlling Application Logging** This example shows application logging enable by including the xmlfile log stream plugin in the orb plugins list (this plugin is included in the default orb plugins list, though it is not included in the orb plugins lists within many of the demo program configuration scopes). If you want to enable logging to an XML file for the applications you develop, include this plugin in your orb\_plugins list.

> To enable usage of the xmlfile log stream plugin, several other configuration variables must also be set. These variable are all set within the  $default/g$  lobal scope in the  $artix.cfq$  file:

```
plugins:xmlfile_log_stream:shlib_name =
  "it_xmlfile";
plugins:xmlfile_log_stream:filename =
   "artix_logfile.xml";
# default: it_bus.log
plugins:xmlfile_log_stream:max_file_size =
   "2000000";
# default: 2 mb
plugins:xmlfile_log_stream:use_pid =
   "false";
# default: false
# standard logging setting; logs errors and warnings
event_log:filters =
     ["*=FATAL+ERROR+WARNING"];
# very detailed logging
#event_log:filters = ["*=*"];
# transport buffer logging
#event_log:filters =
    [ "*=FATAL+ERROR+WARNING+INFO MED"];
# high level informational logging
#event_log:filters =
    ["*=FATAL+ERROR+WARNING+INFO_HI"];
```
## **Using the Logging Functionality**

The default configuration settings enable logging of only serious errors and warnings. If you want more exhaustive information, you should either select a different filter list at the default scope, or include a more expansive event\_log:filters configuration variable within your configuration scope.

If you have trouble running any of the demos, you should enable a high level of logging, whichrequires adding the xmlfile log stream plugin to the orb plugins list and selecting the desired reporting level.

# **Performance Logging**

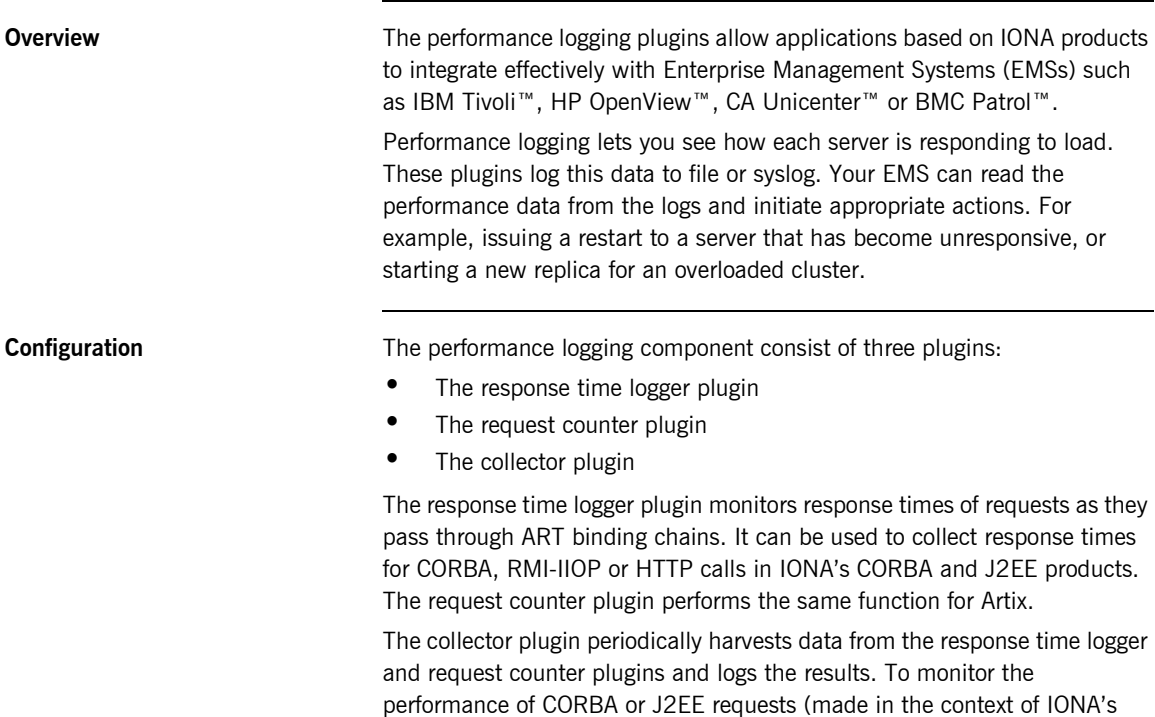

reconfigure the Application Server Platform:

Application Server Platform), you must perform the following steps to

Add it response time logger to the orb plugins list for the server you wish to instrument. Add it\_reponse\_time\_logger to the server and servlet binding lists for that server. For example:

```
binding:servlet_binding_list= [
"it_response_time_logger + it_servlet_context + it_character_encoding
+ it locale + it naming context + it exception mapping + it http sessions
+ it_web_security + it_servlet_filters + it_web_redirector + it_web_app_activator "
];
binding:server_binding_list=[
"it_response_time_logger+it_naming_context+CSI+j2eecsi+OTS+it_security_role_mapping",
"it_response_time_logger+it_naming_context+OTS+it_security_role_mapping",
"it response time logger+it naming context + CSI+j2eecsi+it security role mapping",
"it_response_time_logger+it_naming_context+it_security_role_mapping",
"it_response_time_logger+it_naming_context",
"it response time logger"
];
orb_plugins=[
"it_servlet_binding_manager", "it_servlet_context",
"it_http_sessions", "it_servlet_filters", "http",
"it_servlet_dispatch", "it_exception_mapping", "it_naming_context",
"it_web_security", "it_web_app_activator",
"it_default_servlet_binding", "it_security_service", "it_character_encoding",
"it_locale", "it_classloader_servlet","it_classloader_mapping",
"it web redirector", "it deployer",
"it response time logger"
];
```
#### **Monitoring an Artix Server**

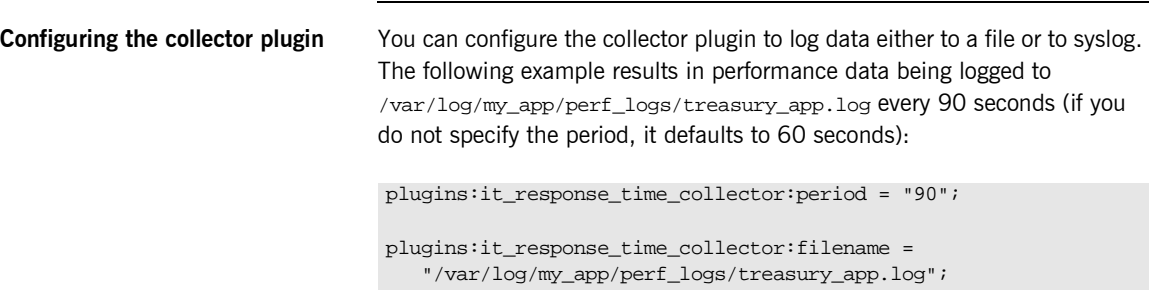

You can also configure the collector to log to a syslog daemon or Windows Event Log:

```
plugins:it_response_time_collector:system_logging_enabled = "true";
plugins:it_response_time_collector:syslog_appid = "treasury";
```
syslog\_appid lets you specify the application name, which is prepended to all syslog messages. If you do not specify a syslog appid, it defaults to "iona".

You can cause your EMS to monitor a cluster of servers by configuring multiple servers to log to the same file. If the servers are running on different hosts, then the log file's location must be on an NFS mounted or shared directory.

Alternatively, you can use syslogd as a mechanism for monitoring a cluster, by choosing one syslogd to act as the central logging server for the cluster. For example, to use the host teddy as the central log server, edit the /etc/syslog.conf file for each host that runs a server replica, and add:

# Substitute the name of your log server user.info @teddy

Some syslog daemons do not accept log messages from other hosts by default. In this case it may be necessary to restart the syslogd on teddy with a special flag to allow remote log messages. Consult the man pages on your system to determine whether this is necessary and what flags to use.

**Logging Formats Performance data is logged in a well-defined format. For CORBA and J2EE** applications based on IONA's Application Server Platform, this format is:

YYYY-MM-DDTHH:MM:SS [operation=name] count=n avg=n max=n min=n

- **ï** operation is the name of the operation for CORBA invocations or the URI for requests on servlets.
- **ï** count is the number of times this operation or URI was logged during the last interval.
- avg is average response time (in milliseconds) for this operation or URI during the last interval.
- **ï** max is the longest response time (in milliseconds) for this operation or URI during the last interval.

**\*** min is the shortest response time (in milliseconds) for this operation or URI during the last interval.

The format for Artix log messages is:

YYYY-MM-DDTHH:MM:SS [namespace=nnn service=sss port=ppp operation=name] count=n avg=n max=n min=n

- $\bullet$  namespace is an Artix namespace.
- **•** service is an Artix service.
- **ï** port is an Artix port.
- **ï** operation is the name of the operation for CORBA invocations or the URI for requests on servlets.
- count is the number of times this operation or URI was logged during the last interval.
- **ï** avg is average response time (in milliseconds) for this operation or URI during the last interval.
- **ï** max is the longest response time (in milliseconds) for this operation or URI during the last interval.
- **•** min is the shortest response time (in milliseconds) for this operation or URI during the last interval.

The combination of namespace, service and port denote a unique Artix Service Access Point.

## CHAPTER 9

# Load Balancing

*Artix solutions can be configured to balance workloads among a number of servers.*

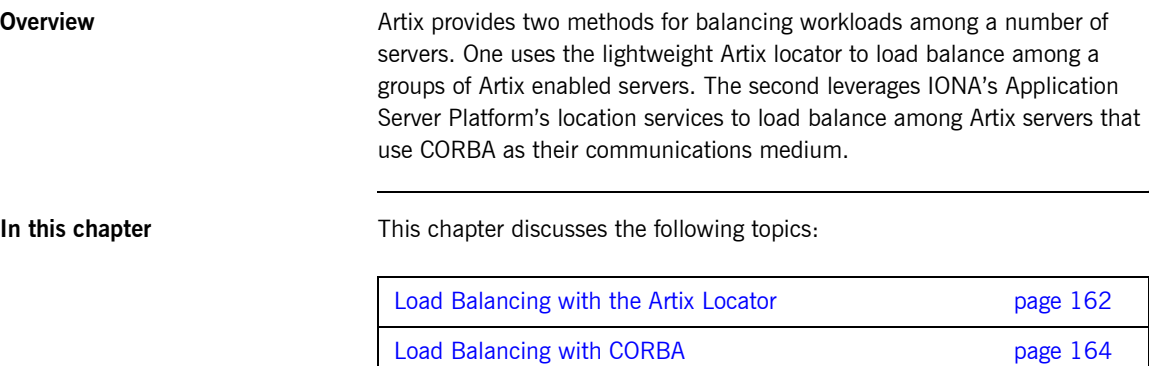

# <span id="page-177-0"></span>**Load Balancing with the Artix Locator**

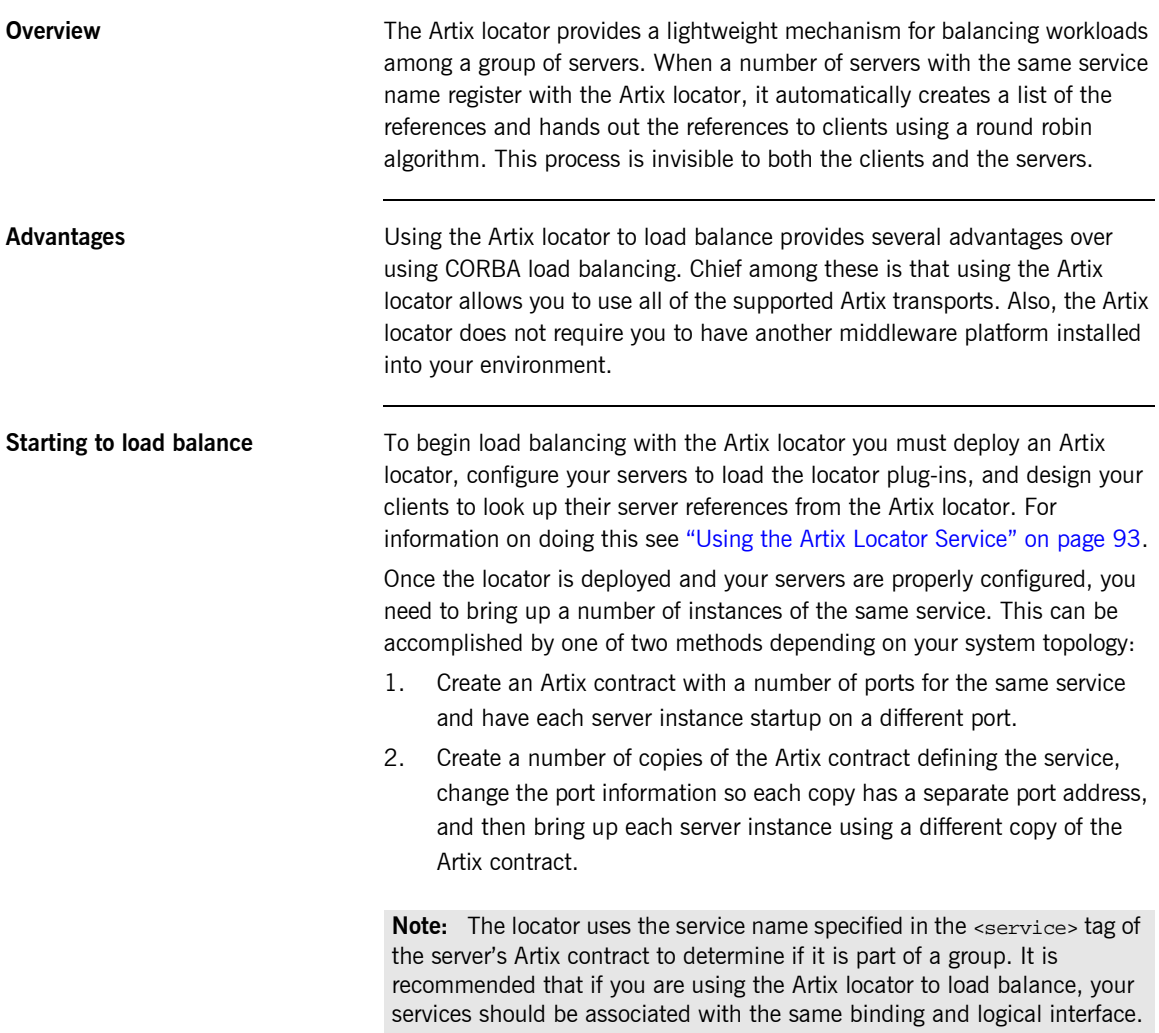

As each server starts up it will automatically register with the locator. The locator will recognize that the servers all have the same service name specified in their Artix contracts and will create a list of references for these server instances.

As clients make requests for the service, the locator will cycle through the list of server instances to hand out references.

# <span id="page-179-0"></span>**Load Balancing with CORBA**

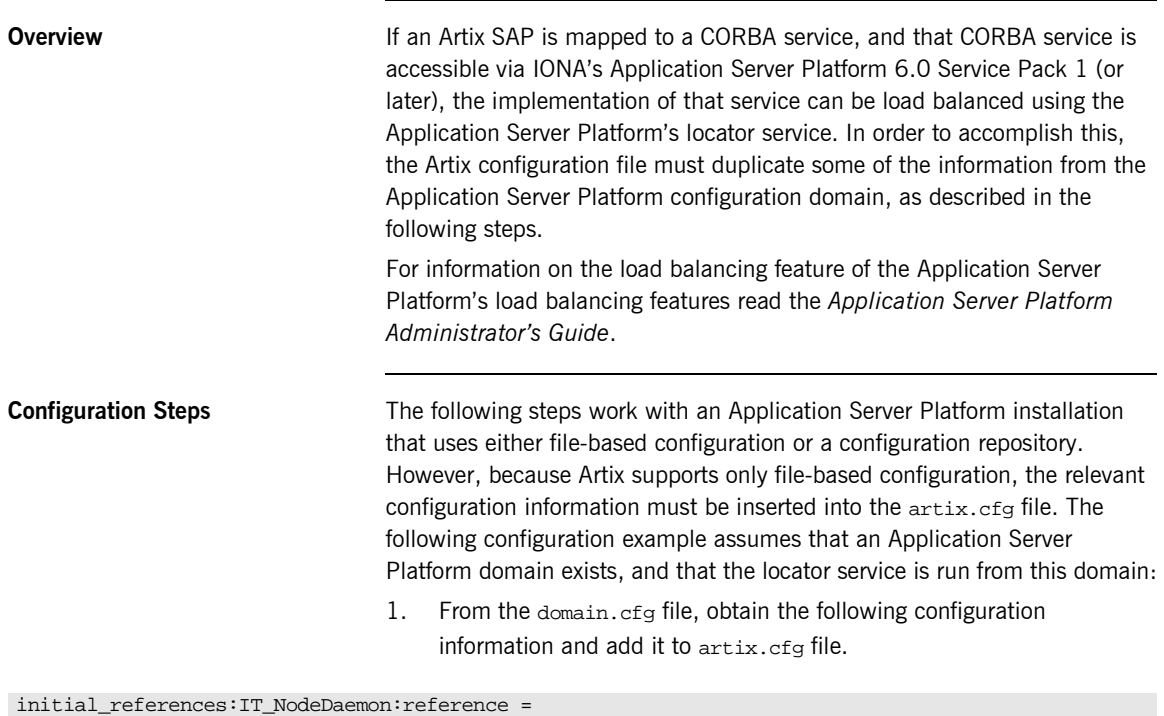

"IOR:000000000000002149444c3a49545f4e6f64654461656d6f6e2f4e6f64654461656d6f6e3a312e3000000000 0000000100000000000000760001020000000008686f726174696f00782800000000001d3a3e0233310c6e6f64655 f6461656d6f6e000a4e6f64654461656d6f6e00000000000003000000010000001800000000000100010000000000 01010400000001000101090000001a00000004010000000000000600000006000000000011";

> 2. Create an ORBname for each Artix SAP that participates in load balancing. For example:

itadmin orbname create demos.clustering.server\_1 itadmin orbname create demos.clustering.server\_2 itadmin orbname create demos.clustering.server\_3
3. Create a POA that declares these ORBnames as replicas, and specify either round-robin or random load balancing. For example:

```
itadmin poa create -replicas 
   demos.clustering.server_1,demos.clustering.server_2,demos.clustering.server_3 
   -load_balancer round_robin ClusterDemo
```
The POA name (ClusterDemo) is expressed in WSDL as:

```
<corba:policy persistent="true" serviceid="service_id" poaname="ClusterDemo"/>
```
You can choose any POA name; however, the POA name you register using itadmin must be the same name you declare in the WSDL file.

When corba: policy persistent=true is specified, you must also specify serviceid. Failure to specify serviceid will either result in an IOR that cannot be used for load balancing, or a process that outlives the POA.

To run such a ClusterDemo, you start the CORBA servers that underlie the Artix SAP as follows:

```
Server -ORBname demos.clustering.server_1
Server -ORBname demos.clustering.server_2
Server -ORBname demos.clustering.server_3
```
When you run a client to connect to the Artix SAP, the first request goes to the first server (because round robin load balancing was declared). If a second client is started, its request goes to the second server, and a third client's request goes to the third server.

**Replicated Application Server Platform services** If your Application Server Platform services are replicated, and if Artix is deployed on each of the machines on which those services are replicated, then the Artix SAPs themselves can be replicated and load-balanced. For example,

> 1. On the "master" machine (e.g., the machine that hosts the configuration repository), create an ORBname for each Artix SAP that participates in load balancing. For example:

itadmin orbname create demos.clustering.server\_1 itadmin orbname create demos.clustering.server\_2 itadmin orbname create demos.clustering.server\_3 2. Create a POA that declares these or B ames as replicas, and specify either round-robin or random load balancing. For example:

itadmin poa create -replicas

```
demos.clustering.server_1,demos.clustering.server_2,demos.clustering.server_3 
-load_balancer round_robin ClusterDemo
```
- 3. On each machine that replicates the service, obtain the Node Daemon's initial reference and add it to the  $artix.cf$ g file on that machine.
- 4. Start a server on each machine, passing one of the three specified ORBnames to it (clustering.server\_1, demos.clustering.server\_2, or demos.clustering.server\_3).

This service is now load balanced among the three replicated Artix SAPs. If one or two of these SAPs is killed, the client invocation is directed to the remaining machine(s).

It is possible to create a load balance environment without creating the POA or manually registering ORB names. To accomplish this:

- 1. On the master machine, obtain the Node Daemon initial reference and put it in the artix.cfg file.
- 2. Start the CORBA service, passing the same ORB name as that specified in the Artix client's WSDL contract. This ORB name is received by the Node Daemon, which creates a POA with that name. If you do not specify an ORB name, the name wsore is used.
- 3. On the master machine, issue the following command in the Application Server Platform environment with the name you chose:

itadmin poa modify -allowdynreplicas yes *POA\_Name*

- 4. On each of the slave machines where the service is replicated, obtain the Node Daemon initial reference from the Application Server Platform domain configuration and put it in the  $artix.cf$ g file.
- 5. On each of the slave machines where the service is replicated, start the CORBA service, using a *different* ORBname each time.

### **Creating the load-balanced environment dynamically**

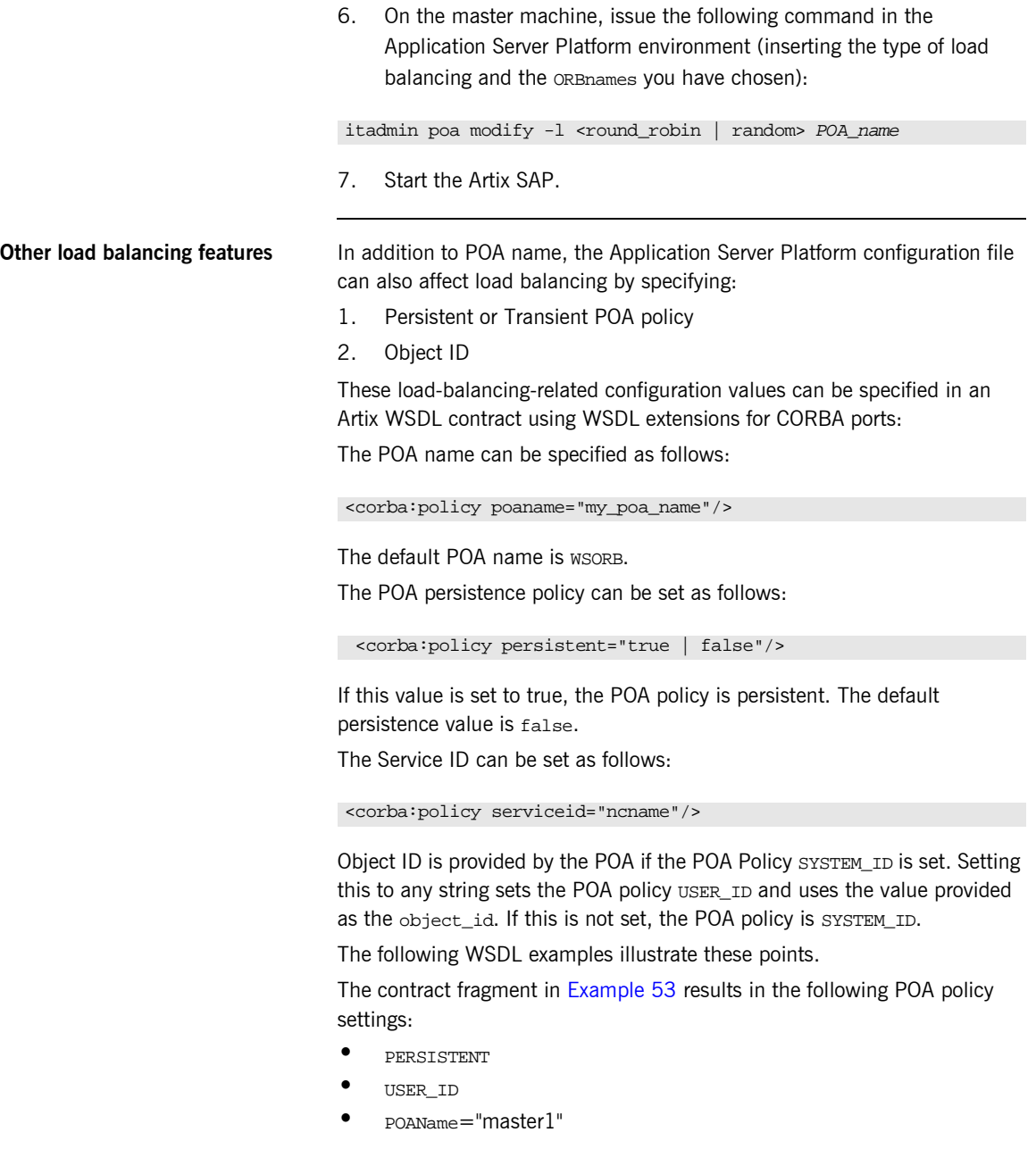

**ï** ObjectID="master1"

### **Example 53:***Setting the PERSISTENT POA policy*

```
<service name="BaseService">
   <port binding="tns:BasePortCorbaBinding" name="BasePortCorba">
     <corba:address location="file://master.ref"/>
     <corba:policy persistent="true" poaname="master1" serviceID="master1"/>
  </port>
</service>
```
The contract fragment in [Example 54](#page-183-2) results in the following POA policy settings:

- **ï** TRANSIENT (Default)
- **ï** SYSTEM\_ID (Default)
- **ï** POAName="master1"

### **Example 54:***Setting the POAName POA policy*

```
<service name="BaseService">
  <port binding="tns:BasePortCorbaBinding" name="BasePortCorba">
    <corba:address location="file://master.ref"/>
    <corba:policy poaname="master1"/>
  </port>
</service>
```
The contract fragment in [Example 55](#page-183-1) results in a POA with the following policy settings:

- **ï** TRANSIENT (Default)
- **ï** USER\_ID
- **ï** POAName="WSORB" (Default)
- **ï** ObjectID="master1"

### **Example 55:***Setting the USER\_ID POA policy*

```
 <service name="BaseService">
     <port binding="tns:BasePortCorbaBinding" name="BasePortCorba">
        <corba:address location="file://master.ref"/>
        <corba:policy poaname="master1" serviceID="master1"/>
     </port>
 </service>
```
The contract fragment in [Example 56](#page-184-0) results in a POA with all default policies.

**Example 56:***Default POA policies*

```
<service name="BaseService">
   <port binding="tns:BasePortCorbaBinding" name="BasePortCorba">
    <corba:address location="file://master.ref"/>
   </port>
</service>
```
CHAPTER 9 | **Load Balancing**

## CHAPTER 10

# Using the CORBA Plug-in

*The CORBA Plug-in allows CORBA applications to be used with an Artix integration solution. It also provides CORBA functionality to Artix applications.*

**In this chapter** This chapter discusses the following topics:

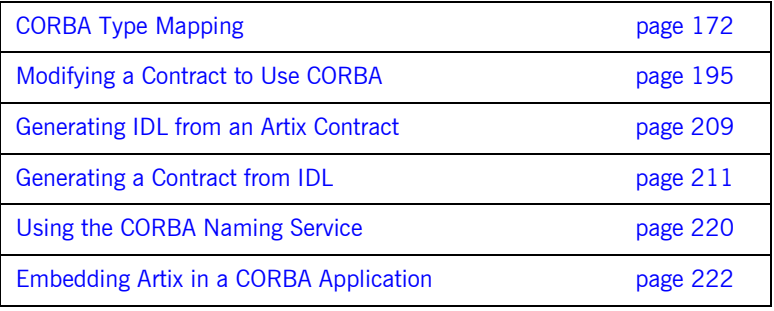

## <span id="page-187-0"></span>**CORBA Type Mapping**

**Overview** To ensure that messages are converted into the proper format for a CORBA application to understand, Artix contracts need to unambiguously describe how data is mapped to CORBA data types. For primitive types, the mapping is straightforward. However, complex types such as structures, arrays, and exceptions require more detailed descriptions.

**Unsupported types** The following CORBA types are not supported:

- **ï** object references
- **ï** value types
- **•** boxed values
- **ï** local interfaces
- **ï** abstract interfaces
- **ï** forward-declared interfaces

**In this section** This section discusses the following topics:

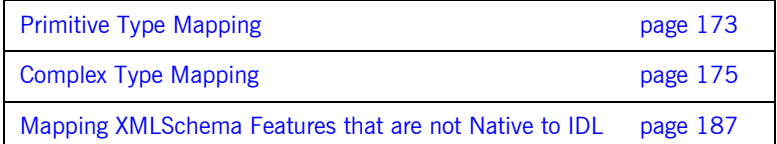

## <span id="page-188-0"></span>**Primitive Type Mapping**

**Mapping chart** Most primitive IDL types are directly mapped to primitive XML Schema types. [Table 13](#page-188-1) lists the mappings for the supported IDL primitive types.

<span id="page-188-1"></span>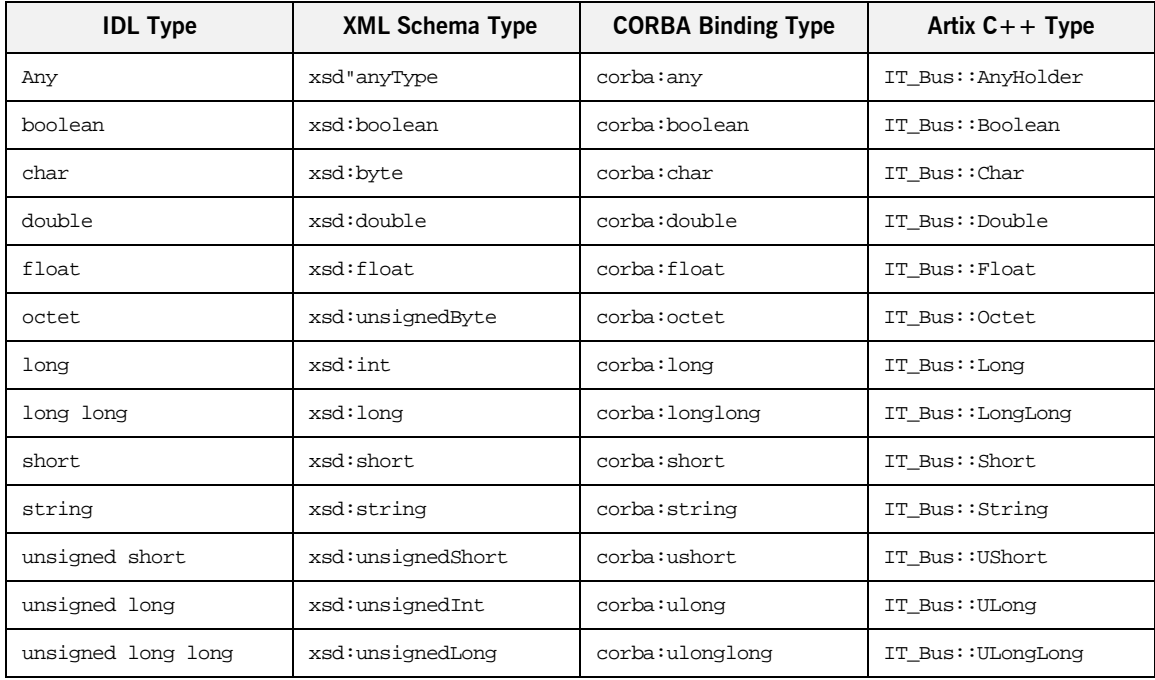

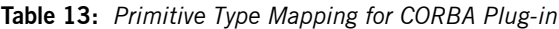

**Unsupported types** Artix does not support the following CORBA types:

- **ï** wchar
- **ï** wstring
- **ï** long double

<span id="page-189-0"></span>**Example** The mapping of primitive types is handled in the CORBA binding section of the Artix contract. For example, consider an input message that has a part, score, that is described as an xsd: int as shown in [Example 57](#page-189-0).

### **Example 57:***WSDL Operation Definition*

```
<message name="runsScored">
  <part name="score" />
</message>
<portType ...>
  <operation name="getRuns">
     <input message="tns:runsScored" name="runsScored" />
  </operation>
</portType>
```
It is described in the CORBA binding as shown in [Example 58](#page-189-1).

### <span id="page-189-1"></span>**Example 58:** *Example CORBA Binding*

```
<binding ...>
  <operation name="getRuns">
    <corba:operation name="getRuns">
       <corba:param name="score" mode="in" idltype="corba:long"/>
     </corba:operation>
    <input/>
    <output/>
  </operation>
</binding>
```
The IDL is shown in [Example 59.](#page-189-2)

<span id="page-189-2"></span>**Example 59:** *getRuns IDL*

```
// IDL
void getRuns(in score);
```
## <span id="page-190-0"></span>**Complex Type Mapping**

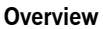

Because complex types (such as structures, arrays, and exceptions) require a more involved mapping to resolve type ambiguity, the full mapping for a complex type is described in a <corba:typeMapping> element at the bottom of an Artix contract. This element contains a type map describing the metadata required to fully describe a complex type as a CORBA data type. This metadata may include the members of a structure, the bounds of an array, or the legal values of an enumeration.

The <corba:typeMapping> element requires a targetNamespace attribute that specifies the namespace for the elements defined by the type map. The default URI is http://schemas.iona.com/bindings/corba/typemap. By default, the types defined in the type map are referred to using the corbatm: prefix.

**Mapping chart** [Table 14](#page-190-1) shows the mappings from complex IDL types to XMLSchema, Artix CORBA type, and Artix  $C++$  types.

<span id="page-190-1"></span>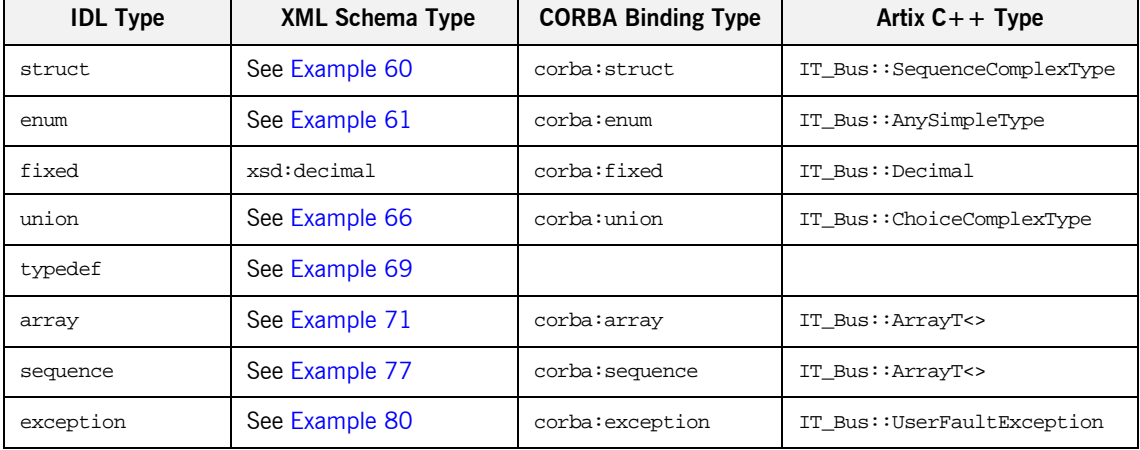

### **Table 14:** *Complex Type Mapping for CORBA Plug-in*

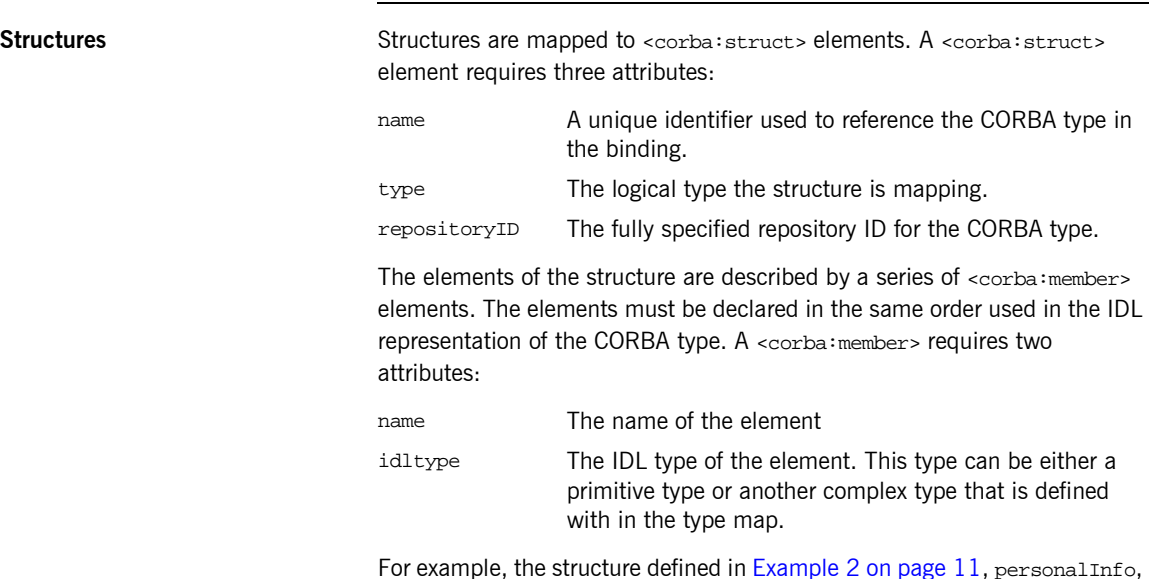

**Example 60:***CORBA Type Map for personalInfo*

```
<corba:typeMapping targetNamespace="http://schemas.iona.com/bindings/corba/typemap">
...
  <corba:struct name="personalInfo" type="xsd1:personalInfo" repositoryID="IDL:personalInfo:1.0">
    <corba:member name="name" idltype="corba:string" />
    <corba:member name="age" idltype="corba:long" />
    <corba:member name="hairColor" idltype="corbatm:hairColorType" />
  </corba:struct>
</corba:typeMapping>
```
The idltype corbatm:hairColorType refers to a complex type that is defined earlier in the CORBA type map.

can be represented in the CORBA type map as shown in [Example 60](#page-191-0):

**Enumerations** Enumerations are mapped to <corba: enum> elements. A <corba: enum> element requires three attributes:

> name A unique identifier used to reference the CORBA type in the binding. type The logical type the structure is mapping.

repositoryID The fully specified repository ID for the CORBA type.

The values for the enumeration are described by a series of <corba:enumerator> elements. The values must be listed in the same order used in the IDL that defines the CORBA enumeration. A <corba:enumerator> element takes one attribute, value.

For example, the enumeration defined in [Example 2 on page 11,](#page-26-0) hairColorType, can be represented in the CORBA type map as shown in [Example 61:](#page-192-0)

**Example 61:***CORBA Type Map for hairColorType*

```
<corba:typeMapping targetNamespace="http://schemas.iona.com/bindings/corba/typemap">
...
  <corba:enum name="hairColorType" type="xsd1:hairColorType" 
  repositoryID="IDL:hairColorType:1.0">
    <corba:enumerator value="red" />
    <corba:enumerator value="brunette" />
    <corba:enumerator value="blonde" />
  </corba:enum>
```

```
</corba:typeMapping>
```
**Fixed** Fixed point data types are a special case in the Artix contract mapping. A CORBA fixed type is represented in the logical portion of the contract as the XML Schema primitive type xsd:decimal. However, because a CORBA fixed type requires additional information to be fully mapped to a physical CORBA data type, it must also be described in the CORBA type map section of an Artix contract.

> CORBA fixed data types are described using a <corba:fixed> element. A <corba:fixed> element requires five attributes:

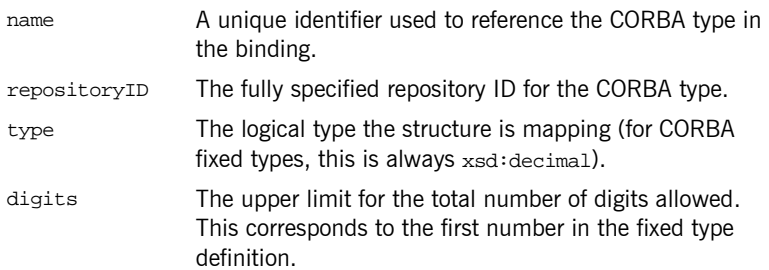

scale The number of digits allowed after the decimal point. This corresponds to the second number in the fixed type definition.

For example, the fixed type defined in Example  $62$ , myFixed, would be

### **Example 62:** *myFixed Fixed Type*

\\IDL typedef fixed<4,2> myFixed;

described by a type entry in the logical type description of the contract, as shown in [Example 63](#page-193-2).

**Example 63:** *Logical description from myFixed*

```
<xsd:element name="myFixed" type="xsd:decimal"/>
```
In the CORBA type map portion of the contract, it would be described by an entry similar to [Example 64.](#page-193-1) Notice that the description in the CORBA type map includes the information needed to fully represent the characteristics of this particular fixed data type.

### **Example 64:***CORBA Type Map for myFixed*

```
<corba:typeMapping targetNamespace="http://schemas.iona.com/bindings/corba/typemap">
...
  <corba:fixed name="myFixed" repositoryID="IDL:myFixed:1.0" type="xsd:decimal" digits="4" 
   scale="2" />
</corba:typeMapping>
```
**Unions** Unions are particularly difficult to describe using the WSDL framework of an Artix contract. In the logical data type descriptions, the difficulty is how to describe the union without losing the relationship between the members of the union and the discriminator used to select the members. The easiest method is to describe a union using an  $\alpha$   $\alpha$   $\alpha$   $\alpha$  and list the members in the specified order. The OMG's proposed method is to describe the union as an <xsd:sequence> containing one element for the discriminator and an <xsd:choice> to describe the members of the union. However, neither of these methods can accurately describe all the possible permutations of a CORBA union.

Artixís IDL compiler generates a contract that describes the logical union using both methods. The description using  $\langle x \rangle$  is equences is named by prepending  $_{\text{omq}}$  to the types name. The description using  $\langle x \rangle$  to thioces is used as the representation of the union throughout the contract.

For example consider the union, myUnion, shown in [Example 65](#page-194-1):

### <span id="page-194-1"></span>**Example 65:** *myUnion IDL*

```
//IDL
union myUnion switch (short)
{
   case 0:
    string case0;
   case 1:
   case 2:
     float case12;
   default:
    long caseDef;
};
```
This union is described in the logical portion of the contact with entries similar to those shown in [Example 66](#page-194-0):

**Example 66:** *myUnion Logical Description*

```
<xsd:complexType name="myUnion">
   <xsd:choice>
     <xsd:element name="case0" type="xsd:string"/>
     <xsd:element name="case12" type="xsd:float"/>
     <xsd:element name="caseDef" type="xsd:int"/>
   </xsd:choice>
</xsd:complexType>
<xsd:complexType name="_omg_myUnion4">
   <xsd:sequence>
     <xsd:element minOccurs="1" maxOccurs="1" name="discriminator" type="xsd:short"/>
     <xsd:choice minOccurs="0" maxOccurs="1">
      <xsd:element name="case0" type="xsd:string"/>
       <xsd:element name="case12" type="xsd:float"/>
       <xsd:element name="caseDef" type="xsd:int"/>
     </xsd:choice>
   </xsd:sequence>
</xsd:complexType>
```
In the CORBA type map portion of the contract, the relationship between the union's discriminator and its members must be resolved. This is accomplished using a <corba:union> element. A <corba:union> element has four mandatory attributes.

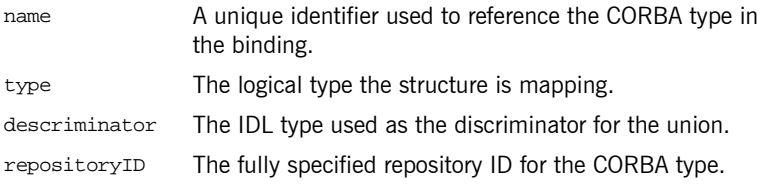

The members of the union are described using a series of nested <corba:unionbrach> elements. A <corba:unionbranch> element has two required attributes and one optional attribute.

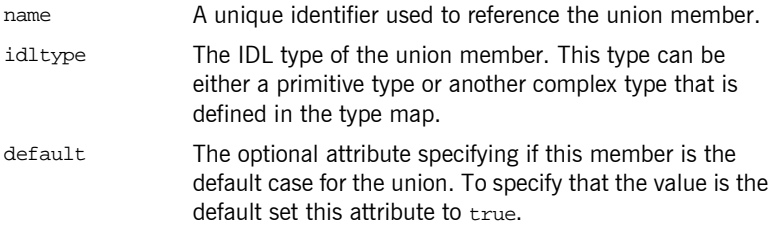

Each <corba: unionbranch> except for one describing the union's default member will have at least one nested <corba: case> element. The <corba:case> elementís only attribute, label, specifies the value used to select the union member described by the <corba:unionbranch>.

For example myUnion, [Example 65 on page 179,](#page-194-1) would be described with a CORBA type map entry similar to that shown in [Example 67](#page-195-0).

### **Example 67:** *myUnion CORBA type map*

```
<corba:typeMapping targetNamespace="http://schemas.iona.com/bindings/corba/typemap">
  <corba:union name="myUnion" type="xsd1:myUnion" discriminator="corba:short" 
  repositoryID="IDL:myUnion:1.0">
    <corba:unionbranch name="case0" idltype="corba:string">
      <corba:case label="0" />
    </corba:unionbranch>
```
### **Example 67:** *myUnion CORBA type map*

```
 <corba:unionbranch name="case12" idltype="corba:float">
       <corba:case label="1" />
       <corba:case label="2" />
     </corba:unionbranch>
     <corba:unionbranch name="caseDef" idltype="corba:long" default="true"/>
   </corba:union>
</corba:typeMapping>
```
<span id="page-196-1"></span>**Type Renaming** Renaming a type using a typedef statement is handled using a typedef statement is handled using a <corba:alias> element in the CORBA type map. The Artix IDL compiler also adds a logical description for the renamed type in the <types> section of the contract, using an <xsd:simpleType>.

For example, the definition of myLong in [Example 68](#page-196-1), can be described as

### **Example 68:** *myLong IDL*

//IDL typedef long myLong;

shown in [Example 69:](#page-196-0)

### **Example 69:** *myLong WSDL*

```
<?xml version="1.0" encoding="UTF-8"?>
<definitions name="typedef.idl" ...>
  <types>
   ...
    <xsd:simpleType name="myLong">
      <xsd:restriction base="xsd:int"/>
    </xsd:simpleType>
   ...
  </types>
...
  <corba:typeMapping targetNamespace="http://schemas.iona.com/bindings/corba/typemap">
    <corba:alias name="myLong" type="xsd:int" repositoryID="IDL:myLong:1.0" 
  basetype="corba:long"/>
  </corba:typeMapping>
</definitions>
```
<span id="page-197-1"></span>**Arrays Arrays Arrays** are described in the logical portion of an Artix contract, using an <xsd:sequence> with its minOccurs and mxOccurs attributes set to the value of the array's size. For example, consider an array, my Array, as defined in [Example 70.](#page-197-1)

### **Example 70:** *myArray IDL*

//IDL typedef long myArray[10];

Its logical description will be similar to that shown in Example  $71$ :

**Example 71:** *myArray logical description*

```
<xsd:complexType name="myArray">
   <xsd:sequence>
     <xsd:element name="item" type="xsd:int" minOccurs="10" maxOccurs="10" />
  </xsd:sequence>
</xsd:complexType>
```
In the CORBA type map, arrays are described using a <corba:array> element. A <corba:array> has five required attributes.

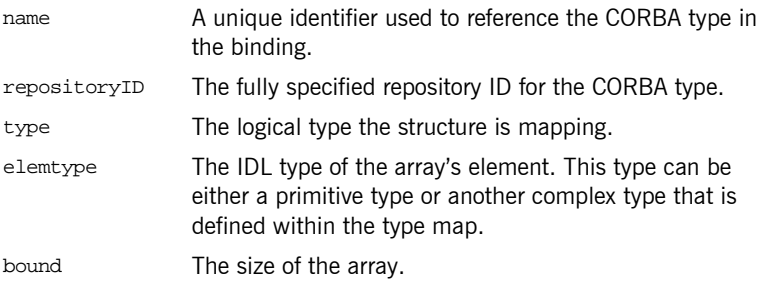

For example, the array my Array will have a CORBA type map description similar to the one shown in [Example 72](#page-197-2):

### **Example 72:** *myArray CORBA type map*

```
<corba:typeMapping targetNamespace="http://schemas.iona.com/bindings/corba/typemap">
   <corba:array name="myArray" repositoryID="IDL:myArray:1.0" type="xsd1:myArray" 
   elemtype="corba:long" bound="10"/>
</corba:typeMapping>
```
**Multidimensional Arrays** Multidimensional arrays are handled by creating multiple arrays and combining them to form the multidimensional array. For example, an array defined as follows:

### **Example 73:** *Multidimensional Array*

\\ IDL typedef long array2d[10][10];

generates the following logical description:

**Example 74:** *Logical Description of a Multidimensional Array*

```
<xsd:complexType name="_1_array2d">
  <xsd:sequence>
    <xsd:element name="item" type="xsd:int" minOccurs="10" maxOccurs="10"/>
  </xsd:sequence>
</xsd:complexType>
<xsd:complexType name="array2d">
  <xsd:sequence>
     <xsd:element name="item" type="xsd1:_1_array2d" minOccurs="10" maxOccurs="10"/>
  </xsd:sequence>
</xsd:complexType>
```
The corresponding entry in the CORBA type map is:

**Example 75:***CORBA Type Map for a Multidimensional Array*

```
<corba:typeMapping targetNamespace="http://schemas.iona.com/bindings/corba/typemap">
  <corba:anonarray name="_2_array2d" type="xsd1:_2_array2d" elemtype="corba:long" bound="10"/>
  <corba:array name="array2d" repositoryID="IDL:array2d:1.0" type="xsd1:array2d" 
  elemtype="corbatm:_2_array2d" bound="10"/>
</corba:typeMapping>
```
**Sequences** Because CORBA sequences are an extension of arrays, sequences are an extension of arrays, sequences are described in Artix contracts similarly. Like arrays, sequences are described in the logical type section of the contract using  $\langle x, x \rangle$ : sequence > elements. Unlike arrays, the minoccurs and maxoccurs attributes do not have the same value. minOccurs is set to 0 and maxOccurs is set to the upper limit of the sequence. If the sequence is unbounded, maxoccurs is set to unbounded. For example, the two sequences defined in [Example 76,](#page-199-1) longseq and charSeq:

```
Example 76:IDL Sequences
```
\\ IDL typedef sequence<long> longSeq; typedef sequence<char, 10> charSeq;

are described in the logical section of the contract with entries similar to those shown in [Example 77](#page-199-0):

**Example 77:** *Logical Description of Sequences*

```
<xsd:complexType name="longSeq">
  <xsd:sequence>
    <xsd:element name="item" type="xsd:int" minOccurs="0" maxOccurs="unbounded"/>
  </xsd:sequence>
</xsd:complexType>
<xsd:complexType name="charSeq">
  <xsd:sequence>
    <xsd:element name="item" type="xsd:byte" minOccurs="0" maxOccurs="10"/>
  </xsd:sequence>
</xsd:complexType>
```
In the CORBA type map, sequences are described using a <corba:sequence> element. A <corba:sequence> has five required attributes.

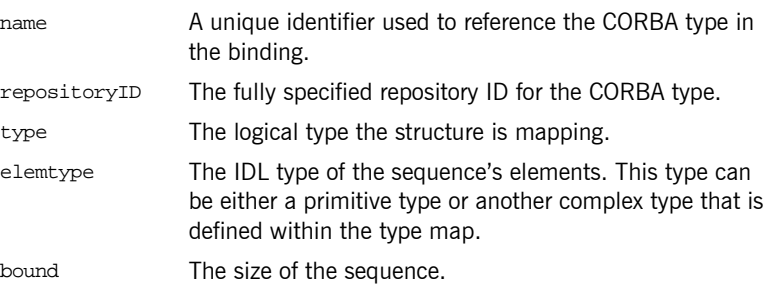

For example, the sequences described in [Example 77](#page-199-0) has a CORBA type map description similar to that shown in [Example 78:](#page-200-1)

**Example 78:***CORBA type map for Sequences*

```
<corba:typeMapping targetNamespace="http://schemas.iona.com/bindings/corba/typemap">
    <corba:sequence name="longSeq" repositoryID="IDL:longSeq:1.0" type="xsd1:longSeq" 
  elemtype="corba:long" bound="0"/>
    <corba:sequence name="charSeq" repositoryID="IDL:charSeq:1.0" type="xsd1:charSeq" 
  elemtype="corba:char" bound="10"/>
  </corba:typeMapping>
```
**Exceptions** Because exceptions typically return more than one piece of information, they require both an abstract type description and a CORBA type map entry. In the abstract type description, exceptions are described much like structures. In the CORBA type map, exceptions are described using <corba: exception> elements. A <corba: exception> element has three required attributes:

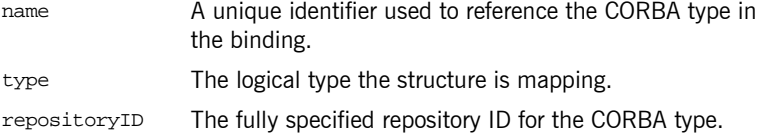

The pieces of data returned with the exception are described by a series of <corba:member> elements. The elements must be declared in the same order as in the IDL representation of the exception. A <corba:member> has two required attributes:

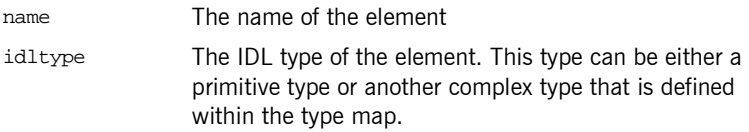

For example, the exception defined in [Example 79](#page-200-0), idNotFound,

### <span id="page-200-0"></span>**Example 79:***idNotFound Exception*

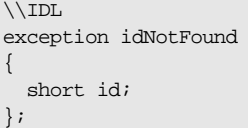

would be described in the logical type section of the contract, with an entry similar to that shown in [Example 80:](#page-201-0)

### **Example 80:***idNotFound logical structure*

```
<xsd:complexType name="idNotFound">
  <xsd:sequence>
    <xsd:element name="id" type="xsd:short"/>
  </xsd:sequence>
</xsd:complexType>
```
In the CORBA type map portion of the contract, idNotFound is described by an entry similar to that shown in [Example 81:](#page-201-1)

**Example 81:***CORBA Type Map for idNotFound*

```
<corba:typeMapping targetNamespace="http://schemas.iona.com/bindings/corba/typemap">
```
...

 <corba:exception name="idNotFound" type="xsd1:idNotFound" repositoryID="IDL:idNotFound:1.0"> <corba:member name="id" idltype="corba:short" />

- </corba:exception>
- </corba:typeMapping>

## <span id="page-202-0"></span>**Mapping XMLSchema Features that are not Native to IDL**

<span id="page-202-3"></span><span id="page-202-2"></span><span id="page-202-1"></span>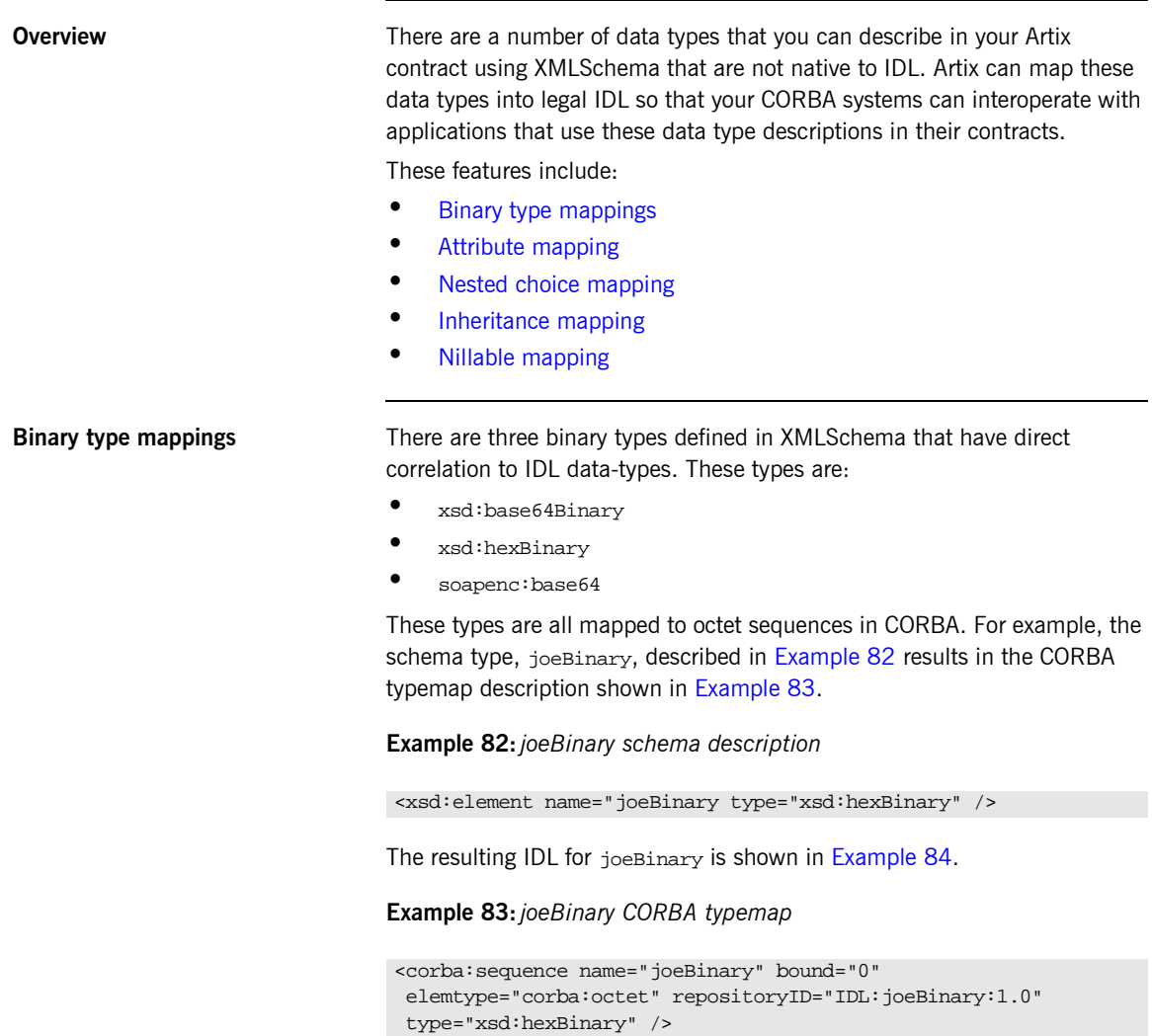

The mappings for xsd:base64Binary and soapenc:base64 would be similar except that the type attribute in the CORBA typemap would specify the appropriate type.

### **Example 84:***joeBinary IDL*

\\IDL typedef sequence<octet> joeBinary;

<span id="page-203-2"></span><span id="page-203-1"></span><span id="page-203-0"></span>**Attribute mapping** XMLSchema attributes are treated as normal elements in a CORBA structure. For example, the complex type, madAttr, described in [Example 85](#page-203-2) contains two attributes, material and size.

### **Example 85:** *madAttr XMLSchema*

```
<complexType name="madAttr">
  <sequence>
     <element name="style" type="xsd:string" />
    <element name="gender" type="xsd:byte" />
  </sequence>
   <attribute name="material" type="xsd:string" />
  <attribute name="size" type="xsd:int" />
<complexType>
```
madAttr would generate the CORBA typemap shown in [Example 86](#page-203-3). Notice that material and size are simply incorporated into the madAttr structure in the CORBA typemap.

### **Example 86:** *madAttr CORBA typemap*

```
<corba:struct name="madAttr" repositoryID="IDL:madAttr:1.0" type="typens:madAttr">
   <corba:member name="style" idltype="corba:string"/>
   <corba:member name="gender" idltype="corba:char"/>
   <corba:member name="material" idltype="corba:string"/>
   <corba:member name="size" idltype="corba:long"/>
</corba:struct>
```
Similarly, in the IDL generated using a contract containing madAttr, the attributes are made elements of the structure and are placed in the order in which they are listed in the contract. The resulting IDL structure is shown in [Example 87.](#page-204-1)

### **Example 87:** *madAttr IDL*

```
\\IDL
struct madAttr
{
   string style;
   char gender;
   string material;
   long size;
}
```
<span id="page-204-1"></span><span id="page-204-0"></span>**Nested choice mapping** When mapping complex types containing nested xsd:choice elements into CORBA, Artix will break the nested xsd:choice elements into separate unions in CORBA. The resulting union will have the name of the original complex type with ChoiceType appended to it. So, if the original complex type was named *joe*, the union representing the nested choice would be named joeChoiceType.

> The nested choice in the original complex type will be replaced by an element of the new union created to represent the nested choice. This element will have the name of the new union with  $f$  appended. So if the original structure was named carla, the replacement element will be named carlaChoiceType\_f.

The original type description will not be changed, the break out will only appear in the CORBA typemap and in the resulting IDL.

For example, the complex type details, shown in [Example 88](#page-205-0), contains a nested choice.

### <span id="page-205-0"></span>**Example 88:** *details XMLSchema*

```
<complexType name="Details">
  <sequence>
     <element name="name" type="xsd:string"/>
     <element name="address" type="xsd:string"/>
     <choice>
       <element name="employer" type="xsd:string"/>
       <element name="unemploymentNumber" type="xsd:int"/>
     </choice>
  </sequence>
</complexType>
```
The resulting CORBA typemap, shown in [Example 89,](#page-205-1) contains a new union, detailsChoiceType, to describe the nested choice. Note that the type attribute for both details and detailsChoiceType have the name of the original complex type defined in the schema. The nested choice is represented in the original structure as a member of type detailsChoiceType.

### **Example 89:** *details CORBA typemap*

```
<corba:struct name="details" repositoryID="IDL:details:1.0" type="xsd1:details">
   <corba:member idltype="corba:string" name="name"/>
  <corba:member idltype="corba:string" name="address"/>
  <corba:member idltype="ns1:detailsChoiceType" name="detailsChoiceType_f"/>
</corba:struct>
<corba:union discriminator="corba:long" name="detailsChoiceType"
              repositoryID="IDL:detailsChoiceType:1.0" type="xsd1:details">
   <corba:unionbranch idltype="corba:string" name="employer">
     <corba:case label="0"/>
  </corba:unionbranch>
   <corba:unionbranch idltype="corba:long" name="unemploymentNumber">
     <corba:case label="1"/>
   </corba:unionbranch>
</corba:union>
```
The resulting IDL is shown in [Example 90.](#page-206-1)

<span id="page-206-1"></span>**Example 90:** *details IDL*

```
\\IDL
union detailsChoiceType switch(long)
{
   case 0:
   string employer;
  case 1:
   long unemploymentNumber;
};
struct details
{
  string name;
  string address;
   detailsChoiceType DetailsChoiceType_f;
};
```
<span id="page-206-2"></span>

<span id="page-206-0"></span>**Inheritance mapping** XMLSchema describes inheritance using the <extension> tag. For example the complex type seaKayak, described in [Example 91,](#page-206-2) inherits a number of fields from the complex type kayak.

**Example 91:** *seaKayak XMLSchema*

```
<complexType name="kayak">
   <sequence>
     <element name="length" type="xsd:int" />
     <element name="width" type="xsd:int" />
     <element name="material" type="xsd:string" />
   </sequence>
</complexType>
<complexType name="seaKayak">
   <complexContent>
    <extension base="kayak">
       <sequence>
         <element name="chines" type="xsd:string" />
         <element name="cockpitStyle" type="xsd:string" />
       </sequence>
     </extension>
   </complexContent>
</complexType>
```
When complex types using inheritance described with the  $\epsilon$ extension tag are mapped into CORBA, Artix flattens the inheritance. As shown in [Example 92,](#page-207-0) Artix maps the inherited fields as normal members of the structure in the CORBA type map. The inheritance chain is not maintained.

### **Example 92:** *seaKayak CORBA type map*

```
<corba:struct name="seaKayak" repositoryID="IDL:seaKayak:1.0" type="typens:seaKayak">
   <corba:element name="length" idltype="corba:long" />
  <corba:element name="width" idltype="corba:long" />
  <corba:element name="material" idltype="corba:string" />
  <cobra:element name="chines" idltype="corba:string" />
   <corba:element name="cockpitStyle" idltype="corba:string" />
</corba:struct>
<corba:struct name="kayak" repositoryID="IDL:seaKayak:1.0" type="typens:seaKayak">
  <corba:element name="length" idltype="corba:long" />
  <corba:element name="width" idltype="corba:long" />
   <corba:element name="material" idltype="corba:string" />
</corba:struct>
```
The IDL generated by Artix to handle complex schema types that use inheritance also flattens the inheritance as shown in [Example 93](#page-207-1).

<span id="page-207-1"></span>**Example 93:** *seaKayak IDL*

```
\\ IDL
struct seaKayak
{
  long length;
   long width;
   string material;
  string chines;
   string cockpitStyle;
}
struct kayak
{
   long length;
  long width;
   string material;
}
```
Because the CORBA mappings break the inheritance chain, you must be careful about how data is exchanged between components using contracts with this type of mapping. While the service for which the original schema types were developed may treat certain objects as equivalent due to inheritance, the CORBA services using the contract do not and will not handle receiving the wrong data gracefully.

<span id="page-208-0"></span>**Nillable mapping** XMLSchema supports an optional attribute, nillable, that specifies that an element can be nil. Setting an element to nil is different than omitting an element whose minoccurs attribute is set to 0; the element must be included as part of the data sent in the message.

> Elements that have nillabe="true" set in their logical description are mapped to a CORBA union with a single case, TRUE, that holds the value of the element if it is not set to nil.

> For example, imagine a service that maintains a database of information on people who download software from a web site. The only required piece of information the visitor needs to supply is their zip code. Optionally, visitors can supply their name and e-mail address. The data is stored in a data structure, webData, shown in [Example 94.](#page-208-1)

### <span id="page-208-1"></span>**Example 94:***webData XMLSchema*

```
<complexType name="webData">
   <sequence>
     <element name="zipCode" type="xsd:int" />
     <element name="name" type="xsd:string" nillable="true />
     <element name="emailAddress" type="xsd:string"
             nillable="true" />
   </sequence>
</complexType>
```
When webData is mapped to a CORBA binding, it will generate a union, string nil, to provide for the mapping of the two nillable elements, name and emailAddress. [Example 95](#page-209-0) shows the CORBA typemap for webData.

### **Example 95:***webData CORBA Typemap*

```
<corba:typemapping ...>
   <corba:struct name="webData" repositoryID="IDL:webData:1.0" type="xsd1:webData">
     <corba:member idltype="corba:long" name="zipCode"/>
     <corba:member idltype="ns1:string_nil" name="name"/>
     <corba:member idltype="ns1:string_nil" name="emailAddress"/>
   </corba:struct>
   <corba:union discriminator="corba:boolean" name="string_nil" repositoryID="IDL:string_nil:1.0"
                type="xsd1:emailAddress">
     <corba:unionbranch idltype="corba:string" name="value">
       <corba:case label="TRUE"/>
     </corba:unionbranch>
   </corba:union>
</corba:typeMapping>
```
The type assigned to the union, string\_nil, does not matter as long as the type assigned maps back to an xsd:string. This is true for all nillable element types.

[Example 96](#page-209-1) shows the IDL for webData.

### <span id="page-209-1"></span>**Example 96:***webData IDL*

```
\\IDL
union string_nil switch(boolean) {
     case TRUE:
       string value;
};
struct webData {
   long zipCode;
   string nil name;
   string_nil emailAddress;
};
```
## <span id="page-210-0"></span>**Modifying a Contract to Use CORBA**

**Overview** Service Access Points (SAPs) that use CORBA require that special binding, port, and type mapping information be added to the physical portion of the Artix contract. The binding definition resolves any ambiguity about parameter order, return values, and type. The port definition specifies the addressing information need by clients or servers to locate the CORBA object. The port can also specify POA policies the exposed CORBA object uses. The type mapping information maps complex schema types, defined in the logical portion of the contract, into CORBA data types.

**In this section** This section discusses the following topics:

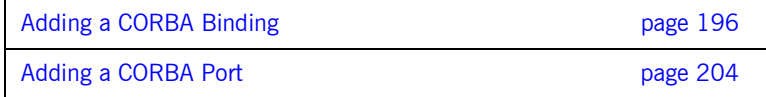

## <span id="page-211-0"></span>**Adding a CORBA Binding**

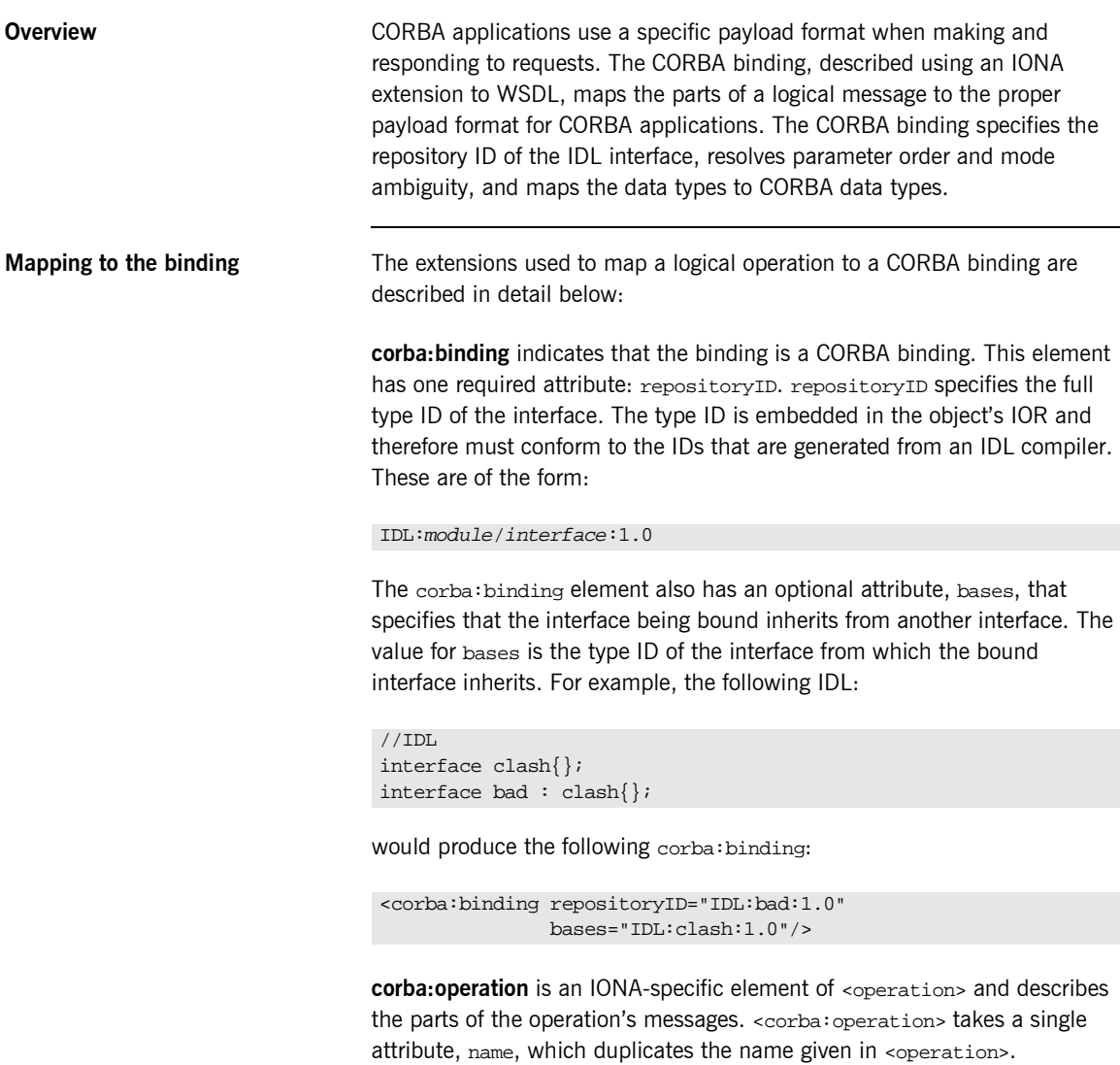

**corba: param** is a member of <corba: operation>. Each <part> of the input and output messages specified in the logical operation, except for the part representing the return value of the operation, must have a corresponding <corba:param>. The parameter order defined in the binding must match the order specified in the IDL definition of the operation. <corba:param> has the following required attributes:

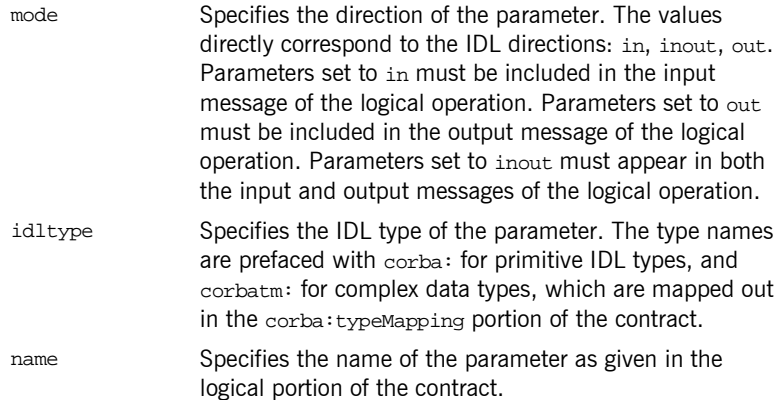

**corba:return** s a member of <corba:operation> and specifies the return type, if any, of the operation. It only has two attributes:

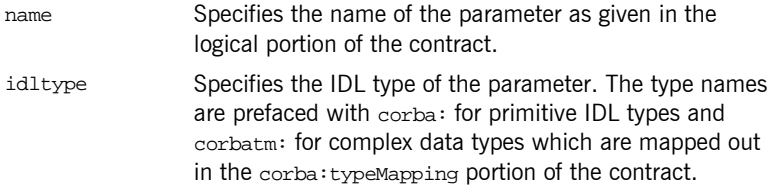

**corba:raises** is a member of <corba:operation> and describes any exceptions the operation can raise. The exceptions are defined as fault messages in the logical definition of the operation. Each fault message must have a corresponding <corba:raises> element. <corba:raises> has one required attribute, exception, which specifies the type of data returned in the exception.

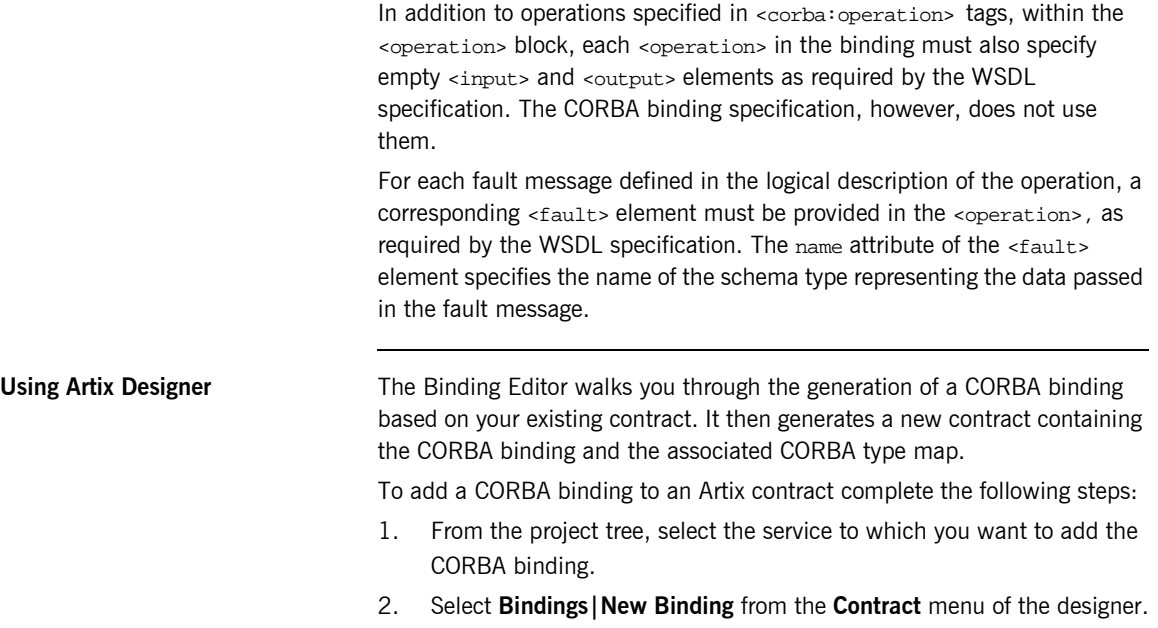

3. You will see a screen like [Figure 12](#page-214-0).

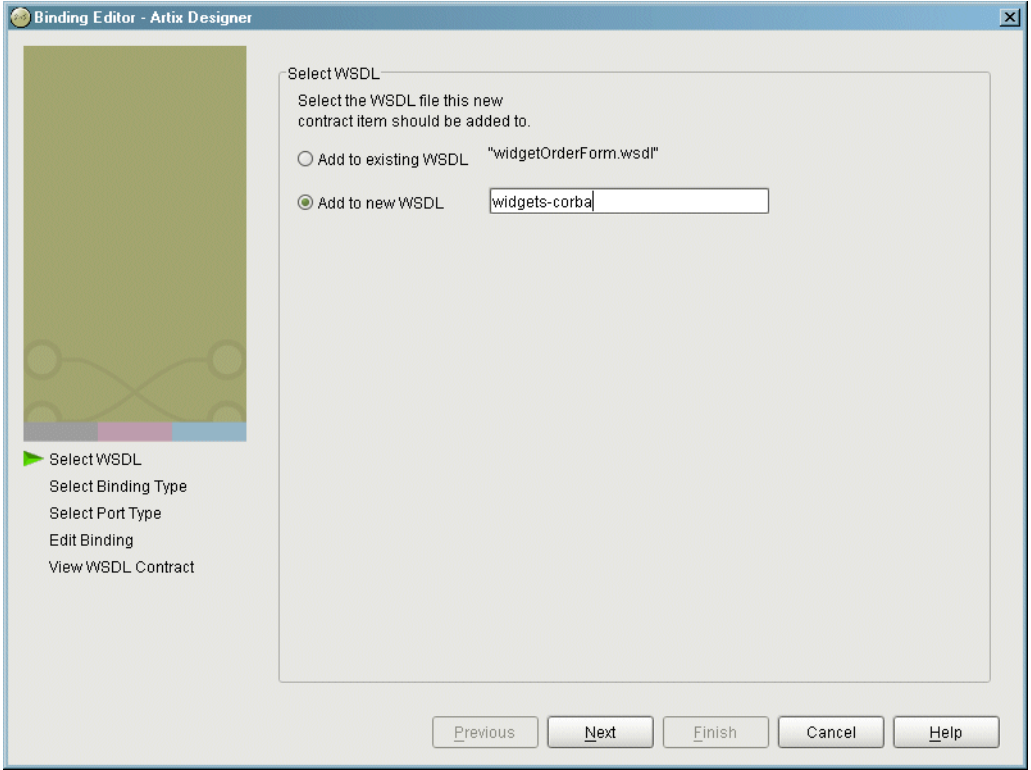

<span id="page-214-0"></span>**Figure 12:** *Select WSDL location*

- 4. Select where to create the WSDL entry for the new binding.
	- ♦ **Add to existing WSDL** adds the routing information to the bottom of the existing contract and does not make a back-up of the non-routed WSDL file.
	- ♦ **Add to new WSDL** creates a new WSDL document that contains the routing information and imports the original WSDL document.
- 5. Click **Next**.
- 6. Select **CORBA** from the list of possible bindings.
- 7. Click **Next** to select the interface you want mapped to the CORBA binding.
- 8. You will see a dialog similar to [Figure 13.](#page-215-0)

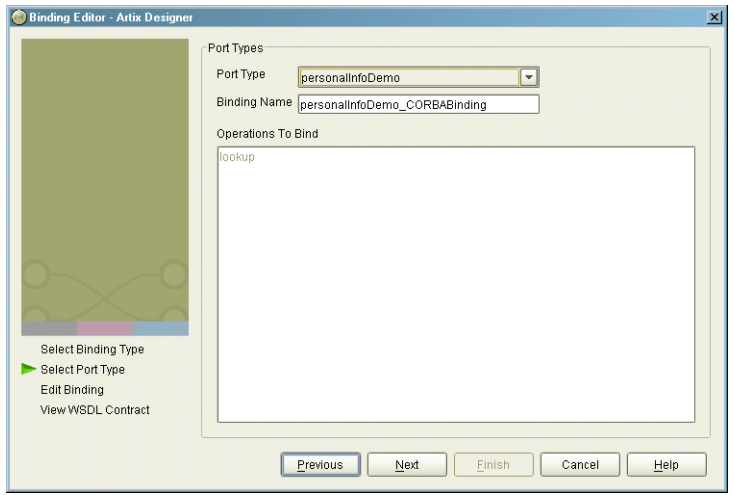

<span id="page-215-0"></span>**Figure 13:** *Select Interface to Map to CORBA*

- 9. From the drop down list select the interface you want to map to the CORBA binding.
- 10. Enter the name for the new binding.
- 11. If there is more than one operation described in the interface, select the operation that are to be mapped into the CORBA binding.
- 12. Click **Next** to edit the new CORBA binding.
13. You will see a dialog similar to [Figure 14.](#page-216-0)

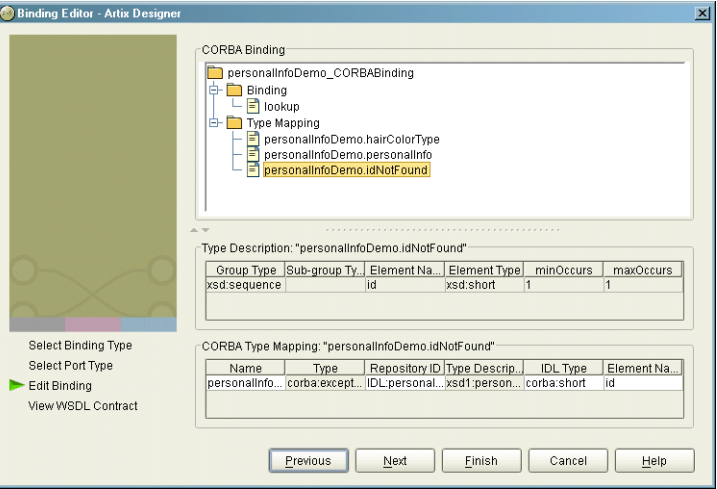

<span id="page-216-0"></span>**Figure 14:** *Edit the CORBA Binding*

- 14. Examine the different elements of the binding by selecting them from the tree at the top of the dialog.
- 15. Edit the values shown in white if they are not correct.
- 16. When you are finished editing the binding, click **Next**.
- 17. Review the newly created contract containing the new CORBA binding.
- 18. If the contract is correct, click **Finish**.

When you have completed creating the new CORBA binding the contract describing the binding and the CORBA type map is added to the project tree under the selected service. This new contract will not contain a CORBA port description. For details on adding a CORBA port description see "Adding a CORBA Port" on page 204.

**Using the command line** The wsdltocorba tool also adds CORBA binding information to an existing Artix contract. To generate a CORBA binding using wsdltocorba use the following command:

```
wsdltocorba -corba -i portType [-d dir][-b binding][-o file] 
   wsdl_file
```
The command has the following options:

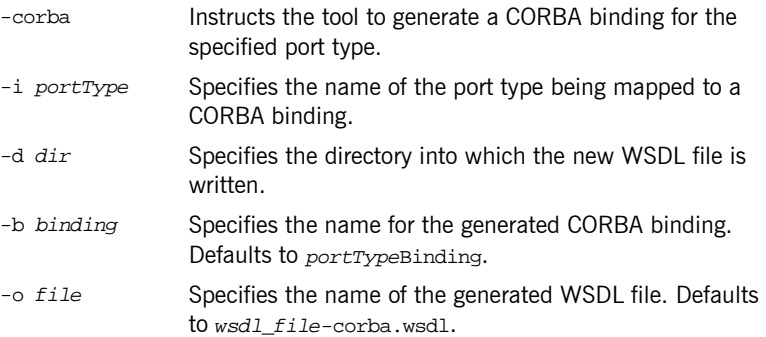

The generated WSDL file will also contain a CORBA port with no address specified. To complete the port specification you can do so manually or use the Artix Designer.

**Example** For example, the logical operation personalInfoLookup, shown in [Example 9 on page 19,](#page-34-0) has a CORBA binding similar to the one shown in [Example 97.](#page-218-0)

## **Example 97:** *personalInfoLookup CORBA Binding*

```
<binding name="personalInfoLookupBinding" type="tns:personalInfoLookup">
  <corba:binding repositoryID="IDL:personalInfoLookup:1.0"/>
  <operation name="lookup">
    <corba:operation name="lookup">
      <corba:param name="empId" mode="in" idltype="corba:long"/>
      <corba:return name="return" idltype="corbatm:personalInfo"/>
      <corba:raises exception="corbatm:idNotFound"/>
    </corba:operation>
    <input/>
    <output/>
    <fault name="personalInfoLookup.idNotFound"/>
  </operation>
</binding>
```
## <span id="page-219-0"></span>**Adding a CORBA Port**

<span id="page-219-1"></span>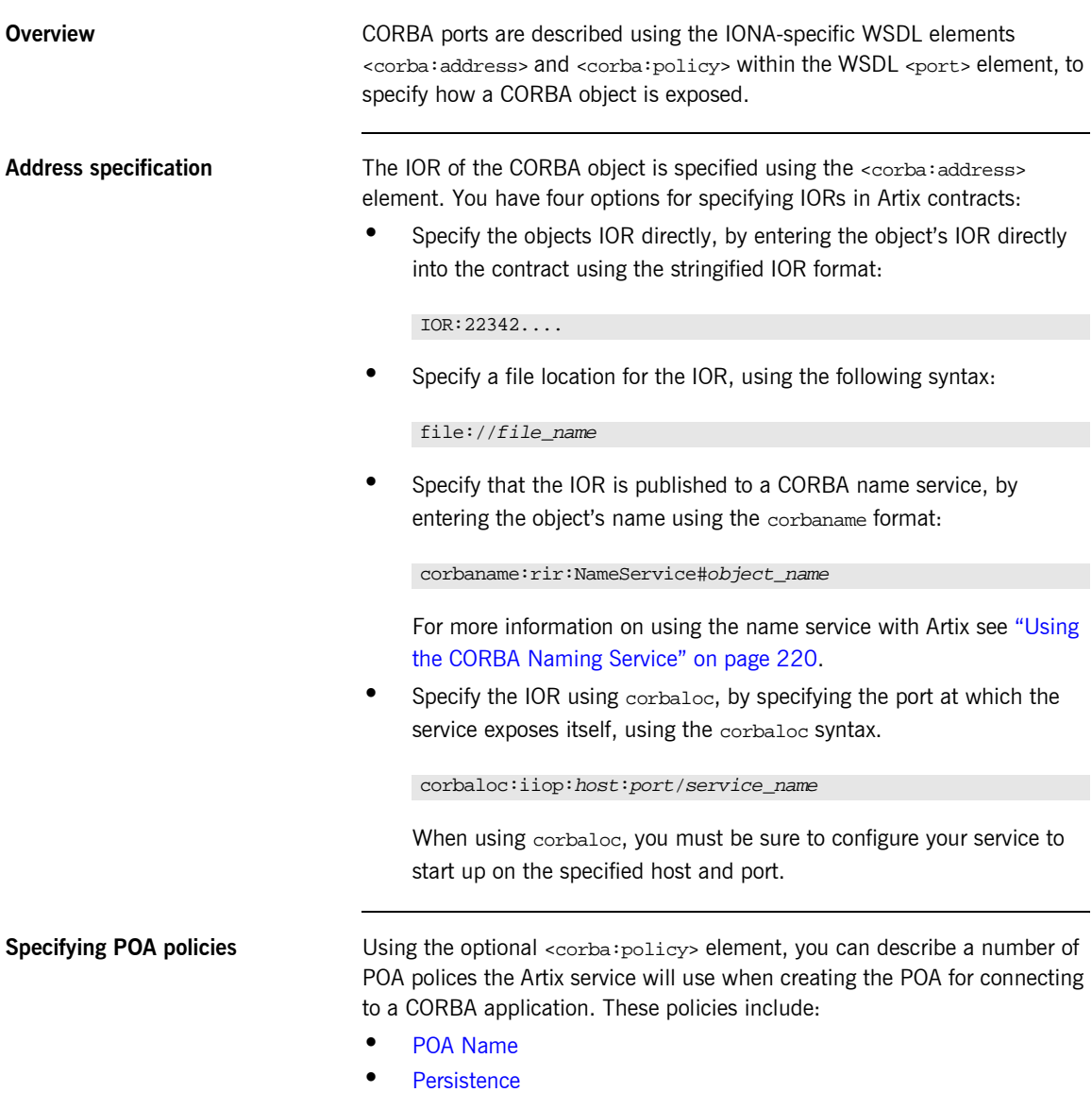

### **ï** [ID Assignment](#page-220-2)

Setting these policies lets you exploit some of the enterprise features of IONA's Application Server Platform 6.0, such as load balancing and fault tolerance, when deploying an Artix integration project. For information on using these advanced CORBA features, see the Application Server Platform documentation.

### <span id="page-220-0"></span>**POA Name**

Artix POAs are created with the default name of WS\_ORB. To specify the name of the POA Artix creates to connect with a CORBA object, you use the following:

<corba:policy poaname="*poa\_name*" />

### <span id="page-220-1"></span>**Persistence**

By default Artix POA's have a persistence policy of false. To set the POA's persistence policy to true, use the following:

<corba:policy persistent="true" />

### <span id="page-220-2"></span>**ID Assignment**

By default Artix POAs are created with a SYSTEM ID policy, meaning that their ID is assigned by the ORB. To specify that the POA connecting a specific object should use a user-assigned ID, use the following:

```
<corba:policy serviceid="POAid" />
```
This creates a POA with a USER\_ID policy and an object id of *POAid*.

**Procedure** To add a CORBA port to your service contract using the GUI, complete the following steps:

- 1. From the project tree, select the contract to which you want to add the CORBA port.
- 2. Select **Services|New Service** from the **Contract** menu of the designer.

3. You will see a screen like [Figure 12](#page-214-0).

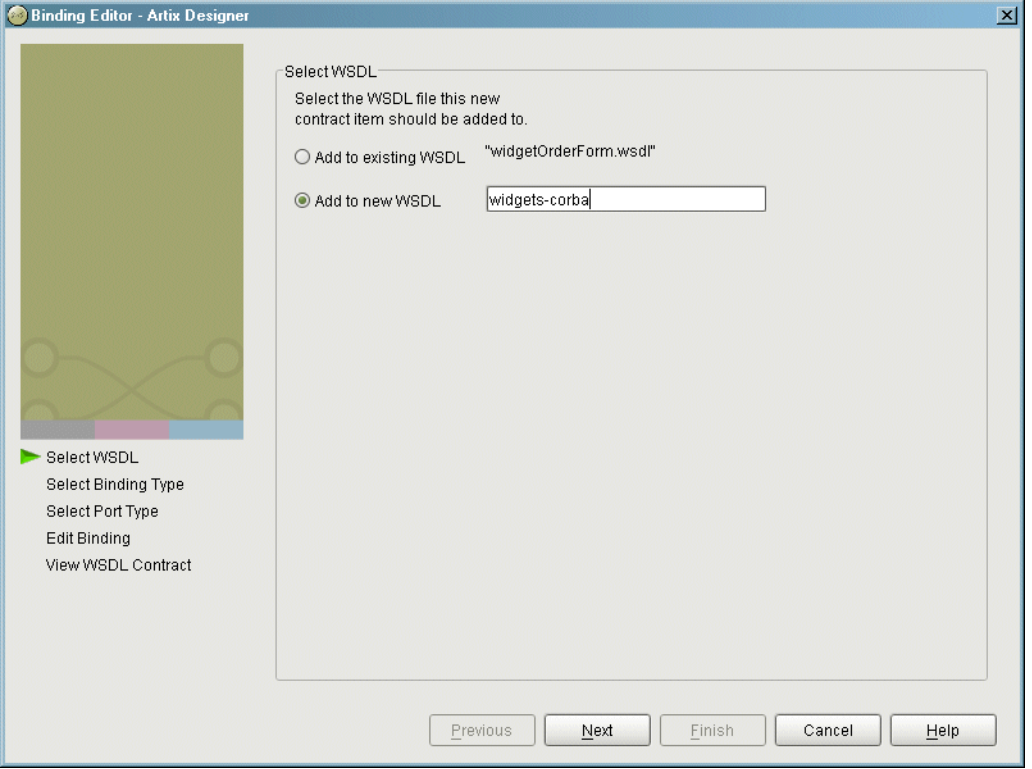

**Figure 15:** *Select WSDL Location*

- 4. Select where to create the WSDL entry for the new service.
	- ♦ **Add to existing WSDL** adds the routing information to the bottom of the existing contract and does not make a back-up of the non-routed WSDL file.
	- ♦ **Add to new WSDL** creates a new WSDL document that contains the routing information and imports the original WSDL document.
- 5. Click **Next**.
- 6. Enter a unique name for the new service.
- 7. Click **Next**.
- 8. Enter a name for the new CORBA port that is being created.
- 9. From the drop down list, select the binding that the port is going to expose.
- 10. Click **Next**.
- 11. You will see a dialog similar to [Figure 16.](#page-222-0)

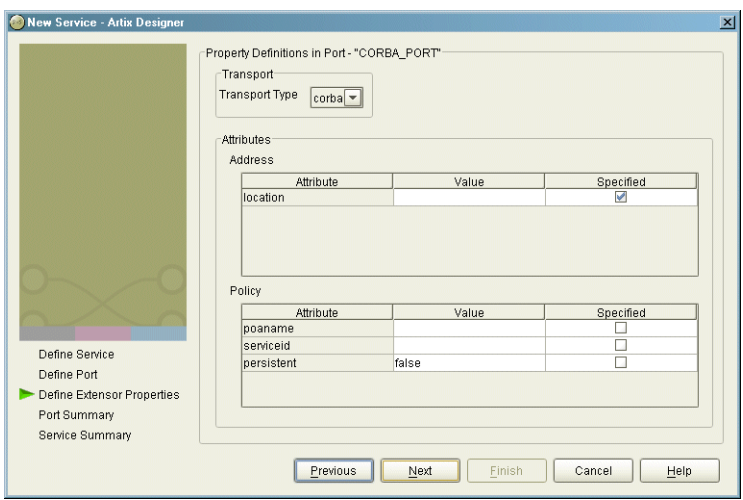

<span id="page-222-0"></span>**Figure 16:** *Edit CORBA Port Properties*

- 12. From the drop down list in the **Transport** box, select **corba**.
- 13. In the **Address** table, enter the CORBA address in the line for **Location**.
- 14. If you want to set any of the supported POA policies, place a check in the **Specified** box on the appropriate line in the **Policy** table and enter a valid value.
- 15. Click **Next**.
- 16. Review the settings for the new CORBA port.
- 17. If it is correct, click **Next**.
- 18. Review the settings for the new service in which the CORBA port is described.

19. If it is correct, click **Finish**.

<span id="page-223-0"></span>

**Example** For example, a CORBA port for the personal InfoLookup binding would look similar to [Example 98](#page-223-0):

**Example 98:***CORBA personalInfoLookup Port*

```
<service name="personalInfoLookupService">
   <port name="personalInfoLookupPort"
         binding="tns:personalInfoLookupBinding">
     <corba:address location="file://objref.ior" />
     <corba:policy persistent="true" />
     <corba:policy serviceid="personalInfoLookup" />
   </ port>
</ service>
```
Artix expects the IOR for the CORBA object to be located in a file called objref.ior, and creates a persistent POA with an object id of personalInfo to connect the CORBA application.

# **Generating IDL from an Artix Contract**

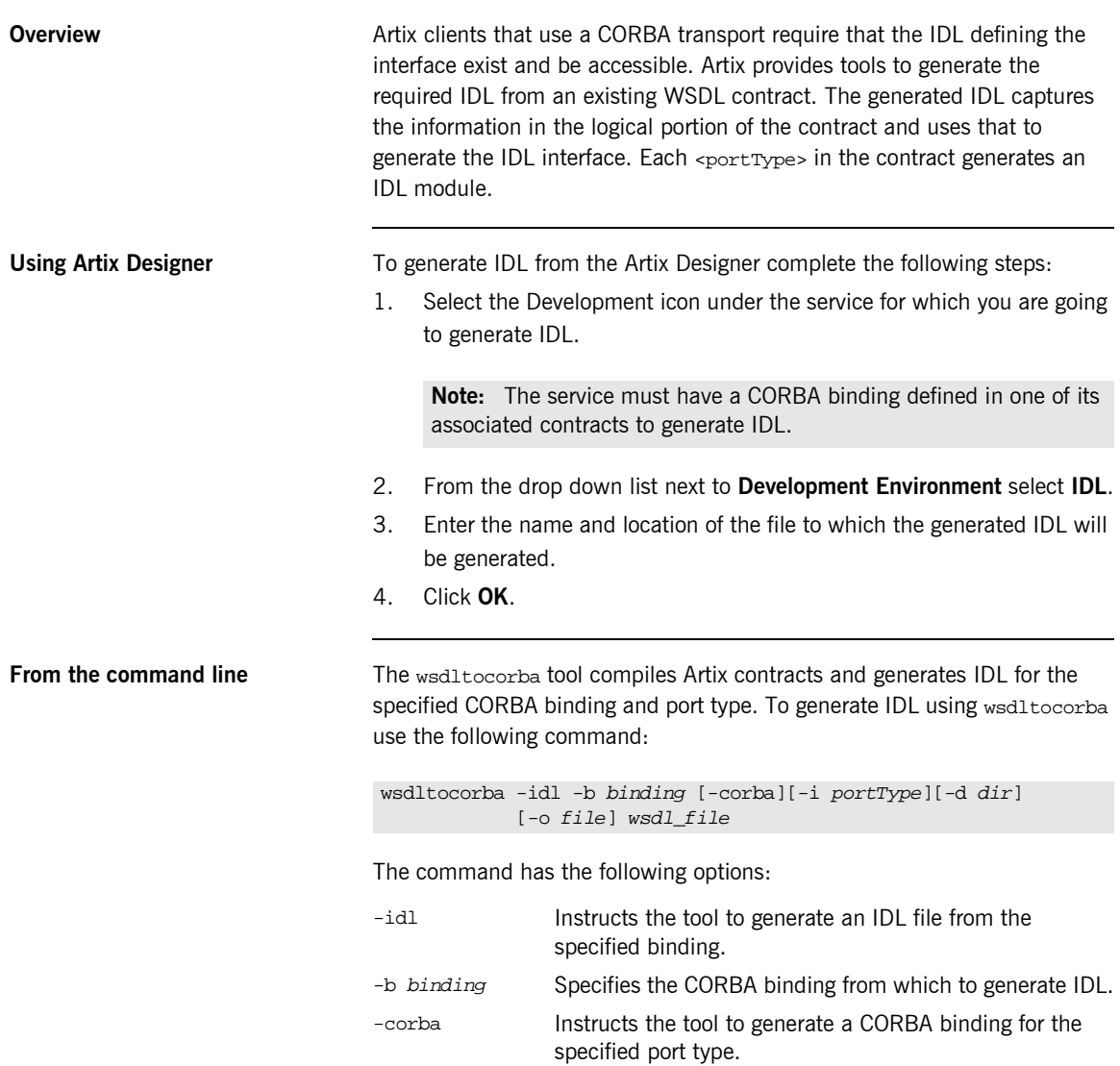

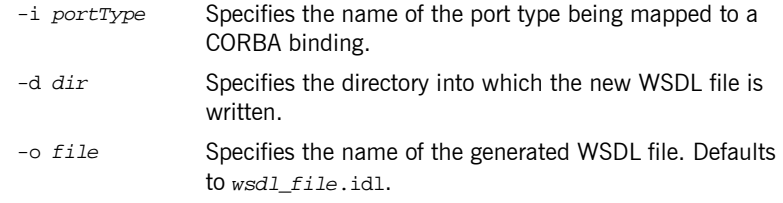

By combining the -idl and -corba flags with wsdltocorba, you can generate a CORBA binding for a logical operation and then generate the IDL for the generated CORBA binding. When doing so, you must also use the -i *portType* flag to specify the port type from which to generate the binding and the -b *binding* flag to specify the name of the binding to from which to generate the IDL.

# **Generating a Contract from IDL**

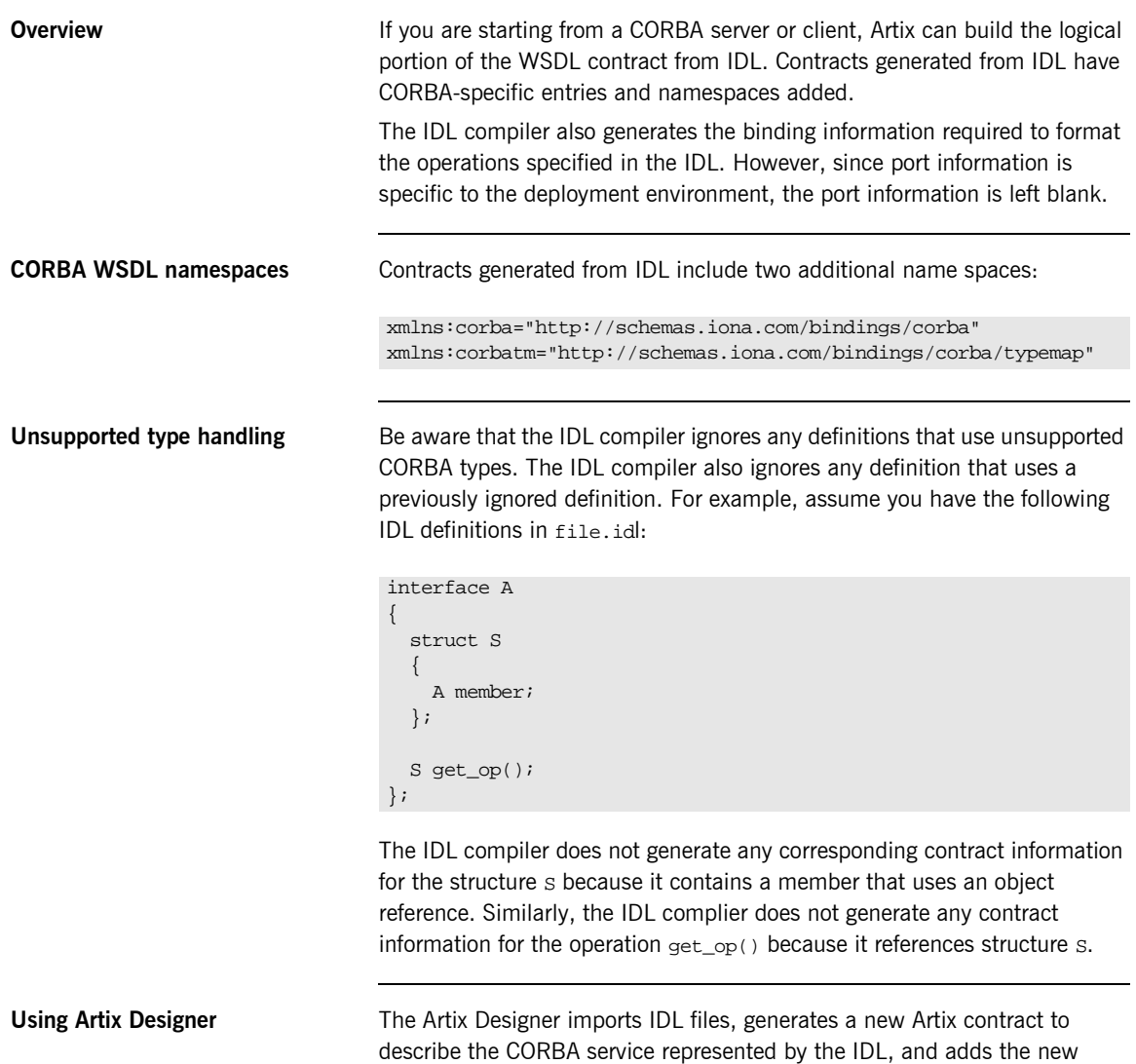

contract to the project tree.

To import an IDL file into Artix Designer complete the following steps:

- 1. Select either a contracts folder or a service node from the project tree.
- 2. Select **Import...** from the **Contract** menu.
- 3. You will see a dialog similar to [Figure 17.](#page-227-0)

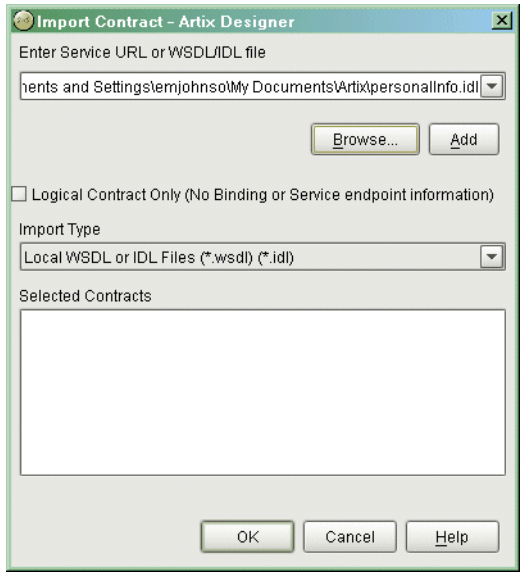

<span id="page-227-0"></span>**Figure 17:** *IDL Import*

- 4. Click **Browse** to locate the IDL file.
- 5. Select **Local WSDL or IDL FIles** from the **Import Type** drop down list.
- 6. If you only wish to generate the logical portion of the contract select **Logical Contract Only**.

**Note:** If this option is selected the generated contracts will not contain any binding, CORBA typemap, or transport information.

7. Click **Add** to move the IDL file into the **Selected Contracts** list.

8. A dialog similar to [Figure 18](#page-228-0) will appear.

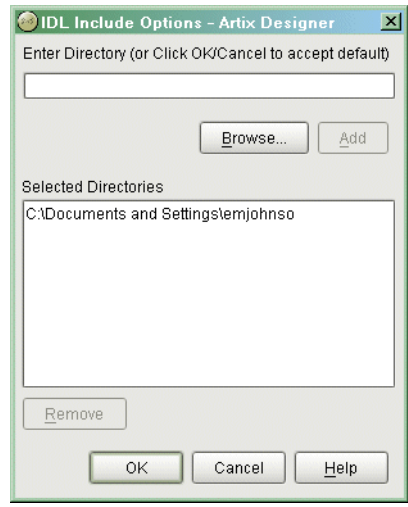

<span id="page-228-0"></span>**Figure 18:** *IDL Include Directories*

- 9. Enter the names of the directories to search for included IDL files.
- 10. Click **Add** to add a directory to the list.
- 11. When finished adding directories, click **OK**.
- 12. Repeat steps 4 through 11 until you have added all of the IDL files to import.
- 13. Click **OK**.

One contract will be added to the project tree under the selected folder or service for each IDL file imported. The contracts will include a CORBA binding, a CORBA type map, and a CORBA port description. You will need to add location information to the CORBA port before you can deploy a service using the CORBA port. For information on adding a location to the CORBA port see "Address specification" on page 204.

## **From the command line** IONA's IDL compiler supports several command line flags that specify how to create a WSDL file from an IDL file. The IDL compiler is run using the

#### idl -wsdl:[-a*address*][-f*file*][-O*dir*][-t*uri*][-s*type*][-r*file*][-L*file*][-P*file*] *idlfile*

following command:

The command has the following options:

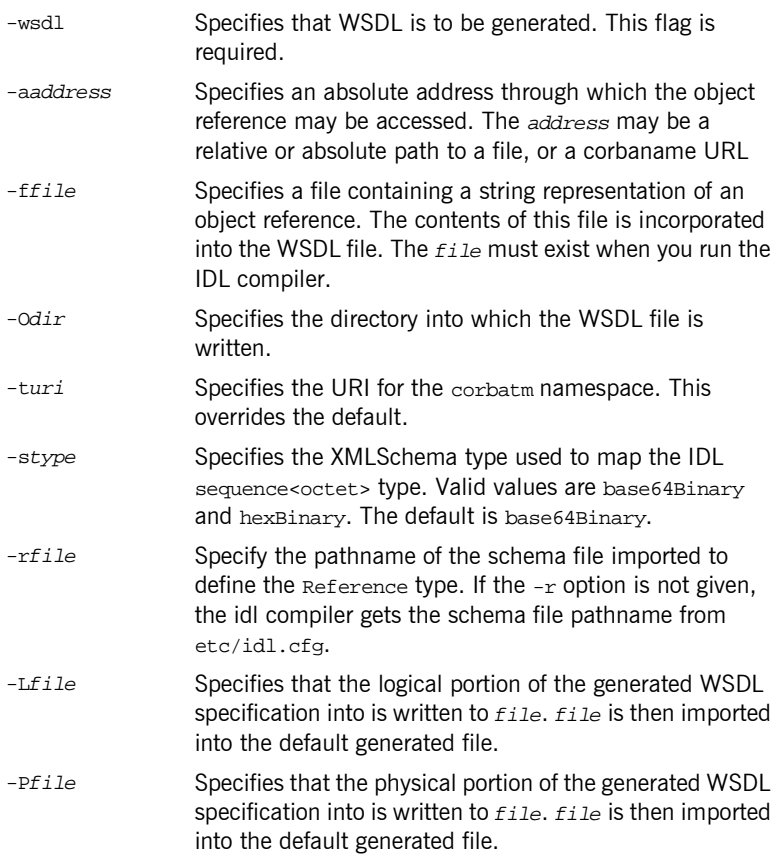

To combine multiple flags in the same command, use a colon delimited list. The colon is only interpreted as a delimiter if it is followed by a dash. Consequently, the colons in a corbaname URL are interpreted as part of the URL syntax and not as delimiters.

**Note:** The command line flag entries are case sensitive even on Windows. Capitalization in your generated WSDL file must match the capitalization used in the prewritten code.

<span id="page-230-0"></span>**Example** Imagine you needed to generate an Artix contract for a CORBA server that exposes the interface shown in [Example 99](#page-230-0).

#### **Example 99:** *personalInfoService Interface*

```
interface personalInfoService
{
  enum hairColorType {red, brunette, blonde};
   struct personalInfo
\{ string name;
    long age;
     hairColorType hairColor;
   };
   exception idNotFound
\{ short id;
   };
   personalInfo lookup(in long empId)
   raises (idNotFound);
};
```
To generate the contract, you run it through the IDL compiler using either the GUI or the command line. The resulting contract is similar to that shown in [Example 100.](#page-231-0)

#### **Example 100:***personalInfoService Contract*

```
<?xml version="1.0" encoding="UTF-8"?>
<definitions name="personalInfo.idl"
 targetNamespace="http://schemas.iona.com/idl/personalInfo.idl"
 xmlns="http://schemas.xmlsoap.org/wsdl/"
 xmlns:tns="http://schemas.iona.com/idl/personalInfo.idl"
 xmlns:xsd="http://www.w3.org/2001/XMLSchema"
 xmlns:xsd1="http://schemas.iona.com/idltypes/personalInfo.idl"
 xmlns:corba="http://schemas.iona.com/bindings/corba"
 xmlns:corbatm="http://schemas.iona.com/bindings/corba/typemap">
  <types>
     <schema targetNamespace="http://schemas.iona.com/idltypes/personalInfo.idl"
     xmlns="http://www.w3.org/2001/XMLSchema"
     xmlns:wsdl="http://schemas.xmlsoap.org/wsdl/">
       <xsd:simpleType name="personalInfoService.hairColorType">
        <xsd:restriction base="xsd:string">
           <xsd:enumeration value="red"/>
           <xsd:enumeration value="brunette"/>
           <xsd:enumeration value="blonde"/>
        </xsd:restriction>
       </xsd:simpleType>
       <xsd:complexType name="personalInfoService.personalInfo">
         <xsd:sequence>
           <xsd:element name="name" type="xsd:string"/>
           <xsd:element name="age" type="xsd:int"/>
           <xsd:element name="hairColor" type="xsd1:personalInfoService.hairColorType"/>
        </xsd:sequence>
       </xsd:complexType>
       <xsd:complexType name="personalInfoService.idNotFound">
        <xsd:sequence>
           <xsd:element name="id" type="xsd:short"/>
        </xsd:sequence>
       </xsd:complexType>
       <xsd:element name="personalInfoService.lookup.empId" type="xsd:int"/>
       <xsd:element name="personalInfoService.lookup.return" 
   type="xsd1:personalInfoService.personalInfo"/>
       <xsd:element name="personalInfoService.idNotFound" 
   type="xsd1:personalInfoService.idNotFound"/>
    </schema>
  </types>
   <message name="personalInfoService.lookup">
    <part name="empId" element="xsd1:personalInfoService.lookup.empId"/>
  </message>
   <message name="personalInfoService.lookupResponse">
     <part name="return" element="xsd1:personalInfoService.lookup.return"/>
  </message>
```
#### **Example 100:***personalInfoService Contract*

```
 <message name="_exception.personalInfoService.idNotFound">
   <part name="exception" element="xsd1:personalInfoService.idNotFound"/>
 </message>
 <portType name="personalInfoService">
  <operation name="lookup">
     <input message="tns:personalInfoService.lookup" name="lookup"/>
     <output message="tns:personalInfoService.lookupResponse" name="lookupResponse"/>
     <fault message="tns:_exception.personalInfoService.idNotFound" 
 name="personalInfoService.idNotFound"/>
  </operation>
 </portType>
 <binding name="personalInfoServiceBinding" type="tns:personalInfoService">
  <corba:binding repositoryID="IDL:personalInfoService:1.0"/>
  <operation name="lookup">
     <corba:operation name="lookup">
       <corba:param name="empId" mode="in" idltype="corba:long"/>
       <corba:return name="return" idltype="corbatm:personalInfoService.personalInfo"/>
       <corba:raises exception="corbatm:personalInfoService.idNotFound"/>
     </corba:operation>
    <input/>
     <output/>
     <fault name="personalInfoService.idNotFound"/>
  </operation>
 </binding>
<service name="personalInfoServiceService">
   <port name="personalInfoServicePort" binding="tns:personalInfoServiceBinding">
    <corba:address location="..."/>
  </port>
 </service>
 <corba:typeMapping targetNamespace="http://schemas.iona.com/bindings/corba/typemap">
  <corba:enum name="personalInfoService.hairColorType" 
 type="xsd1:personalInfoService.hairColorType" 
 repositoryID="IDL:personalInfoService/hairColorType:1.0">
     <corba:enumerator value="red"/>
    <corba:enumerator value="brunette"/>
    <corba:enumerator value="blonde"/>
   </corba:enum>
  <corba:struct name="personalInfoService.personalInfo" 
 type="xsd1:personalInfoService.personalInfo" 
 repositoryID="IDL:personalInfoService/personalInfo:1.0">
    <corba:member name="name" idltype="corba:string"/>
    <corba:member name="age" idltype="corba:long"/>
     <corba:member name="hairColor" idltype="corbatm:personalInfoService.hairColorType"/>
  </corba:struct>
```
## **Example 100:***personalInfoService Contract*

 <corba:exception name="personalInfoService.idNotFound" type="xsd1:personalInfoService.idNotFound" repositoryID="IDL:personalInfoService/idNotFound:1.0"> <corba:member name="id" idltype="corba:short"/> </corba:exception> </corba:typeMapping> </definitions>

# **Configuring Artix to Use the CORBA Plug-in**

<span id="page-234-0"></span>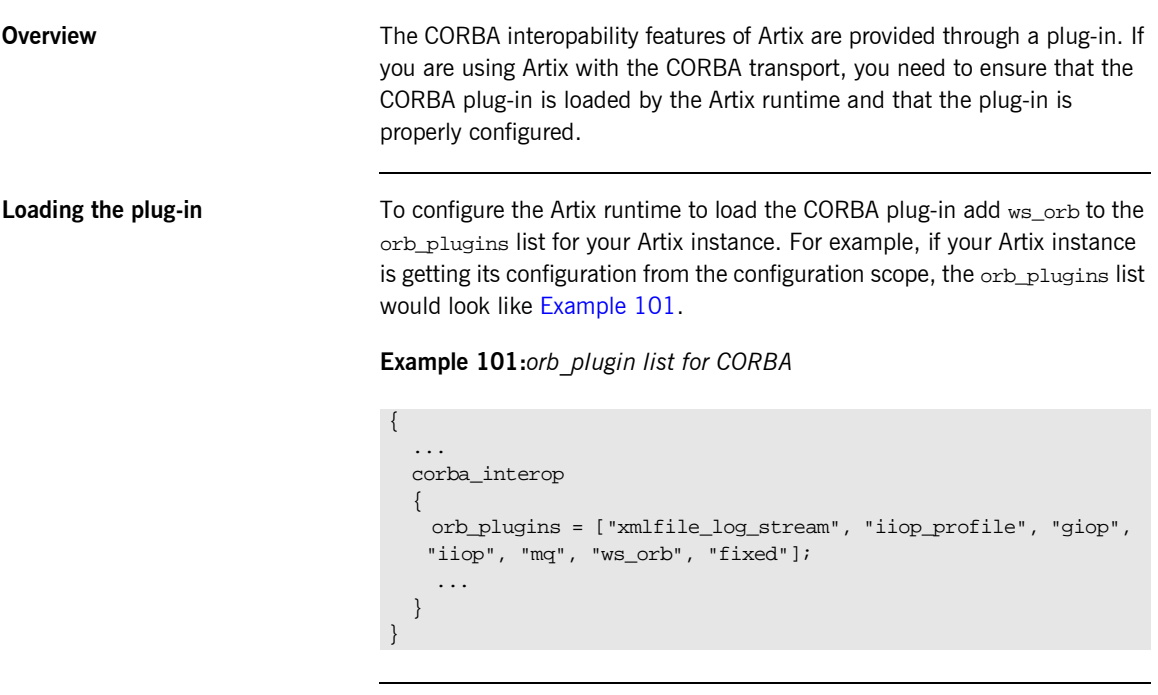

**Plug-in configuration** The CORBA plug-in is configured using the same configuration variables as IONA's Application Server Platform's CORBA implementation. For more information on configuring the CORBA plug-in, see the *Application Server Platform Configuration Reference*.

# <span id="page-235-0"></span>**Using the CORBA Naming Service**

<span id="page-235-1"></span>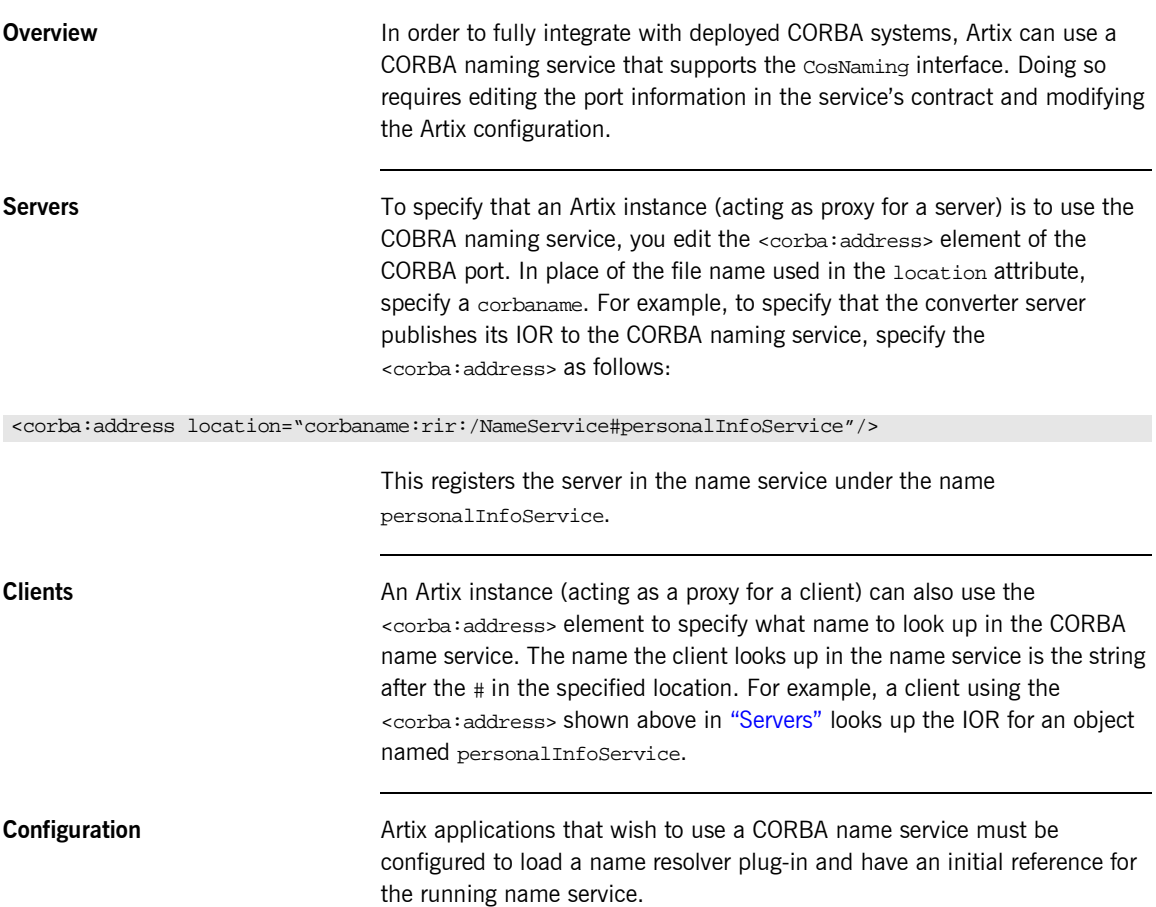

To modify the Artix configuration do the following:

1. Open the Artix configuration file,

IT\_PRODUCT\_DIR\artix\1.2\etc\artix.cfg, in a text editor.

2. In the global scope, add the following lines:

```
initial_references:NameService:reference="corbaloc::localhost:portNumber/NameService";
url_resolvers:corbaname:plugin="naming_resolver";
plugins:naming_resolver:shlib_name="it_naming";
```
*portNumber* is the number of the port on which the name service is running.

For more information on configuring Artix, see "Configuration" on page 27.

# **Embedding Artix in a CORBA Application**

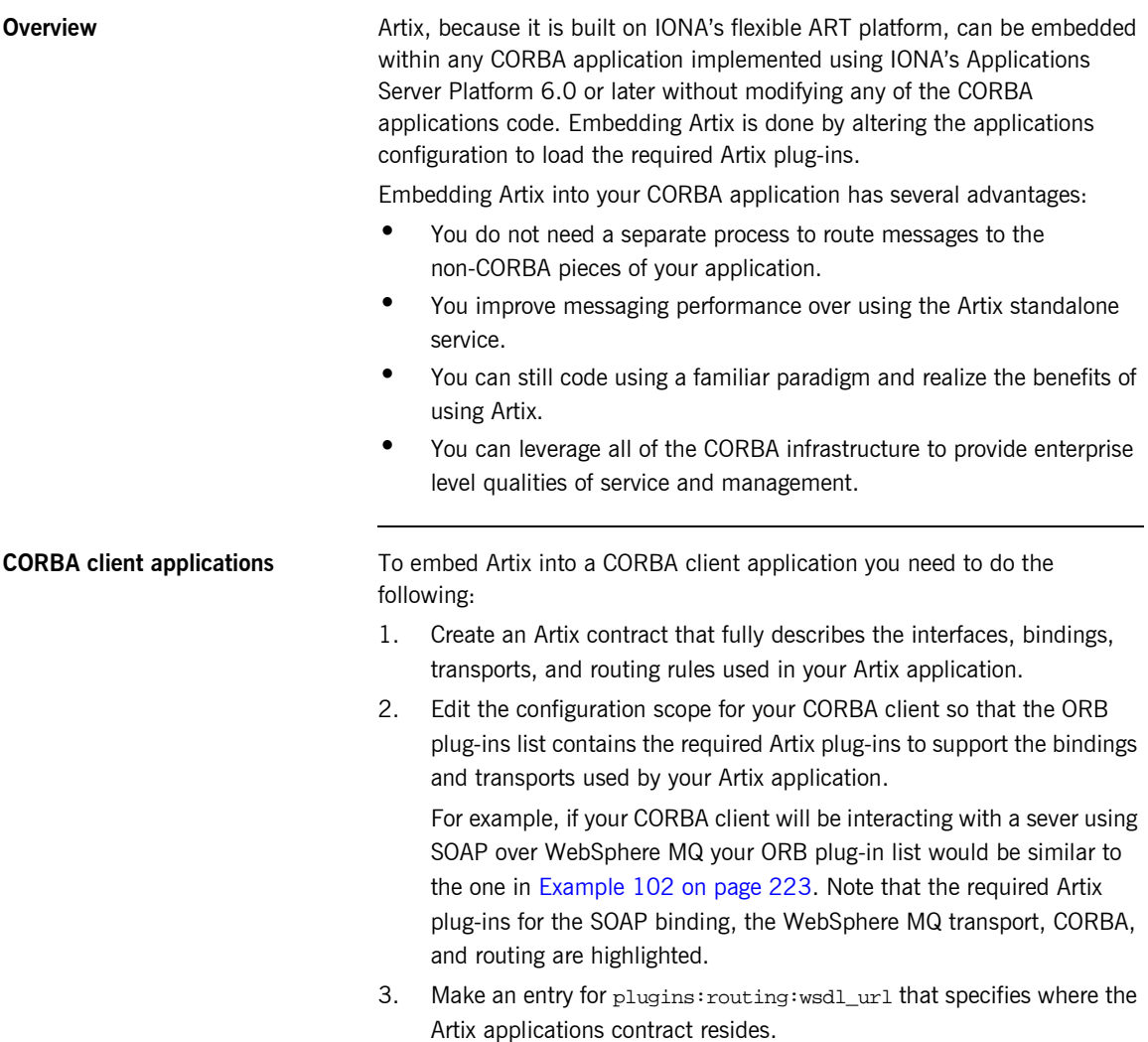

In [Example 102,](#page-238-0) the Artix contract describing the application is stored in /artix/wsdlRepos/scoreBox.wsdl.

#### <span id="page-238-0"></span>**Example 102:***Embedded Artix orb\_plugin list*

```
corba_client.artix
{
   orb_plugins=["iiop_profile", "giop", "soap", "mq", "ws_orb", 
   "routing"];
   plugins:routing:wsdl_url="/artix/wsdlRepos/scoreBox.wsdl";
}
```
4. When you start your CORBA client ensure that you start it using the proper ORB name to load the Artix plug-ins.

For a client that uses the configuration shown in [Example 102,](#page-238-0) you would start the client with the following command:

client -ORBname corba\_client.artix

**CORBA server applications** To embed Artix into a CORBA server that uses the routing plug-in there are two caveats:

- **ï** Your CORBA server must generate persistent object references.
- **ï** Your CORBA server must run one time to export the persistent references and then be restarted for the Artix routing plug-in to work.

The routing plug-in requires valid object references to properly load itself and when embedded into the CORBA server, the routing plug-in is loaded by the ORB before any object references are generated. By using persistent object references and pregenerating them before fully deploying the server, as when using the naming service, you satisfy the routing plug-in.

Complete the following steps to configure a CORBA server to embed Artix:

- 1. Create an Artix contract that fully describes the interfaces, bindings, transports, and routing rules used in your Artix application.
- 2. Edit the configuration scope for your CORBA server so that the ORB plug-ins list contains the required Artix plug-ins to support the bindings and transports used by your Artix application.

For example, if your CORBA server will be interacting with a client using SOAP over WebSphere MQ your ORB plug-in list would be similar to the one in [Example 103 on page 224.](#page-239-0) Note that the required Artix plug-ins for the SOAP binding, the WebSphere MQ transport, CORBA, and routing are highlighted.

3. Make an entry for plugins: routing: wsdl\_url that specifies where the Artix applications contract resides.

In [Example 103](#page-239-0), the Artix contract describing the application is stored in /artix/wsdlRepos/scoreBox.wsdl.

4. Edit the server's client binding list, binding: client binding list, so that none of the listed bindings use POA\_Coloc.

The configuration scope in [Example 103](#page-239-0) shows a client binding list that does not use POA\_Coloc. The default client binding list includes entries for "OTS+POA\_Coloc" and "POA\_Coloc".

<span id="page-239-0"></span>**Example 103:***Embedded Artix Server Configuration*

```
corba_server.artix
{
   orb_plugins=["iiop_profile", "giop", "soap", "mq", "ws_orb", 
   "routing"];
   plugins:routing:wsdl_url="/artix/wsdlRepos/scoreBox.wsdl";
   binding:client_binding_list=["OTS+GIOP+IIOP", "GIOP+IIOP"];
  binding: server_binding_list=["OTS"];
}
```
5. When you start your CORBA server ensure that you start it using the proper ORB name to load the Artix plug-ins.

For a server that uses the configuration shown in [Example 103,](#page-239-0) you would start the client with the following command:

server -ORBname corba\_server.artix

## CHAPTER 11

# Using the HTTP Plug-in

*The HTTP plug-in lets you configure an Artix integration solution to use the HTTP transport. This chapter first provides a brief introductory overview of HTTP. It then explains how to configure and extend a WSDL contract to use an HTTP port and provides a description of the WSDL extensions involved. Finally it provides an overview of the WSDL extension schema that supports the use of HTTP with Artix.*

**In this chapter** This chapter discusses the following topics:

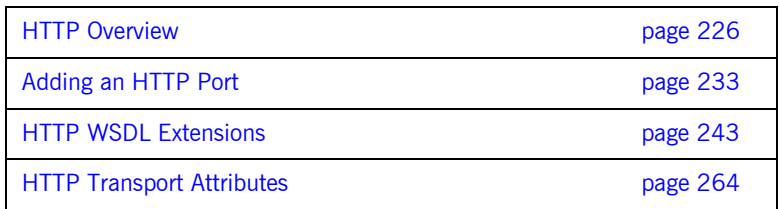

## <span id="page-241-0"></span>**HTTP Overview**

<span id="page-241-1"></span>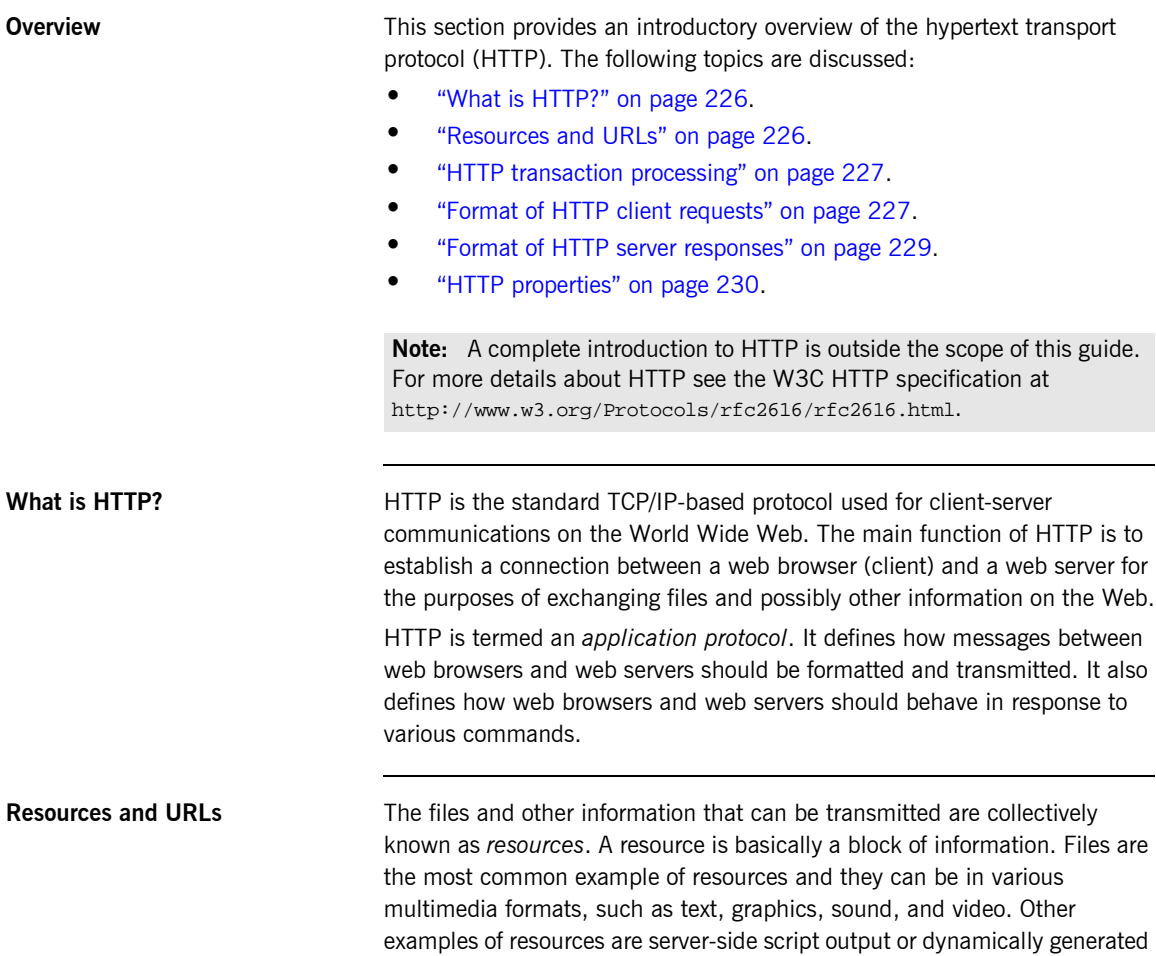

<span id="page-241-2"></span>query results.

A resource is identifiable by a uniform resource locator (URL). As its name suggests, a URL is the address or location of a resource. A URL typically consists of protocol information followed by host (and optionally port) information followed by the full path to the resource. HTTP is not the only protocol or mechanism for data transfer; other examples include TELNET or the file transfer protocol (FTP). Each of the following is an example of a URL:

- **ï** http://www.iona.com/support/docs/index.xml
- **ï** ftp://ftp.omg.org/pub/docs/formal/01-12-35.pdf
- **ï** telnet://xyz.com

In the first of the preceding examples,  $http://www.tp:$  denotes that the protocol for data transfer is HTTP, //www.iona.com denotes the hostname where the resource resides, and /support/docs/index.xml is the full path to the resource (in this case, an XML text file). The other URLs follow similar patterns.

<span id="page-242-0"></span>**HTTP transaction processing** When a web user on the client-side requests a resource, either by typing a URL or by clicking on a hypertext link, the client browser builds an HTTP request and opens a TCP/IP socket connection to send the request to the internet protocol (IP) address for the host denoted by the URL for the requested resource. The web server host contains an HTTP daemon that waits for client browser requests and handles them when they arrive. When the HTTP daemon receives a request, the requested resource is then returned to the client browser. The server's response can take the form of HTML pages and possibly other programs in the form of ActiveX controls or Java applets.

<span id="page-242-1"></span>**Format of HTTP client requests** The following is an example of the typical format of an HTTP client request:

GET *REQUEST-URI* HTTP/1.1 *header field: value header field: value*

*HTTP request body (if applicable)*

The preceding code can be explained as follows:

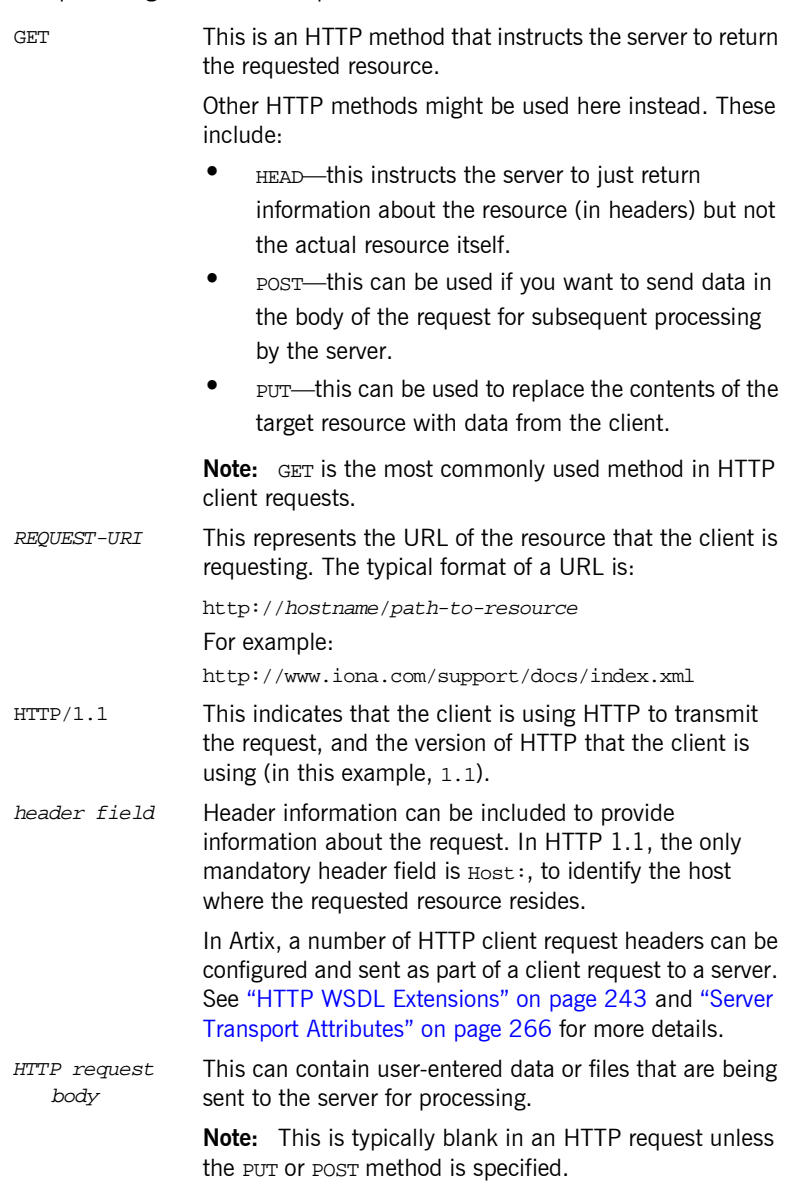

<span id="page-244-0"></span>**Format of HTTP server responses** The following is an example of the typical format of an HTTP server response:

```
HTTP/1.1 200 OK
header field: value
header field: value
```

```
HTTP response body
```
The preceding code can be explained as follows:

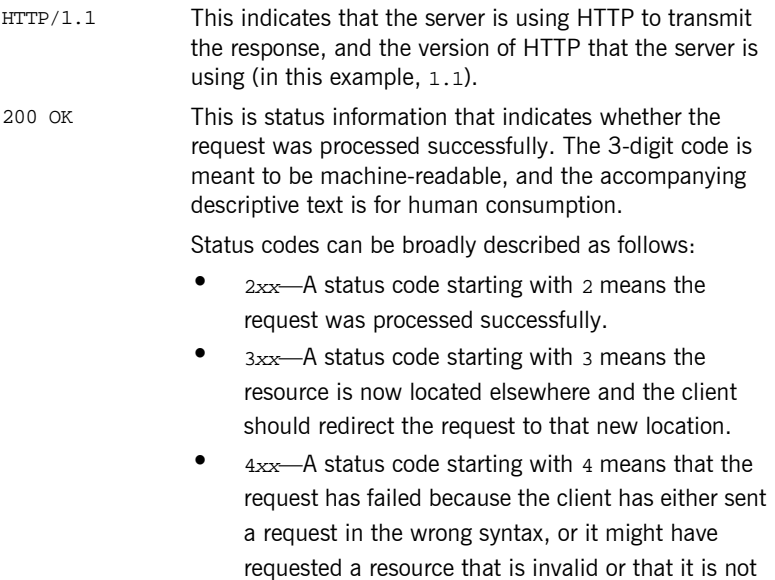

authorized to access.

**•** 5*xx*—A status code starting with 5 means that the request has failed because the server has experienced internal problems or it does not support the request method specified.

<span id="page-245-0"></span>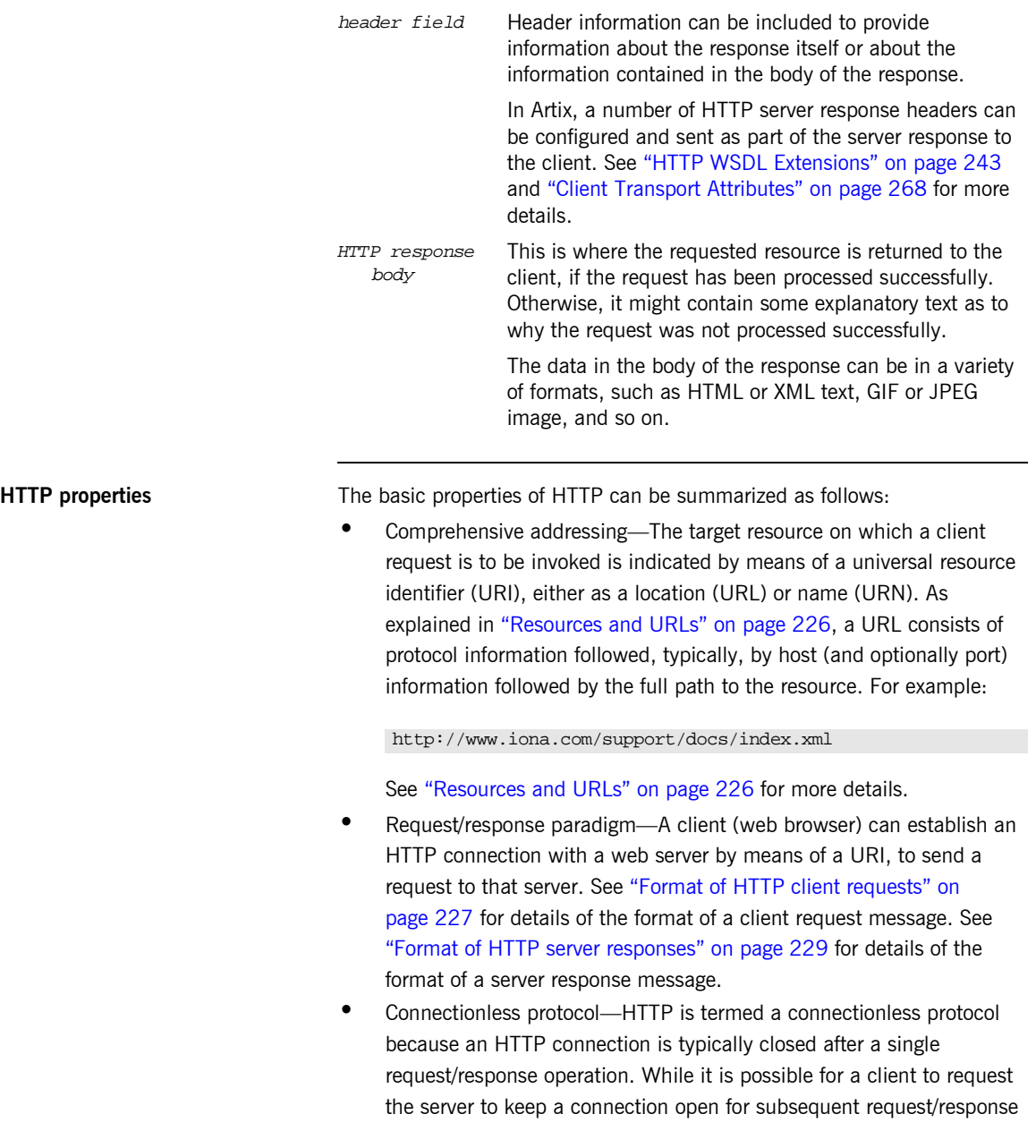

operations, the server is not obliged to keep the connection open. The advantage of closing connections is that it does not incur any overhead in terms of session housekeeping; however, the disadvantage is that it makes it difficult to track user behavior.

**Note:** A potential workaround to tracking user behavior is through the use of cookies. A cookie is a string sent by a web server to a web browser and which is then sent back to the web server again each time the browser subsequently contacts that server.

- Stateless protocol–Because HTTP connections are typically closed after each request/response operation, there is no memory or footprint between connections. A workaround to this, in CGI applications, is to encode state information in hidden fields, in the path information, or in URLs in the form returned to the client browser. State can also be saved in a file, rather than being encoded, as in the typical example of a visitor counter program, where state is identified by means of a unique identifier in the form of a sequential integer.
- **•** Multimedia support—HTTP supports the transfer of various types of data, such as text (for example, HTML or XML files), graphics (for example, GIF or JPEG files), sound, and video. These types are commonly referred to as multipart internet mail extension (MIME) types. A server response can include header information that informs the client of the MIME type of the information being sent by the server.
- **Proxies and caches—The communication chain between a client and** server might include intermediary programs known as proxies. A proxy can receive client requests, possibly modify the request in some way, and then forward the request along the chain possibly to another proxy or to the target server. Such intermediaries can employ caches to store responses that might be appropriate for subsequent requests. Caches can be shared (public) or private. Specific directives can be established in relation to cache behavior and not all responses might be cacheable.

**•** Security–Secure HTTP connections that run over the secure sockets layer (SSL) or transport layer security (TLS) protocol can also be established. A secure HTTP connection is referred to as HTTPS and uses port 443 by default. (A non-secure HTTP connection uses port 80 by default.)

**Note:** See "HTTP WSDL Extensions" on page 243 for details of the various SSL-related configuration attributes that can be used in extending a WSDL contract.

# <span id="page-248-0"></span>**Adding an HTTP Port**

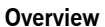

You can configure an Artix WSDL contract with various extensions that support the use of an HTTP port with an Artix integration solution. When adding an HTTP port to a contract you can choose to specify whether or not HTTP connections should run securely (over SSL or TLS). This section describes how to use the **Artix Designer** GUI to add both secure and non-secure HTTP ports to WSDL contracts.

**Note:** This section is only relevant if you want to use HTTP with a payload format other than SOAP. If you are using SOAP over HTTP, see the "SOAP Payload Format" chapter of this guide.

**In this section** This section discusses the following topics:

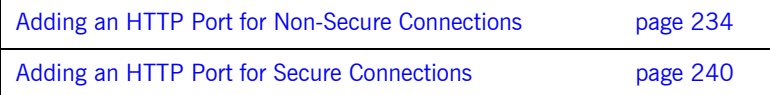

## <span id="page-249-0"></span>**Adding an HTTP Port for Non-Secure Connections**

**Overview** This section describes how to use the **Artix Designer** GUI to add to a WSDL contract an HTTP port that does not enable secure connections. It discusses the following topics:

- **<sup>•</sup>** "GUI steps" on page 234.
- $\bullet$  "WSDL example" on page 237.

**Note:** This section deals specifically with how to set up port information within the <service> component of a WSDL contract. To add a port, you must have already created a payload format binding within the <binding> component of the contract. See the chapter relating to the payload format you are using for more details about setting up a binding for it in a WSDL contract.

<span id="page-249-1"></span>**GUI steps** To add an HTTP port to your service contract, using the **Artix Designer** GUI, complete the following steps:

- 1. From the project tree, select the contract to which you want to add the HTTP port.
- 2. Select **Services|New Service** from the **Contract** menu of the designer.

3. You will see a screen like [Figure 19](#page-250-0).

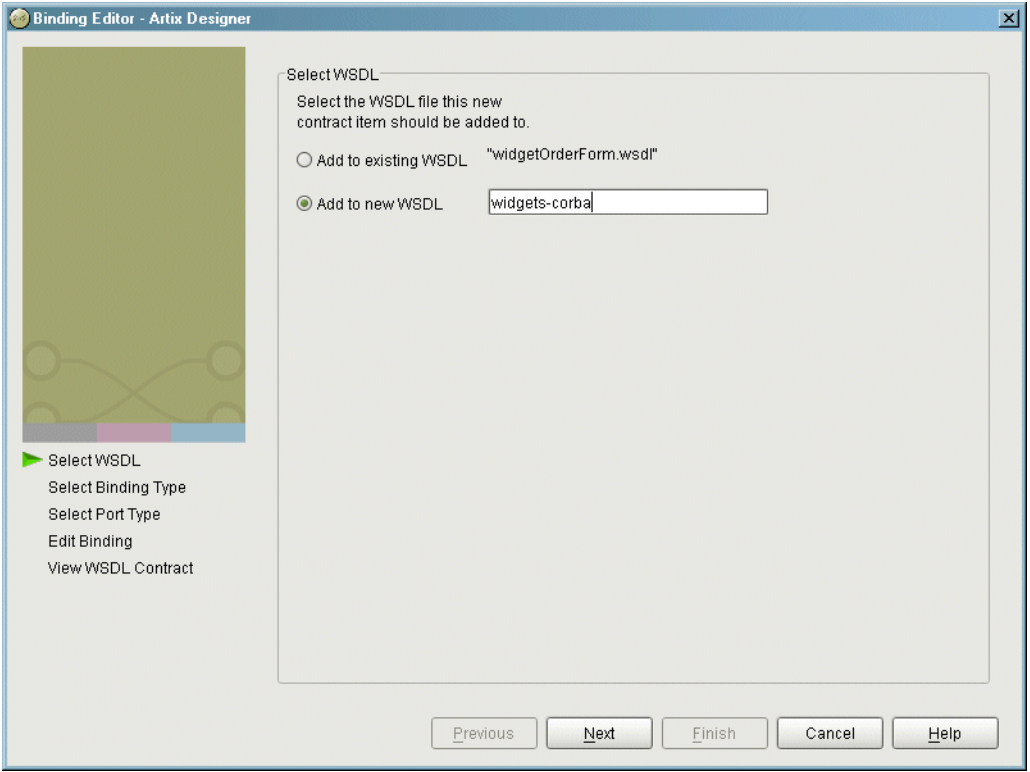

<span id="page-250-0"></span>**Figure 19:** *Select WSDL location*

- 4. Select where to create the WSDL entry for the new binding.
	- ♦ **Add to existing WSDL** adds the routing information to the bottom of the existing contract and does not make a back-up of the non-routed WSDL file.
	- ♦ **Add to new WSDL** creates a new WSDL document that contains the routing information and imports the original WSDL document.
- 5. Click **Next**.
- 6. Enter a unique name for the new service.
- 7. Click **Next**.
- 8. Enter a name for the new HTTP port that is being created.
- 9. From the **Binding** drop down list, select the binding that the port is going to expose.
- 10. Click **Next**.
- 11. From the **Transport Type** drop down list, select **http-conf**. The screen then appears as shown in [Figure 20](#page-251-0).

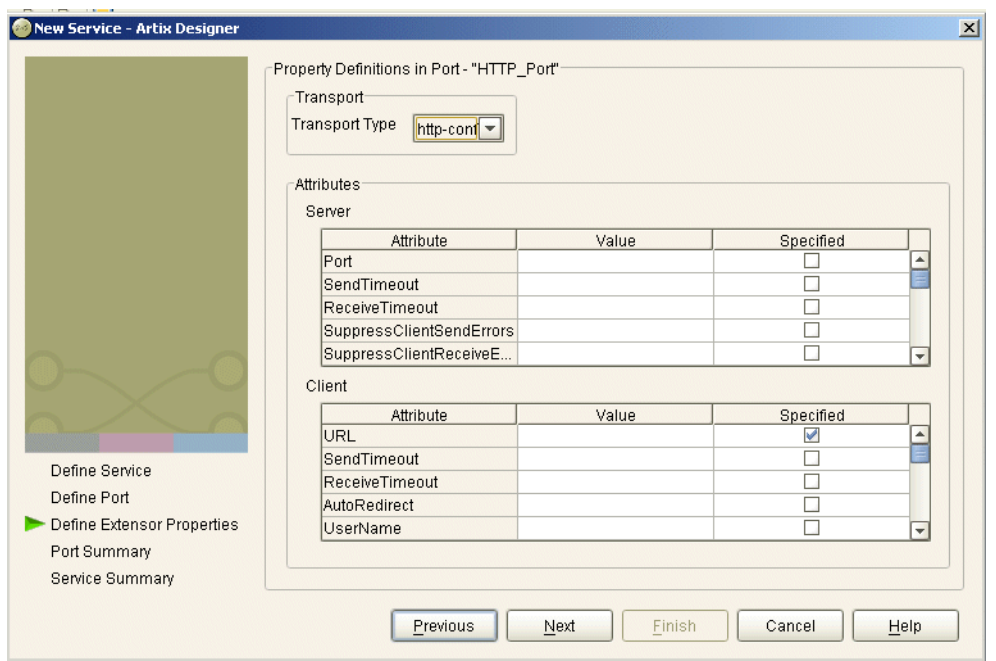

<span id="page-251-0"></span>**Figure 20:** *Selecting an HTTP Transport Type*

**Note:** Except for the **URL** attribute in the **Client** configuration table, all attributes on this screen are optional.
12. To specify a value for a particular attribute, place a check in the **Specified** box on the appropriate line, and type (or in the case of certain true or false attributes select) the value you want.

**Note:** You must specify a value for the **URL** attribute. In this case, the URL you specify has a http:// prefix. See "HTTP WSDL Extensions" on page 243 for details of all attributes.

- 13. Click **Next**.
- 14. Review the settings for the new HTTP port.
- 15. If it is correct, click **Next**.
- 16. Review the settings for the new service in which the HTTP port is described.
- 17. If it is correct, click **Finish**.

**WSDL example** [Figure 21](#page-253-0) shows an example summary of HTTP configuration settings in the GUI.

<span id="page-253-0"></span>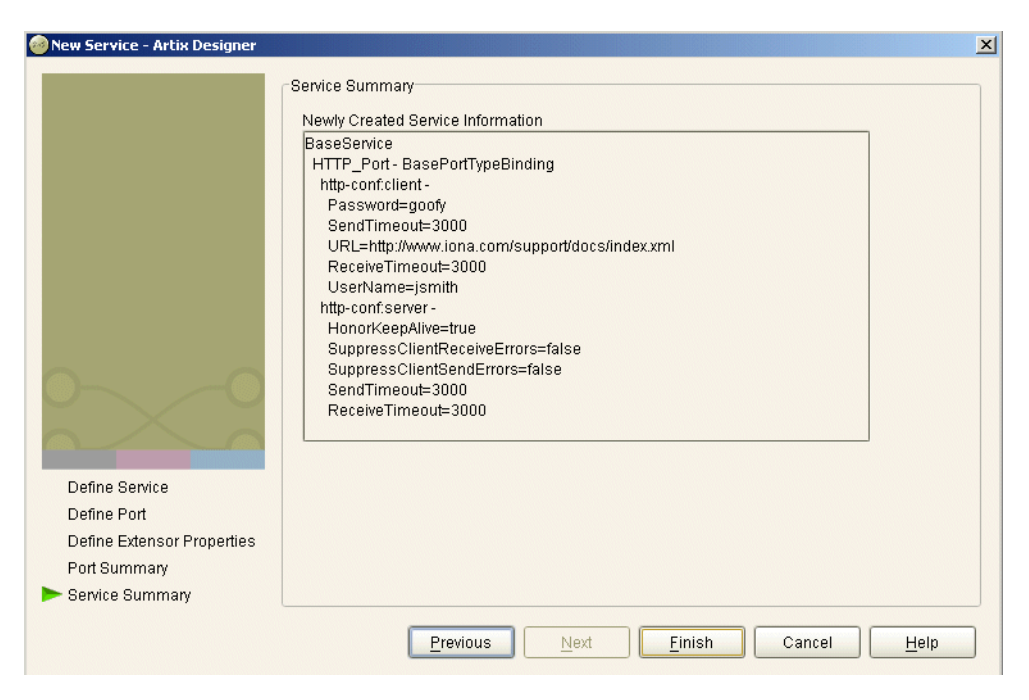

**Figure 21:** *Example Set of HTTP Configuration Settings in GUI*

[Example 104](#page-254-0) shows the WSDL extract that is subsequently generated for the service component of your Artix contract, based on the example settings in [Figure 21 on page 238](#page-253-0). As shown in [Example 104](#page-254-0), client and server HTTP configuration attributes are contained respectively within elements called http-conf:client and http-conf:server.

**Example 104:***Extract of Example WSDL Contract*

```
<wsdl:service name="BaseService">
     <wsdl:port binding="ns1:BasePortTypeBinding" name="HTTP_Port">
         <http-conf:client Password="goofy" ReceiveTimeout="3000" SendTimeout="3000" 
             URL="http://www.iona.com/support/docs/index.xml" UserName="jsmith"/>
         <http-conf:server HonorKeepAlive="true" ReceiveTimeout="3000" 
             SendTimeout="3000" SuppressClientReceiveErrors="false" 
             SuppressClientSendErrors="false"/>
     </wsdl:port>
</wsdl:service>
```
### **Adding an HTTP Port for Secure Connections**

**Overview** This section describes how to use the **Artix Designer** GUI to add to a WSDL contract an HTTP port that enables secure connections. It discusses the following topics:

- **•** "SSL-related attributes" on page 240.
- **<sup>•</sup>** "GUI steps" on page 241.
- **"WSDL example" on page 241.**

**Note:** This section deals specifically with how to set up HTTP port information within the <service> component of a WSDL contract. To add a port, you must have already created a payload format binding within the <binding> component of the contract. See the chapter relating to the payload format you are using for more details about setting up a binding for it in a WSDL contract.

<span id="page-255-0"></span>**SSL-related attributes** The SSL-related attributes that can be configured to be included in the <http-conf:client> and <http-conf:server> elements of an HTTP port binding are as follows:

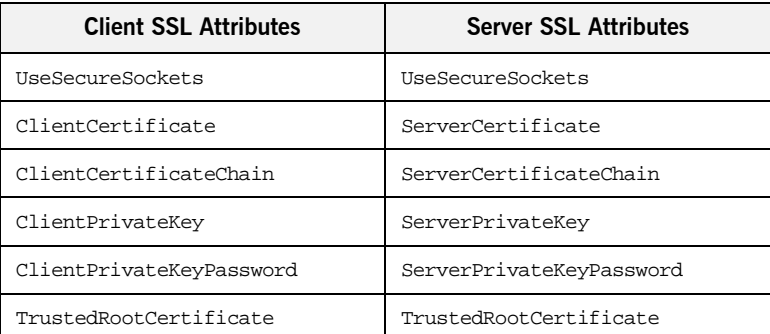

See [Table 15 on page 246](#page-261-0) for more details of the server attributes. See [Table 16 on page 253](#page-268-0) for more details of the client attributes.

<span id="page-256-0"></span>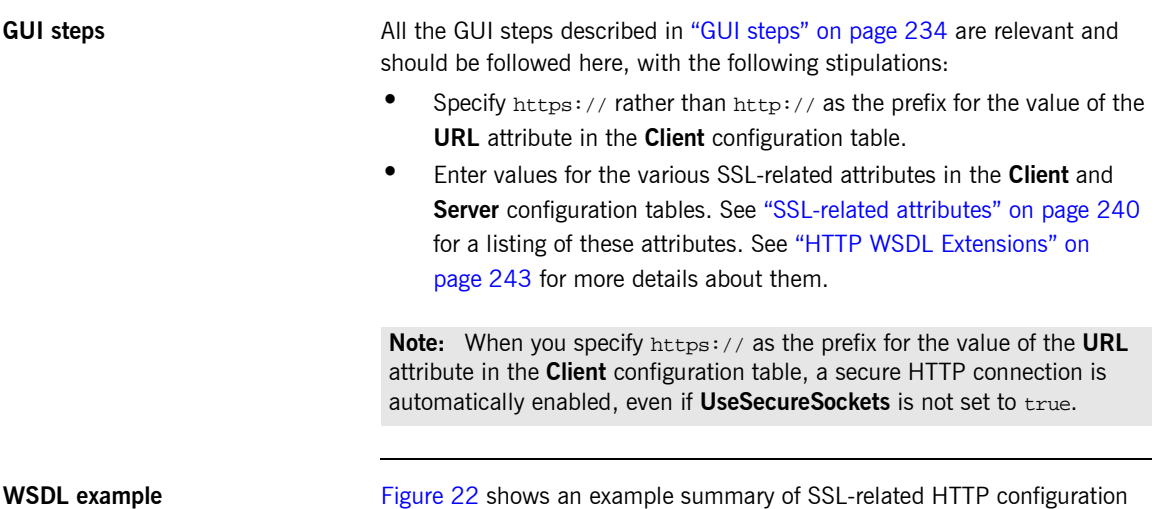

settings in the GUI

<span id="page-256-1"></span>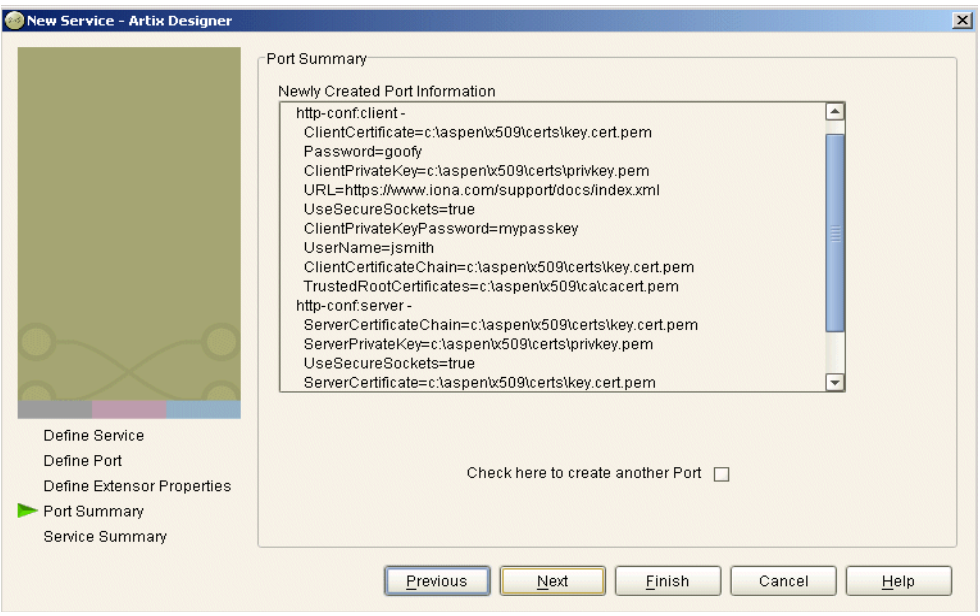

<span id="page-256-2"></span>**Figure 22:** *Example Set of SSL-Related HTTP Configuration Settings*

[Example 105](#page-257-0) shows the WSDL extract that is subsequently generated for the service component of your Artix contract, based on the example settings in [Figure 22 on page 241](#page-256-2). As shown in [Example 105](#page-257-0), client and server HTTP configuration attributes are contained respectively within elements called http-conf:client and http-conf:server.

**Example 105:***Extract of Example WSDL Contract with SSL Attributes*

<span id="page-257-0"></span>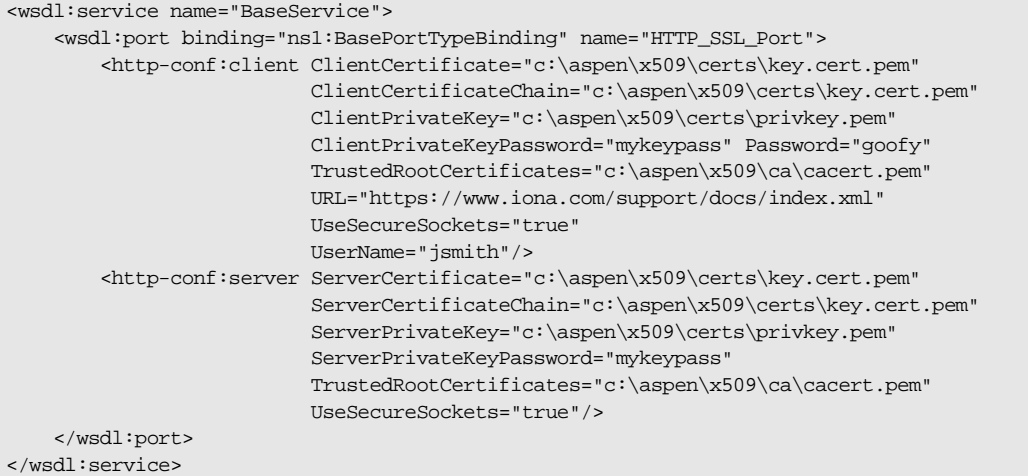

# <span id="page-258-0"></span>**HTTP WSDL Extensions**

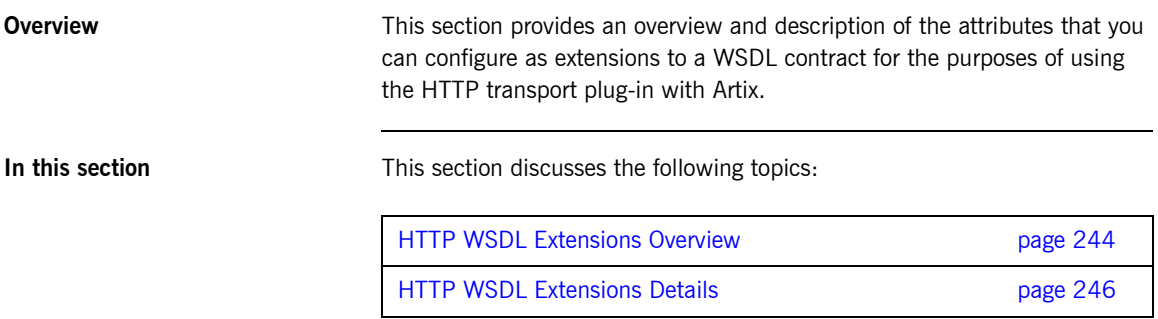

### <span id="page-259-0"></span>**HTTP WSDL Extensions Overview**

<span id="page-259-1"></span>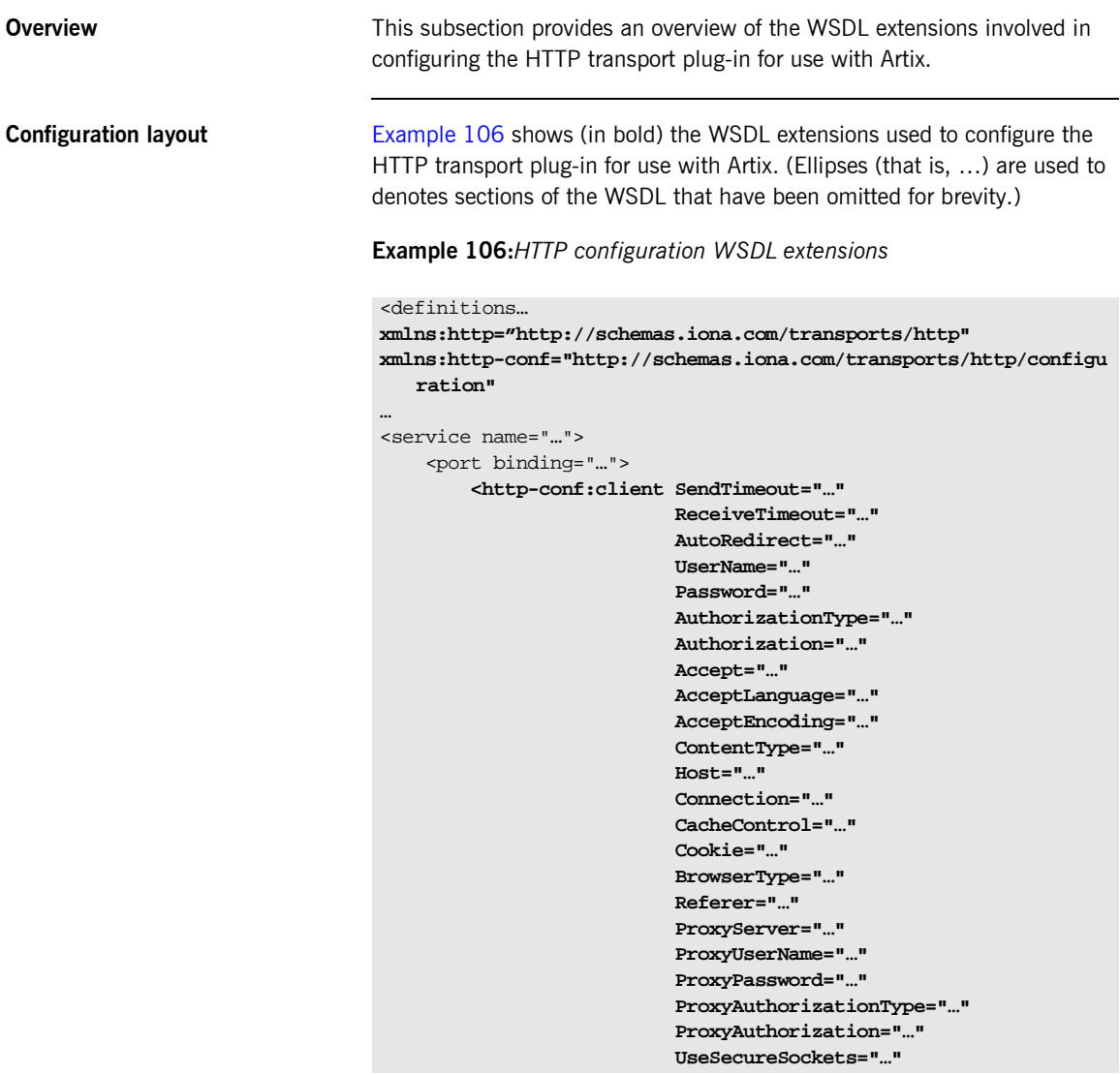

**Example 106:***HTTP configuration WSDL extensions*

```
 ClientCertificate="…"
                   ClientCertificateChain="…"
                   ClientPrivateKey="…"
                   ClientPrivateKeyPassword="…"
                   TrustedRootCertificate="…"/>
 <http-conf:server SendTimeout="…"
                   ReceiveTimeout="…"
                   SuppressClientSendErrors="…"
                   SuppressClientReceiveErrors="…"
                   HonorKeepAlive="…"
                   RedirectURL="…"
                   CacheControl="…"
                   ContentLocation="…"
                   ContentType="…"
                   ContentEncoding="…"
                   ServerType="…"
                   UseSecureSockets="…"
                   ServerCertificate="…"
                   ServerCertificateChain="…"
                   ServerPrivateKey="…"
                   ServerPrivateKeyPassword="…"
                   TrustedRootCertificate="…"/>
```
### <span id="page-261-1"></span>**HTTP WSDL Extensions Details**

**Overview** This subsection describes each of the configuration attributes that can be set up as part of the WSDL extensions for configuring the HTTP transport plug-in for use with Artix. It discusses the following topics:

- **\*** "Server configuration attributes" on page 246.
- **<sup>•</sup>** "Client configuration attributes" on page 253.

<span id="page-261-2"></span>**Server configuration attributes** [Table 15](#page-261-0) describes the server-side configuration attributes for the HTTP transport that are defined within the http-conf:server element.

<span id="page-261-0"></span>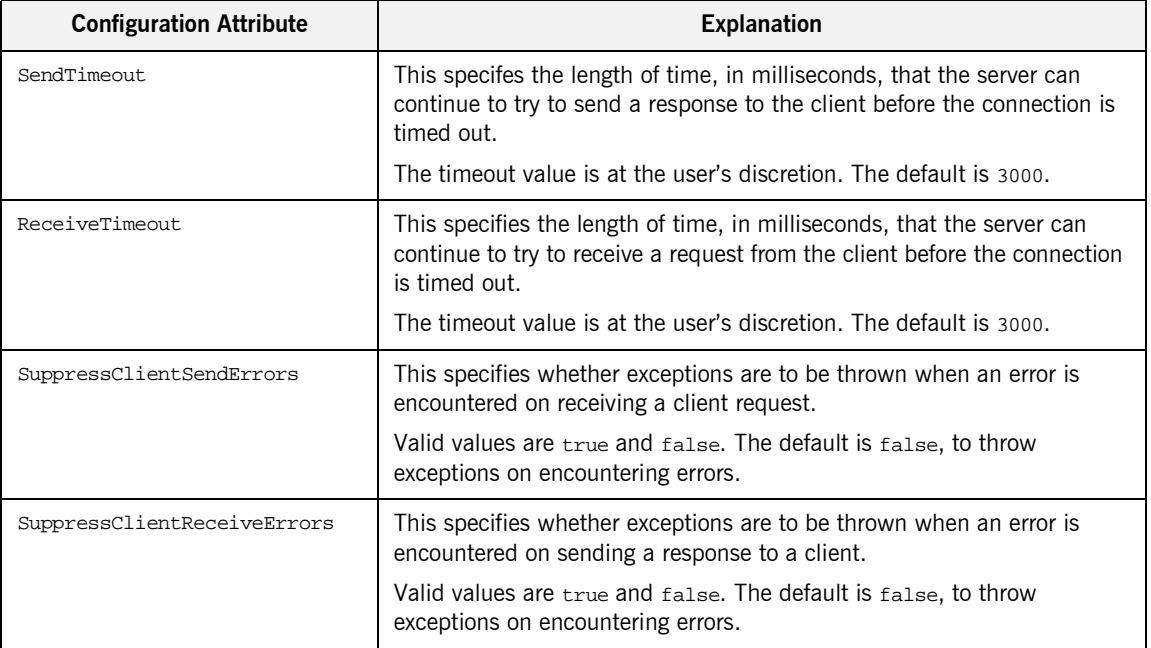

### **Table 15:** *HTTP Server Configuration Attributes*

| <b>Configuration Attribute</b> | <b>Explanation</b>                                                                                                    |
|--------------------------------|----------------------------------------------------------------------------------------------------|
| HonorKeepAlive                 | This specifies whether the server should honor client requests for a<br>connection to remain open after a server response has been sent to a<br>client. Servers can achieve higher concurrency per thread by honoring<br>requests to keep connections alive.          |
|                                | Valid values are true and false. The default is false, to close the<br>connection after a server response is sent.                                                                                                    |
|                                | If set to true, the request socket is kept open provided the client is using<br>at least version 1.1 of HTTP and has requested that the connection is<br>kept alive (via the client-side connection configuration attribute).<br>Otherwise, the connection is closed. |
|                                | If set to false, the socket is automatically closed after a server response<br>is sent, even if the client has requested the server to keep the connection<br>alive (via the client-side connection configuration attribute).                                         |
| RedirectURL                    | This specifies the URL to which the client request should be redirected if<br>the URL specified in the client request is no longer appropriate for the<br>requested resource.                                                                                         |
|                                | In this case, if a status code is not automatically set in the first line of the<br>server response, the status code is set to 302 and the status description<br>is set to Object Moved.                                                                              |
|                                | If this is set, it is sent as a transport attribute in the header of a response<br>message from the server to the client.                                                                                                    |

**Table 15:** *HTTP Server Configuration Attributes*

<span id="page-263-0"></span>

| <b>Configuration Attribute</b> | <b>Explanation</b>                                                                                                    |
|--------------------------------|----------------------------------------------------------------------------------------------------|
| CacheControl                   | This specifies directives about the behavior that must be adhered to by<br>caches involved in the chain comprising a response from a server to a<br>client.                                                                                                    |
|                                | Valid values are:                                                                                                    |
|                                | no-cache-This prevents a cache from using a particular response<br>to satisfy subsequent client requests without first revalidating that<br>response with the server. If specific response header fields are<br>specified with this value, the restriction applies only to those<br>header fields within the response. If no response header fields are<br>specified, the restriction applies to the entire response. |
|                                | public-This indicates that a response can be cached by any<br>cache.                                                                                                    |
|                                | private-This indicates that a response is intended only for a<br>single user and cannot be cached by a public (shared) cache. If<br>specific response header fields are specified with this value, the<br>restriction applies only to those header fields within the response. If<br>no response header fields are specified, the restriction applies to<br>the entire response.                                      |
|                                | no-store-This indicates that a cache must not store any part of a<br>response or any part of the request that evoked it.                                                                                                    |
|                                | no-transform-This indicates that a cache must not modify the<br>media type or location of the content in a response between a<br>server and a client.                                                                                                    |
|                                | must-revalidate-This indicates that if a cache entry relates to a<br>server response that has exceeded its expiration time, the cache<br>must revalidate that cache entry with the server before it can be<br>used in a subsequent response.                                                                                                    |
|                                | proxy-revalidate-This indicates the same as must-revalidate,<br>except that it can only be enforced on shared caches and is ignored<br>by private unshared caches. If using this directive, the public<br>cache directive must also be used.                                                                                                    |

**Table 15:** *HTTP Server Configuration Attributes*

| <b>Configuration Attribute</b> | <b>Explanation</b>                                                                                                    |
|--------------------------------|----------------------------------------------------------------------------------------------------|
|                                | max-age—This indicates that the client can accept a response<br>whose age is no greater than the specified time in seconds.<br>s-maxage—This indicates the same as max-age, except that it can<br>only be enforced on shared caches and is ignored by private<br>unshared caches. The age specified by $s$ -maxage overrides the age<br>specified by max-age. If using this directive, the proxy-revalidate<br>directive must also be used.<br>cache-extension—This indicates additional extensions to the other |
|                                | cache directives. Extensions might be informational (that is, do not<br>require a change in cache behavior) or behavioral (that is, act as<br>modifiers to the existing base of cache directives). An extended<br>directive is specified in the context of a standard directive, so that<br>applications not understanding the extended directive can at least<br>adhere to the behavior mandated by the standard directive.                                                                                     |
|                                | If this is set, it is sent as a transport attribute in the header of a response<br>message from the server to the client.                                                                                                    |
| ContentLocation                | This specifies the URL where the resource being sent in a server<br>response is located.                                                                                                    |
|                                | If this is set, it is sent as a transport attribute in the header of a response<br>message from the server to the client.                                                                                                    |

**Table 15:** *HTTP Server Configuration Attributes*

| <b>Configuration Attribute</b> | <b>Explanation</b>                                                                                                    |
|--------------------------------|----------------------------------------------------------------------------------------------------|
| ContentType                    | This specifies the media type of the information being sent in a server<br>response (for example, text/html, image/gif, and so on). This is also<br>known as the multipurpose internet mail extensions (MIME) type. MIME<br>types are regulated by the Internet Assigned Numbers Authority (IANA).<br>See http://www.iana.org/assignments/media-types/ for more details. |
|                                | Specified values consist of a main type and sub-type, separated by a<br>forward slash. For example, a main type of text might be qualified as<br>follows: text/html or text/xml. Similarly, a main type of image might<br>be qualified as follows: image/gif or image/jpeg.                                                                                              |
|                                | The default type is text/xml. Other specifically supported types include:<br>application/jpeg, application/msword, application/xbitmap,<br>audio/au, audio/wav, text/html, text/text, image/gif, image/jpeg,<br>video/avi, video/mpeg. Any content that does not fit into any type in the<br>preceding list should be specified as application/octet-stream.             |
|                                | If this is set, it is sent as a transport attribute in the header of a response<br>message from the server to the client.                                                                                                    |
| ContentEncoding                | This can be used in conjunction with ContentType. It specifies what<br>additional content codings have been applied to the information being<br>sent by the server, and what decoding mechanisms the client therefore<br>needs to retrieve the information.                                                                                                    |
|                                | The primary use of content Encoding is to allow a document to be<br>compressed using some encoding mechanism, such as zip or gzip.                                                                                                    |
|                                | If this is set, it is sent as a transport attribute in the header of a response<br>message from the server to the client.                                                                                                    |
| ServerType                     | This specifies what type of server is sending the response to the client.                                                                                                    |
|                                | Values in this case take the form <i>program-name/version</i> . For example,<br>Apache/1.2.5.                                                                                                    |
|                                | If this is set, it is sent as a transport attribute in the header of a response<br>message from the server to the client.                                                                                                    |

**Table 15:** *HTTP Server Configuration Attributes*

| <b>Configuration Attribute</b> | <b>Explanation</b>                                                                                                    |
|--------------------------------|----------------------------------------------------------------------------------------------------|
| UseSecureSockets               | This indicates whether the server wants a secure HTTP connection<br>running over SSL or TLS. A secure HTTP connection is commonly<br>referred to as HTTPS.                                                                                                    |
|                                | Valid values are true and false. The default is false, to indicate that<br>the server does not want to open a secure connection.                                                                                                    |
|                                | Note: If the http-conf: client URL attribute has a value with a prefix of<br>https://, a secure HTTP connection is automatically enabled, even if<br>UseSecureSockets is not set to true.                                                                                                    |
| ServerCertificate              | This is only relevant if the HTTP connection is running securely over SSL<br>or TLS.                                                                                                    |
|                                | This specifies the full path to the PEM-encoded X509 certificate issued<br>by the certificate authority for the server. For example:                                                                                                    |
|                                | c:\aspen\x509\certs\key.cert.pem                                                                                                    |
|                                | A server must present such a certificate, so that the client can<br>authenticate the server.                                                                                                    |
| ServerCertificateChain         | This is only relevant if the HTTP connection is running securely over SSL<br>or TLS.                                                                                                    |
|                                | PEM-encoded X509 certificates can be issued by intermediate certificate<br>authorities that are not trusted by the client, but which have had their<br>certificates issued in turn by a trusted certificate authority. If this is the<br>case, you can use ServerCertificateChain to allow the certificate chain<br>of PEM-encoded X509 certificates to be presented to the client for<br>verification. |
|                                | This specifies the full path to the file that contains all the certificates in<br>the chain. For example:                                                                                                    |
|                                | c:\aspen\x509\certs\key.cert.pem                                                                                                    |
| ServerPrivateKey               | This is only relevant if the HTTP connection is running securely over SSL<br>or TLS.                                                                                                    |
|                                | This is used in conjuction with serverCertificate. It specifies the full<br>path to the PEM-encoded private key that corresponds to the X509<br>certificate specified by ServerCertificate. For example:                                                                                                    |
|                                | c:\aspen\x509\certs\privkey.pem                                                                                                    |
|                                | This is required if, and only if, ServerCertificate has been specified.                                                                                                    |

**Table 15:** *HTTP Server Configuration Attributes*

| <b>Configuration Attribute</b> | <b>Explanation</b>                                                                                                    |
|--------------------------------|----------------------------------------------------------------------------------------------------|
| ServerPrivateKeyPassword       | This is only relevant if the HTTP connection is running securely over SSL<br>or TLS.                                                                    |
|                                | This specifies a password that is used to decrypt the PEM-encoded<br>private key, if it has been encrypted with a password.                             |
|                                | The certificate authority typically encrypts these keys when sending<br>them over a public network, and the password is delivered by a secure<br>means. |
| TrustedRootCertificate         | This is only relevant if the HTTP connection is running securely over SSL<br>or TLS.                                                                    |
|                                | This specifies the full path to the PEM-encoded X509 certificate for the<br>certificate authority. For example:                                         |
|                                | c:\aspen\x509\ca\cacert.pem                                                                                                    |
|                                | This is used to validate the certificate presented by the client.                                                                                       |

**Table 15:** *HTTP Server Configuration Attributes*

<span id="page-268-1"></span>**Client configuration attributes** [Table 16](#page-268-0) describes the client-side configuration attributes for the HTTP transport that are defined within the http-conf: client element.

<span id="page-268-0"></span>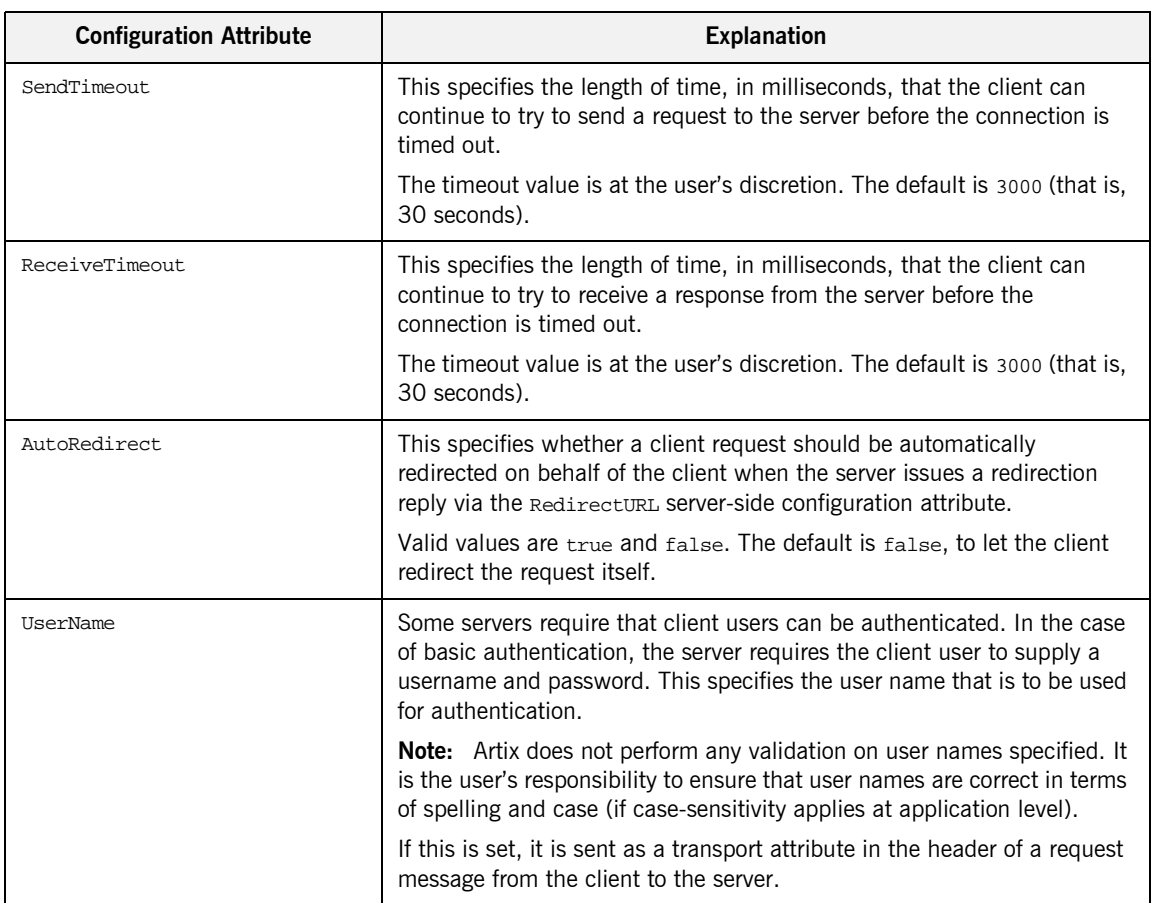

### **Table 16:** *HTTP Client Configuration Attributes*

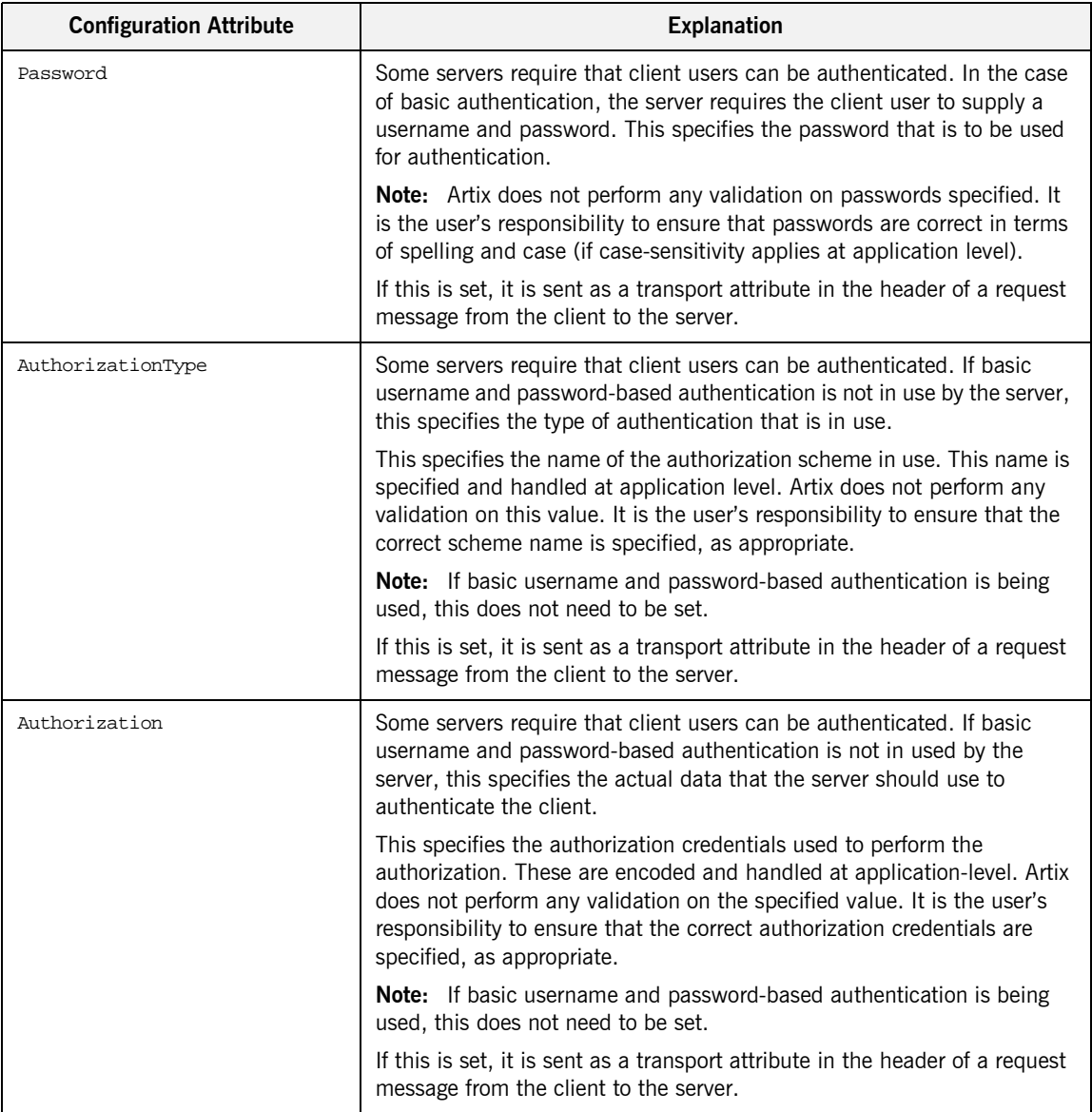

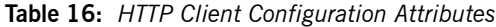

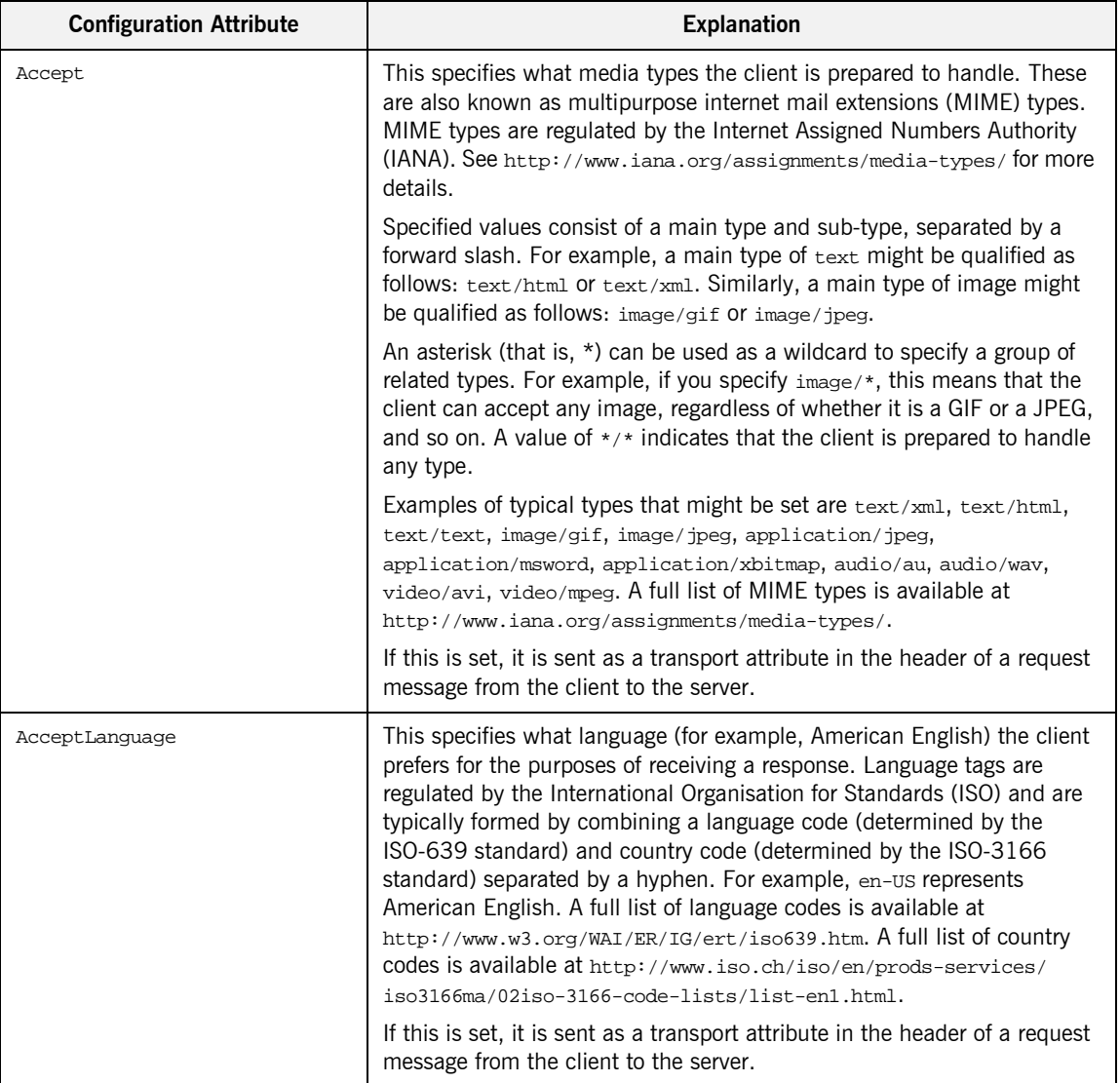

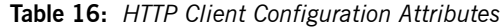

| <b>Configuration Attribute</b> | <b>Explanation</b>                                                                                                    |
|--------------------------------|----------------------------------------------------------------------------------------------------|
| AcceptEncoding                 | This specifies what content codings the client is prepared to handle. The<br>primary use of content codings is to allow documents to be compressed<br>using some encoding mechanism, such as zip or gzip. Content codings<br>are regulated by the Internet Assigned Numbers Authority (IANA). See<br>http://www.w3.org/Protocols/rfc2616/rfc2616-sec3.html for more<br>details of content codings. |
|                                | Possible content coding values include zip, gzip, compress, deflate,<br>and identity. Artix performs no validation on content codings. It is the<br>user's responsibility to ensure that a specified content coding is<br>supported at application level.                                                                                                    |
|                                | If this is set, it is sent as a transport attribute in the header of a request<br>message from the client to the server.                                                                                                    |
| ContentType                    | This is relevant if the client request specifies the post method, to send<br>data to the server for processing. This specifies the media type of the<br>data being sent in the body of the client request.                                                                                                    |
|                                | For web services, this should be set to $text{text/}x$ ml. If the client is sending<br>HTML form data to a CGI script, this should be set to<br>application/x-www-form-urlencoded. If the HTTP post request is<br>bound to a fixed payload format (as opposed to SOAP), the content type<br>is typically set to application/octet-stream.                                                          |
|                                | If this is set, it is sent as a transport attribute in the header of a request<br>message from the client to the server.                                                                                                    |
| Host                           | This specifies the internet host (and port number) of the resource on<br>which the client request is being invoked. This is sent by default based<br>upon the URL specified in the URL attribute. It indicates what host the<br>client prefers for clusters (that is, for virtual servers mapping to the same<br>internet protocol (IP) address).                                                  |
|                                | <b>Note:</b> Certain DNS scenarios or application designs might request you<br>to set this, but it is not typically required.                                                                                                    |
|                                | If this is set, it is sent as a transport attribute in the header of a request<br>message from the client to the server.                                                                                                    |

**Table 16:** *HTTP Client Configuration Attributes*

| <b>Configuration Attribute</b> | <b>Explanation</b>                                                                                                    |
|--------------------------------|----------------------------------------------------------------------------------------------------|
| Connection                     | This specifies whether a particular connection is to be kept open or<br>closed after each request/response dialog.                                             |
|                                | Valid values are close and Keep-Alive. The default is close, to close<br>the connection to the server after each request/response dialog.                      |
|                                | If Keep-Alive is specified, and the server honors it, the connection is<br>reused for subsequent request/response dialogs.                                     |
|                                | <b>Note:</b> The server can choose to not honor a request to keep the<br>connection open, and many servers and proxies (caches) do not honor<br>such requests. |
|                                | If this is set, it is sent as a transport attribute in the header of a request<br>message from the client to the server.                                       |

**Table 16:** *HTTP Client Configuration Attributes*

<span id="page-273-0"></span>

| <b>Configuration Attribute</b> | <b>Explanation</b>                                                                                                    |
|--------------------------------|----------------------------------------------------------------------------------------------------|
| CacheControl                   | This specifies directives about the behavior that must be adhered to by<br>caches involved in the chain comprising a request from a client to a<br>server.                                                                                                    |
|                                | Valid values are:                                                                                                    |
|                                | no-cache-This prevents a cache from using a particular response<br>to satisfy subsequent client requests without first revalidating that<br>response with the server. If specific response header fields are<br>specified with this value, the restriction applies only to those<br>header fields within the response. If no response header fields are<br>specified, the restriction applies to the entire response.<br>no-store-This indicates that a cache must not store any part of a<br>response or any part of the request that evoked it.<br>max-age-This indicates that the client can accept a response<br>whose age is no greater than the specified time in seconds.<br>max-stale-This indicates that the client can accept a response |
|                                | that has exceeded its expiration time. If a value is assigned to<br>max-stale, it represents the number of seconds beyond the<br>expiration time of a response up to which the client can still accept<br>that response. If no value is assigned, it means the client can<br>accept a stale response of any age.                                                                                                    |
|                                | min-fresh-This indicates that the client wants a response that<br>will be still be fresh for at least the specified number of seconds<br>indicated by the value set for min-fresh.                                                                                                    |
|                                | no-transform-This indicates that a cache must not modify media<br>type or location of the content in a response between a server and a<br>client.                                                                                                    |
|                                | only-if-cached-This indicates that a cache should return only<br>responses that are currently stored in the cache, and not responses<br>that need to be reloaded or revalidated.                                                                                                    |

**Table 16:** *HTTP Client Configuration Attributes*

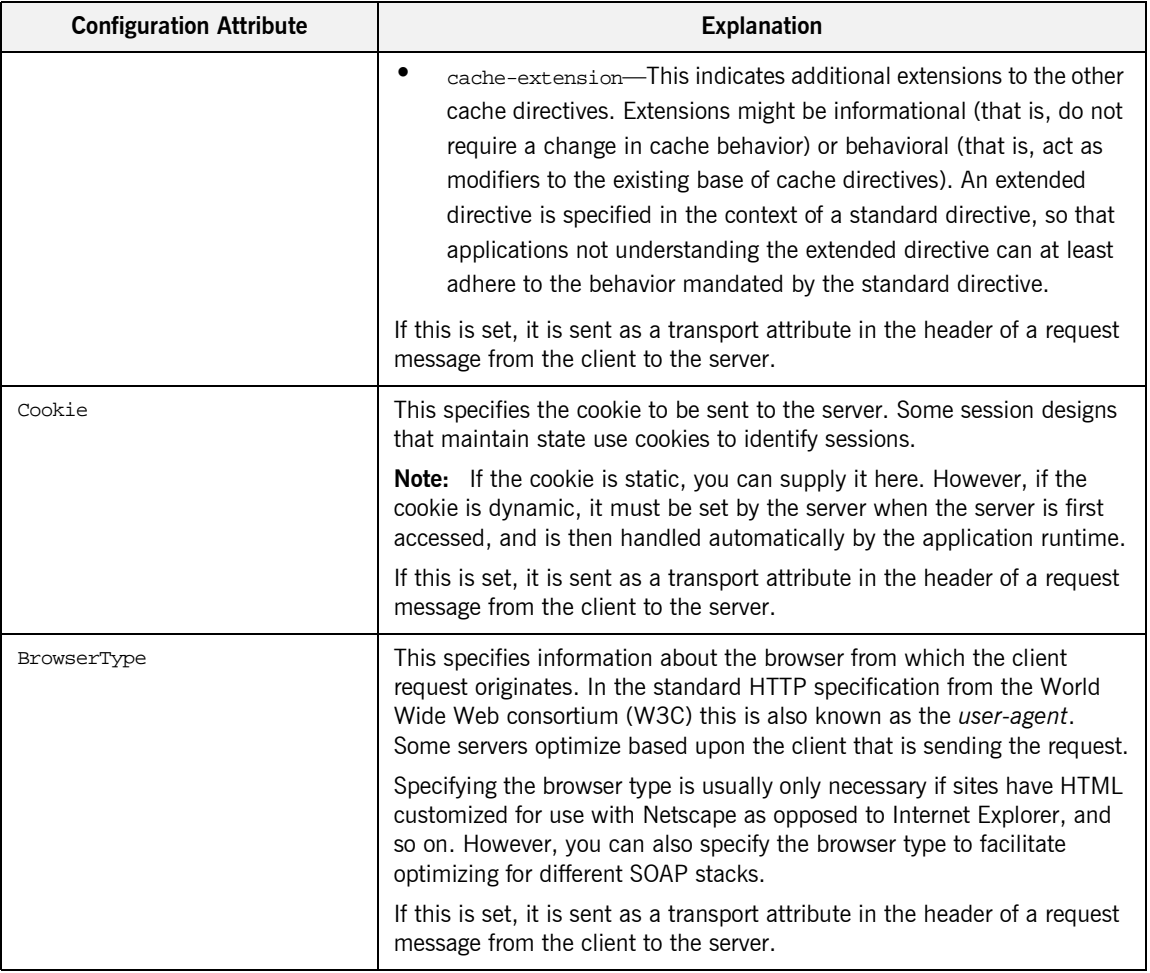

**Table 16:** *HTTP Client Configuration Attributes*

| <b>Configuration Attribute</b> | <b>Explanation</b>                                                                                                    |
|--------------------------------|----------------------------------------------------------------------------------------------------|
| Referer                        | If a client request is as a result of the browser user clicking on a<br>hyperlink rather than typing a URL, this specifies the URL of the<br>resource that provided the hyperlink.                                                                                                    |
|                                | This is sent automatically if AutoRedirect is set to true. This can allow<br>the server to optimize processing based upon previous task flow, and to<br>generate lists of back-links to resources for the purposes of logging,<br>optimized caching, tracing of obsolete or mistyped links, and so on.<br>However, it is typically not used in web services applications.                   |
|                                | If this is set, it is sent as a transport attribute in the header of a request<br>message from the client to the server.                                                                                                    |
| ProxyServer                    | This specifies the URL of the proxy server, if one exists along the<br>message path. A proxy can receive client requests, possibly modify the<br>request in some way, and then forward the request along the chain<br>possibly to the target server. A proxy can act as a special kind of security<br>firewall.<br><b>Note:</b> Artix does not support the existence of more than one proxy |
|                                | server along the message path.                                                                                                    |
| ProxyUserName                  | This is only relevant if a proxy server exists along the message path.                                                                                                    |
|                                | Some proxy servers require that client users can be authenticated<br>regardless of whether those users have already been authenticated by<br>any downstream login. In the case of basic authentication, the proxy<br>server requires the client user to supply a username and password. This<br>specifies the user name that is to be used for authentication.                              |
|                                | Note: Artix does not perform any validation on user names specified. It<br>is the user's responsibility to ensure that user names are correct in terms<br>of spelling and case (if case-sensitivity applies at application level).                                                                                                    |

**Table 16:** *HTTP Client Configuration Attributes*

| <b>Configuration Attribute</b> | <b>Explanation</b>                                                                                                    |
|--------------------------------|----------------------------------------------------------------------------------------------------|
| ProxyPassword                  | This is only relevant if a proxy server exists along the message path.                                                                                                    |
|                                | Some proxy servers require that client users can be authenticated<br>regardless of whether those users have already been authenticated by<br>any downstream login. In the case of basic authentication, the proxy<br>server requires the client user to supply a username and password. This<br>specifies the password that is to be used for authentication. |
|                                | Note: Artix does not perform any validation on passwords specified. It<br>is the user's responsibility to ensure that passwords are correct in terms<br>of spelling and case (if case-sensitivity applies at application level).                                                                                                    |
| ProxyAuthorizationType         | This is only relevant if a proxy server exists along the message path.                                                                                                    |
|                                | Some proxy servers require that client users can be authenticated<br>regardless of whether those users have already been authenticated by<br>any downstream login. If basic username and password-based<br>authentication is not in use by the proxy server, this specifies the type of<br>authentication that is in use.                                     |
|                                | This specifies the name of the authorization scheme in use. This name is<br>specified and handled at application level. Artix does not perform any<br>validation on this value. It is the user's responsibility to ensure that the<br>correct scheme name is specified, as appropriate.                                                                       |
|                                | Note: If basic username and password-based authentication is being<br>used by the proxy server, this does not need to be set.                                                                                                    |
| ProxyAuthorization             | This is only relevant if proxy servers are in use along the<br>request-response chain.                                                                                                    |
|                                | Some proxy servers require that client users can be authenticated<br>regardless of whether those users have already been authenticated by<br>any downstream login. If basic username and password-based<br>authentication is not in used by the proxy server, this specifies the actual<br>data that the proxy server should use to authenticate the client.  |
|                                | This specifies the authorization credentials used to perform the<br>authorization. These are encoded and handled at application-level. Artix<br>does not perform any validation on the specified value. It is the user's<br>responsibility to ensure that the correct authorization credentials are<br>specified, as appropriate.                             |
|                                | <b>Note:</b> If basic username and password-based authentication is being<br>used by the proxy server, this does not need to be set.                                                                                                    |

**Table 16:** *HTTP Client Configuration Attributes*

| <b>Configuration Attribute</b> | <b>Explanation</b>                                                                                                    |
|--------------------------------|----------------------------------------------------------------------------------------------------|
| UseSecureSockets               | This indicates whether the client wants to open a secure connection<br>(that is, HTTP running over SSL or TLS). A secure HTTP connection is<br>commonly referred to as HTTPS.                                                                                                    |
|                                | Valid values are true and false. The default is false, to indicate that<br>the client does not want to open a secure connection.                                                                                                    |
|                                | Note: If the http-conf: client URL attribute has a value with a prefix of<br>https://, a secure HTTP connection is automatically enabled, even if<br>UseSecureSockets is not set to true.                                                                                                    |
| ClientCertificate              | This is only relevant if the HTTP connection is to run securely over SSL<br>or TLS (that is, if UseSecureSockets is set to true).                                                                                                    |
|                                | This specifies the full path to the PEM-encoded X509 certificate issued<br>by the certificate authority for the client. For example:                                                                                                    |
|                                | c:\aspen\x509\certs\key.cert.pem                                                                                                    |
|                                | Some servers might require the client to present a certificate, so that the<br>server can authenticate the client.                                                                                                    |
| ClientCertificateChain         | This is only relevant if the HTTP connection is to run securely over SSL<br>or TLS (that is, if UseSecureSockets is set to true).                                                                                                    |
|                                | PEM-encoded X509 certificates can be issued by intermediate certificate<br>authorities that are not trusted by the server, but which have had their<br>certificates issued in turn by a trusted certificate authority. If this is the<br>case, you can use <i>clientCertificateChain</i> to allow the certificate chain<br>of PEM-encoded X509 certificates to be presented to the server for<br>verification. |
|                                | This specifies the full path to the file that contains all the certificates in<br>the chain. For example:                                                                                                    |
|                                | c:\aspen\x509\certs\key.cert.pem                                                                                                    |
| ClientPrivateKey               | This is only relevant if the HTTP connection is to run securely over SSL<br>or TLS (that is, if UseSecureSockets is set to true).                                                                                                    |
|                                | This is used in conjuction with <i>clientCertificate</i> . It specifies the full<br>path to the PEM-encoded private key that corresponds to the X509<br>certificate specified by ClientCertificate. For example:                                                                                                    |
|                                | c:\aspen\x509\certs\privkey.pem                                                                                                    |
|                                | This is required if, and only if, ClientCertificate has been specified.                                                                                                    |

**Table 16:** *HTTP Client Configuration Attributes*

| <b>Configuration Attribute</b> | <b>Explanation</b>                                                                                                    |
|--------------------------------|----------------------------------------------------------------------------------------------------|
| ClientPrivateKeyPassword       | This is only relevant if the HTTP connection is to run securely over SSL<br>or TLS (that is, if UseSecureSockets is set to true).                                                                                                    |
|                                | This specifies a password that is used to decrypt the PEM-encoded<br>private key, if it has been encrypted with a password.                                                                                                    |
|                                | The certificate authority typically encrypts these keys when sending<br>them over a public network, and the password is delivered by a secure<br>means.                                                                                 |
|                                | <b>Note:</b> Artix does not perform any validation on passwords specified. It<br>is the user's responsibility to ensure that passwords are correct in terms<br>of spelling and case (if case-sensitivity applies at application level). |
| TrustedRootCertificate         | This is only relevant if the HTTP connection is to run securely over SSL<br>or TLS (that is, if UseSecureSockets is set to true).                                                                                                    |
|                                | This specifies the full path to the PEM-encoded X509 certificate for the<br>certificate authority. For example:                                                                                                    |
|                                | c:\aspen\x509\ca\cacert.pem                                                                                                    |
|                                | This is used to validate the certificate presented by the server.                                                                                                    |

**Table 16:** *HTTP Client Configuration Attributes*

# **HTTP Transport Attributes**

**Overview One of the basic properties of HTTP is that client or server information, and** information about the possible content of a message, is made available through a series of header fields on an HTTP message. This section outlines both the client transport attributes and server transport attributes that can be sent, using Artix, in an HTTP request or response message.

**In this section** This section discusses the following topics:

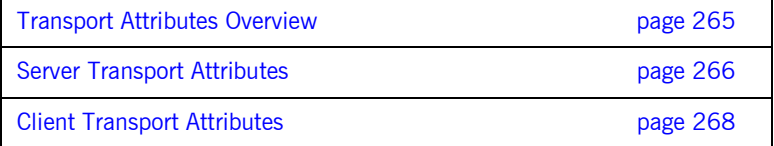

# <span id="page-280-0"></span>**Transport Attributes Overview**

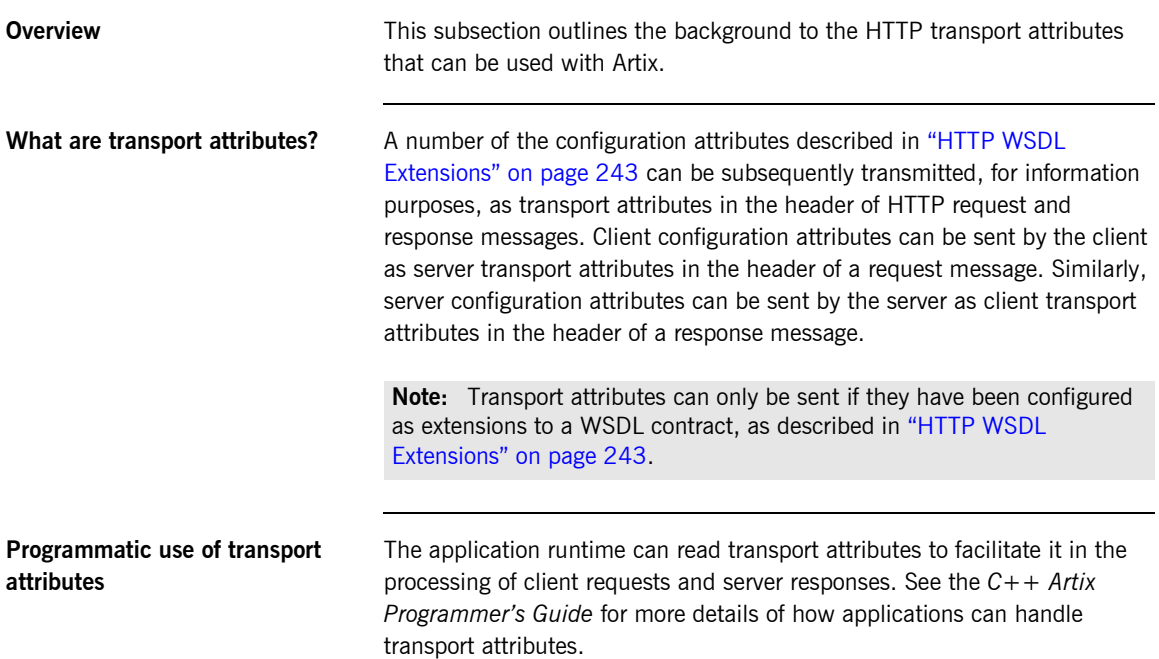

# <span id="page-281-0"></span>**Server Transport Attributes**

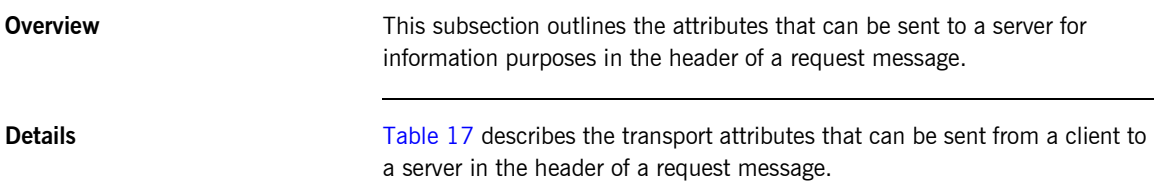

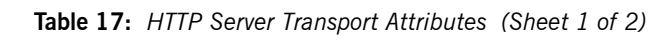

<span id="page-281-1"></span>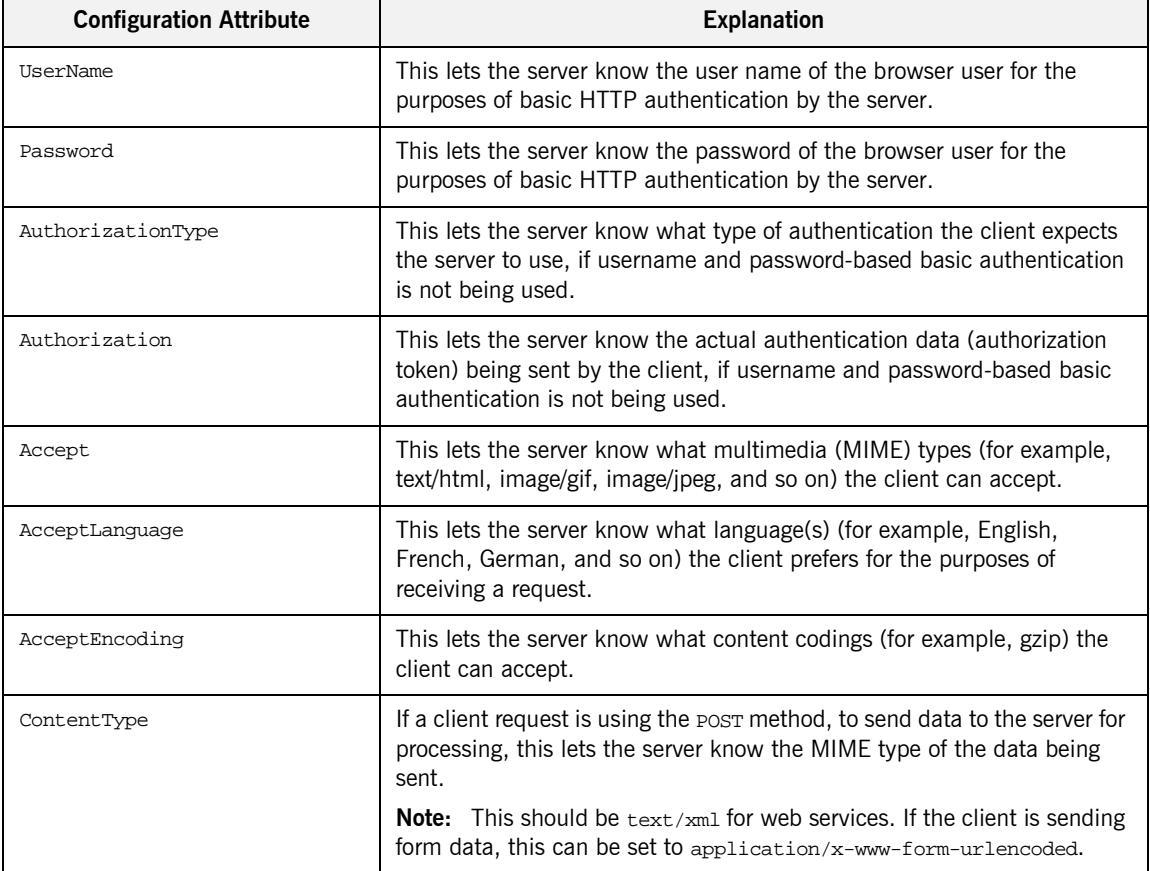

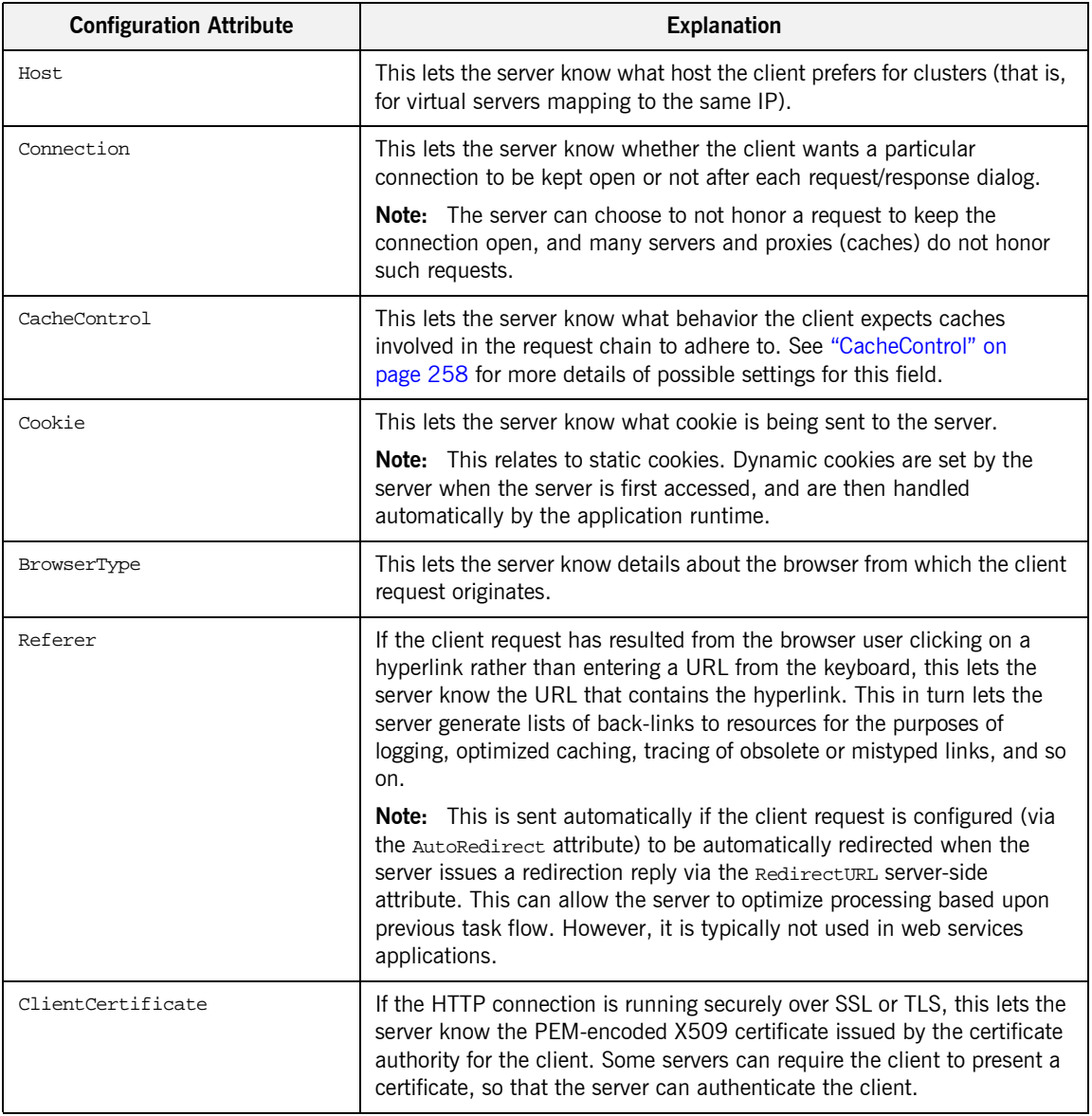

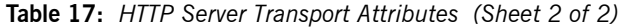

# <span id="page-283-0"></span>**Client Transport Attributes**

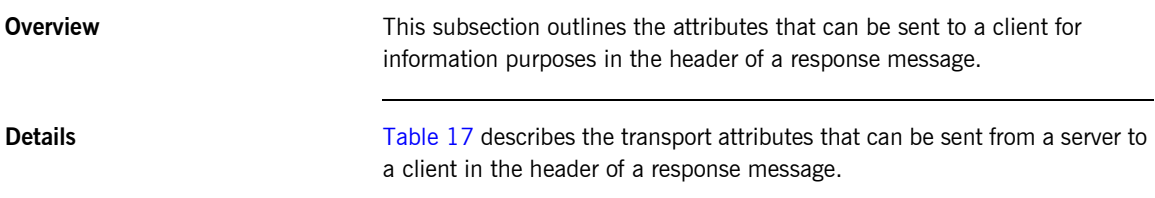

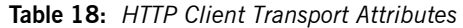

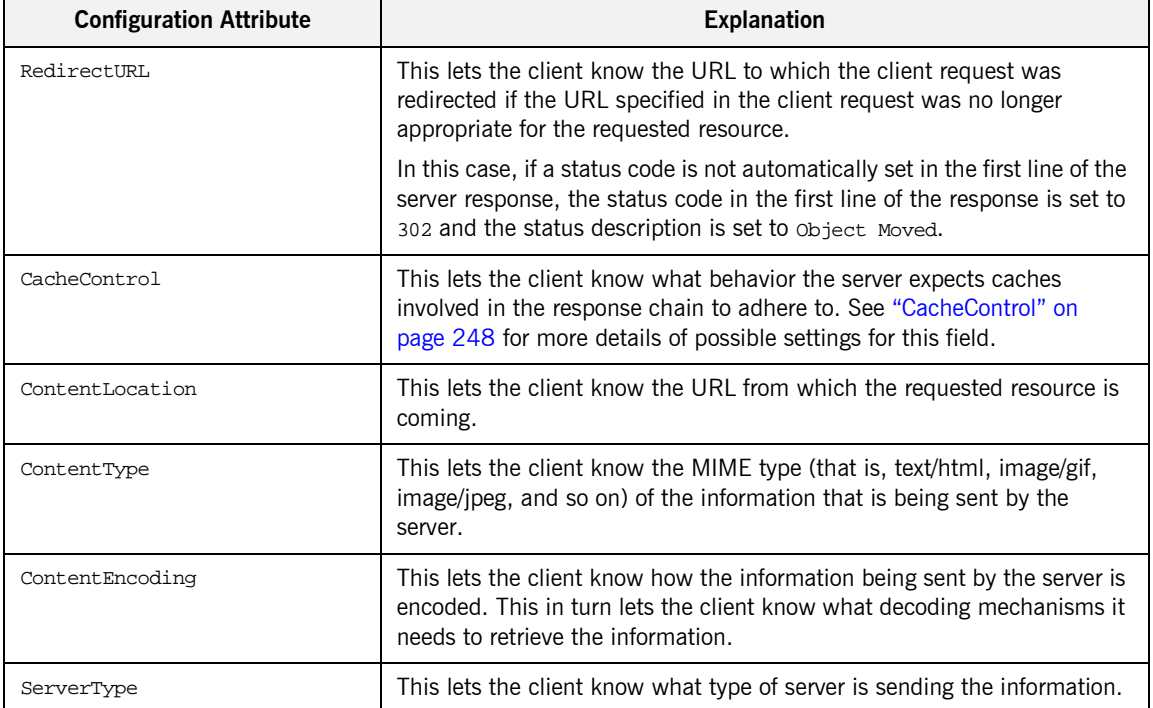

 **268**

### CHAPTER 12

# Using the WebSphere MQ Plug-in

*The Artix WebSphere MQ plug-in and the associated WSDL binding extensions provides the ability to integrate with WebSphere MQ applications or provide WebSphere MQ qualities of service to non-WebSphere MQ applications.*

**In this chapter** This chapter discusses the following topics:

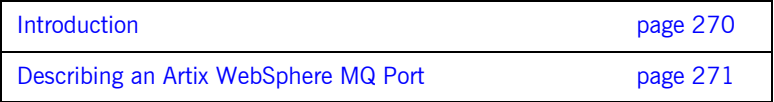

# <span id="page-285-0"></span>**Introduction**

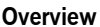

Artix provides connectivity to IBM's WebSphere MQ messaging system. This connectivity opens several opportunities for using Artix. The most obvious use is to integrate non-WebSphere MQ applications with WebSphere MQ applications. Another powerful use of Artix's WebSphere MQ connectivity is writing Artix code that leverages WebSphere MQ qualities of service to provide enterprise class solutions.

**Integration with synchronous messaging models** Because Artix abstracts the details of the messaging infrastructure from the application level code, Artix allows for a seamless integration between WebSphere MQ, which uses an asynchronous messaging model, and applications that use a synchronous messaging model. Asynchronous WebSphere MQ applications will still send messages without blocking and poll the reply queue for a response if one is expected. Synchronous applications, such as CORBA applications, will continue to block between making a request and receiving a response. Neither end needs to be aware of how the other end handles messages.

<span id="page-285-1"></span>**Supported Features** [Table 19](#page-285-1) shows the matrix of WebSphere MQ features Artix supports.

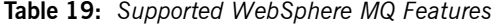

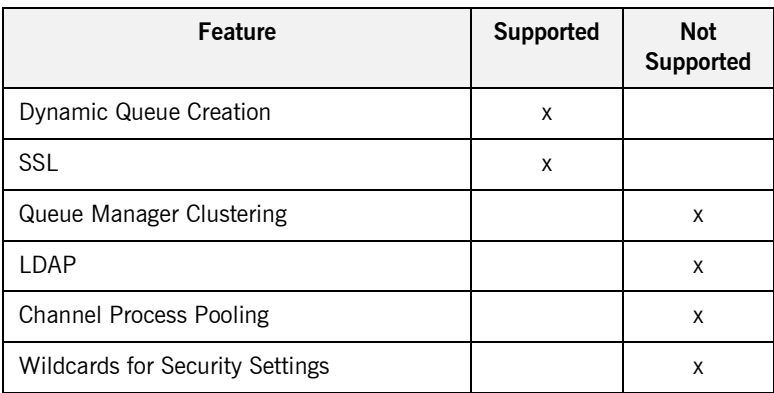

# <span id="page-286-0"></span>**Describing an Artix WebSphere MQ Port**

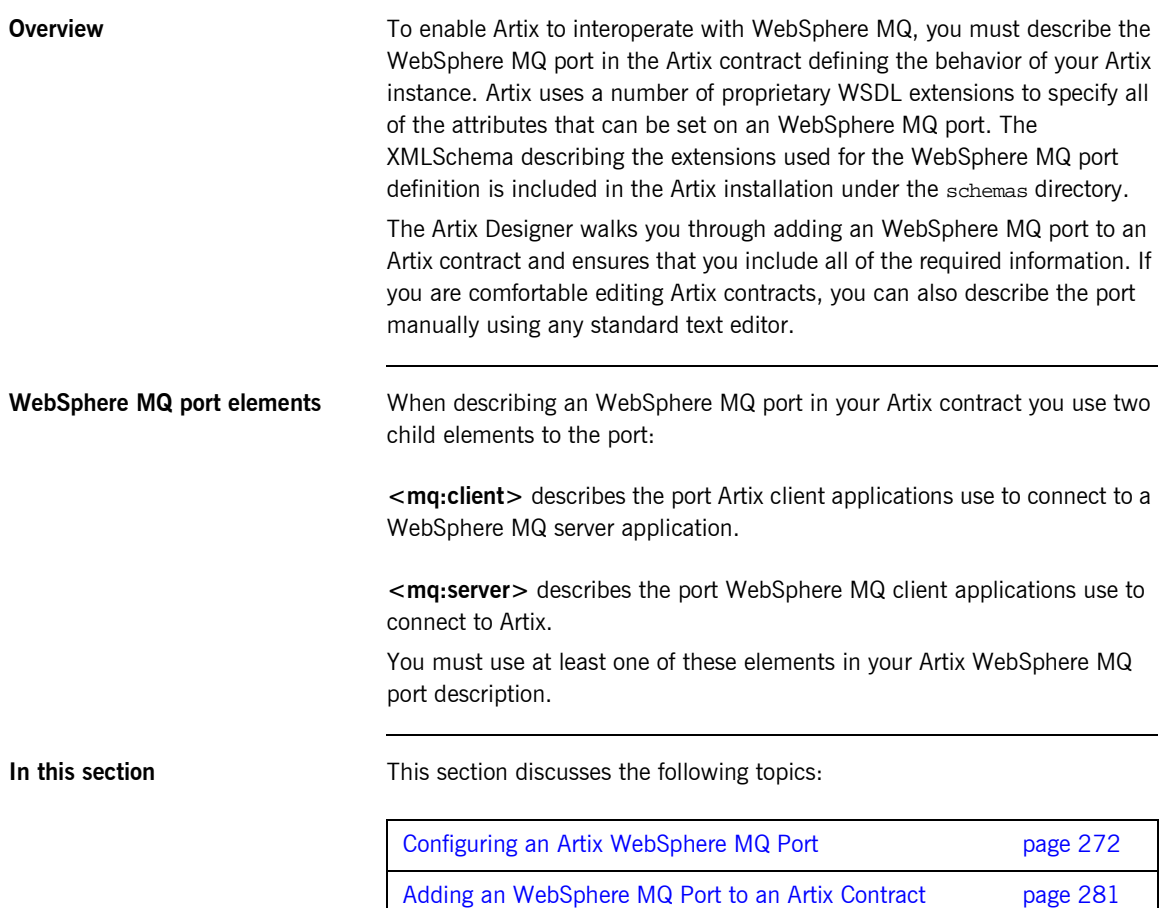

### <span id="page-287-0"></span>**Configuring an Artix WebSphere MQ Port**

**Overview** The Artix WebSphere MQ port description is specified by the namespace http:\\schemas.iona.com\transports\mq. It defines a number of attributes to configure an WebSphere MQ port. [Table 20](#page-287-1) lists the defined attributes. They are described in detail following the table.

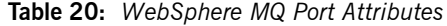

<span id="page-287-1"></span>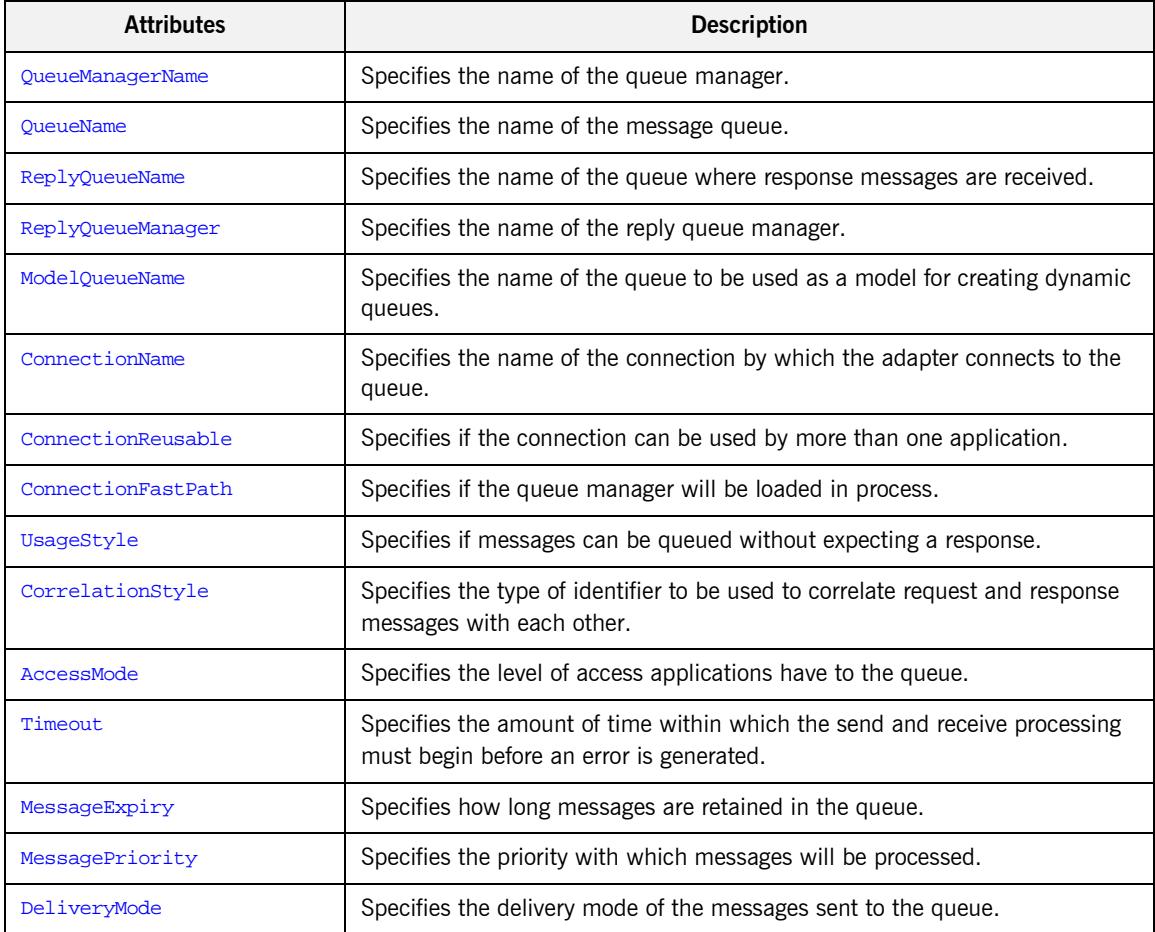
| <b>Attributes</b>        | <b>Description</b>                                                                                                    |
|--------------------------|----------------------------------------------------------------------------------------------------|
| Transactional            | Specifies if transaction operations must be performed on the messages sent<br>to the queue.                                                                                |
| ReportOption             | Specifies how the queue reports message activity.                                                                                                    |
| FormatType               | Specifies what type of data is contained in the message body.                                                                                                    |
| MessageId                | Specifies a unique ID to assist in correlating messages with their responses.                                                                                              |
| CorrelationId            | Specifies a unique ID to assist in correlating messages with their responses.                                                                                              |
| ApplicationData          | Specifies optional information to be associated with the message.                                                                                                    |
| AccountingToken          | Specifies user-supplied information for accounting purposes.                                                                                                    |
| Convert                  | Specifies in the messages in the queue need to be converted to the system's<br>native encoding.                                                                            |
|                          |                                                                                                    |
| <b>QueueManagerName</b>  | QueueManagerName specifies the name of the WebSphere MQ queue<br>manager that controls the message queue the port uses. Defaults to the<br>local queue manager name.       |
| QueueName                | QueueName is a required attribute for an WebSphere MQ port. It specifies the<br>message queue the port uses.                                                               |
| <b>ReplyQueueName</b>    | ReplyQueueName specifies the name of the reply message queue used by the<br>port.                                                                                          |
| <b>ReplyQueueManager</b> | ReplyQueueManager specifies the name of the WebSphere MQ queue<br>manager that controls the reply message queue. Defaults to the local queue<br>manager name.              |
| <b>ModelQueueName</b>    | ModelQueueName is only needed if you are using dynamically created queues.<br>It specifies the name of the queue from which the dynamically created<br>queues are created. |

**Table 20:** *WebSphere MQ Port Attributes*

| <b>ConnectionName</b>     | ConnectionName is a required attribute for an Artix WebSphere MQ port. It<br>specifies the name of the connection Artix uses to connect to its queue.                          |
|---------------------------|----------------------------------------------------------------------------------------------------|
| <b>ConnectionReusable</b> | ConnectionReusable Specifies if the connection named in the<br>ConnectionName field can be used by more than one application. Valid<br>entries are yes and no. Defaults to no. |
| <b>ConnectionFastPath</b> | ConnectionFastPath specifies if you want to load the queue manager in<br>process. Valid entries are yes and no. Defaults to no.                                                |
| <b>UsageStyle</b>         | Usage Style specifies if a message can be queued without expecting a<br>response. Valid entries are peer, requester, and responder as described in<br>Table 21.                |

<span id="page-289-0"></span>**Table 21:** *UsageStyle Settings*

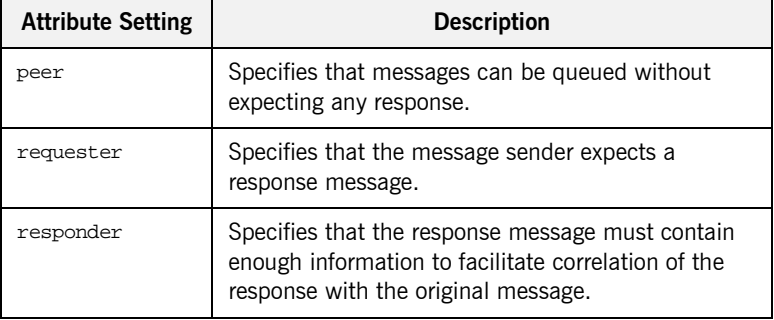

**CorrelationStyle** CorrelationStyle determines how WebSphere MQ matches both the message identifier and the correlation identifier to select a particular message to be retrieved from the queue (this is accomplished by setting the corresponding MQMO\_MATCH\_MSG\_ID and MQMO\_MATCH\_CORREL\_ID in the MatchOptions field in MQGMO to indicate that those fields should be used as selection criteria).

> The valid correlation styles for an Artix WebSphere MQ port are messageId, correlationId, and messageId copy.

[Table 22](#page-290-0) shows the actions of MQGET and MQPUT when receiving a message using specified message ID and correlation ID.

<span id="page-290-0"></span>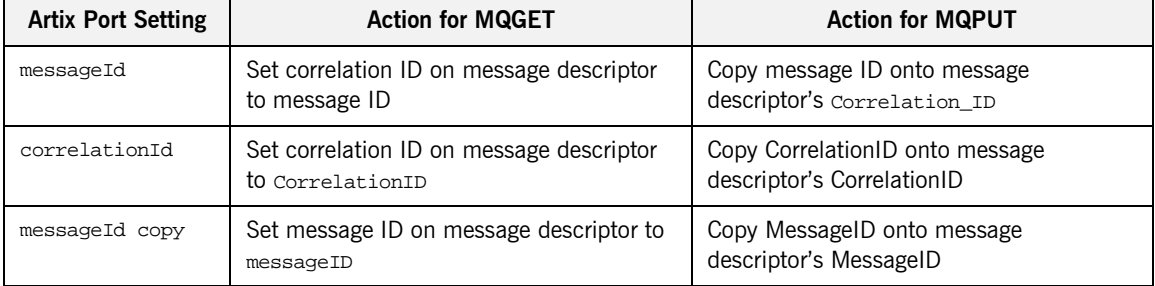

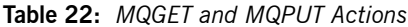

<span id="page-290-1"></span>AccessMode **AccessMode** is a required attribute for an Artix WebSphere MQ port. It controls the action of MQOPEN in the Artix WebSphere MQ transport. Its values can be peek, send, recive, receive exclusive, and receive shared, as explained in [Table 23.](#page-290-1)

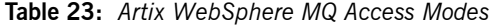

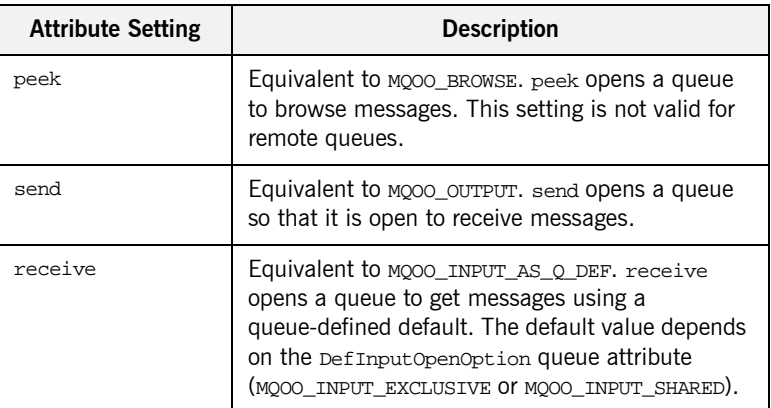

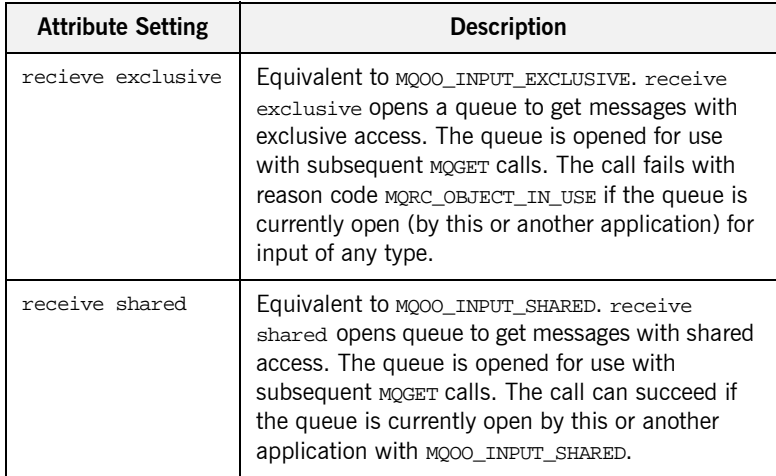

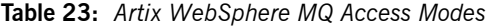

**Timeout** Timeout specifies the amount of time, in milliseconds, that a message can sit on the queue before an error message is generated. If the reply to a particular request has not arrived after the specified period, it is treated as an error.

**MessageExpiry** MessageExpiry specifies message lifetime, expressed in tenths of a second. It is set by the Artix endpoint that puts the message onto the queue. The message becomes eligible to be discarded if it has not been removed from the destination queue before this period of time elapses.

> The value is decremented to reflect the time the message spends on the destination queue, and also on any intermediate transmission queues if the put is to a remote queue. It may also be decremented by message channel agents to reflect transmission times, if these are significant.

MessageExpiry can also be set to INFINITE which indicates that the messages have unlimited lifetime and will never be eligible for deletion. If MessageExpiry is not specified, it defaults to INFINITE lifetime.

<span id="page-292-0"></span>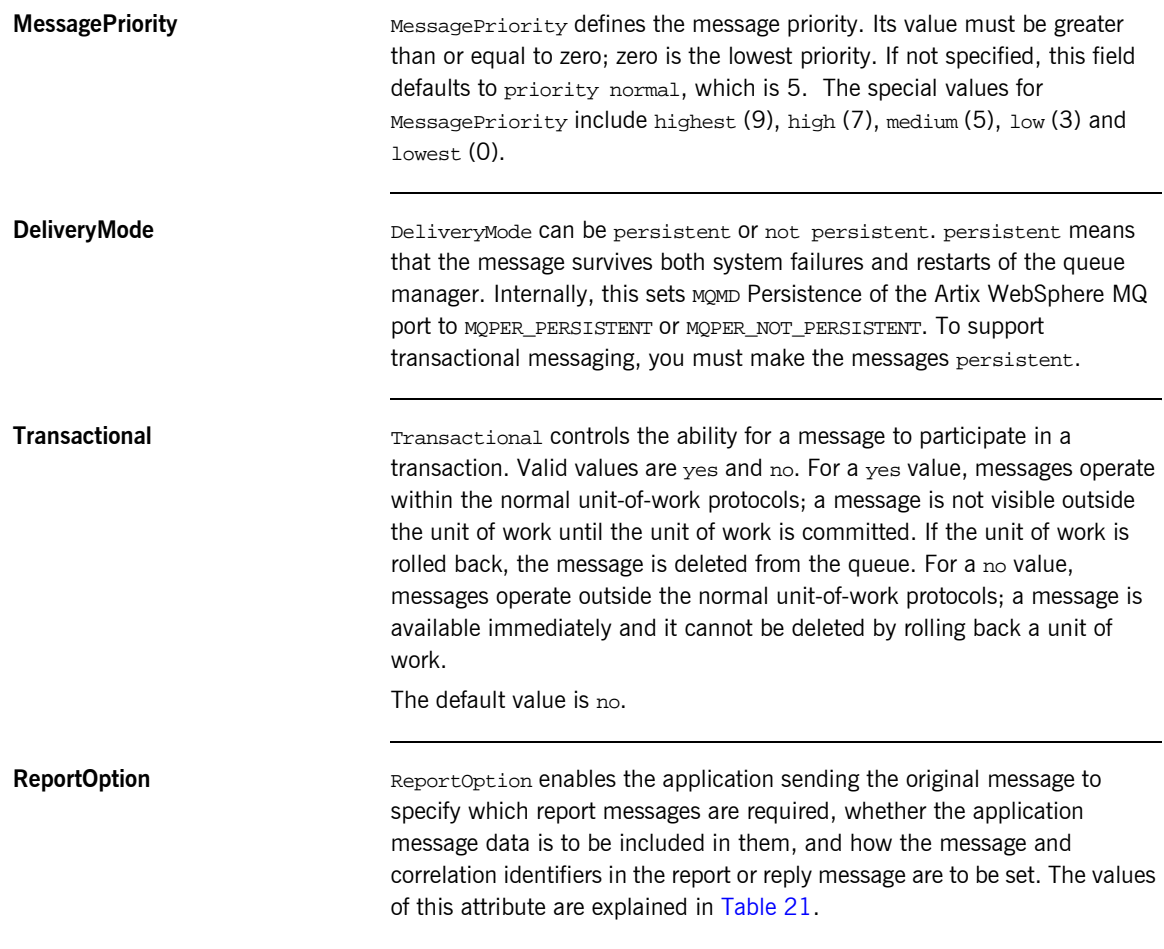

<span id="page-292-1"></span>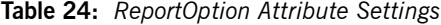

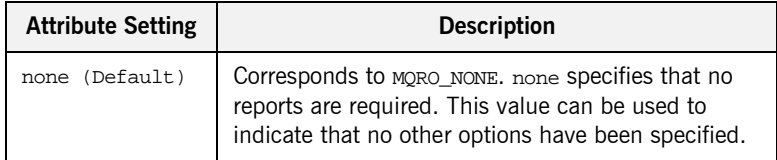

| <b>Attribute Setting</b> | <b>Description</b>                                                                                                    |
|--------------------------|----------------------------------------------------------------------------------------------------|
| coa                      | Corresponds to MORO_COA. coa specifies that<br>confirm-on-arrival reports are required. This type of<br>report is generated by the queue manager that owns<br>the destination queue, when the message is placed<br>on the destination queue.                                                                                                    |
| cod                      | Corresponds to MQRO_COD. cod specifies that<br>confirm-on-delivery reports are required. This type<br>of report is generated by the queue manager when<br>an application retrieves the message from the<br>destination queue in a way that causes the message<br>to be deleted from the queue.                                                                                                    |
| exception                | Corresponds to MQRO_EXCEPTION. exception<br>specifies that exception reports are required. This<br>type of report can be generated by a message<br>channel agent when a message is sent to another<br>queue manager and the message cannot be<br>delivered to the specified destination queue. For<br>example, the destination queue or an intermediate<br>transmission queue might be full, or the message<br>might be too big for the queue. |
| expiration               | Corresponds to MQRO_EXPIRATION. expiration<br>specifies that expiration reports are required. This<br>type of report is generated by the queue manager if<br>the message is discarded prior to delivery to an<br>application because its expiration time has passed.                                                                                                    |
| discard                  | Corresponds to MQRO DISCARD MSG. discard<br>indicates that the message should be discarded if it<br>cannot be delivered to the destination queue. An<br>exception report message is generated if one was<br>requested by the sender                                                                                                    |

**Table 24:** *ReportOption Attribute Settings*

<span id="page-293-0"></span>**FormatType** FormatType specifies an optional format name to indicate to the receiver the nature of the data in the message. The name may contain any character in the queue manager's character set, but it is recommended that the name be restricted to the following:

- **ï** Uppercase A through Z
- **•** Numeric digits 0 through 9

The special values for Format can be none, string, event, programmable command, and unicode , as described in [Table 25.](#page-294-0)

<span id="page-294-0"></span>**Table 25:** *FormatType Attribute Settings*

| <b>Attribute Setting</b> | <b>Description</b>                                                                                                    |
|--------------------------|----------------------------------------------------------------------------------------------------|
| none (Default)           | Corresponds to MOFMT_NONE. No format name<br>is specified.                                                                                                    |
| string                   | Corresponds to MOFMT_STRING. string<br>specifies that the message consists entirely of<br>character data. The message data may be<br>either single-byte characters or double-byte<br>characters.             |
| unicode                  | Corresponds to MOFMT_STRING. unicode<br>specifies that the message consists entirely of<br>Unicode characters. (Unicode is not<br>supported in Artix at this time.)                                          |
| event                    | Corresponds to MQFMT_EVENT. event specifies<br>that the message reports the occurrence of an<br>WebSphere MQ event. Event messages have<br>the same structure as programmable<br>commands.                   |
| programmable command     | Corresponds to MQFMT PCF. programmable<br>command specifies that the messages are<br>user-defined messages that conform to the<br>structure of a programmable command format<br>(PCF) message.               |
|                          | For more information, consult the IBM<br>Programmable Command Formats and<br>Administration Interfaces documentation at<br>http://publibfp.boulder.ibm.com/epubs/html/c<br>sqzac03/csqzac030d.htm#Header 12. |

<span id="page-295-4"></span><span id="page-295-3"></span><span id="page-295-2"></span><span id="page-295-1"></span><span id="page-295-0"></span>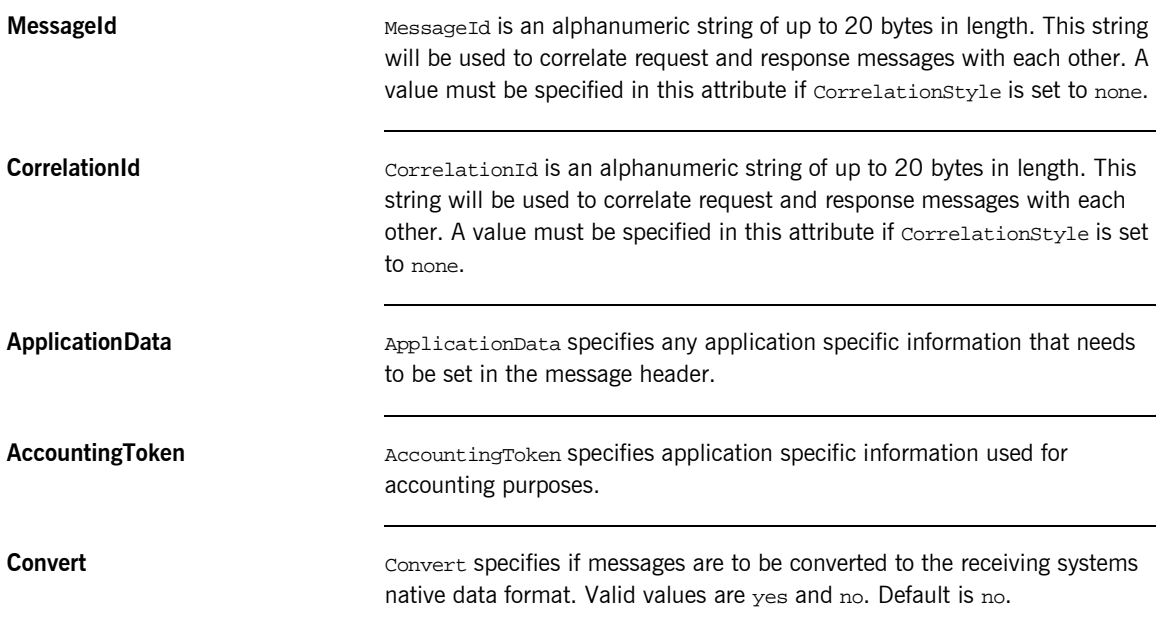

## **Adding an WebSphere MQ Port to an Artix Contract**

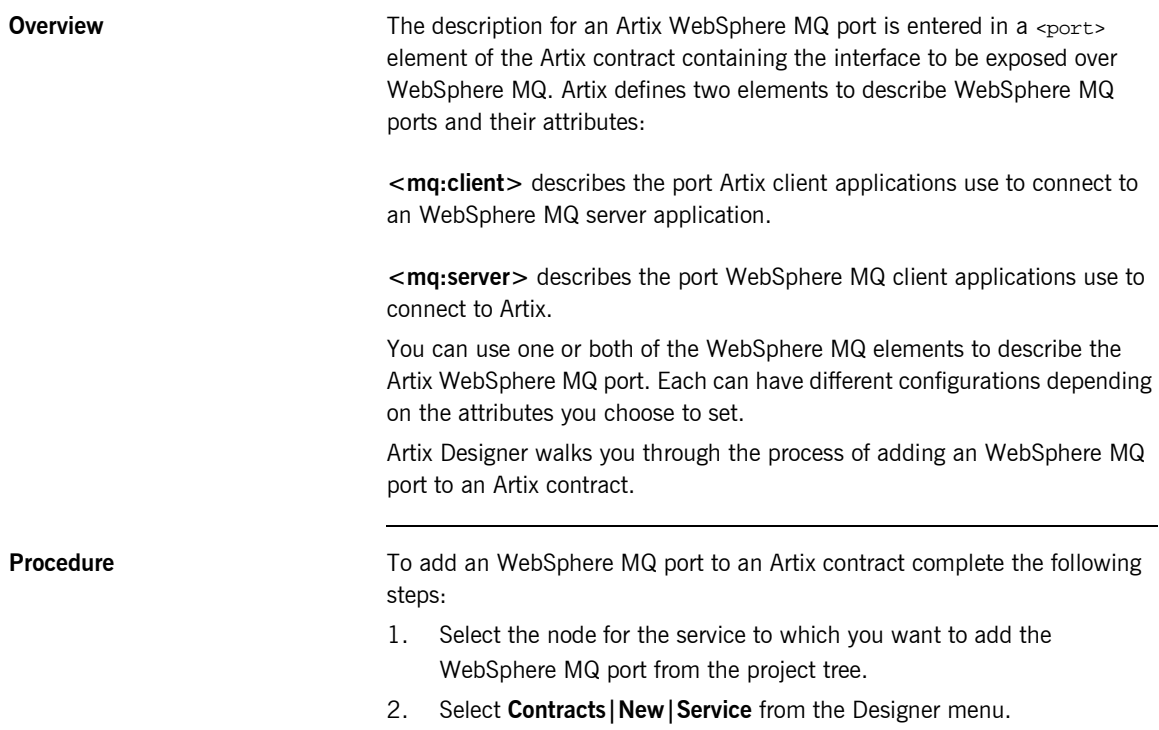

3. You will see a screen like [Figure 23](#page-297-0).

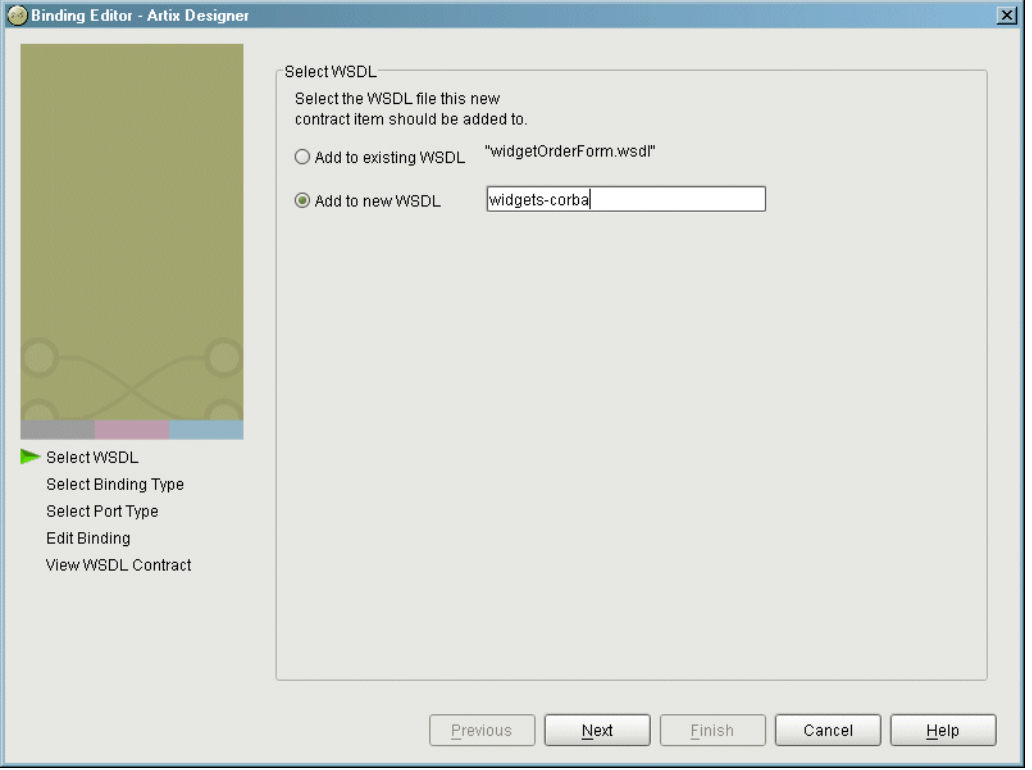

<span id="page-297-0"></span>**Figure 23:** *Select WSDL location*

- 4. Select where to create the WSDL entry for the new service.
	- ♦ **Add to existing WSDL** adds the routing information to the bottom of the existing contract and does not make a back-up of the non-routed WSDL file.
	- ♦ **Add to new WSDL** creates a new WSDL document that contains the routing information and imports the original WSDL document.
- 5. Click **Next**.
- 6. Enter the name for the new service.
- 7. Click **Next**.
- 8. Enter a name for the new port.
- 9. Select the desired binding from the **Available Bindings** pull-down list.
- 10. Click **Next**.
- 11. Select **mq** from the **Transport Type** pull-down list.
- 12. You will see a screen like [Figure 24](#page-298-0).

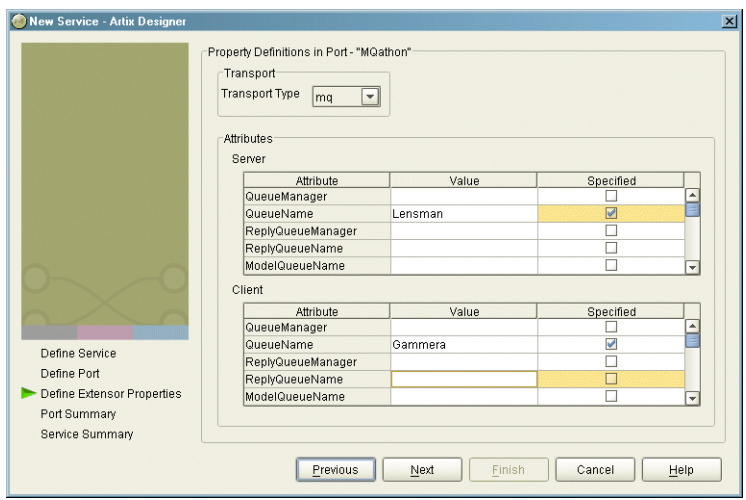

<span id="page-298-0"></span>**Figure 24:** *WebSphere MQ Port Properties*

13. Enter values for the desired attributes.

You must supply values for the QueueName and AccessMode of the port at a minimum.

- 14. Ensure that the attributes you want set have a check mark in the **Specified** column.
- 15. Click **Next**.
- 16. Click **Finish**.

<span id="page-299-0"></span>**Example** An Artix contract exposing an interface, monsterBash, bound to a SOAP payload format, Raydon, on an WebSphere MQ queue, UltraMan would contain a service element similar to [Example 107.](#page-299-0)

## **Example 107:***Sample WebSphere MQ Port*

```
<service name="Mothra">
  <port name="X" binding="tns:Raydon">
     <mq:server QueueManager="UMA"
                QueueName="UltraMan" 
                ReplyQueueManager="WINR"
                ReplyQueueName="Elek"
                AccessMode="receive"
                CorrelationStyle="messageId copy"/>
  </port>
</service>
```
## CHAPTER 13

# Using the Tuxedo Plug-in

*Artix easily integrates BEA Tuxedo applications with CORBA and Web service applications.*

**In this chapter** This chapter discusses the following topics:

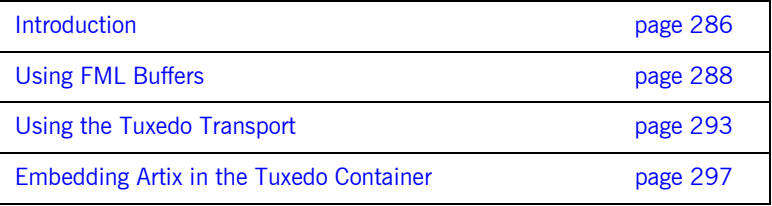

## <span id="page-301-0"></span>**Introduction**

**Overview Artix provides integration with Tuxedo applications by supporting use of the** Tuxedo ATMI transport. Artix also supports Field Manipulation Language (FML) buffers, in Tuxedo Version 7.1 or higher.

## **ATMI support** Artix supports the following ATMI features:

### **Table 26:** *Artix ATMI Feature Support*

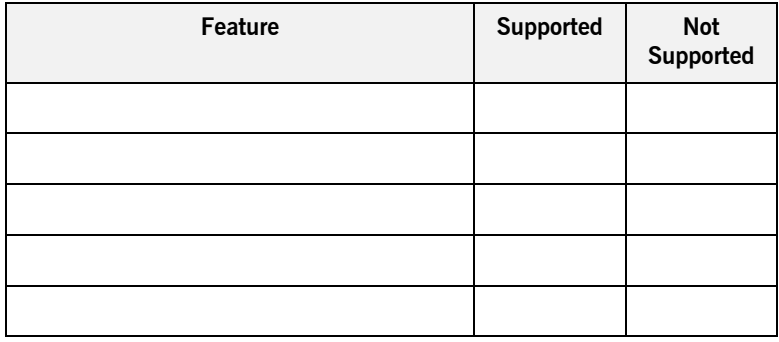

**FML support Artix supports the following FML features:** 

## **Table 27:** *Artix FML Feature Support*

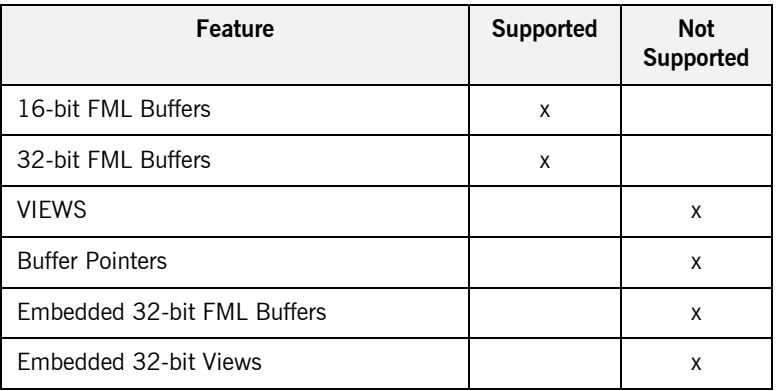

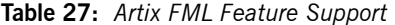

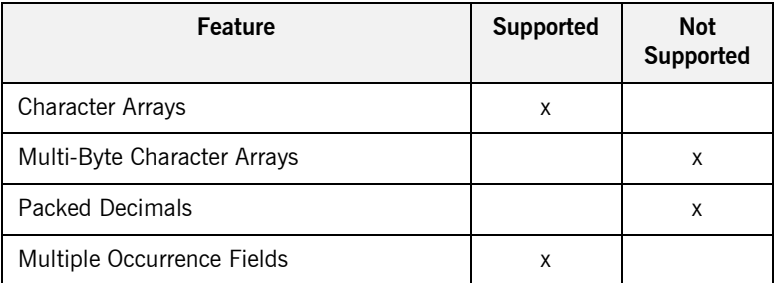

## <span id="page-303-0"></span>**Using FML Buffers**

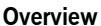

Field Manipulation Language (FML) buffers allow Tuxedo applications to manipulate data stored outside of their application space with ease. FML buffers are described using *field table files* that may be compiled into C header files.

Artix enables non-Tuxedo applications to interact with Tuxedo applications that use FML buffers by translating the data stored in the buffers into data that the non-Tuxedo application can understand. Artix allows the non-Tuxedo application to manipulate the data in the buffer in the same manner as a Tuxedo application.

**In this section** This section discusses the following topics:

[Mapping FML Buffer Descriptions to Artix Contracts page 289](#page-304-0)

## <span id="page-304-0"></span>**Mapping FML Buffer Descriptions to Artix Contracts**

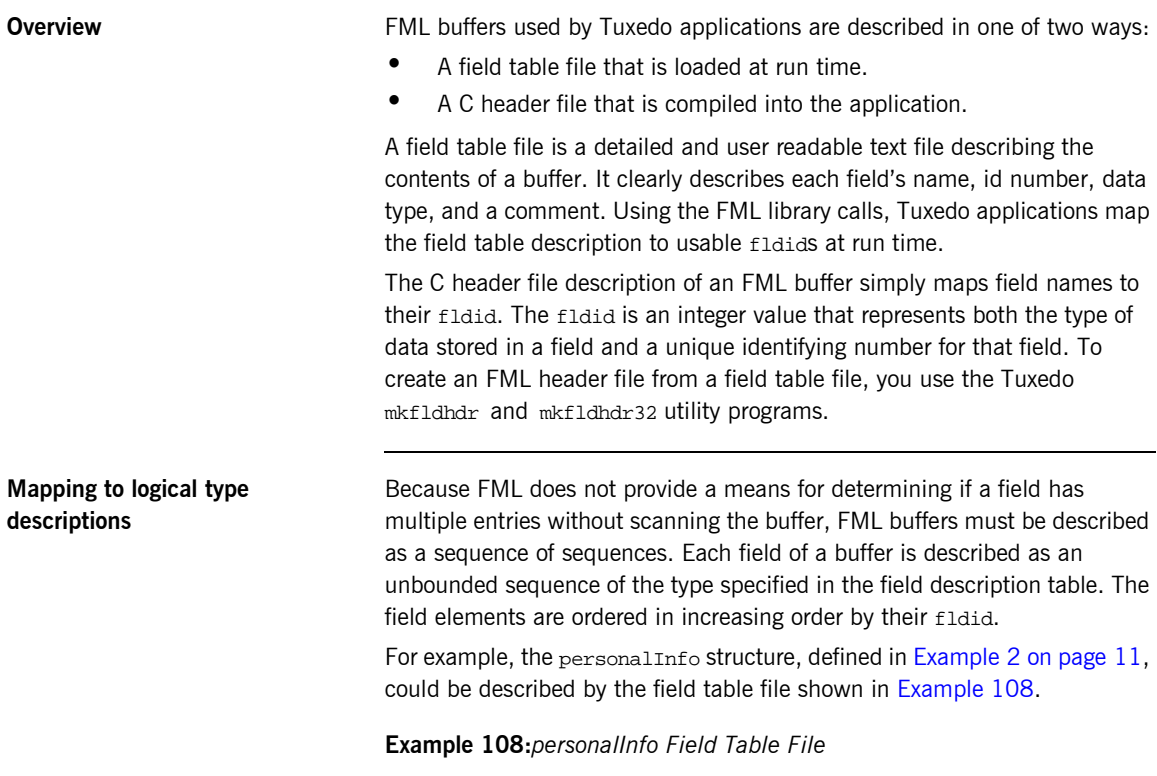

<span id="page-304-1"></span>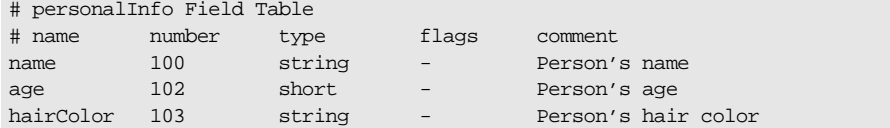

The  $C++$  header file generated by the Tuxedo  $mkt1d$  and to represent the personlInfo FML buffer is shown in [Example 109.](#page-305-1) Even if you are not planning to access the FML buffer using the compile time method, you will need to generate the header file when using Artix because this will give you the fldid values for the fields in the buffer.

### **Example 109:***personalInfo C++ header*

<span id="page-305-1"></span>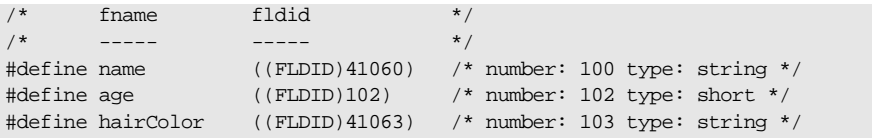

The order of the elements in the sequence used to logically describe the FML buffer are ordered in increasing order by fldid value. For the personalInfo FML buffer age must be listed first in the Artix contract despite the fact that it is the second element listed in the field table. The corresponding logical description of the FML buffer data in an Artix contract is shown in [Example 110](#page-305-0).

**Example 110:***Logical description of personalInfo FML buffer*

```
<types>
   <schema targetNamespace="http://soapinterop.org/xsd"
           xmlns="http://www.w3.org/2001/XMLSchema"
           xmlns:wsdl="http://schemas.xmlsoap.org/wsdl/">
     <complexType name="personalInfoFML16">
       <sequence>
         <element name="age" type="xsd:short" minOccurs="0" maxOccurs="unbounded"/>
         <element name="name" type="xsd:string" minOccurs="0" maxOccurs="unbounded"/>
         <element name="hairColor" type="xsd:string" minOccurs="0" maxOccurs="unbounded"/>
       </sequence>
     </complexType>
   </schema>
</types>
```
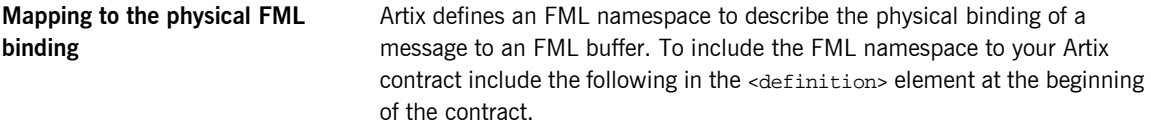

xmlns:fml="http://www.iona.com/bus/fml"

The FML namespace defines a number of elements to extend the Artix contract's <br/>binding> element. These include:

### **<fml:binding>**

The  $\epsilon$ fml: binding> element identifies that this binding definition is for an FML buffer. It also specifies the encoding style and transport used with this message.

The encoding style is specified using the mandatory style attribute. The valid encoding styles are doc and rpc.

The transport is specified using the mandatory transport attribute. This attribute can take the URI for any of the valid Artix transport definitions.

### **<fml:idNameMapping>**

The  $\leq$ fml: $id$ NameMapping> element contains the map describing how the element names defined in the logical portion of the contract to the fldid values for the corresponding fields in the FML buffer. This map consists of a series of  $\leq$  fml: element> elements whose fieldName attribute is the name of the logical type describing the element and whose field attribute is the fldid value for the field in the FML buffer. The field elements must be listed in increasing order of their fldid values.

The <fml:idNameMapping> element also specifies if the application is to use FML16 buffers or FML32 buffers. This is done using the mandatory type attribute. type can be either  $f_{m116}$  for specifying FML16 buffers or  $f_{m132}$  for specifying FML32 buffers.

### **<fml:operation>**

The <fml: operation> element is a child of the standard <operation> element. It informs Artix that the operation's messages are to be packed into an FML buffer. <fml: operation> takes a single attribute, name, whose value must be identical to the name attribute of the <operation> element.

**Example** For example, the binding for the personalInfo FML buffer, defined in [Example 108 on page 289,](#page-304-1) will be similar to the binding shown in [Example 111](#page-307-0).

### **Example 111:***personalInfo FML binding*

```
<?xml version="1.0" encoding="UTF-8"?>
<definitions name="personalInfoService" targetNamespace="http://info.org/" 
    xmlns="http://schemas.xmlsoap.org/wsdl/" 
    xmlns:tns="http://soapinterop.org/" 
    xmlns:xsd="http://www.w3.org/2001/XMLSchema" 
    xmlns:xsd1="http://soapinterop.org/xsd" 
    xmlns:fml="http://www.iona.com/bus/fml">
...
  <message name="requestInfo">
    <part name="request" type="xsd1:personalInfoFML16"/>
  </message>
  <message name="infoReply">
    <part name="reply" type="xsd1:personalInfoFML16"/>
  </message>
  <portType name="personalInfoPort">
    <operation name="infoRequest">
      <input message="tns:requestInfo" name="requestInfo" />
      <output message="tns:infoReply" name="infoReply" />
     </operation>
  </portType>
  <binding name="personalInfoBinding" type="tns:personalInfoPort">
    <fml:binding style="rpc" transport="http://schemas.iona.com/transports/tuxedo"/>
    <fml:idNameMapping type="fml16">
       <fml:element fieldName="age" fieldId="102" />
       <fml:element fieldName="name" fieldId="41060" />
       <fml:element fieldName="hairColor" fieldId="41063" />
    </fml:idNameMapping>
    <operation name="infoRequest">
      <fml:operation name="infoRequest"/>
      <input name="requestInfo" />
       <output name="infoReply" />
    </operation>
  </binding>
...
</definitions>
```
## <span id="page-308-0"></span>**Using the Tuxedo Transport**

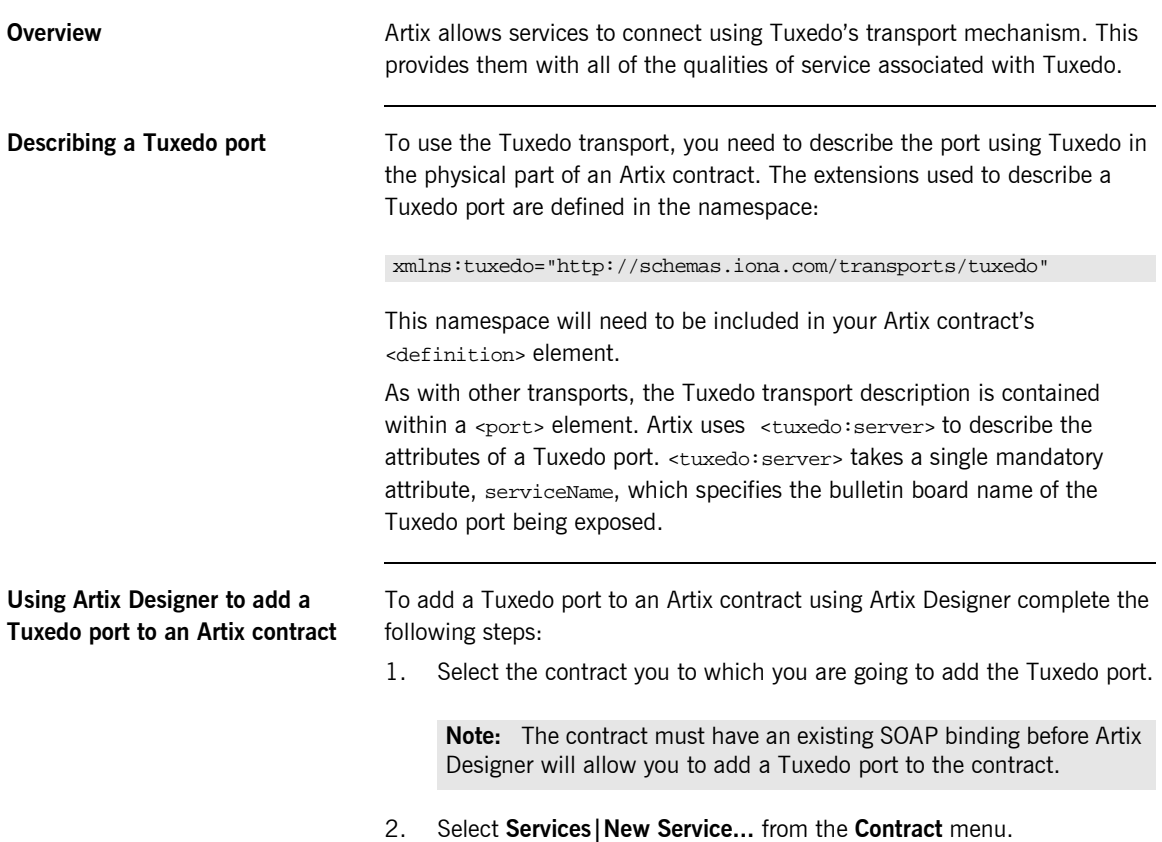

3. You will see a screen like [Figure 25](#page-309-0).

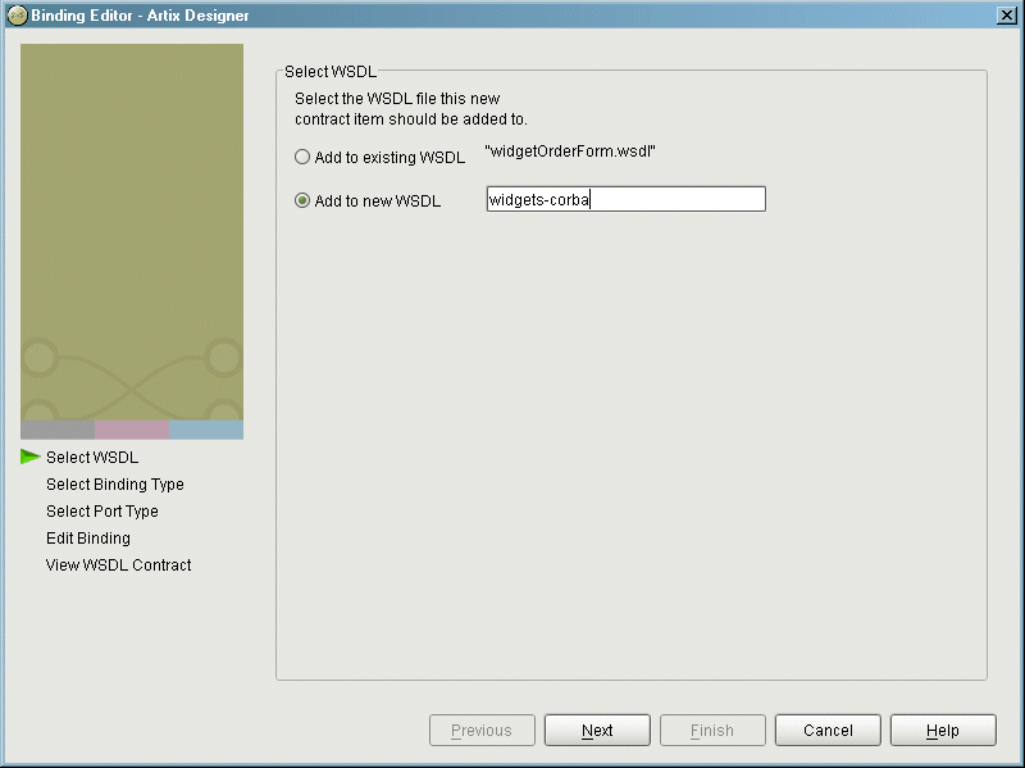

<span id="page-309-0"></span>**Figure 25:** *Select WSDL Location*

- 4. Select where to create the WSDL entry for the new service.
	- ♦ **Add to existing WSDL** adds the routing information to the bottom of the existing contract and does not make a back-up of the non-routed WSDL file.
	- ♦ **Add to new WSDL** creates a new WSDL document that contains the routing information and imports the original WSDL document.
- 5. Click **Next**.
- 6. Enter a new for the new service and click **Next**.
- 7. Enter a name for the Tuxedo port.
- 8. From the **Binding** drop-down list select the SOAP binding which this port will expose to the network.
- 9. Click **Next**.
- 10. Select **tuxedo** from the **Transport** drop-down list.
- 11. The **Attributes** table will look similar to the one shown in [Figure 26](#page-310-0).

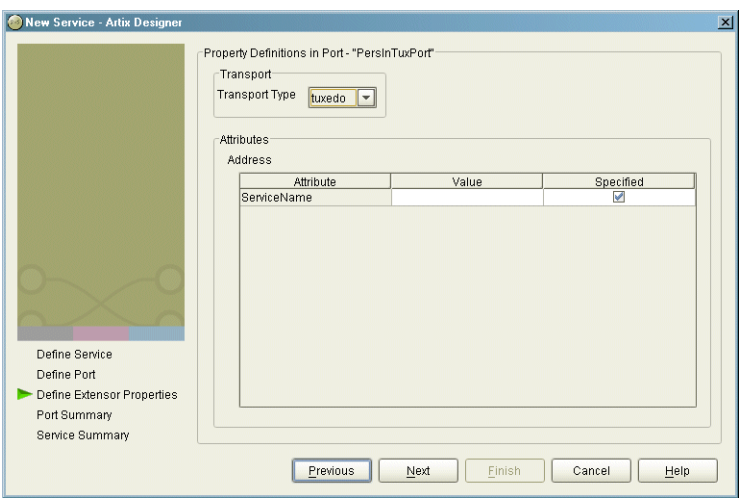

**Figure 26:** *Edit Tuxedo Port Properties*

- 12. Enter a valid Tuxedo service name in the ServiceName **Value** field.
- 13. Click **Next** to review the settings for the new service and Tuxedo port.
- 14. Click **Finish** to create the new service and Tuxedo port.

Artix Designer will create a new contract containing the new service and place it in the project tree.

<span id="page-310-0"></span>**Example An Artix contract exposing the personalInfoService, defined in** [Example 111 on page 292,](#page-307-0) would contain a <service> element similar to [Example 112 on page 296.](#page-311-0)

### <span id="page-311-0"></span>**Example 112:***Tuxedo port description*

```
<service name="personalInfoService">
   <port binding="tns:personalInfoBinding" name="tuxInfoPort">
    <tuxedo:server serviceName="personalInfoService" />
   </port>
</service>
```
## <span id="page-312-0"></span>**Embedding Artix in the Tuxedo Container**

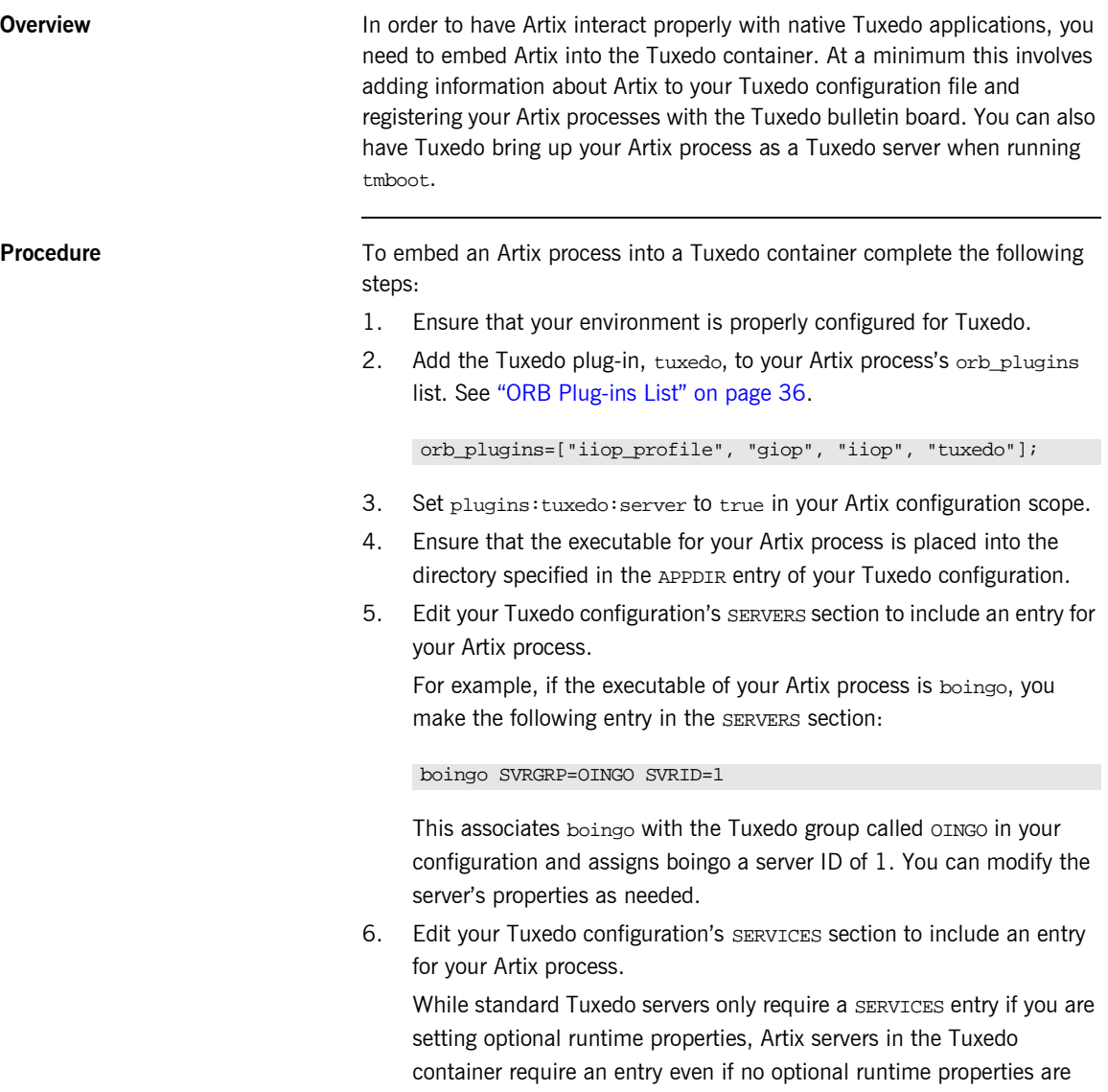

being set. The name entered for the Artix process is the name specified in the serviceName attribute of the Tuxedo port defined in the process' Artix contract.

For example, given the port definition shown in [Example 112 on](#page-311-0)  [page 296,](#page-311-0) the SERVICES entry would be personalInfoService.

7. If you made the Tuxedo configuration changes in the ASCII version of the configuration, UBBCONFIG, reload the TUXCONFIG with tmload.

Once you have properly configured Tuxedo, it will manage your Artix process as if it were a regular Tuxedo server.

## CHAPTER 14

# Using the TIBCO Rendezvous Plug-in

*Artix supports the integration of applications using TIBCO Rendezvous and TIBCO JMS messaging systems. Artix also supports the use of the TibrvMsg payload format.*

**In this chapter** This chapter discusses the following topics:

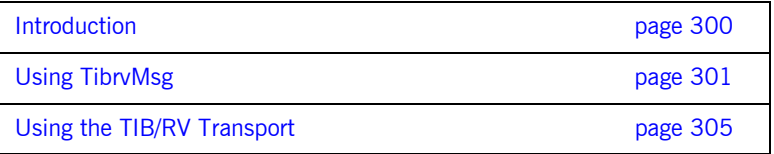

## <span id="page-315-0"></span>**Introduction**

<span id="page-315-1"></span>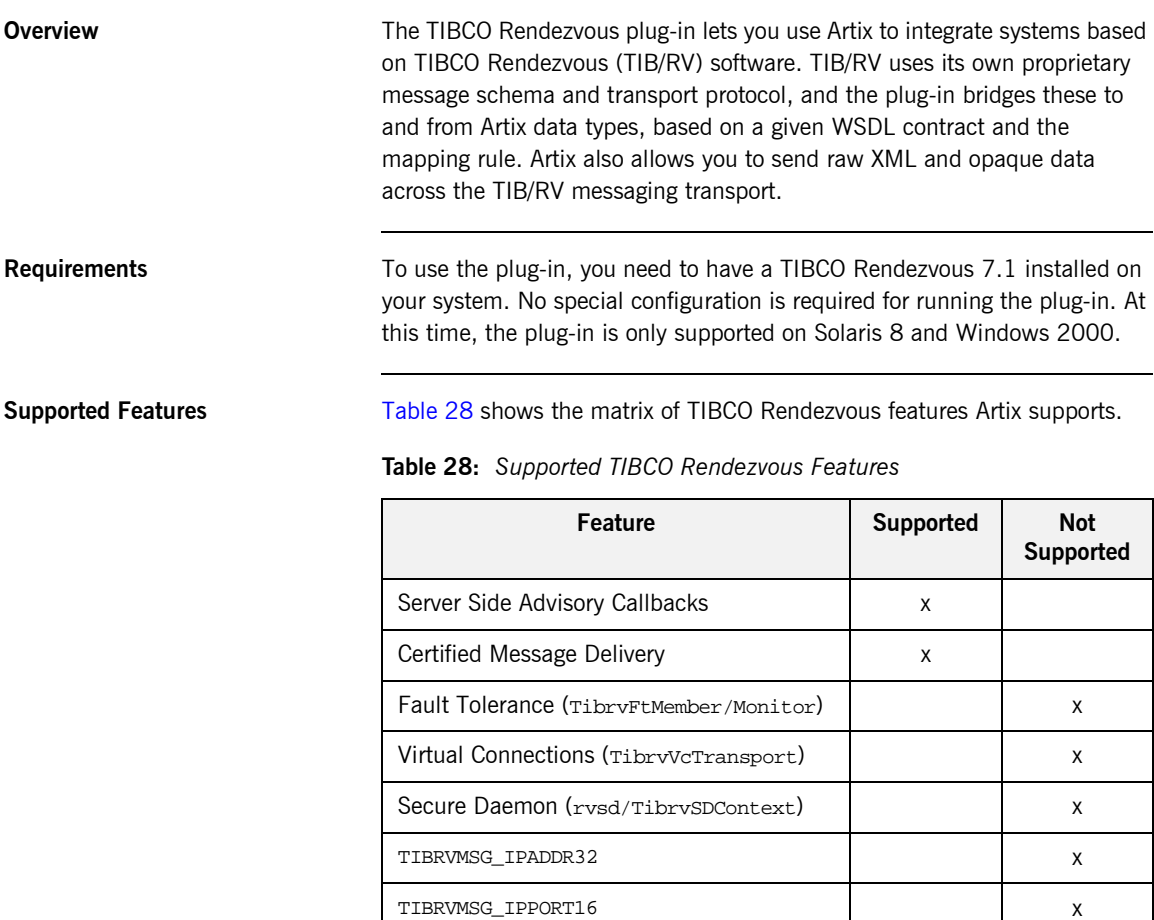

## <span id="page-316-0"></span>**Using TibrvMsg**

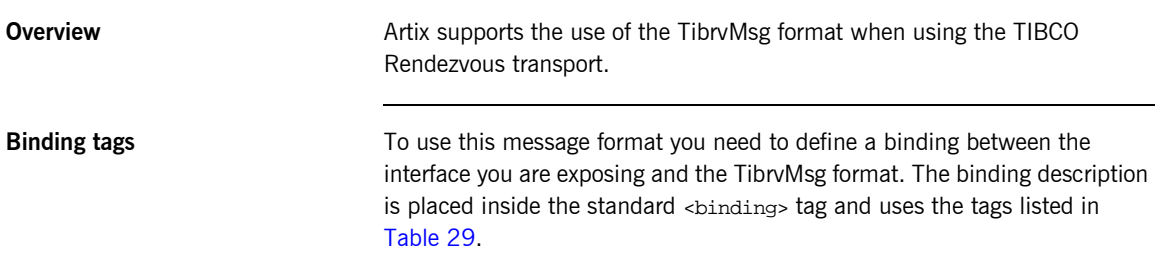

<span id="page-316-1"></span>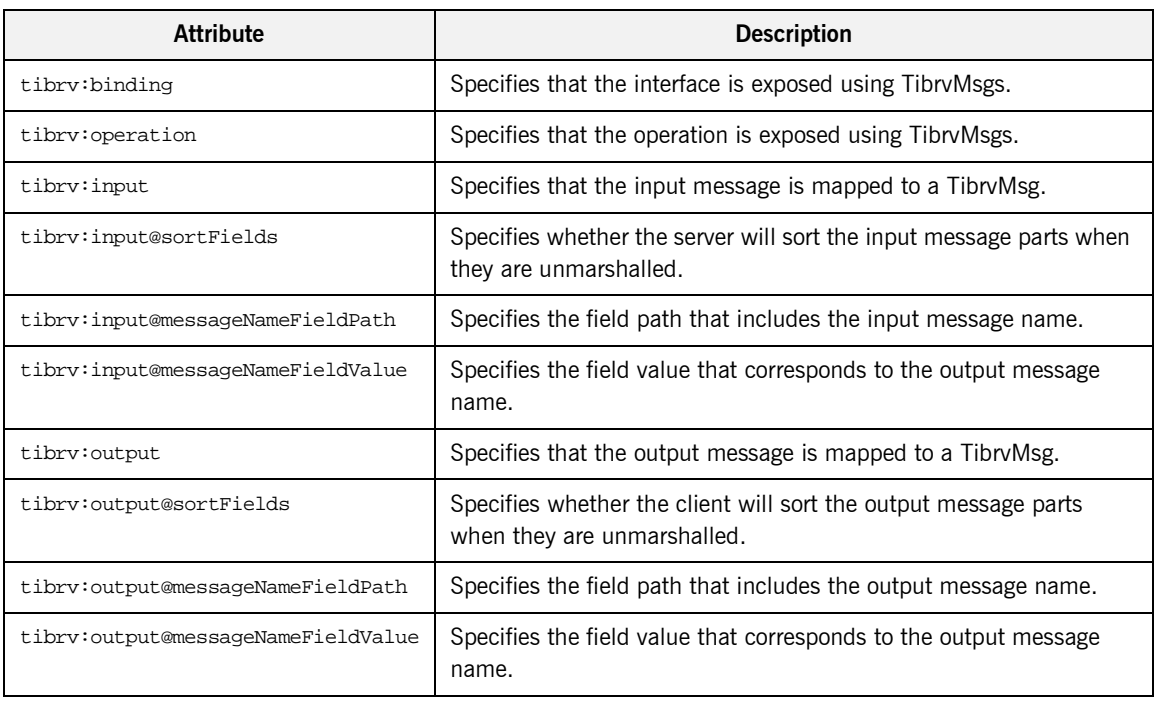

## **Table 29:** *TibrvMsg Binding Attributes*

<span id="page-317-0"></span>**TIBRVMSG type mapping** [Table 30](#page-317-0) shows how TibrvMsg data types are mapped to XSD types in Artix contracts and C++ data types in Artix application code.

| <b>TIBRVMSG</b>      | <b>XSD</b>                                                | Artix $C++$                 |
|----------------------|-----------------------------------------------------------|-----------------------------|
| TIBRVMSG STRING1     | xsd:string                                                | IT BUS::String              |
| TIBRVMSG_BOOL        | xsd:boolean                                               | IT_BUS::Boolean             |
| TIBRVMSG_I8          | xsd:byte                                                  | IT_BUS::Byte                |
| TIBRVMSG I16         | xsd:short                                                 | IT BUS:: Short              |
| TIBRVMSG 132         | xsd:int                                                   | IT BUS::Int                 |
| TIBRVMSG_I64         | xsd: long                                                 | IT_BUS::Long                |
| TIBRVMSG_U8          | xsd:unsignedByte                                          | IT_BUS::UByte               |
| TIBRVMSG U16         | xsd:unsignedShort                                         | IT BUS::UShort              |
| TIBRVMSG U32         | xsd:unsignedInt                                           | IT BUS::UInt                |
| TIBRVMSG_U64         | xsd:unsignedLong                                          | IT_BUS:: ULong              |
| TIBRVMSG F32         | xsd:float                                                 | IT BUS::Float               |
| TIBRVMSG F64         | ssd:double                                                | IT BUS::Double              |
| TIBRVMSG_STRING      | xsd:decimal                                               | IT_BUS::Decimal             |
| TIBRVMSG_DATETIME2   | xsd:dateTime                                              | IT_BUS::DateTime            |
| TIBRVMSG_OPAQUE      | xsd:base64Binary                                          | IT_BUS::Base64Binary        |
| TIBRVMSG_OPAQUE      | xsd:hexBinary                                             | IT_BUS::HexBinary           |
| TIBRVMSG_MSG3        | xsd: complexType/sequence                                 | IT_BUS::SequenceComplexType |
| TIBRVMSG MSG4        | xsd:complexType/all                                       | IT_BUS::AllComplexType      |
| TIBRVMSG_MSG5        | xsd:complexType/choice                                    | IT_BUS::ChoiceComplexType   |
| TIBRVMSG_*ARRAY/MSG6 | xsd:complexType/sequence<br>with element<br>MaxOccurs > 1 | IT_BUS::Array               |

**Table 30:** *TIBCO to XSD Type Mapping*

| <b>TIBRVMSG</b>      | XSD                    | Artix $C++$            |
|----------------------|------------------------|------------------------|
| TIBRVMSG *ARRAY/MSG6 | $SOAP-ENC:Array$       | IT BUS::Array          |
| TIBRVMSG MSG3        | $SOAP$ -ENV: Fault $8$ | IT BUS::FaultException |

**Table 30:** *TIBCO to XSD Type Mapping*

- <span id="page-318-0"></span>1. TIB/RV does not provide any mechanism to indicate the encoding of strings in a TibrvMsg. The TIBCO plug-in port definition includes a property, stringEncoding, for specifying the string encoding. However, neither TIB/RV nor Artix look at this attribute; they merely pass the data along. It is up to the application developer to handle the encoding details if desired.
- <span id="page-318-1"></span>2. TIBRVMSG DATATIME has microsecond precision. However, xsd:dateTime has only millisecond precision. Therefore, when using Artix sub-millisecond percision will be lost.
- <span id="page-318-2"></span>3. Sequences are mapped to nested messages where each element is a separate field. These fields are placed in the same order as they appear in the original sequence with field IDs beginning at 1. The fields are accessed by their field ID.
- <span id="page-318-3"></span>4. Alls are mapped to nested messages where each elements is mapped to a separate field. The fields representing the elements of the all are given the same field name as element name and field IDs beginning from 1. They can be accessed by field name beginning from field ID 1. That means that the order of fields can be changed.
- <span id="page-318-4"></span>5. Choices are mapped to nested messages where each elements is a separate field. Each field is enclosed with the same field name/type as element name/type of active member, and accessed by field name with field ID 1.
- <span id="page-318-5"></span>6. Arrays having integer or float elements are mapped to appropriate TIB/RV array types; otherwise they are mapped to nested messages.
- <span id="page-318-6"></span>7. SOAP RPC-encoded multi-dimensional arrays will be treated as one-dimensional: e.g. a 3x5 array will be serialized as a one-dimensional array having 15 elements. To keep dimensional information, use nested sequences with  $maxoccurs > 1$  instead.

<span id="page-319-0"></span>8. When a server response message has a fault, it includes a field of type TIBRVMSG\_MSG with the field name fault and field ID 1. This submessage has two fields of TIBRVMSG\_STRING. One is named faultcode and has field ID 1, and the other is named faultstring and has field ID 2.

**Example**

## <span id="page-320-0"></span>**Using the TIB/RV Transport**

**Overview Artix contract descriptions of TIB/RV ports use a number of Artix specific** WSDL extensions. These extensions allow you to specify a number of TIB/RV properties for the port.

**Port attributes** [Table 31](#page-320-1) lists the Artix contract elements used to describe a TIB/RV port.

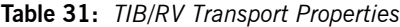

<span id="page-320-1"></span>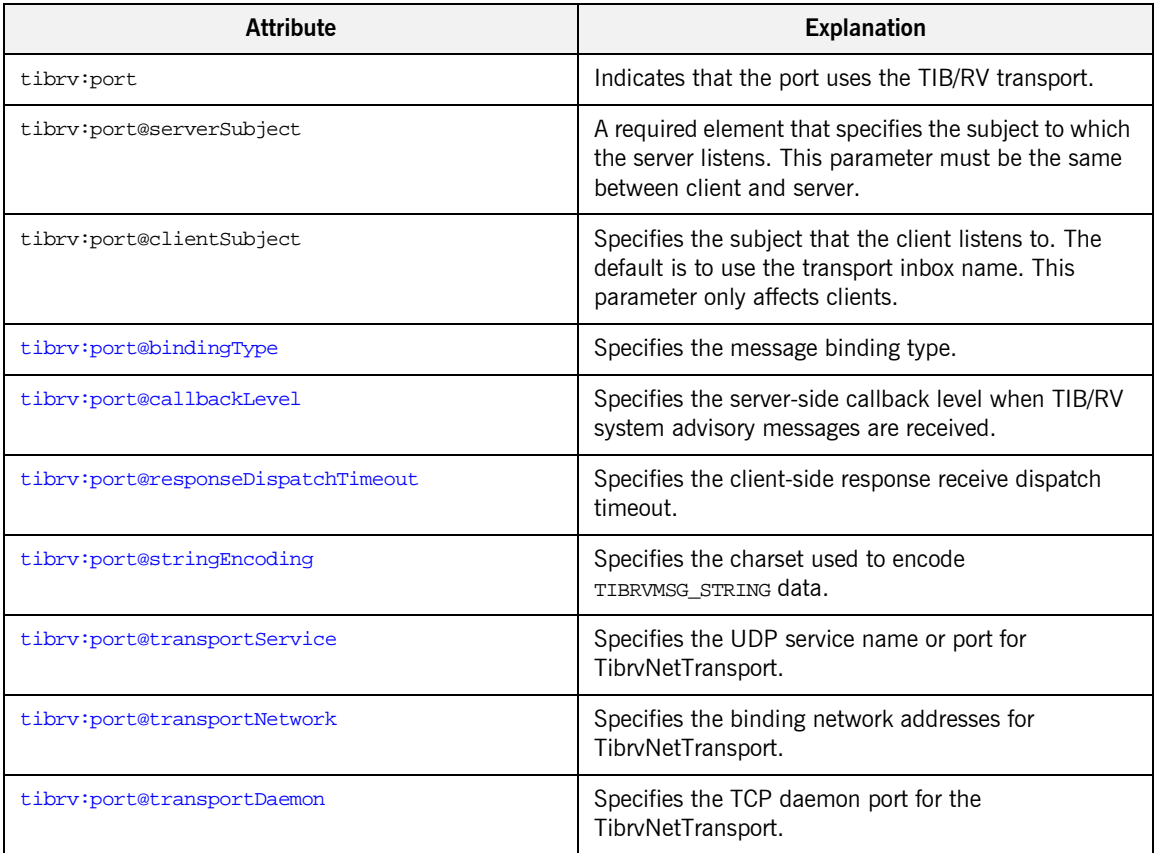

| <b>Attribute</b>                           | <b>Explanation</b>                                                                       |
|--------------------------------------------|------------------------------------------------------------------------------------------|
| tibrv:port@transportBatchMode              | Specifies if the TIB/RV transport uses batch mode to<br>send messages.                   |
| tibrv:port@cmSupport                       | Specifies if Certified Message Delivery support is<br>enabled.                           |
| tibrv:port@cmTransportServerName           | Specifies the server's TibrvCmTransport<br>correspondent name.                           |
| tibrv:port@cmTransportClientName           | Specifies the client TibryCmTransport correspondent<br>name.                             |
| tibrv:port@cmTransportRequestOld           | Specifies if the endpoint can request old messages on<br>start-up.                       |
| tibrv:port@cmTransportLedgerName           | Specifies the TibrvCmTransport ledger file.                                              |
| tibrv:port@cmTransportSyncLedger           | Specifies if the endpoint uses a synchronous ledger.                                     |
| tibrv:port@cmTransportRelayAgent           | Specifies the endpoint's TibrvCmTransport relay<br>agent.                                |
| tibrv:port@cmTransportDefaultTimeLimit     | Specifies the default time limit for a Certified<br>Message to be delivered.             |
| tibrv:port@cmListenerCancelAgreements      | Specifies if Certified Message agreements are<br>canceled when the endpoint disconnects. |
| tibrv:port@cmQueueTransportServerName      | Specifies the server's TibrvCmQueueTransport<br>correspondent name.                      |
| tibrv:port@cmQueueTransportClientName      | Specifies the client's TibrvCmQueueTransport<br>correspondent name.                      |
| tibrv:port@cmQueueTransportWorkerWeight    | Specifies the endpoint's TibrvCmQueueTransport<br>worker weight.                         |
| tibrv:port@cmQueueTransportWorkerTasks     | Specifies the endpoint's TibrvCmQueueTransport<br>worker tasks parameter.                |
| tibrv:port@cmQueueTransportSchedulerWeight | Specifies the TibrvCmQueueTransport scheduler<br>weight parameter.                       |

**Table 31:** *TIB/RV Transport Properties*

| <b>Attribute</b>                               | <b>Explanation</b>                                                               |
|------------------------------------------------|----------------------------------------------------------------------------------|
| tibrv:port@cmOueueTransportSchedulerHeartbeat  | Specifies the endpoint's TibryCmQueueTransport<br>scheduler heartbeat parameter. |
| tibrv:port@cmQueueTransportSchedulerActivation | Specifies the TibryCmQueueTransport scheduler<br>activation parameter.           |
| tibrv:port@cmOueueTransportCompleteTime        | Specifies the TibryCmQueueTransport complete time<br>parameter.                  |

**Table 31:** *TIB/RV Transport Properties*

<span id="page-322-0"></span>**tibrv:port@bindingType** tibrv:port@bindingType specifies the message binding type. TIB/RV Artix ports support three types of payload formats as described in [Table 32](#page-322-3).

<span id="page-322-3"></span>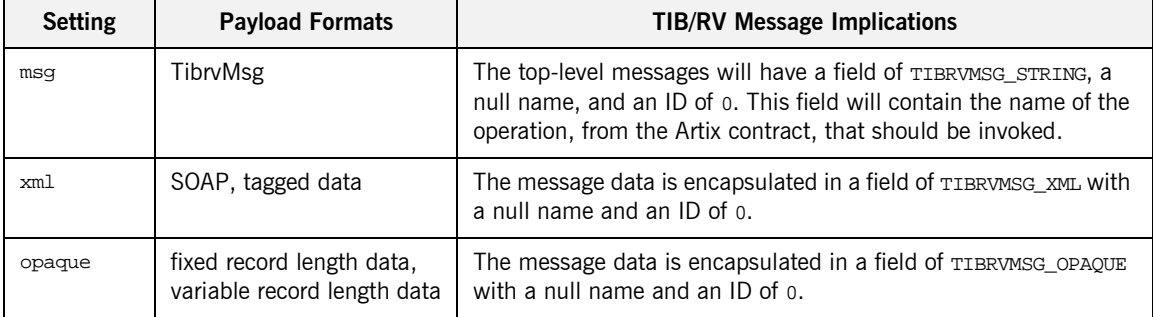

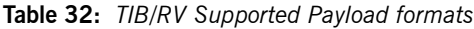

<span id="page-322-1"></span>**tibrv:port@callbackLevel** tibrv:port@callbackLevel specifies the server-side callback level when TIB/RV system advisory messages are received. It has three settings:

- **ï** INFO
- **ï** WARN
- **ï** ERROR (default)

This parameter only affects servers.

## <span id="page-322-2"></span>**tibrv:port@responseDispatchTim eout**

tibrv:port@responseDispatchTimeout specifies the client-side response receive dispatch timeout. The default is TIBRV WAIT FOREVER. Note that if only the TibrvNetTransport is used and there is no server return response for

<span id="page-323-4"></span><span id="page-323-3"></span><span id="page-323-2"></span><span id="page-323-1"></span><span id="page-323-0"></span>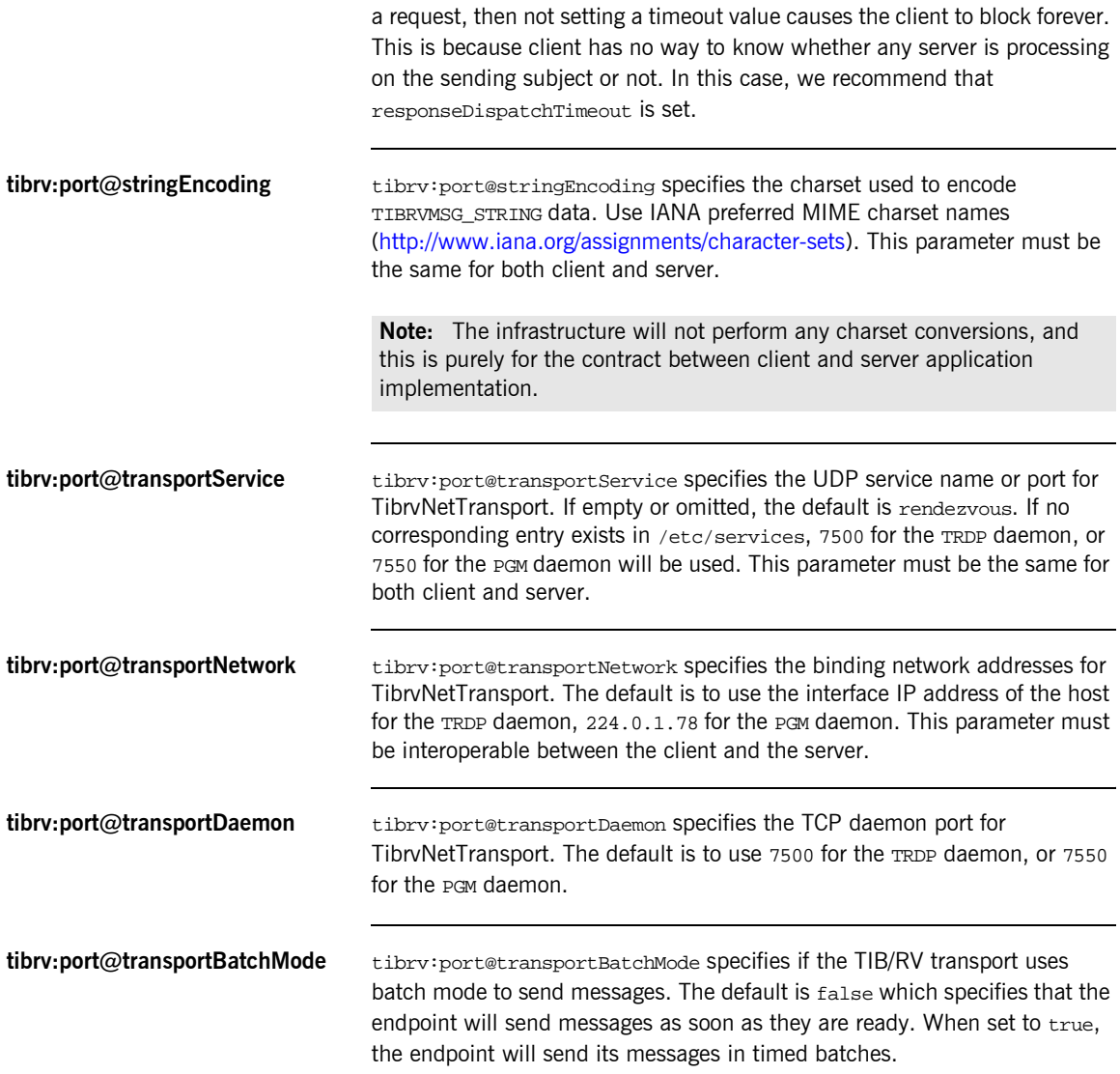
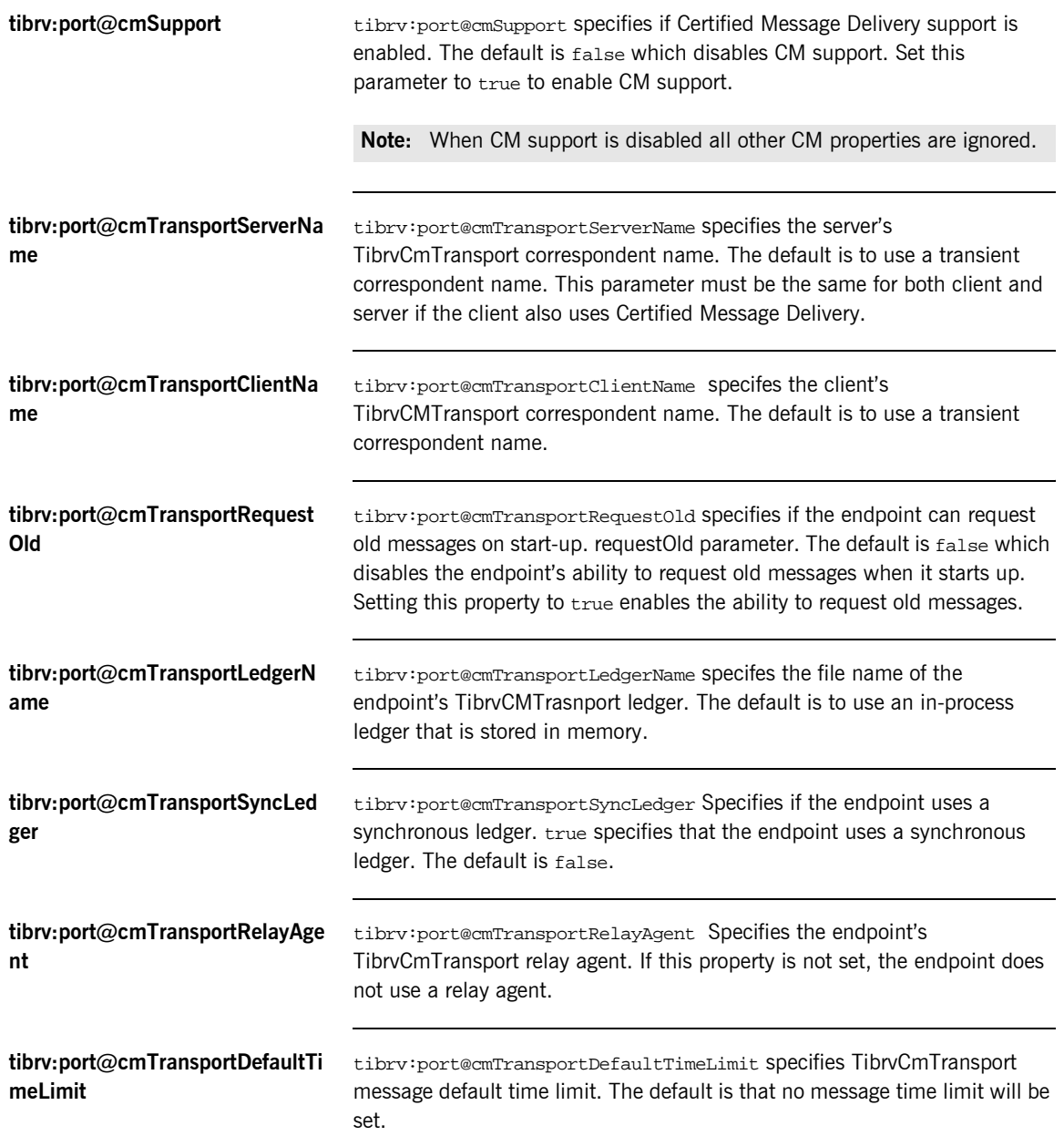

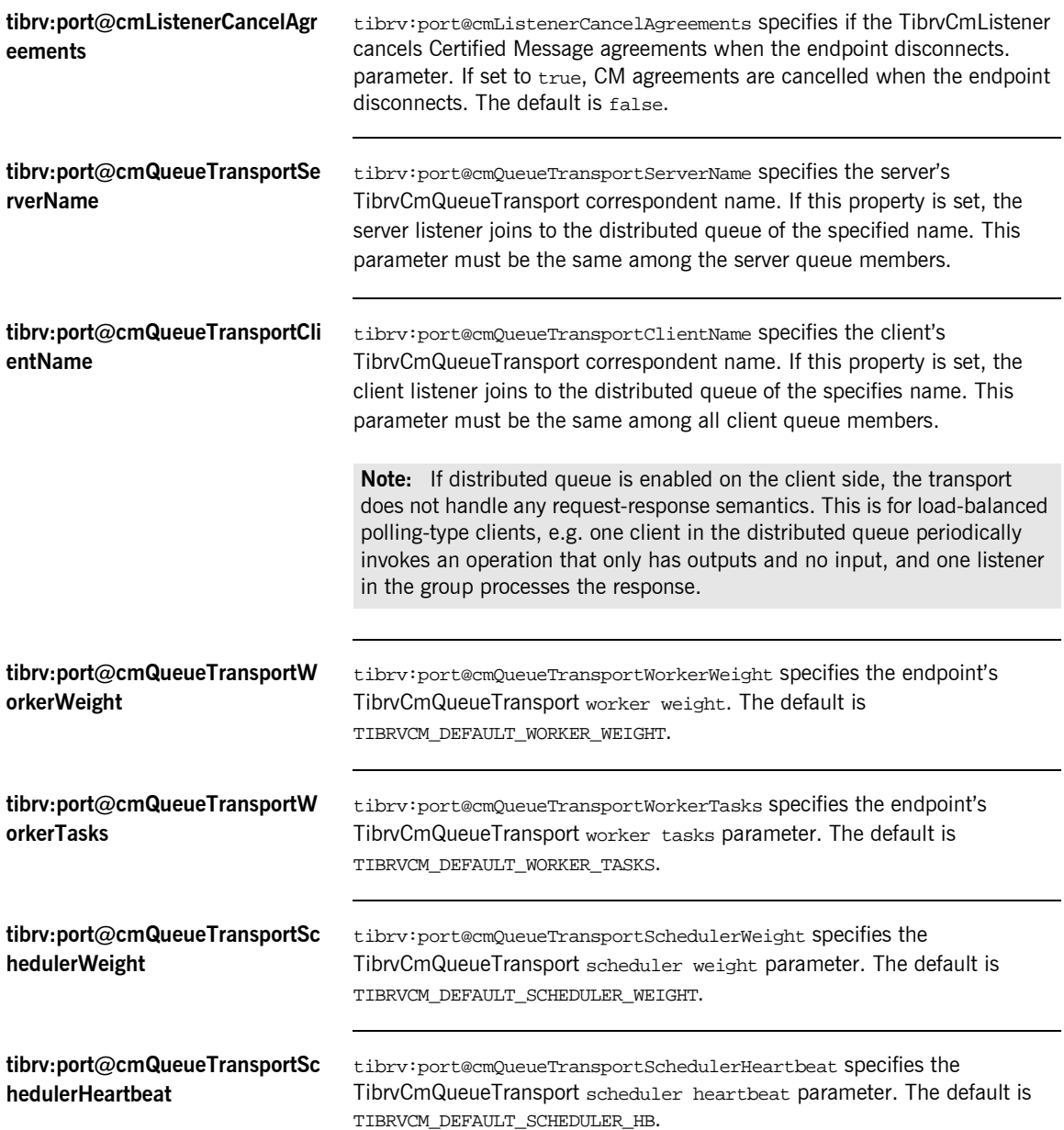

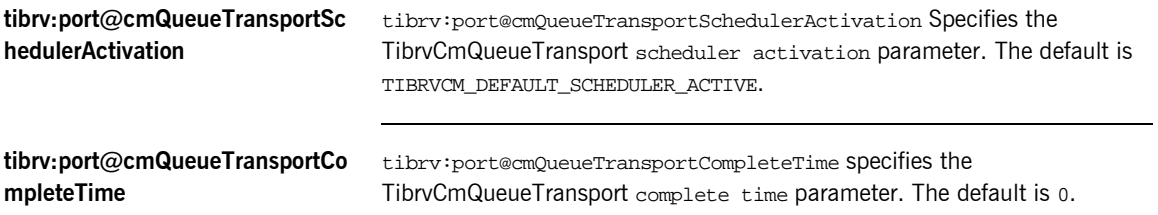

## CHAPTER 14 | **Using the TIBCO Rendezvous Plug-in**

## CHAPTER 15

# Using the IIOP **Tunnel**

*The IIOP tunnel provides access to CORBA services while using non-CORBA payload formats.*

**In this chapter** This chapter discusses the following topics:

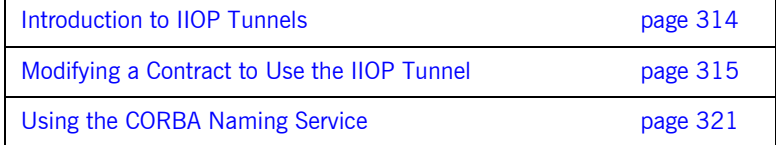

## <span id="page-329-0"></span>**Introduction to IIOP Tunnels**

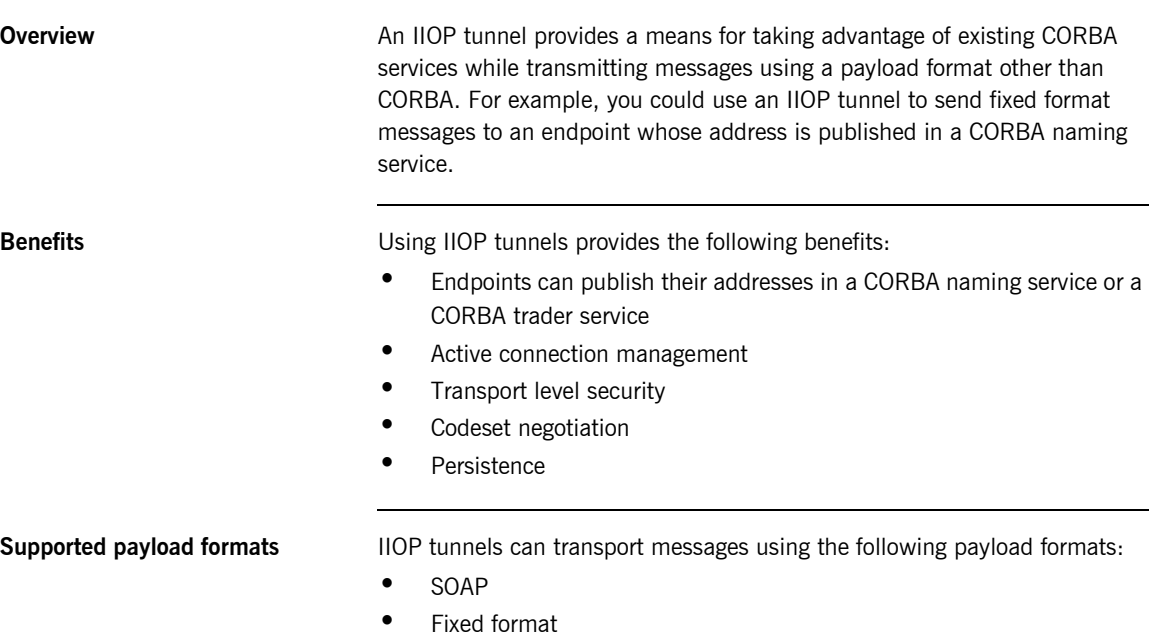

- 
- **•** Fixed record length
- $\bullet$  G<sub>2++</sub>
- **ï** Octet streams

## <span id="page-330-0"></span>**Modifying a Contract to Use the IIOP Tunnel**

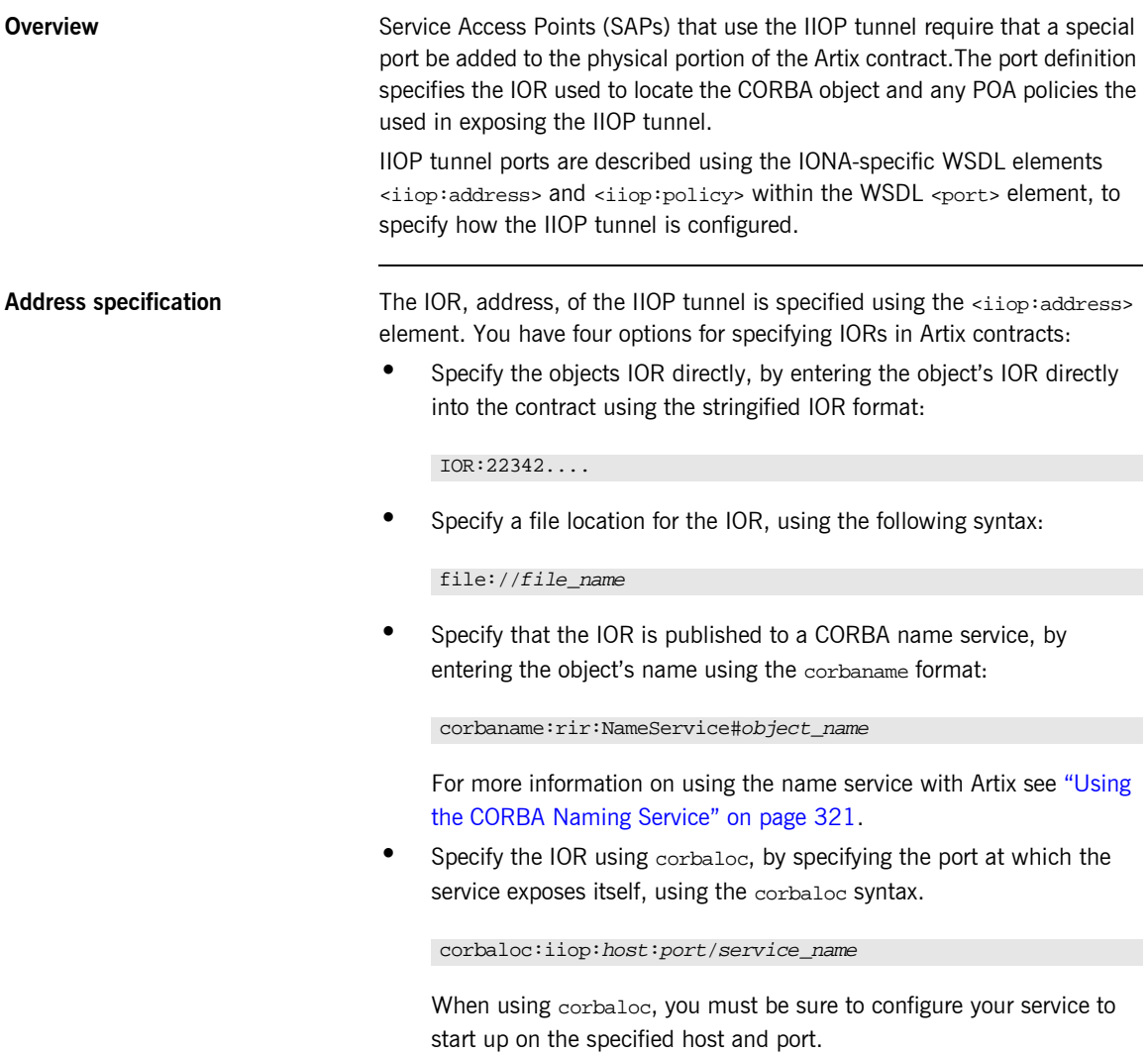

## **Specifying type of payload encoding** The IIOP tunnel can perform codeset negotiation on the encoded messages passed through it if your CORBA system supports it. By default, this feature is turned off so that the agents sending the message maintain complete control over codeset conversion. If you wish to turn automatic codeset negotiation on use the following: **Specifying POA policies** Using the optional  $\langle$ iop:policy> element, you can describe a number of POA polices the Artix service will use when creating the IIOP tunnel. These policies include: **ï** [POA Name](#page-331-0) <iiop:payload type="string" />

- 
- **ï** [Persistence](#page-331-1)
- **ï** [ID Assignment](#page-332-0)

Setting these policies lets you exploit some of the enterprise features of IONAís Application Server Platform 6.0, such as load balancing and fault tolerance, when deploying an Artix integration project using the IIOP tunnel. For information on using these advanced CORBA features, see the Application Server Platform documentation.

### <span id="page-331-0"></span>**POA Name**

Artix POAs are created with the default name of  $WS \text{ or } OS$ . To specify the name of the POA Artix creates for the IIOP tunnel, you use the following:

<iiop:policy poaname="*poa\_name*" />

The POA name is used for setting certain policies, such as direct persistence and well-known port numbers in the CORBA configuration.

### <span id="page-331-1"></span>**Persistence**

By default Artix POA's have a persistence policy of false. To set the POA's persistence policy to true, use the following:

<iiop:policy persistent="true" />

### <span id="page-332-0"></span>**ID Assignment**

By default Artix POAs are created with a SYSTEM\_ID policy, meaning that their ID is assigned by Artix. To specify that the IIOP tunnel's POA should use a user-assigned ID, use the following:

```
<corba:policy serviceid="POAid" />
```
This creates a POA with a USER\_ID policy and an object id of *POAid*.

**Procedure** To add an IIOP tunnel port to your service contract using the GUI, complete the following steps:

- 1. From the project tree, select the contract to which you want to add the IIOP tunnel port.
- 2. Select **Services|New Service** from the **Contract** menu of the designer.

3. You will see a screen like [Figure 27](#page-333-0).

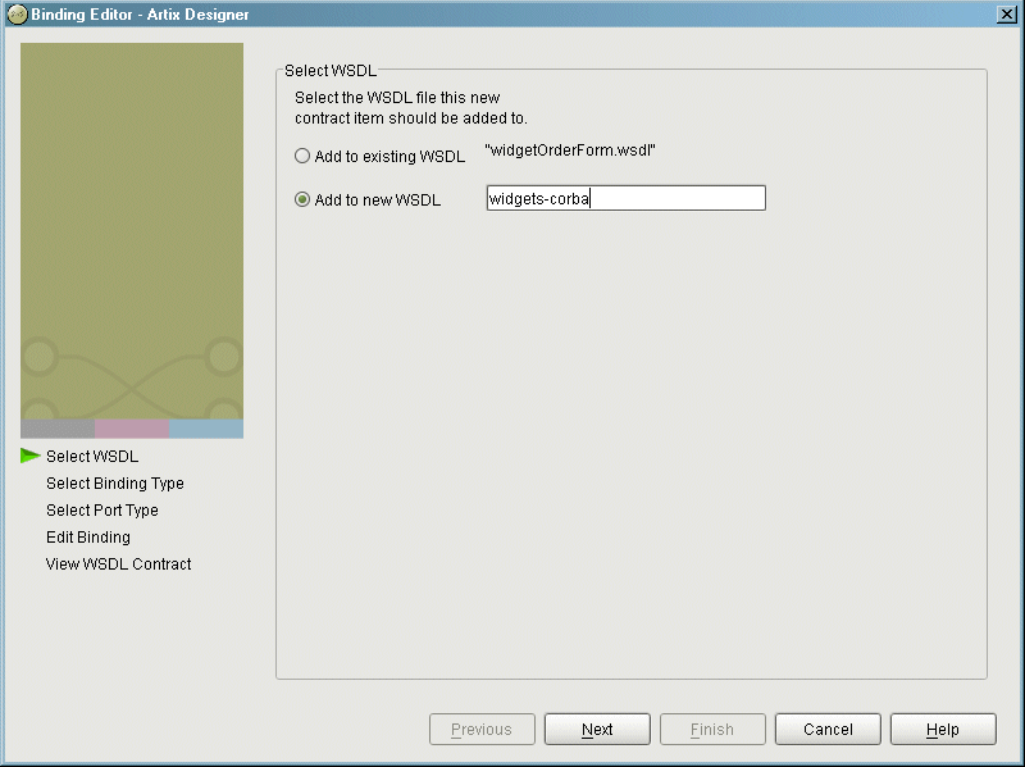

<span id="page-333-0"></span>**Figure 27:** *Select WSDL Location*

- 4. Select where to create the WSDL entry for the new service.
	- ♦ **Add to existing WSDL** adds the routing information to the bottom of the existing contract and does not make a back-up of the non-routed WSDL file.
	- ♦ **Add to new WSDL** creates a new WSDL document that contains the routing information and imports the original WSDL document.
- 5. Click **Next**.
- 6. Enter a unique name for the new service.
- 7. Click **Next**.
- 8. Enter a name for the new IIOP tunnel port that is being created.
- 9. From the drop down list, select the binding that the port is going to expose.
- 10. Click **Next**.
- 11. You will see a dialog similar to [Figure 28.](#page-334-0)

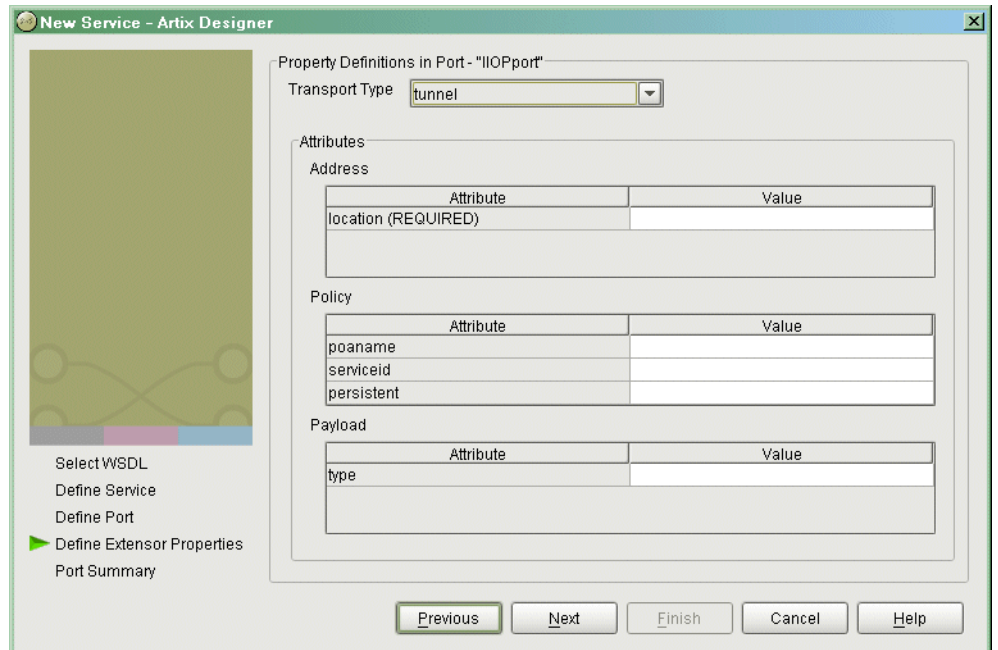

<span id="page-334-0"></span>**Figure 28:** *Edit IIOP Tunnel Port Properties*

- 12. From the drop down list in the **Transport** box, select **tunnel**.
- 13. In the **Address** table, enter the address in the line for **Location**.
- 14. If you want to set any of the supported POA policies, place a check in the **Specified** box on the appropriate line in the **Policy** table and enter a valid value.
- 15. Click **Next**.
- 16. Review the settings for the new IIOP tunnel port.
- 17. If it is correct, click **Next**.
- 18. Review the settings for the new service in which the IIOP port is described.
- 19. If it is correct, click **Finish**.

<span id="page-335-0"></span>

**Example** For example, an IIOP tunnel port for the personal InfoLookup binding would look similar to [Example 113:](#page-335-0)

**Example 113:***CORBA personalInfoLookup Port*

```
<service name="personalInfoLookupService">
  <port name="personalInfoLookupPort"
        binding="tns:personalInfoLookupBinding">
    <iiop:address location="file://objref.ior" />
     <iiop:policy persistent="true" />
     <iiop:policy serviceid="personalInfoLookup" />
  </ port>
</ service>
```
Artix expects the IOR for the IIOP tunnel to be located in a file called objref.ior, and creates a persistent POA with an object id of personalInfo to configure the IIOP tunnel.

## <span id="page-336-0"></span>**Using the CORBA Naming Service**

<span id="page-336-1"></span>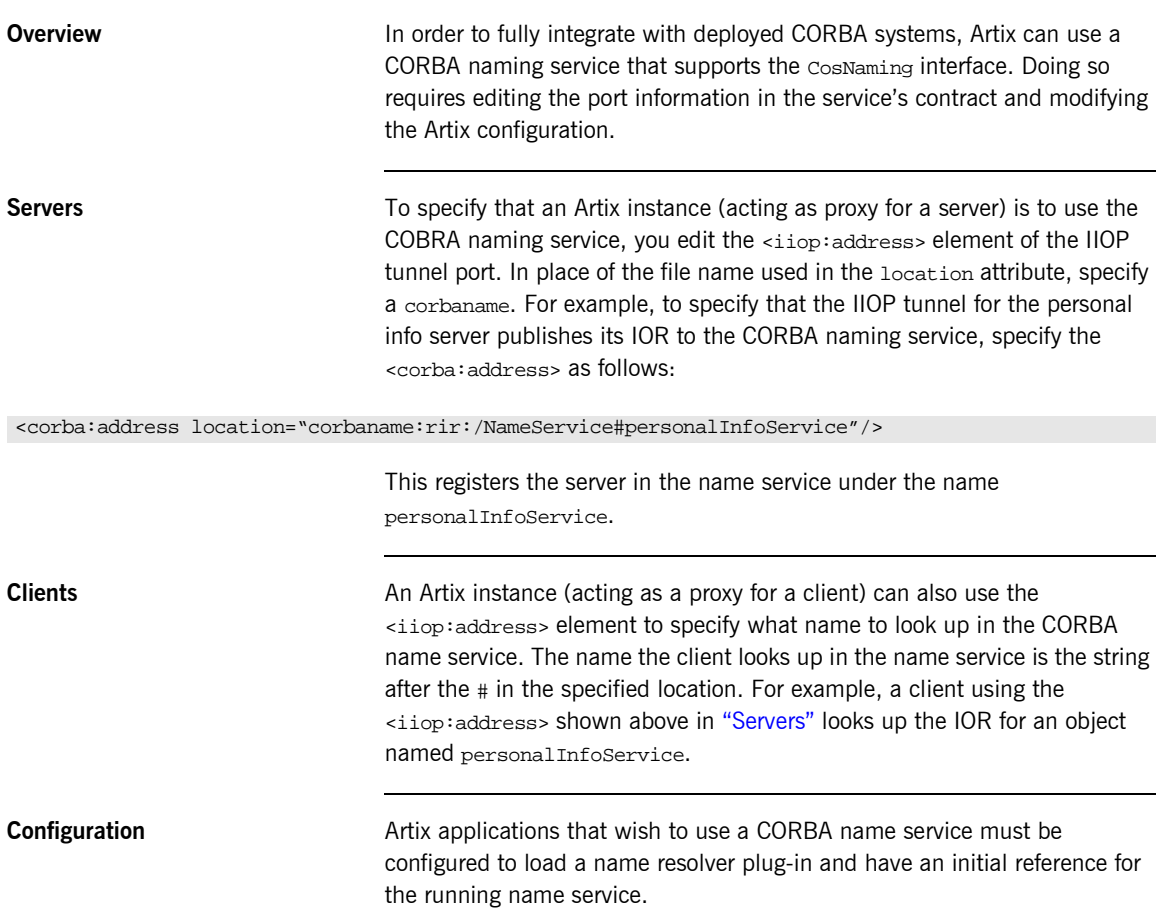

To modify the Artix configuration do the following:

- 1. Open the Artix configuration file,
	- IT\_PRODUCT\_DIR\artix\1.2\etc\artix.cfg, in a text editor.
- 2. In the global scope, add the following lines:

initial\_references:NameService:reference="corbaloc::localhost:*portNumber*/NameService"; url\_resolvers:corbaname:plugin="naming\_resolver"; plugins:naming\_resolver:shlib\_name="it\_naming";

> *portNumber* is the number of the port on which the name service is running.

For more information on Artix configuration, see "Configuration" on page 27.

## CHAPTER 16

# Payload Formats

*Artix supports several transport independent payload format such as SOAP and Fixed Record Length buffers.*

**In this chapter** This chapter discusses the following topics:

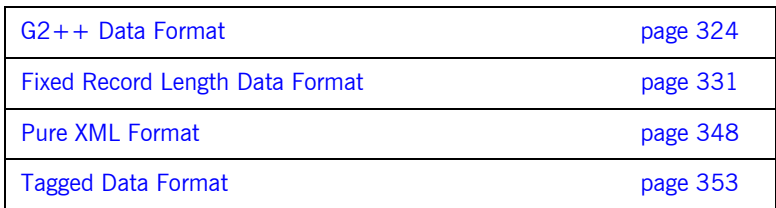

## <span id="page-339-0"></span>**G2++ Data Format**

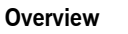

G2++ is a set of mechanisms for defining and manipulating hierarchically structured messages.  $G2++$  messages can be thought of as records, which are described in terms of their structure and the data types they contain.

 $G2++$  is an alternative to "raw" structures (such as C or  $C++$  structs), which rely on common data representation characteristics that may not be present in a heterogeneous distributed system.

**Simple G2++ mapping example** Consider the following instance of a G2++ message:

**Note:** Because tabs are significant in G2++ files (that is, tabs indicate scoping levels and are not simply treated as "white space"), examples in this chapter indicate tab characters as an up arrow (caret) followed by seven spaces.

**Example 114:***ERecord G2++ Message*

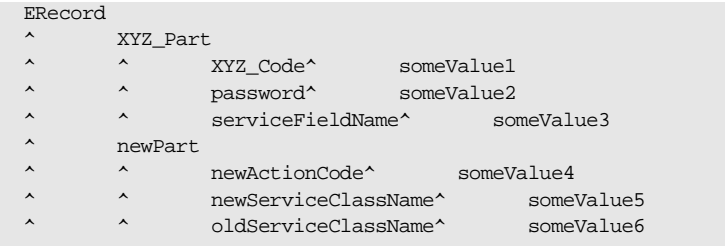

This  $G2++$  message can be mapped to the following logical description, expressed in WSDL:

**Example 115:***WSDL Logical Description of ERecord Message*

```
<types>
     <schema targetNamespace="http://soapinterop.org/xsd"
      xmlns="http://www.w3.org/2001/XMLSchema"
      xmlns:wsdl="http://schemas.xmlsoap.org/wsdl/">
```

```
 <complexType name="XYZ_Part">
   <all>
     <element name="XYZ_Code" type="xsd:string"/>
    <element name="password" type="xsd:string"/>
    <element name="serviceFieldName" type="xsd:string"/>
   </all>
 </complexType>
 <complexType name="newPart">
  <all>
    <element name="newActionCode" type="xsd:string"/>
    <element name="newServiceClassName" type="xsd:string"/>
    <element name="oldServiceClassName" type="xsd:string"/>
  </all>
 <complexType name="PRequest">
   <all>
     <element name="newPart" type="xsd1:newPart"/>
    <element name="XYZ_Part" type="xsd1:XYZ_Part"/>
  </all>
 </complexType>
```
**Example 115:***WSDL Logical Description of ERecord Message*

Note that each of the message sub-structures (newPart and XYZ\_Part) are initially described separately in terms of their elements, then the two sub-structure are aggregated together to form the enclosing record (PRequest).

This logical description is mapped to a physical representation of the  $G2++$ message, also expressed in WSDL:

**Example 116:***WSDL Physical Representation of ERecord Message*

```
<binding name="ERecordBinding" type="tns:ERecordRequestPortType">
   <soap:binding style="rpc"
transport="http://schemas.xmlsoap.org/soap/http"/>
   <artix:binding transport="tuxedo" format="g2++">
     <G2Definitions>
       <G2MessageDescription name="creation" type="msg">
         <G2MessageComponent name="ERecord" type="struct">
           <G2MessageComponent name="XYZ_Part" type="struct">
             <element name="XYZ_Code" type="element"/>
             <element name="password" type="element"/>
             <element name="serviceFieldName" type="element"/>
           </G2MessageComponent>
           <G2MessageComponent name="newPart" type="struct">
             <element name="newActionCode" type="element"/>
             <element name="newServiceClassName" type="element"/>
             <element name="oldServiceClassName" type="element"/>
           </G2MessageComponent>
         </G2MessageComponent>
       </G2MessageDescription>
     </G2Definitions>
</artix:binding>
```
Note at all  $G2++$  definitions are contained within the scope of the <G2Definitions> </G2Definitions> tags. Each of the messages are defined with the scope of a <G2MessageDescription> </G2MessageDescription> construct. The type attribute for message descriptions must be "msg" while the name attribute simply has to be unique.

Each record is described within the scope of a <G2MessageComponent> </G2MessageComponent> construct. Within this, the name attribute must reflect the  $G2++$  record name. and the type attribute must be "struct".

Nested within the records are the element definitions, however if required a record could be nested here by inclusion of a nested <G2MessageComponent> scope (newPart and XYZ Part are nested records of parent ERecord. Element "name" attributes must match the G2 element name. Defining a record and then referencing it as a nested struct of a parent is legal for the logical mapping but not the physical. In the physical mapping, nested structs must be defines in-place.

The following example illustrates the custom mapping of arrays, which differs from strictly defined  $G2++$  array mappings. The array definition is shown below:

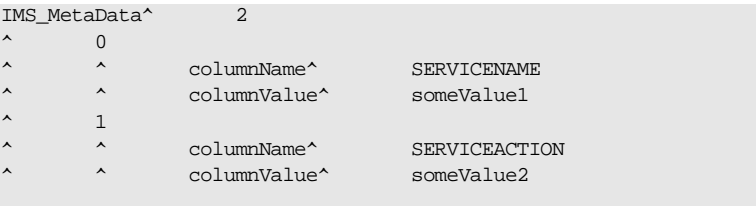

This represents an array with two elements. When placed in a  $G2++$ message, the result is as follows:

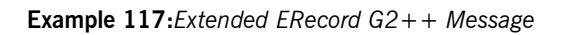

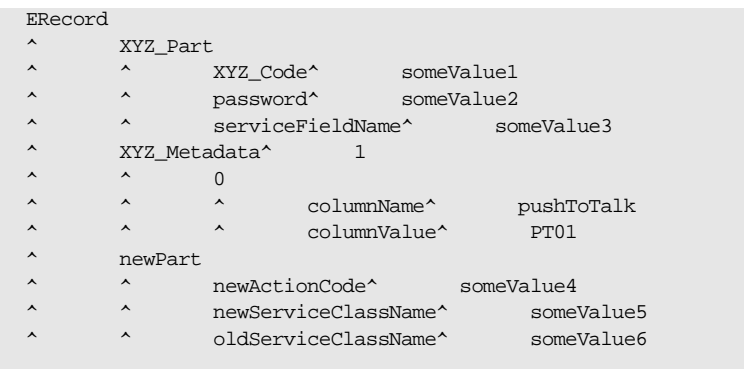

In this version of the ERecord record, XYZ\_Part contains an array called XYZ\_MetaData, whose size is one. The single entry can be thought of as a name/value pair: pushToTalk/PT01, which allows us to ignore columnName and columnValue.

Mapping the new ERecord record to a WSDL logical description results in the following:

**Example 118:***WSDL Logical Description of Extended ERecord Message*

```
<types>
     <schema targetNamespace="http://soapinterop.org/xsd"
       xmlns="http://www.w3.org/2001/XMLSchema"
       xmlns:wsdl="http://schemas.xmlsoap.org/wsdl/">
       <complexType name="XYZ_Part">
         <all>
           <element name="XYZ_Code" type="xsd:string"/>
           <element name="password" type="xsd:string"/>
           <element name="serviceFieldName" type="xsd:string"/>
            <element name="pushToTalk" type="xsd:string"/>
        \langleall\rangle </complexType>
       <complexType name="newPart">
         <all>
           <element name="newActionCode" type="xsd:string"/>
           <element name="newServiceClassName" type="xsd:string"/>
           <element name="oldServiceClassName" type="xsd:string"/>
         </all>
       <complexType name="PRequest">
         <all>
           <element name="newPart" type="xsd1:newPart"/>
           <element name="XYZ_Part" type="xsd1:XYZ_Part"/>
        \langleall\rangle </complexType>
```
Thus the array elements columnName and columnValue are "promoted" to a name/Value pair in the logical mapping. This physical  $G2++$  representation can now be mapped as follows:

**Example 119:***WSDL Physical Representation of Extended ERecord Message*

```
<binding name="ERecordBinding" type="tns:ERecordRequestPortType">
   <soap:binding style="rpc"
transport="http://schemas.xmlsoap.org/soap/http"/>
   <artix:binding transport="tuxedo" format="g2++">
     <G2Definitions>
       <G2MessageDescription name="creating" type="msg">
         <G2MessageComponent name="ERecord" type="struct">
           <G2MessageComponent name="XYZ_Part" type="struct">
             <element name="XYZ_Code" type="element"/>
             <element name="password" type="element"/>
             <element name="serviceFieldName" type="element"/>
              <G2MessageComponent name="XYZ_MetaData" type="array" size="1">
               <element name="pushToTalk" type="element"/>
              </G2MessageComponent>
           </G2MessageComponent>
           <G2MessageComponent name="newPart" type="struct">
             <element name="newActionCode" type="element"/>
             <element name="newServiceClassName" type="element"/>
             <element name="oldServiceClassName" type="element"/>
           </G2MessageComponent>
         </G2MessageComponent>
       </G2MessageDescription>
     </G2Definitions>
</artix:binding>
```
This physical mapping of the extended ERecord message now contains an array, described with its  $XYZ$  MetaData name (as per the  $G2++$  record definition). Its type is "array" and its size is one. This G2MessageComponent contains a single element called "pushToTalk".

**Ignoring unknown elements** It is possible to create a G2Definitions scope that begins with a G2-specific configuration scope. This configuration scope is called G2Config in the following example:

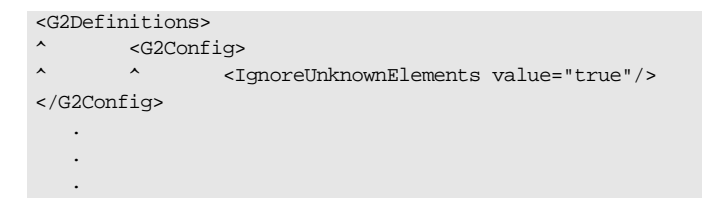

In this scope, the only variable used is IgnoreUnknownElements, which can have a value of "true" or "false". If the value is set to true, elements or array elements that are not defined in the G2 message definitions will be ignored. For example the following record would be valid if IgnoreUnknownElements is set to true.

**Example 120:***Valid G2++ Record With Ignored Fields*

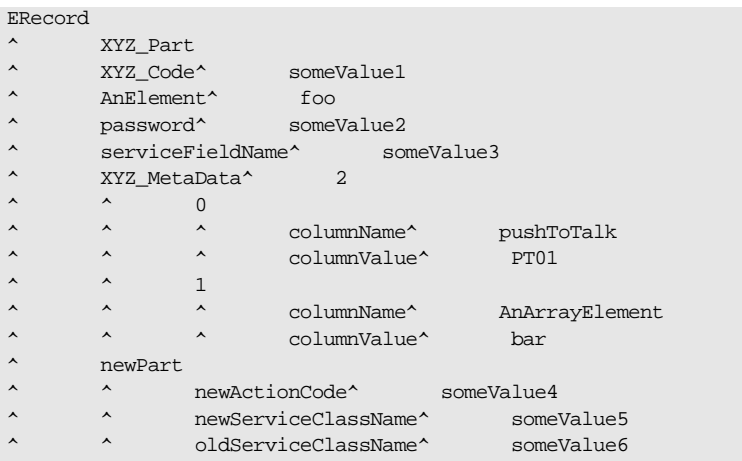

When parsed, the above ERecord would not include the elements "AnElement" or "AnArrayElement". If IgnoreUnknownElements is set to false, the above record would be rejected as invalid.

## <span id="page-346-0"></span>**Fixed Record Length Data Format**

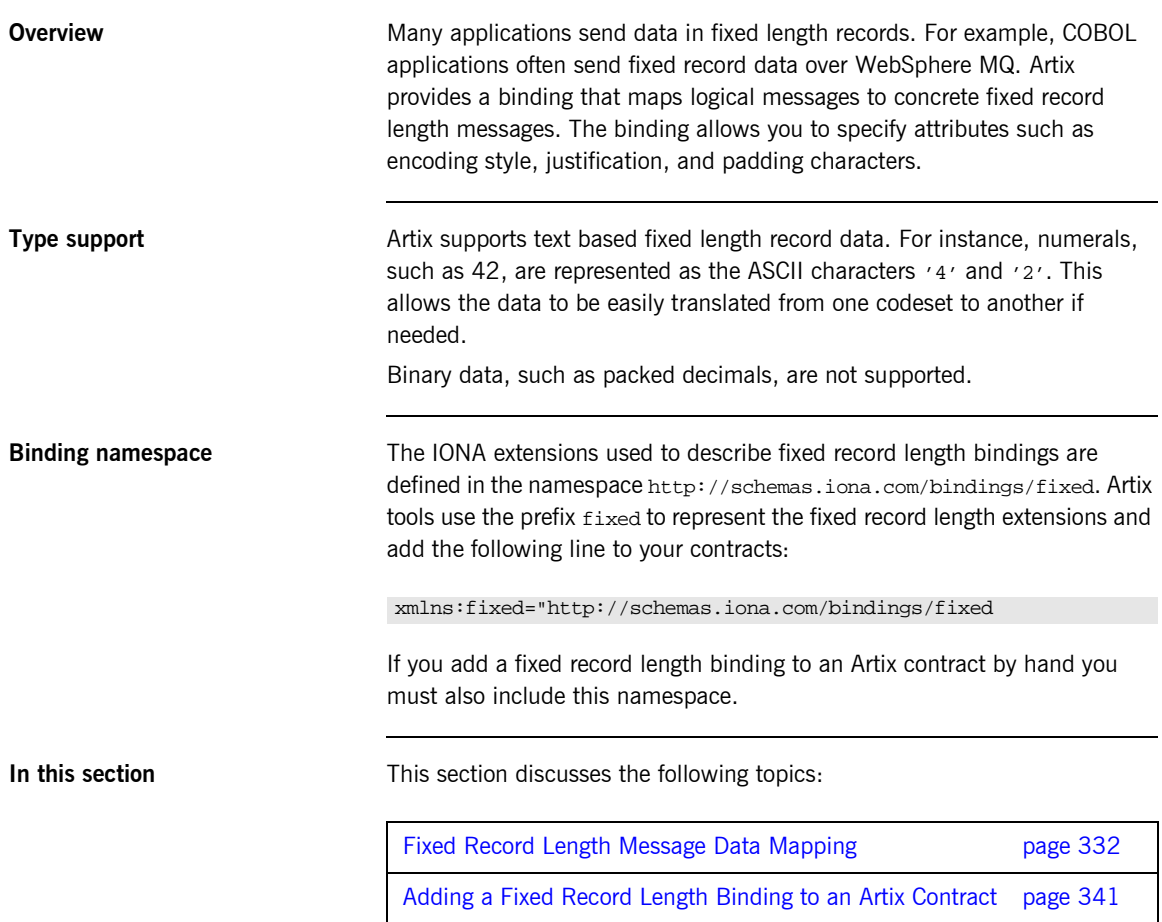

## <span id="page-347-0"></span>**Fixed Record Length Message Data Mapping**

**Overview Artix defines seven elements that extend the WSDL binding element to** support the fixed record length binding. These elements are:

- **ï** [<fixed:binding>](#page-347-1)
- **ï** [<fixed:operation>](#page-347-2)
- **ï** [<fixed:body>](#page-348-0)
- **ï** [<fixed:field>](#page-348-1)
- **ï** [<fixed:enumeration>](#page-351-0)
- **ï** [<fixed:sequence>](#page-352-0)
- **ï** [<fixed:choice>](#page-353-0)
- **ï** [<fixed:case>](#page-354-0)

### <span id="page-347-1"></span>**<fixed:binding>** <fixed:binding> specifies that the binding is for fixed record length data. It has three optional attributes:

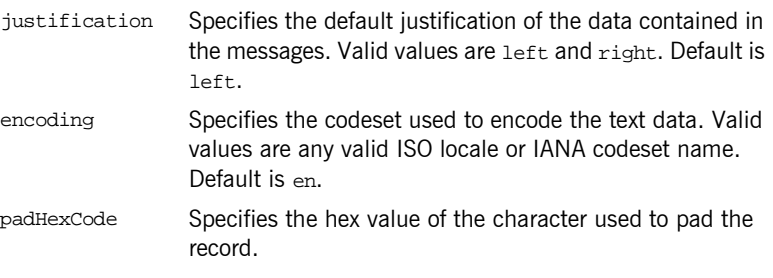

The settings for the attributes on these elements become the default settings for all the messages being mapped to the current binding. All of the values can be overridden on a message by message basis.

<span id="page-347-2"></span>**<fixed:operation>** <fixed:operation> is a child element of the WSDL <operation> element and specifies that the operation's messages are being mapped to fixed record length data. It takes one opetional attribute, discriminator, which allows you to assign a name to the operation for identifying the operation as it is sent down the wire by the Artix runtime.

<span id="page-348-0"></span>**<fixed:body>** <fixed:body> is a child element of the <input>, <output>, and <fault> messages being mapped to fixed record length data. It specifies that the message body is mapped to fixed record length data on the wire and describes the exact mapping for the message's parts.

<fixed:body> takes three optional attributes:

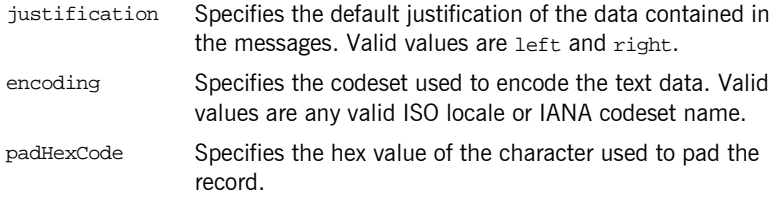

These values override the defaults set in the <fixed:binding> element.

<fixed:body> will have one or more of the following child elements:

- **ï** [<fixed:field>](#page-348-1)
- **ï** [<fixed:sequence>](#page-352-0)
- [<fixed:choice>](#page-353-0)

They describe the detailed mapping of the data to fixed length record data to be sent on the wire.

<span id="page-348-1"></span>**<fixed:field>** <fixed:field> is used to map simple data types to a fixed length record. Each <fixed:field> element has one required attribute, name, which corresponds to the name of the message part being mapped to the fixed record. This name must be the name of a message part defined in the logical message description.

> Each <fixed:field> element that maps a message part also requires either the size attribute or the format attribute. A <fixed:field> element would never use both attributes.

#### **size**

size specifies the length of a string record. For example, the logical message part, raverID, described in [Fixed String MessageExample 121](#page-349-0) would be mapped to a  $\epsilon$  fixed: field> similar to [Example 122.](#page-349-1)

#### <span id="page-349-0"></span>**Example 121:***Fixed String Message*

```
<message name="fixedStingMessage">
 <part name="raverID" type="xsd:string" />
</message>
```
In order to complete the mapping, you must know the length of the record field and supply it. In this case, the field,  $r_{\text{averID}}$ , can contain no more than twenty characters.

#### <span id="page-349-1"></span>**Example 122:***Fixed String Mapping*

<fixed:field name="raverID" size="20" />

#### **format**

format specifies how non-string data is formatted. For example, if a field contains a 2-digit numeric value with one decimal place, it would be described in the logical part of the contract as an  $xsd:float$ , as shown in [Example 123](#page-349-2).

#### <span id="page-349-2"></span>**Example 123:***Fixed Record Numeric Message*

```
<message name="fixedNumberMessage">
   <part name="rageLevel" type="xsd:float" />
</message>
```
From the logical description of the message, Artix has no way of determining that the value of rageLevel is a 2-digit number with one decimal place because the fixed record length binding treats all data as characters. When mapping rageLevel in the fixed binding you would specify its format with ##.#, as shown in [Example 124.](#page-349-3) This provides Artix with the meta-data needed to properly handle the data.

<span id="page-349-3"></span>**Example 124:***Mapping Numerical Data to a Fixed Binding*

<fixed:flield name="rageLevel" format="##.#" />

Dates are specified in a similar fashion. For example, the format of the date  $12/02/72$  is  $M/DD/YY$ . When using the fixed binding it is recommended that dates are described in the logical part of the contract using xsd:string. For example, a message containing a date would be described in the logical part of the contract as shown in [Example 125](#page-350-0).

#### <span id="page-350-0"></span>**Example 125:***Fixed Date Message*

```
<message name="fixedDateMessage">
   <part name="goDate" type="xsd:string" />
</message>
```
If goDate is entered using the standard short date format for US English locales, mm/dd/yyyy, you would map it to a fixed record field as shown in [Example 126](#page-350-1).

### <span id="page-350-1"></span>**Example 126:***Fixed Format Date Mapping*

<fixed:field name="goDate" format="mm/dd/yyyy" />

#### **bindingOnly**

<fixed:field> elements supports an optional bindingOnly attribute. bindingOnly is a boolean attribute that specifies that the field is specific to the binding and does not appear in the logical message description. When bindingOnly is set to true, the field described by the <fixed:field> element is not propagated beyond the binding. For input messages, this means that the field is read in and then discarded. For output messages, you must also use the fixedValue attribute.

## **fixedValue**

fixedValue can be used in place of the size and format attributes. It specifies a static value to be passed on the wire. When used without bindingOnly="true", the value specified by fixedValue replaces any data that is stored in the message part passed to the fixed record binding. For example, if goDate, shown in [Example 125 on page 335](#page-350-0), were mapped the the fixed field shown in [Example 127,](#page-350-2) the actual message returned from the binding would always have the date 11/11/2112.

### <span id="page-350-2"></span>**Example 127:***fixedValue Mapping*

<fixed:field name="goDate" fixedValue="11/11/2112" />

<span id="page-351-1"></span><span id="page-351-0"></span>**<fixed:enumeration>** <fixed:enumeration> is a child element of <fixed:field> and is used to map enumerated types to a fixed record length message. It takes two required attributes, value and fixedValue. value corresponds to the enumeration value as specified in the logical description of the enumerated type. fixedValue specifies the concrete value that will be used to represent logical value on the wire.

> For example, if you had an enumerated type with the values FruityTooty. Rainbow, BerryBomb, and OrangeTango the logical description of the type would be similar to [Example 128](#page-351-1).

**Example 128:***Ice Cream Enumeration*

```
<xs:simpleType name="flavorType">
  <xs:restriction base="xs:string">
    <xs:enumeration value="FruityTooty"/>
     <xs:enumeration value="Rainbow"/>
    <xs:enumeration value="BerryBomb"/>
    <xs:enumeration value="OrangeTango"/>
  </xs:restriction>
</xs:simpleType>
```
When you map the enumerated type, you need to know the concrete representation for each of the enumerated values. The concrete respresentations can be identical to the logical or some other value. The enumerated type in [Example 128](#page-351-1) could be mapped to the fixed field shown in [Example 129](#page-351-2). Using this mapping Artix will write OT to the wire for this field if the enumerations value is set to OranceTango.

### <span id="page-351-2"></span>**Example 129:***Fixed Ice Cream Mapping*

```
<fixed:field name="flavor" size="2">
   <fixed:enumeration value="FruityTooty" fixedValue="FT" />
  <fixed:enumeration value="Rainbow" fixedValue="RB" />
  <fixed:enumeration value="BerryBomb" fixedValue="BB" />
   <fixed:enumeration value="OrangeTango" fixedValue="OT" />
</fixed:field>
```
Note that the parent <fixed: field> element uses the size attribute to specify that the concrete representation is two characters long. When mapping enumerations, the size attribute will always be used to represent the size of the concrete representation.

<span id="page-352-0"></span>**<fixed:sequence>** <fixed:sequence> maps arrays and sequences to a fixed record length message. It has one required attribute, name, that corresponds to the name of the logical message part being mapped by this element.

> <fixed:sequence> also takes two optional attributes, occurs and counterName. occurs specifies the number of times this sequence occurs in the message buffer. The default for occurs is 1.

> When you specify a value greater that 1 for occurs, you must also use counterName. counterName specifies the field used for indexing the array or sequence. The value of counterName corresponds to a binding Only <fixed:field> with at least enough digits to count to the value specified in occurs as shown in [Example 130.](#page-352-1)

#### <span id="page-352-1"></span>**Example 130:***Using counterName*

<fixed:field name="count" format="##" bindingOnly="true"/> <fixed:sequence name="items" counterName="count" occurs="10"> ... </fixed:sequence>

A <fixed:sequence> can contain any number of <fixed:field>, <fixed:sequence>, or <fixed:choice> child elements to describe the data contained within the sequence being mapped. For example, a structure containing a name, a date, and an ID number would contain three <fixed:field> elements to fully describe the mapping of the data to the fixed record message. [Example 131](#page-352-2) shows an Artix contract fragment for such a mapping.

### <span id="page-352-2"></span>**Example 131:***Mapping a Sequence to a Fixed Record Length Message*

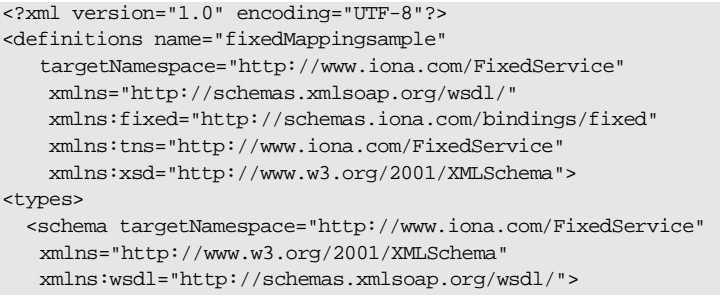

**Example 131:***Mapping a Sequence to a Fixed Record Length Message*

```
 <xsd:complexType name="person">
      <xsd:sequence>
       <xsd:element name="name" type="xsd:string"/>
       <xsd:element name="date" type="xsd:string"/>
       <xsd:element name="ID" type="xsd:int"/>
      </xsd:sequence>
    </xsd:complexType>
...
</types>
<message name="fixedSequence">
  <part name="personPart" type="tns:person" />
</message>
<portType name="fixedSequencePortType">
...
</portType>
<binding name="fixedSequenceBinding"
         type="tns:fixedSequencePortType">
  <fixed:binding />
...
    <fixed:sequence name="personPart">
      <fixed:field name="name" size="20" />
      <fixed:field name="date" format="MM/DD/YY" />
      <fixed:field name="ID" format="#####" />
    </fixed:sequence>
...
</binding>
...
</definition>
```
<span id="page-353-0"></span>**<fixed:choice>** <fixed:choice> is used to map unions into fixed record length messages. It takes one required attribute, name, which corresponds to the name of the logical message part being mapped.

> <fixed:choice> also supports an optional attribute, discriminatorName, that specifies the message part used as the discriminator for the union. The value for discriminatorName corresponds to the name of a bindingOnly <fixed:field> that describes the type used for the unionís descriminator as shown in [Example 132](#page-354-1). The only restriction in describing the descriminator

is that it must be able to handle the values used to determine the case of the union. Therefore the values used in the union mapped in [Example 132](#page-354-1) must be two digit integers.

### **Example 132:***Using discriminatorName*

```
<fixed:field name="disc" format="##" bindingOnly="true"/>
<fixed:choice name="unionStation" discriminatorName="disc">
</fixed:choice>
```
A <fixed:choice> may contain one or more <fixed:case> child elements to map the cases for the union to a fixed record length message.

<span id="page-354-1"></span><span id="page-354-0"></span>**<fixed:case>** <fixed:case> is a child element of <fixed:choice> and describes the complete mapping of a unions individual cases to a fixed record length message. It takes two required attributes, name and fixedValue. name corresponds to the name of the case element in the union's logical description. fixedValue specifies the value of the descriminator that selects this case. The value of fixedValue must correspond to the format specified by the discriminatorName attribute of <fixed:chioce>.

> <fixed:case> must contian one child element to describe the mapping of the case's data to a fixed record length message. Valid child elements are <fixed:field>, <fixed:sequence>, and <fixed:choice>. [Example 133](#page-354-2) shows an Artix contract fragment mapping a union to a fixed record length message.

### <span id="page-354-2"></span>**Example 133:***Mapping a Union to a Fixed Record Length Message*

```
<?xml version="1.0" encoding="UTF-8"?>
<definitions name="fixedMappingsample" 
   targetNamespace="http://www.iona.com/FixedService" 
    xmlns="http://schemas.xmlsoap.org/wsdl/" 
    xmlns:fixed="http://schemas.iona.com/bindings/fixed" 
    xmlns:tns="http://www.iona.com/FixedService" 
    xmlns:xsd="http://www.w3.org/2001/XMLSchema">
<types>
   <schema targetNamespace="http://www.iona.com/FixedService" 
   xmlns="http://www.w3.org/2001/XMLSchema" 
   xmlns:wsdl="http://schemas.xmlsoap.org/wsdl/">
```
**Example 133:***Mapping a Union to a Fixed Record Length Message*

```
 <xsd:complexType name="unionStationType">
      <xsd:choice>
        <xsd:element name="train" type="xsd:string"/>
        <xsd:element name="bus" type="xsd:int"/>
        <xsd:element name="cab" type="xsd:int"/>
        <xsd:element name="subway" type="xsd:string" />
      </xsd:choice>
    </xsd:complexType>
...
</types>
<message name="fixedSequence">
  <part name="stationPart" type="tns:unionStationType" />
</message>
<portType name="fixedSequencePortType">
...
</portType>
<binding name="fixedSequenceBinding"
          type="tns:fixedSequencePortType">
  <fixed:binding />
...
     <fixed:field name="disc" format="##" bindingOnly="true" />
     <fixed:choice name="stationPart"
                  descriminatorName="disc">
       <fixed:case name="train" fixedValue="01">
         <fixed:field name="name" size="20" />
       </fixed:case>
       <fixed:case name="bus" fixedValue="02">
         <fixed:field name="number" format="###" />
       </fixed:case>
       <fixed:case name="cab" fixedValue="03">
         <fixed:field name="number" format="###" />
       </fixed:case>
       <fixed:case name="subway" fixedValue="04">
         <fixed:field name="name" format="10" />
       </fixed:case>
     </fixed:choice>
...
</binding>
...
</definition>
```
## <span id="page-356-0"></span>**Adding a Fixed Record Length Binding to an Artix Contract**

**Overview Currently Artix does not provide an automated tool to generate fixed record** length message bindings for logical interfaces defined in an Artix contract. You must hand enter the mapping information or create a new contract in Artix Designer using the fixed record length data description as a starting point.

**Using Artix Designer** To create a new contract using fixed record length data complete the following steps:

- 1. Select **New|Contract From...**.
- 2. You will see a screen similar to [Figure 29.](#page-357-0)

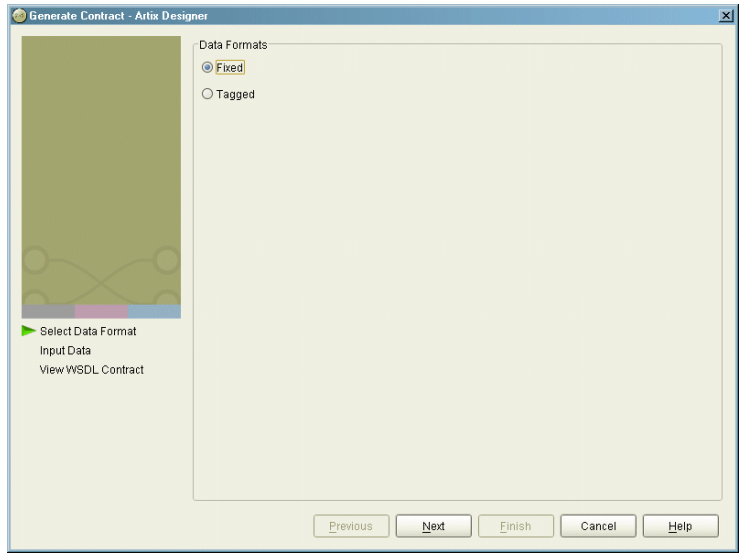

<span id="page-357-0"></span>**Figure 29:** *Binding Selection*

- 3. Select **Fixed**.
- 4. Click **Next** to enter the binding information.

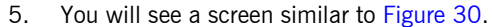

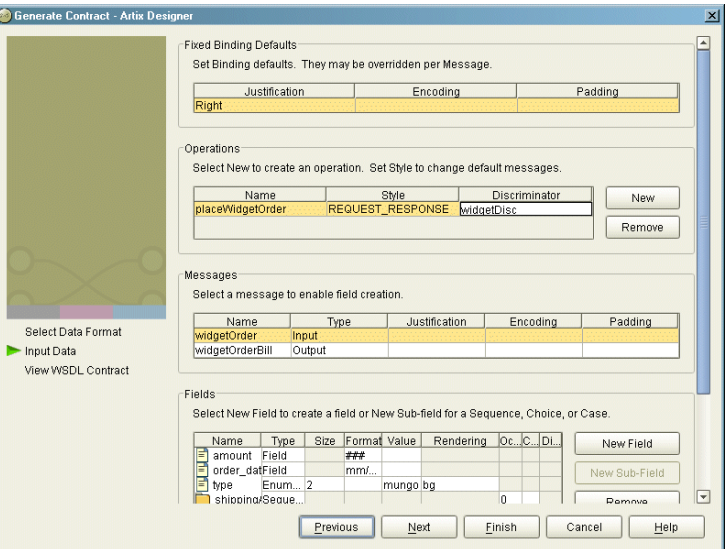

<span id="page-358-0"></span>**Figure 30:** *Fixed Binding Information Screen*

6. Under the **Fixed Bindings Defaults** enter the default justification, encoding, padding for this binding.

These values correspond to the justification, encoding, and padHexCode attributes of the <fixed:binding> tag as described on [page 332.](#page-347-1)

- 7. Under **Operations** enter the information for the operations your service offers.
- 8. Under **Messages** enter the messages for the operation selected in the **Operations** field.

You are able to provide alternate values for the justification, encoding, and padHexCode attributes here. These values are set on the <fixed:body> tag as described on [page 333.](#page-348-0)

9. Under **Fields** enter the fields that make up the message selected in the **Messages** field.

Each message part can be either a field as described in " $\lt$  fixed: field  $>$ " [on page 333,](#page-348-1) an enumeration as described in "<fixed:enumeration>" [on page 336,](#page-351-0) a sequence as described in  $\text{``<}$  fixed:sequence>" on page  $337$ , or a choice as described in "<fixed:choice>" on page  $338$ .

10. Click **Finish** to create the contract with the fixed record binding.

**Example** [Example 134](#page-359-0) shows an example of an Artix contract containing a fixed record length message binding.

**Example 134:***Fixed Record Length Message Binding*

```
<?xml version="1.0" encoding="UTF-8"?>
<definitions name="widgetOrderForm.wsdl"
 targetNamespace="http://widgetVendor.com/widgetOrderForm"
 xmlns="http://schemas.xmlsoap.org/wsdl/"
 xmlns:tns="http://widgetVendor.com/widgetOrderForm"
 xmlns:soap="http://schemas.xmlsoap.org/wsdl/soap/"
 xmlns:fixed="http://schames.iona.com/binings/fixed"
 xmlns:xsd="http://www.w3.org/2001/XMLSchema"
 xmlns:xsd1="http://widgetVendor.com/types/widgetTypes">
  <types>
     <schema targetNamespace="http://widgetVendor.com/types/widgetTypes"
     xmlns="http://www.w3.org/2001/XMLSchema"
     xmlns:wsdl="http://schemas.xmlsoap.org/wsdl/">
       <xsd:simpleType name="widgetSize">
        <xsd:restriction base="xsd:string">
           <xsd:enumeration value="big"/>
           <xsd:enumeration value="large"/>
           <xsd:enumeration value="mungo"/>
           <xsd:enumeration value="gargantuan"/>
         </xsd:restriction>
       </xsd:simpleType>
       <xsd:complexType name="Address">
         <xsd:sequence>
           <xsd:element name="name" type="xsd:string"/>
           <xsd:element name="street1" type="xsd:string"/>
           <xsd:element name="street2" type="xsd:string"/>
           <xsd:element name="city" type="xsd:string"/>
           <xsd:element name="state" type="xsd:string"/>
           <xsd:element name="zipCode" type="xsd:string"/>
         </xsd:sequence>
       </xsd:complexType>
```
```
Example 134:Fixed Record Length Message Binding
```

```
 <xsd:complexType name="widgetOrderInfo">
       <xsd:sequence>
         <xsd:element name="amount" type="xsd:int"/>
         <xsd:element name="order_date" type="xsd:string"/>
         <xsd:element name="type" type="xsd1:widgetSize"/>
         <xsd:element name="shippingAddress" type="xsd1:Address"/>
       </xsd:sequence>
     </xsd:complexType>
     <xsd:complexType name="widgetOrderBillInfo">
       <xsd:sequence>
         <xsd:element name="amount" type="xsd:int"/>
         <xsd:element name="order_date" type="xsd:string"/>
         <xsd:element name="type" type="xsd1:widgetSize"/>
         <xsd:element name="amtDue" type="xsd:float"/>
         <xsd:element name="orderNumber" type="xsd:string"/>
         <xsd:element name="shippingAddress" type="xsd1:Address"/>
       </xsd:sequence>
     </xsd:complexType>
   </schema>
 </types>
 <message name="widgetOrder">
  <part name="widgetOrderForm" type="xsd1:widgetOrderInfo"/>
 </message>
 <message name="widgetOrderBill">
   <part name="widgetOrderConformation" type="xsd1:widgetOrderBillInfo"/>
 </message>
 <portType name="orderWidgets">
   <operation name="placeWidgetOrder">
     <input message="tns:widgetOrder" name="order"/>
     <output message="tns:widgetOrderBill" name="bill"/>
   </operation>
 </portType>
```
## **Example 134:***Fixed Record Length Message Binding*

```
 <binding name="orderWidgetsBinding" type="tns:orderWidgets">
  <fixed:binding/>
     <operation name="placeWidgetOrder">
       <fixed:operation discriminator="widgetDisc"/>
       <input name="widgetOrder">
         <fixed:body>
           <fixed:sequence name="widgetOrderForm">
             <fixed:field name="amount" format="###" />
             <fixed:field name="order_date" format="MM/DD/YYYY" />
             <fixed:field name="type" size="2">
               <fixed:enumeration value="big" fixedValue="bg" />
               <fixed:enumeration value="large" fixedValue="lg" />
               <fixed:enumeration value="mungo" fixedValue="mg" />
               <fixed:enumeration value="gargantuan" fixedValue="gg" />
             </fixed:field>
             <fixed:sequence name="shippingAddress">
               <fixed:field name="name" size="30" />
               <fixed:field name="street1" size="100" />
               <fixed:field name="street2" size="100" />
               <fixed:field name="city" size="20" />
               <fixed:field name="state" size="2" />
               <fixed:field name="zip" size="5" />
             </fixed:sequence>
           </fixed:sequence>
         </fixed:body>
       </input>
```

```
Example 134:Fixed Record Length Message Binding
```

```
 <output name="widgetOrderBill">
           <fixed:body>
             <fixed:sequence name="widgetOrderConformation">
               <fixed:field name="amount" format="###" />
               <fixed:field name="order_date" format="MM/DD/YYYY" />
               <fixed:field name="type" size="2">
                 <fixed:enumeration value="big" fixedValue="bg" />
                 <fixed:enumeration value="large" fixedValue="lg" />
                 <fixed:enumeration value="mungo" fixedValue="mg" />
                 <fixed:enumeration value="gargantuan" fixedValue="gg" />
               </fixed:field>
               <fixed:field name="amtDue" format="####.##" />
               <fixed:field name="orderNumber" size="20" />
               <fixed:sequence name="shippingAddress">
                 <fixed:field name="name" size="30" />
                 <fixed:field name="street1" size="100" />
                 <fixed:field name="street2" size="100" />
                 <fixed:field name="city" size="20" />
                 <fixed:field name="state" size="2" />
                 <fixed:field name="zip" size="5" />
               </fixed:sequence>
             </fixed:sequence>
           </fixed:body>
         </output>
    </operation>
  </binding>
  <service name="orderWidgetsService">
     <port name="widgetOrderPort" binding="tns:orderWidgetsBinding">
       <http:address location="http://localhost:8080"/>
    </port>
  </service>
</definitions>
```
# **Pure XML Format**

<span id="page-363-1"></span><span id="page-363-0"></span>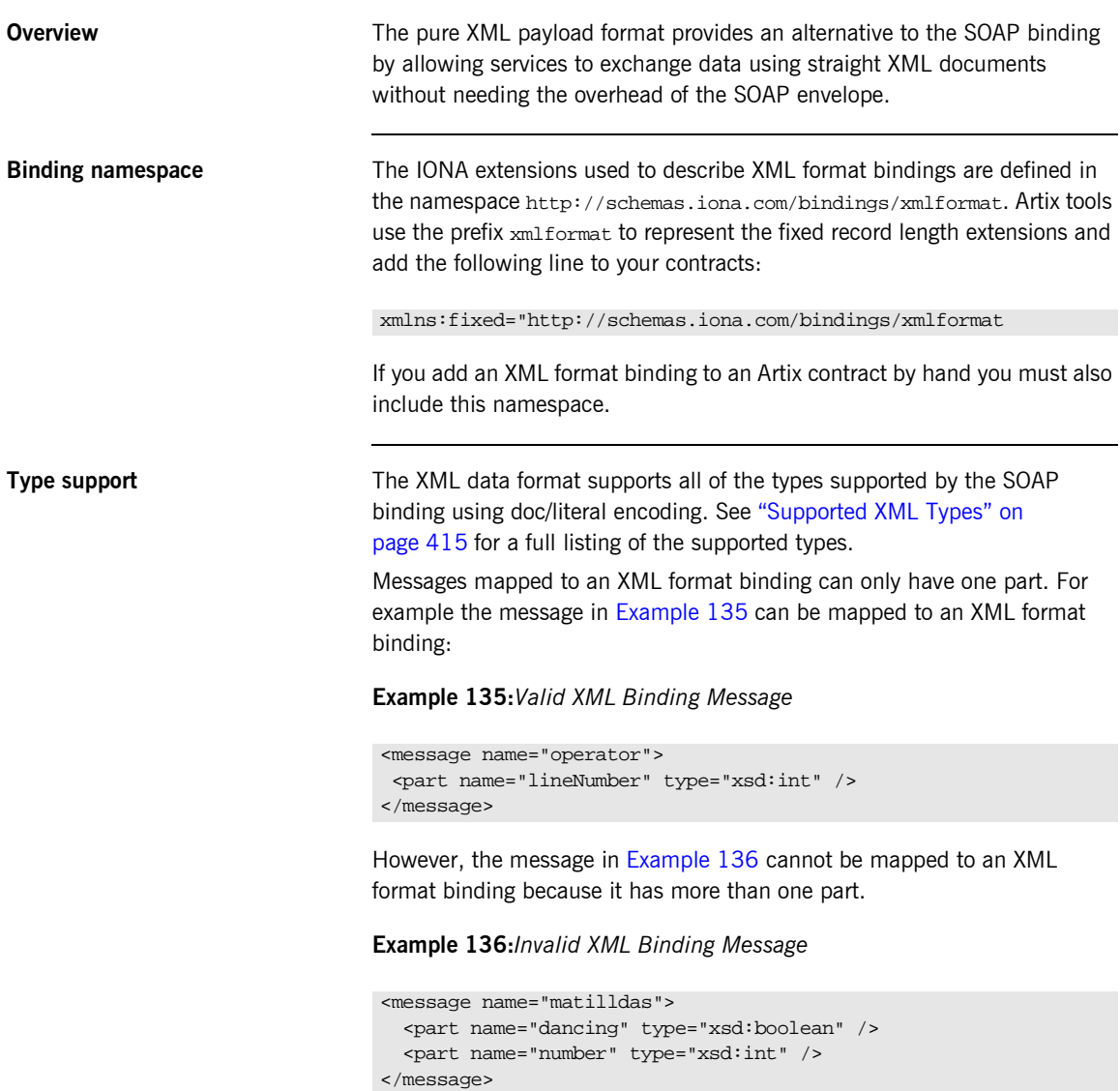

## **Mapping to an XML format binding**

The XML format binding uses a single IONA-specific extension, <xmlformat:binding>, to identify the binding type. <xmlformat:binding> takes no attributes and is listed just after the <br/>binding> element. Beyond the use of <xmlformat:binding>, an XML format binding is identical to a SOAP binding. Each operation is listed and its input, output, and fault messages are listed.

For example, [Example 137](#page-364-0) shows how the widget service would be mapped to an XML format binding.

**Example 137:***XML Format Binding for Widgets*

```
<message name="widgetOrder">
  <part name="widgetOrderForm" type="xsd1:widgetOrderInfo"/>
</message>
<message name="widgetOrderBill">
  <part name="widgetOrderConformation" type="xsd1:widgetOrderBillInfo"/>
</message>
<portType name="orderWidgets">
  <operation name="placeWidgetOrder">
     <input message="tns:widgetOrder" name="order"/>
     <output message="tns:widgetOrderBill" name="bill"/>
  </operation>
</portType>
<binding name="widgetXMLBinding" type="tns:orderWidgets">
  <xmlformat:binding />
  <operation name="placeWidgetOrder">
     <input name="order" />
     <output name="bill" />
  </operation>
</binding>
```
## **Adding an XML format binding to an Artix Contract**

To add an XML format binding to an Artix contract using Artix designer complete the following steps:

- 1. From the project tree, select the service to which you want to add the XML format binding.
- 2. Select **Contract|Bindings|New Binding** from the menu of the designer.

3. You will see a screen like [Figure 31](#page-365-0).

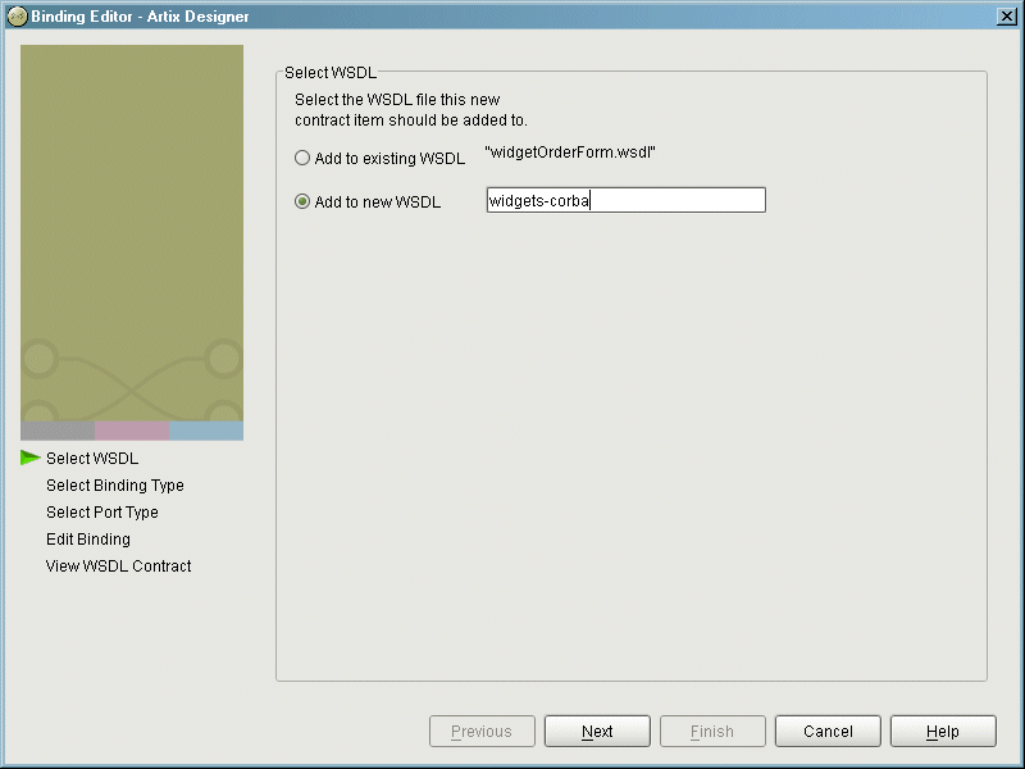

<span id="page-365-0"></span>**Figure 31:** *Select WSDL location*

- 4. Select where to create the WSDL entry for the new binding.
	- ♦ **Add to existing WSDL** adds the routing information to the bottom of the existing contract and does not make a back-up of the non-routed WSDL file.
	- ♦ **Add to new WSDL** creates a new WSDL document that contains the routing information and imports the original WSDL document.
- 5. Click **Next**.
- 6. Select **XML** from the list of possible bindings.
- 7. Click **Next** to select the interface you want mapped to the XML format binding.
- 8. You will see a dialog similar to [Figure 32.](#page-366-0)

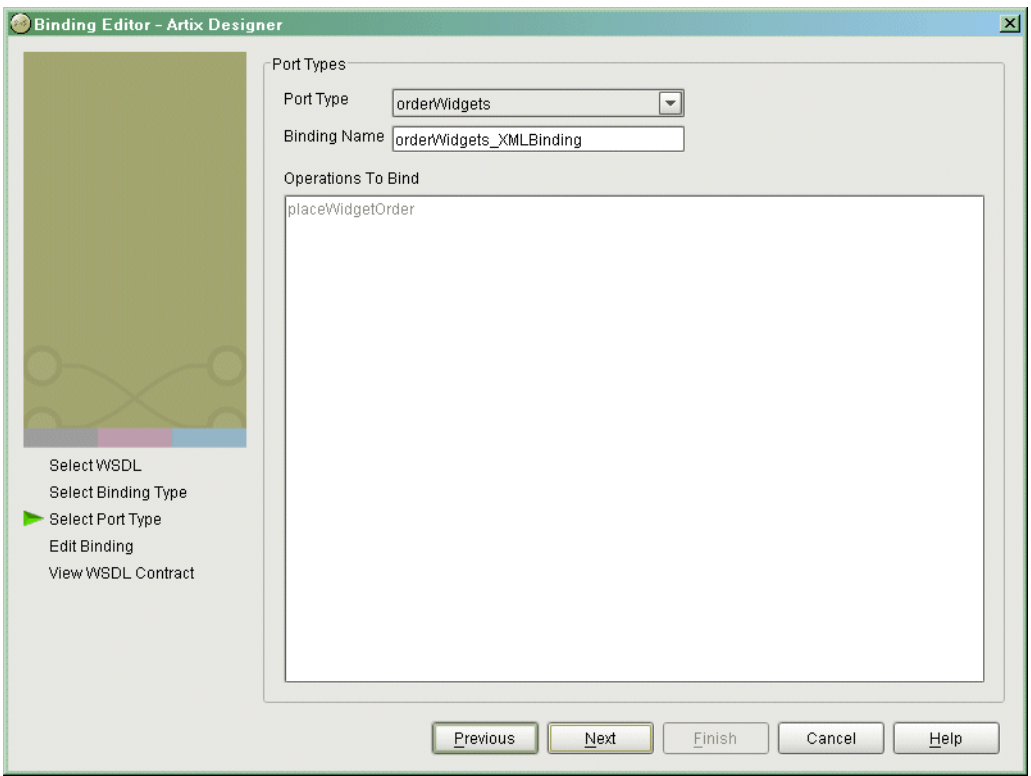

<span id="page-366-0"></span>**Figure 32:** *Select Interface to Map to XML Format*

- 9. From the drop down list select the interface you want to map to the XML format binding.
- 10. Enter the name for the new binding.
- 11. If there is more than one operation described in the interface, select the operation that are to be mapped into the XML format binding.
- 12. Click **Next** to edit the new XML format binding.

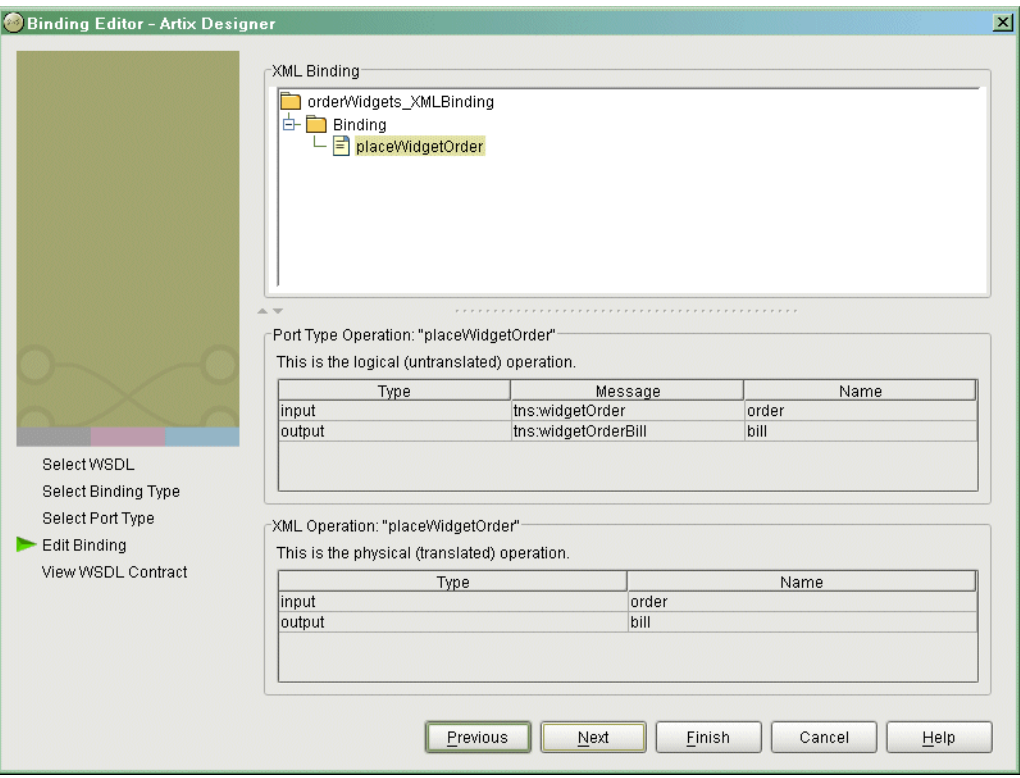

13. You will see a dialog similar to [Figure 33.](#page-367-0)

<span id="page-367-0"></span>**Figure 33:** *Edit the CORBA Binding*

- 14. Examine the different elements of the binding by selecting them from the tree at the top of the dialog.
- 15. Edit the values shown in white if they are not correct.
- 16. When you are finished editing the binding, click **Next**.
- 17. Review the newly created contract containing the new XML format binding.
- 18. If the contract is correct, click **Finish**.

# **Tagged Data Format**

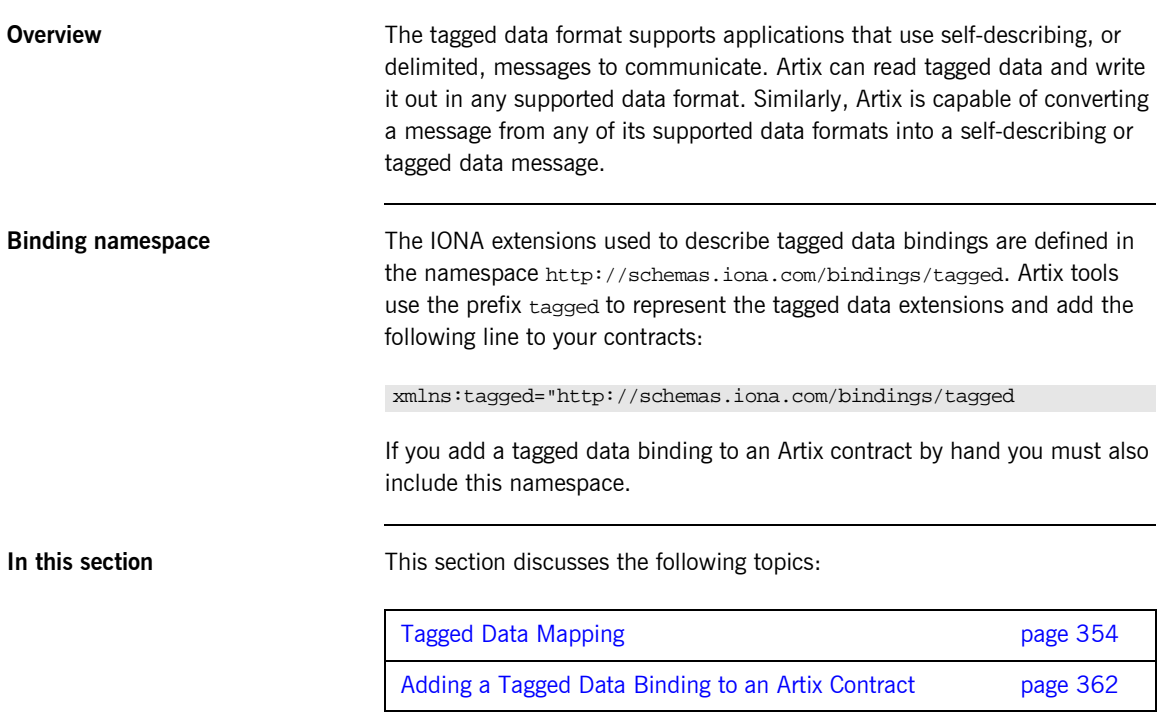

# <span id="page-369-0"></span>**Tagged Data Mapping**

**Overview Artix defines seven elements that extend the WSDL binding element to** support the tagged data format. These elements are:

- **ï** [<tagged:binding>](#page-369-1)
- **ï** [<tagged:operation>](#page-370-0)
- **ï** [<tagged:body>](#page-370-1)
- **ï** [<tagged:field>](#page-371-0)
- **ï** [<tagged:enumeration>](#page-372-0)
- **ï** [<tagged:sequence>](#page-372-1)
- **ï** [<tagged:choice>](#page-374-0)
- [<tagged:case>](#page-374-1)

<span id="page-369-1"></span>**<tagged:binding>** <tagged:binding> specifies that the binding is for tagged data format messages. It has five attributes:

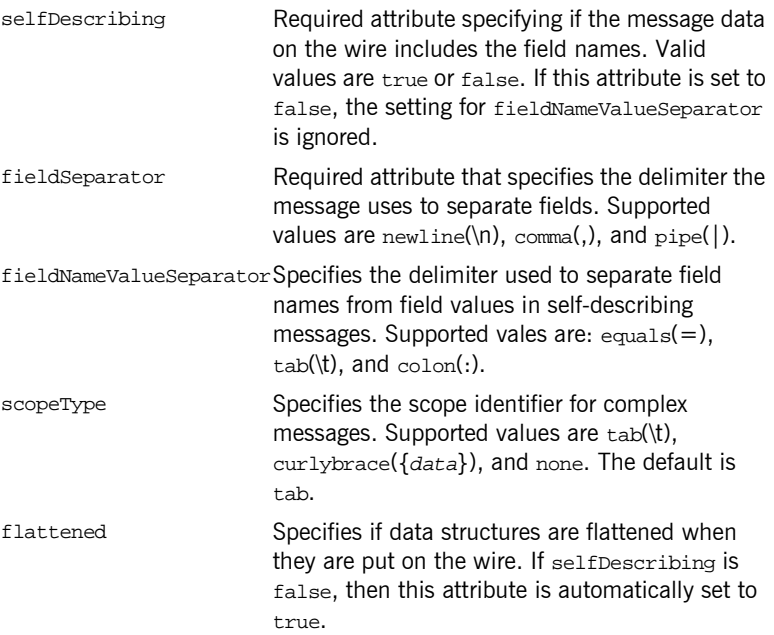

The settings for the attributes on these elements become the default settings for all the messages being mapped to the current binding. All of the values can be overridden on a message by message basis.

<span id="page-370-1"></span><span id="page-370-0"></span>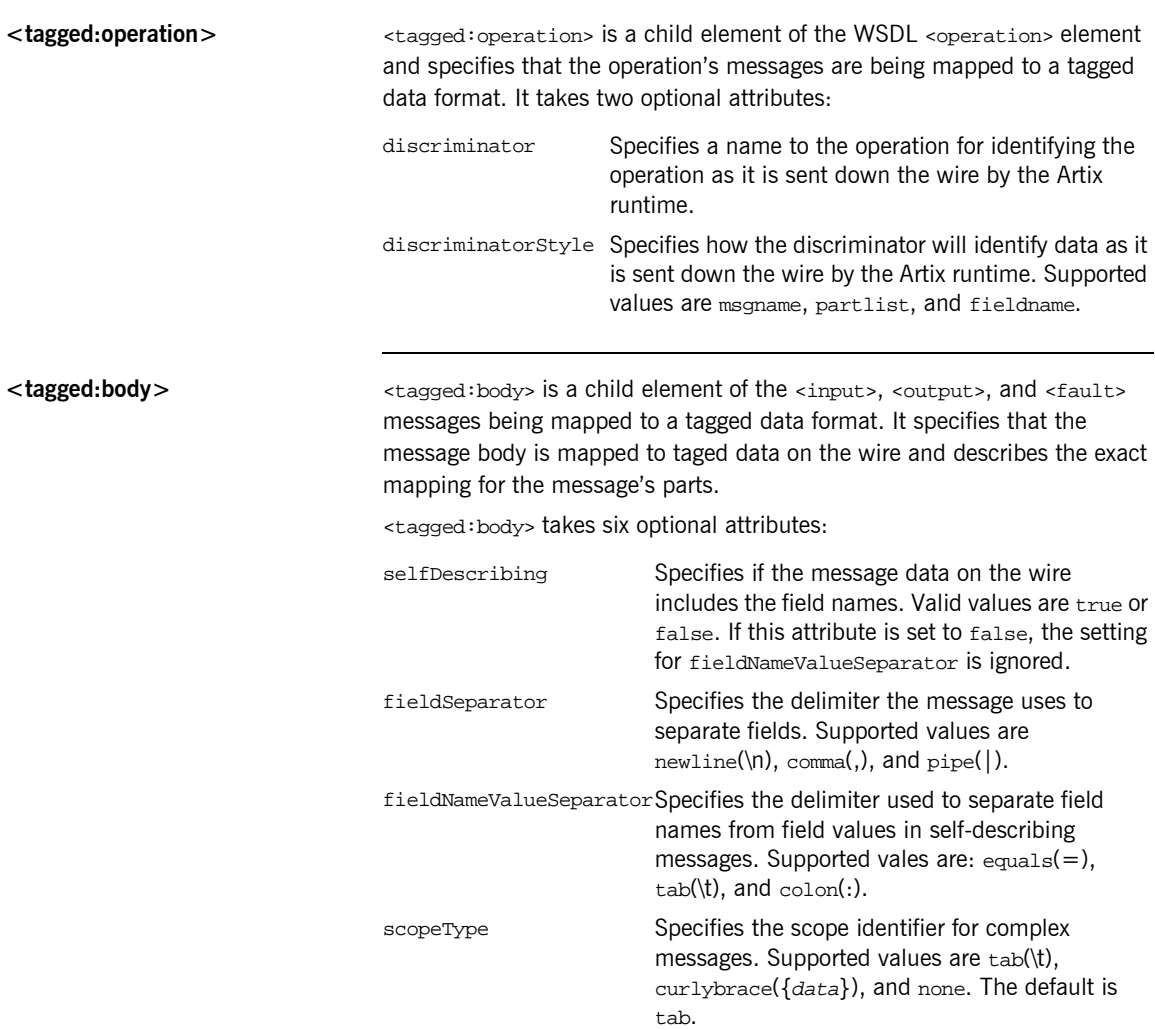

flattened Specifies if data structures are flattened when they are put on the wire. If selfDescribing is false, then this attribute is automatically set to true.

These values override the defaults set in the <tagged:binding> element.

**Note:** The selfDescribing attribute at this level does not override the message level setting in Artix 1.2.

<tagged:body> will have one or more of the following child elements:

- **ï** [<tagged:field>](#page-371-0)
- **ï** [<tagged:sequence>](#page-372-1)
- **ï** [<tagged:choice>](#page-374-0)

They describe the detailed mapping of the message to the tagged data to be sent on the wire.

<span id="page-371-0"></span>**<tagged:field>** <tagged:field> is used to map simple types and enumerations to a tagged data format. It has four attributes:

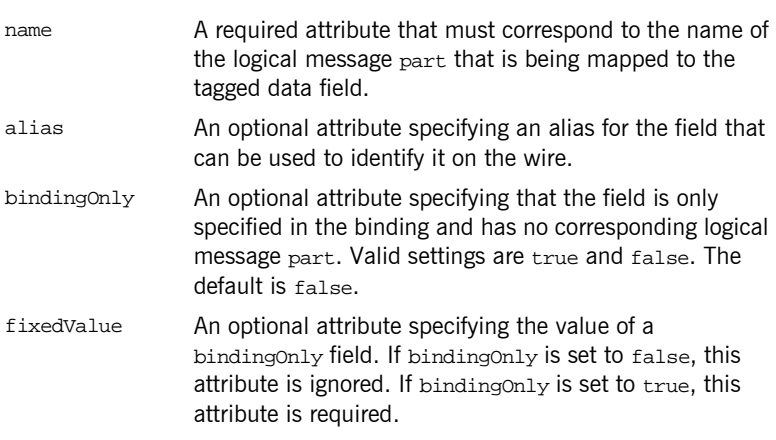

When describing enumerated types <tagged: field> will have a number of <tagged:enumeration> child elements.

<span id="page-372-2"></span><span id="page-372-0"></span>**<tagged:enumeration>** <tagged:enumeration> is a child element of <taggeded:field> and is used to map enumerated types to a tagged data format. It takes one required attribute, value, that corresponds to the enumeration value as specified in the logical description of the enumerated type.

> For example, if you had an enumerated type, flavorType, with the values FruityTooty, Rainbow, BerryBomb, and OrangeTango the logical description of the type would be similar to [Example 138.](#page-372-2)

**Example 138:***Ice Cream Enumeration*

```
<xs:simpleType name="flavorType">
   <xs:restriction base="xs:string">
     <xs:enumeration value="FruityTooty"/>
    <xs:enumeration value="Rainbow"/>
     <xs:enumeration value="BerryBomb"/>
     <xs:enumeration value="OrangeTango"/>
   </xs:restriction>
</xs:simpleType>
```
flavorType would be mapped to the tagged data format shown in [Example 139](#page-372-3).

**Example 139:***Tagged Data Ice Cream Mapping*

```
<tagged:field name="flavor">
   <tagged:enumeration value="FruityTooty" />
   <tagged:enumeration value="Rainbow" />
   <tagged:enumeration value="BerryBomb" />
   <tagged:enumeration value="OrangeTango" />
</tagged:field>
```
<span id="page-372-3"></span><span id="page-372-1"></span>**<tagged:sequence>** <taggeded:sequence> maps arrays and sequences to a tagged data format. It has three attributes:

- name A required attribute that must correspond to the name of the logical message part that is being mapped to the tagged data sequence. occurs An optional attribute specifying the number of
	- occurrences of the sequence's child elements in the message. Default is 1.

alias An optional attribute specifying an alias for the sequence that can be used to identify it on the wire.

A <tagged:sequence> can contain any number of <tagged:field>, <tagged:sequence>, or <tagged:choice> child elements to describe the data contained within the sequence being mapped. For example, a structure containing a name, a date, and an ID number would contain three <tagged:field> elements to fully describe the mapping of the data to the fixed record message. [Example 140](#page-373-0) shows an Artix contract fragment for such a mapping.

### <span id="page-373-0"></span>**Example 140:***Mapping a Sequence to a Tagged Data Format*

```
<?xml version="1.0" encoding="UTF-8"?>
<definitions name="taggedDataMappingsample" 
   targetNamespace="http://www.iona.com/taggedService" 
    xmlns="http://schemas.xmlsoap.org/wsdl/" 
    xmlns:fixed="http://schemas.iona.com/bindings/tagged" 
     xmlns:tns="http://www.iona.com/taggedService" 
    xmlns:xsd="http://www.w3.org/2001/XMLSchema">
<types>
   <schema targetNamespace="http://www.iona.com/taggedService" 
   xmlns="http://www.w3.org/2001/XMLSchema" 
   xmlns:wsdl="http://schemas.xmlsoap.org/wsdl/">
    <xsd:complexType name="person">
      <xsd:sequence>
        <xsd:element name="name" type="xsd:string"/>
        <xsd:element name="date" type="xsd:string"/>
        <xsd:element name="ID" type="xsd:int"/>
      </xsd:sequence>
    </xsd:complexType>
...
</types>
<message name="taggedSequence">
  <part name="personPart" type="tns:person" />
</message>
<portType name="taggedSequencePortType">
...
</portType>
<binding name="taggedSequenceBinding"
          type="tns:taggedSequencePortType">
  <tagged:binding selfDescribing="false" fieldSeparator="pipe"/>
...
```
**Example 140:***Mapping a Sequence to a Tagged Data Format*

```
 <tagged:sequence name="personPart">
       <tagged:field name="name"/>
       <tagged:field name="date" />
       <tagged:field name="ID" />
     </tagged:sequence>
...
</binding>
...
</definition>
```
<span id="page-374-0"></span>**<tagged:choice>** <tagged:choice> maps unions to a tagged data format. It takes three attributes:

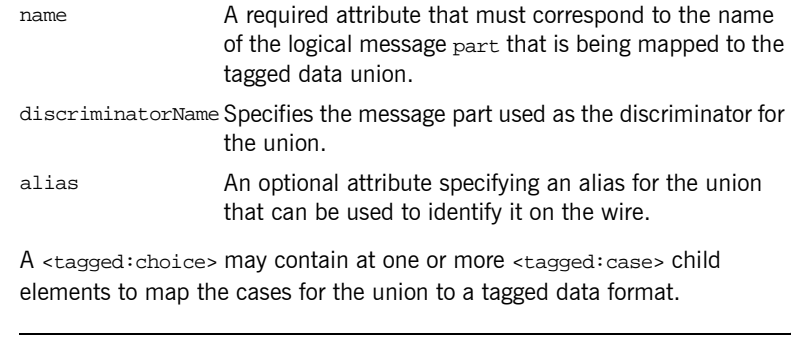

<span id="page-374-1"></span>**<tagged:case>** <tagged:case> is a child element of <tagged:choice> and describes the complete mapping of a unions individual cases to a tagged data format. It takes one required attributeb, name, that corresponds to the name of the case element in the union's logical description.

> <tagged:case> must contian one child element to describe the mapping of the case's data to a tagged data format. Valid child elements are <tagged:field>, <tagged:sequence>, and <tagged:choice>. [Example 141](#page-375-0) shows an Artix contract fragment mapping a union to a tagged data format.

## <span id="page-375-0"></span>**Example 141:***Mapping a Union to a Tagged Data Format*

```
<?xml version="1.0" encoding="UTF-8"?>
<definitions name="fixedMappingsample" 
   targetNamespace="http://www.iona.com/tagService" 
    xmlns="http://schemas.xmlsoap.org/wsdl/" 
    xmlns:fixed="http://schemas.iona.com/bindings/tagged" 
     xmlns:tns="http://www.iona.com/tagService" 
    xmlns:xsd="http://www.w3.org/2001/XMLSchema">
<types>
  <schema targetNamespace="http://www.iona.com/tagService" 
  xmlns="http://www.w3.org/2001/XMLSchema" 
  xmlns:wsdl="http://schemas.xmlsoap.org/wsdl/">
   <xsd:complexType name="unionStationType">
     <xsd:choice>
        <xsd:element name="train" type="xsd:string"/>
        <xsd:element name="bus" type="xsd:int"/>
        <xsd:element name="cab" type="xsd:int"/>
        <xsd:element name="subway" type="xsd:string" />
      </xsd:choice>
   </xsd:complexType>
...
</types>
<message name="tagUnion">
  <part name="stationPart" type="tns:unionStationType" />
</message>
<portType name="tagUnionPortType">
...
</portType>
<binding name="tagUnionBinding" type="tns:tagUnionPortType">
  <tagged:binding selfDescribing="false"
                   fieldSeparator="comma"/>
...
```
**Example 141:***Mapping a Union to a Tagged Data Format*

```
 <tagged:choice name="stationPart" descriminatorName="disc">
       <tagged:case name="train">
        <tagged:field name="name" />
      </tagged:case>
       <tagged:case name="bus">
         <tagged:field name="number" />
       </tagged:case>
       <tagged:case name="cab">
         <tagged:field name="number" />
       </tagged:case>
       <tagged:case name="subway">
         <tagged:field name="name"/>
       </tagged:case>
    </tagged:choice>
...
</binding>
...
</definition>
```
# <span id="page-377-0"></span>**Adding a Tagged Data Binding to an Artix Contract**

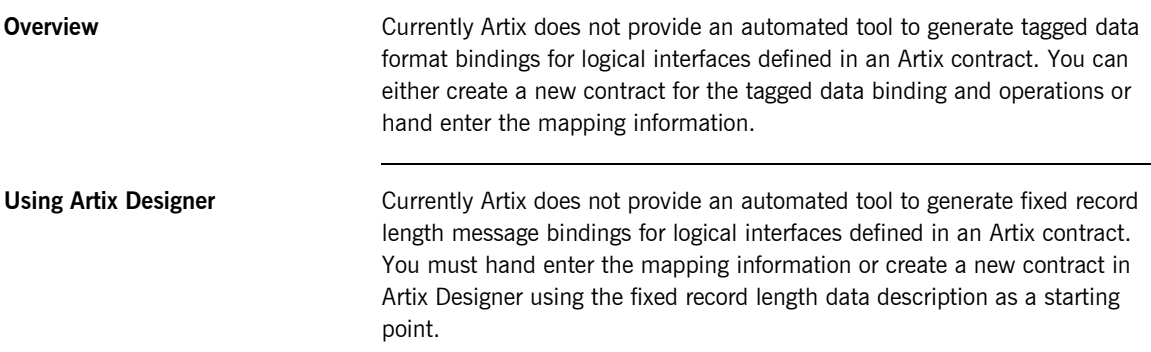

**Using Artix Designer** To create a new contract using fixed record length data complete the following steps:

- 1. Select **New|Contract From...**.
- 2. You will see a screen similar to [Figure 34](#page-378-0).

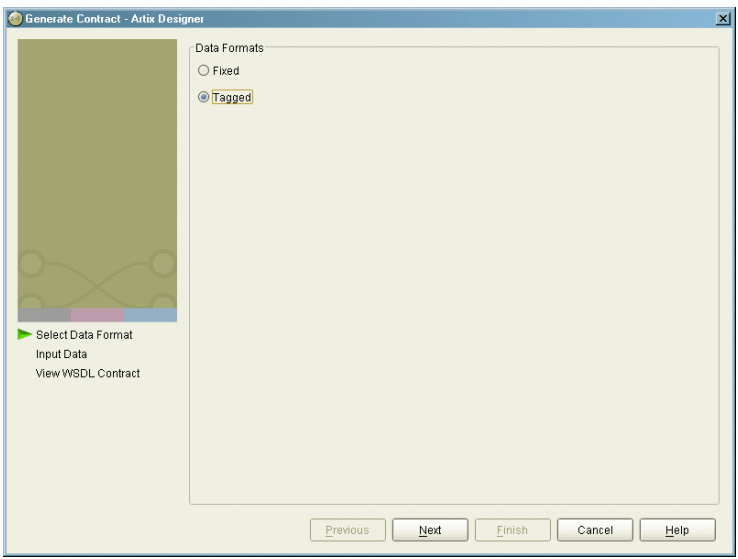

<span id="page-378-0"></span>**Figure 34:** *Binding Selection*

- 3. Select **Tagged**.
- 4. Click **Next** to enter the binding information.

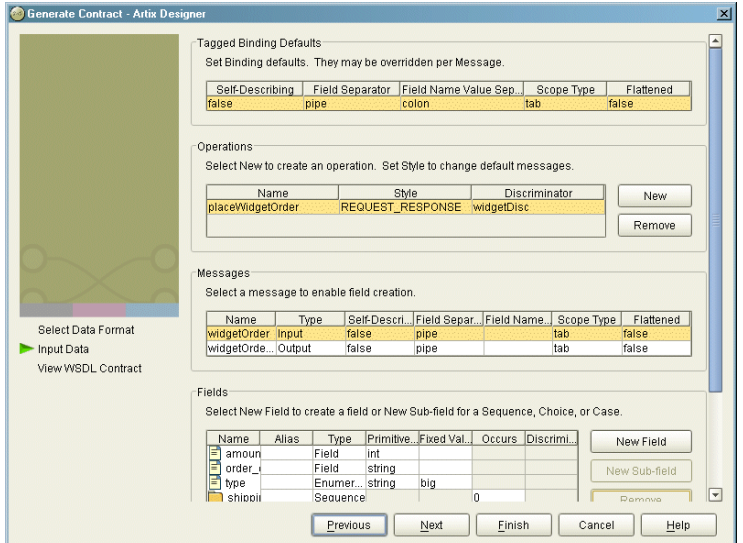

5. You will see a screen similar to [Figure 35.](#page-379-0)

<span id="page-379-0"></span>**Figure 35:** *Tagged Binding Information Screen*

6. Under the **Tagged Bindings Defaults** enter the default values for the selfDescribing, fieldSeperator, fieldNameSeperator, scopeType, and flattened attributes for this binding.

These attributes of the <tagged:binding> tag are described on [page](#page-369-1)  [354.](#page-369-1)

- 7. Under **Operations** enter the information for the operations your service offers.
- 8. Under **Messages** enter the messages for the operation selected in the **Operations** field.

You are able to provide alternate values for the selfDescribing, fieldSeperator, fieldNameSeperator, scopeType, and flattened attributes here. These values are set on the <tagged:body> tag as described on [page 355.](#page-370-1)

9. Under **Fields** enter the fields that make up the message selected in the **Messages** field.

Each message part can be either a field as described in

[ì<tagged:field>î on page 356,](#page-371-0) an enumeration as described in

- [ì<tagged:enumeration>î on page 357,](#page-372-0) a sequence as described in  $\text{``<}$  tagged: sequence  $\text{''}$  on page 357, or a choice as described in [ì<tagged:choice>î on page 359.](#page-374-0)
- 10. Click **Finish** to create the contract with the tagged data binding.

**Example** [Example 142](#page-380-0) shows an example of an Artix contract containing a tagged data format binding.

```
<?xml version="1.0" encoding="UTF-8"?>
<definitions name="widgetOrderForm.wsdl"
 targetNamespace="http://widgetVendor.com/widgetOrderForm"
 xmlns="http://schemas.xmlsoap.org/wsdl/"
 xmlns:tns="http://widgetVendor.com/widgetOrderForm"
 xmlns:soap="http://schemas.xmlsoap.org/wsdl/soap/"
 xmlns:fixed="http://schames.iona.com/binings/tagged"
 xmlns:xsd="http://www.w3.org/2001/XMLSchema"
 xmlns:xsd1="http://widgetVendor.com/types/widgetTypes">
  <types>
     <schema targetNamespace="http://widgetVendor.com/types/widgetTypes"
     xmlns="http://www.w3.org/2001/XMLSchema"
     xmlns:wsdl="http://schemas.xmlsoap.org/wsdl/">
       <xsd:simpleType name="widgetSize">
         <xsd:restriction base="xsd:string">
           <xsd:enumeration value="big"/>
           <xsd:enumeration value="large"/>
           <xsd:enumeration value="mungo"/>
           <xsd:enumeration value="gargantuan"/>
         </xsd:restriction>
       </xsd:simpleType>
       <xsd:complexType name="Address">
         <xsd:sequence>
           <xsd:element name="name" type="xsd:string"/>
           <xsd:element name="street1" type="xsd:string"/>
           <xsd:element name="street2" type="xsd:string"/>
           <xsd:element name="city" type="xsd:string"/>
           <xsd:element name="state" type="xsd:string"/>
           <xsd:element name="zipCode" type="xsd:string"/>
         </xsd:sequence>
       </xsd:complexType>
```

```
 <xsd:complexType name="widgetOrderInfo">
       <xsd:sequence>
         <xsd:element name="amount" type="xsd:int"/>
         <xsd:element name="order_date" type="xsd:string"/>
         <xsd:element name="type" type="xsd1:widgetSize"/>
         <xsd:element name="shippingAddress" type="xsd1:Address"/>
       </xsd:sequence>
     </xsd:complexType>
     <xsd:complexType name="widgetOrderBillInfo">
       <xsd:sequence>
         <xsd:element name="amount" type="xsd:int"/>
         <xsd:element name="order_date" type="xsd:string"/>
         <xsd:element name="type" type="xsd1:widgetSize"/>
         <xsd:element name="amtDue" type="xsd:float"/>
         <xsd:element name="orderNumber" type="xsd:string"/>
         <xsd:element name="shippingAddress" type="xsd1:Address"/>
       </xsd:sequence>
     </xsd:complexType>
   </schema>
 </types>
 <message name="widgetOrder">
  <part name="widgetOrderForm" type="xsd1:widgetOrderInfo"/>
 </message>
 <message name="widgetOrderBill">
   <part name="widgetOrderConformation" type="xsd1:widgetOrderBillInfo"/>
 </message>
 <portType name="orderWidgets">
   <operation name="placeWidgetOrder">
     <input message="tns:widgetOrder" name="order"/>
     <output message="tns:widgetOrderBill" name="bill"/>
   </operation>
 </portType>
```

```
 <xsd:complexType name="widgetOrderInfo">
       <xsd:sequence>
         <xsd:element name="amount" type="xsd:int"/>
         <xsd:element name="order_date" type="xsd:string"/>
         <xsd:element name="type" type="xsd1:widgetSize"/>
         <xsd:element name="shippingAddress" type="xsd1:Address"/>
       </xsd:sequence>
     </xsd:complexType>
     <xsd:complexType name="widgetOrderBillInfo">
       <xsd:sequence>
         <xsd:element name="amount" type="xsd:int"/>
         <xsd:element name="order_date" type="xsd:string"/>
         <xsd:element name="type" type="xsd1:widgetSize"/>
         <xsd:element name="amtDue" type="xsd:float"/>
         <xsd:element name="orderNumber" type="xsd:string"/>
         <xsd:element name="shippingAddress" type="xsd1:Address"/>
       </xsd:sequence>
     </xsd:complexType>
   </schema>
 </types>
 <message name="widgetOrder">
   <part name="widgetOrderForm" type="xsd1:widgetOrderInfo"/>
 </message>
 <message name="widgetOrderBill">
   <part name="widgetOrderConformation" type="xsd1:widgetOrderBillInfo"/>
 </message>
 <portType name="orderWidgets">
   <operation name="placeWidgetOrder">
     <input message="tns:widgetOrder" name="order"/>
     <output message="tns:widgetOrderBill" name="bill"/>
   </operation>
 </portType>
```

```
 <binding name="orderWidgetsBinding" type="tns:orderWidgets">
  <tagged:binding selfDescribing="false" fieldSeparator="pipe" />
    <operation name="placeWidgetOrder">
       <tagged:operation discriminator="widgetDisc"/>
      <input name="widgetOrder">
         <tagged:body>
           <tagged:sequence name="widgetOrderForm">
             <tagged:field name="amount" />
             <tagged:field name="order_date" />
             <tagged:field name="type" >
               <tagged:enumeration value="big" />
               <tagged:enumeration value="large" />
               <tagged:enumeration value="mungo" />
               <tagged:enumeration value="gargantuan" />
             </tagged:field>
             <tagged:sequence name="shippingAddress">
               <tagged:field name="name" />
               <tagged:field name="street1" />
               <tagged:field name="street2" />
               <tagged:field name="city" />
               <tagged:field name="state" />
               <tagged:field name="zip" />
             </tagged:sequence>
           </tagged:sequence>
         </tagged:body>
       </input>
```

```
Example 142:Tagged Data Format Binding
```

```
 <output name="widgetOrderBill">
           <tagged:body>
             <tagged:sequence name="widgetOrderConformation">
               <tagged:field name="amount" />
               <tagged:field name="order_date" />
               <tagged:field name="type">
                 <tagged:enumeration value="big" />
                 <tagged:enumeration value="large" />
                 <tagged:enumeration value="mungo" />
                 <tagged:enumeration value="gargantuan" />
               </tagged:field>
               <tagged:field name="amtDue" />
               <tagged:field name="orderNumber" />
               <tagged:sequence name="shippingAddress">
                 <tagged:field name="name"/>
                 <tagged:field name="street1"/>
                 <tagged:field name="street2" />
                 <tagged:field name="city" />
                 <tagged:field name="state" />
                 <tagged:field name="zip" />
               </tagged:sequence>
             </tagged:sequence>
           </tagged:body>
         </output>
     </operation>
  </binding>
  <service name="orderWidgetsService">
     <port name="widgetOrderPort" binding="tns:orderWidgetsBinding">
       <http:address location="http://localhost:8080"/>
    </port>
  </service>
</definitions>
```
CHAPTER 16 | **Payload Formats**

# CHAPTER 17

# SOAP Payload Format

*The SOAP plug-in lets you configure an Artix integration solution to use the SOAP payload format for communication between distributed applications. This chapter first provides an introductory overview of SOAP. It then explains how to configure and extend a WSDL contract to use a SOAP binding and a SOAP-over-HTTP port. It provides a description of the WSDL extensions involved in extending a WSDL contract for SOAP. It outlines the XML types supported by SOAP in Artix. Finally, it provides an overview of the WSDL extension schema that supports the use of SOAP with Artix.*

**In this chapter** This chapter discusses the following topics:

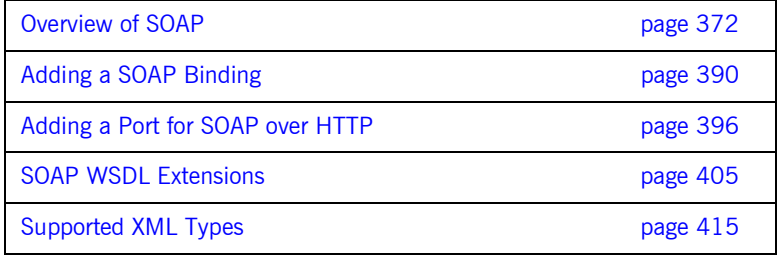

# <span id="page-387-0"></span>**Overview of SOAP**

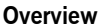

This section provides an introductory overview of the simple object access protocol (SOAP) in terms of its purpose, how it evolved, the elements of a SOAP message, and how it handles (encodes) application data types.

**In this section** This section discusses the following topics:

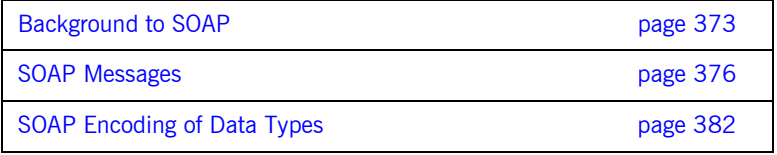

**Note:** A complete introduction to SOAP is outside the scope of this guide. For more details see the W3C SOAP 1.1 specification at http://www.w3.org/TR/SOAP/. IONAís Artix product supports only version 1.1 of the W3C SOAP specification.

# <span id="page-388-0"></span>**Background to SOAP**

<span id="page-388-2"></span><span id="page-388-1"></span>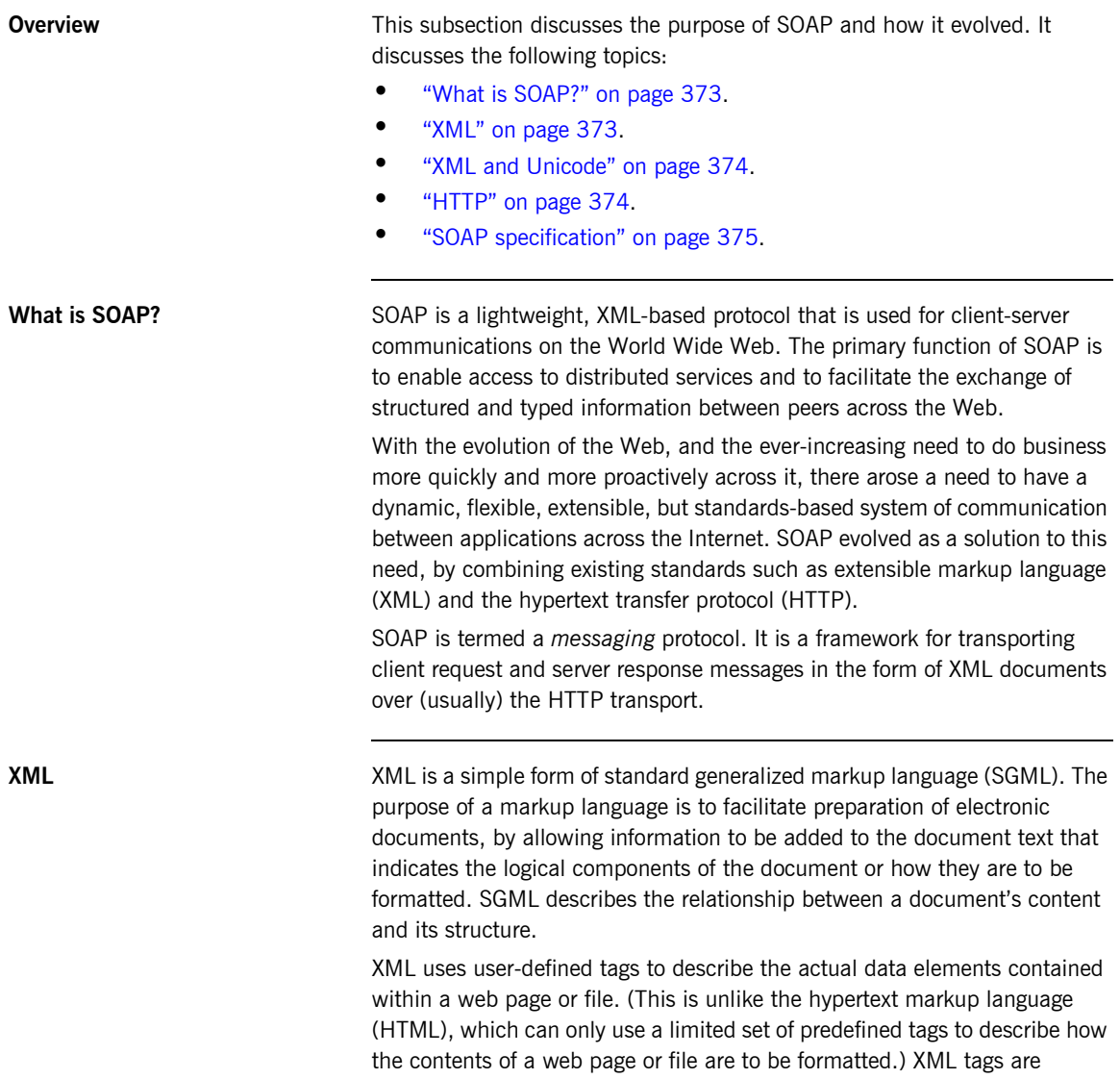

unlimited, because they can be defined at the user's discretion, depending on the data elements that need to be defined. This is why XML is termed *extensible*. XML processors now exist for any common platform or language.

<span id="page-389-0"></span>**XML and Unicode** XML works on the assumption that all character data belongs to the universal character set (UCS). UCS is more commonly known as *unicode*. This is a mechanism for setting up binary codes for text or script characters that relate to the principal written languages of the world. Unicode therefore provides a standard means of interchanging, processing, and displaying written texts in diverse languages. See http://www.unicode.org for details. Because unicode uses 16 bits to represent a particular character, it can represent more than 65,000 different international text characters. This makes Unicode much more powerful than other text representation formats, such as ASCII (American standard code for information interchange), which only uses 7 bits to represent a particular character and can only represent 128 characters. Unicode uses a conversion method called UTF (universal transformation format) that can convert text to 8-bit or 16-bit Unicode characters. To this effect, there are UTF $-8$  and UTF $-16$  encoding formats. All XML processors, regardless of the platform or programming language for which they are implemented, must accept character data encoded using UTF-8 or UTF-16 encoding formats.

<span id="page-389-1"></span>

**HTTP HTTP** is the standard TCP/IP-based transport used for client-server communications on the Web. Its main function is to establish connections between distributed web browsers (clients) and web servers for exchanging files and possibly other information across the Internet. HTTP is available on all platforms, and HTTP requests are usually allowed through security firewalls. See "Using the HTTP Plug-in" on page 225 for a more detailed overview of HTTP.

> Given the dynamic features of XML and HTTP, SOAP has therefore become regarded as the optimum tool for enabling communication between distributed, heterogeneous applications over the Internet.

**Note:** Although most implementations of SOAP are HTTP-based, SOAP can be used with any transport that supports transmission of XML data. Depending on the particular transport in use, SOAP can also be implemented to support different types of message-exchange patterns, such as one-way or request-response.

<span id="page-390-0"></span>**SOAP specification** SOAP is a framework for transporting client request and server response messages in the form of XML documents over HTTP or some other transport. The W3C SOAP specification at  $http://www.w3.org/TR/SOAP/$ defines the standards for SOAP in relation to:

- **ï** Format and components of SOAP messages.
- **ï** SOAP usage with HTTP.
- **ï** SOAP encoding rules for application-defined data types.
- **ï** SOAP standards for representing remote procedure calls (RPCs) and responses.

"SOAP Messages" on page 376 briefly discusses the format and components of SOAP messages, and their use with HTTP. "SOAP Encoding of Data Types" on page 382 briefly discusses how data types are handled in SOAP. Again, a complete introduction to these topics is outside the scope of this guide, and you should see the W3C SOAP 1.1 specification at http://www.w3.org/TR/SOAP/ for full details.

# <span id="page-391-0"></span>**SOAP Messages**

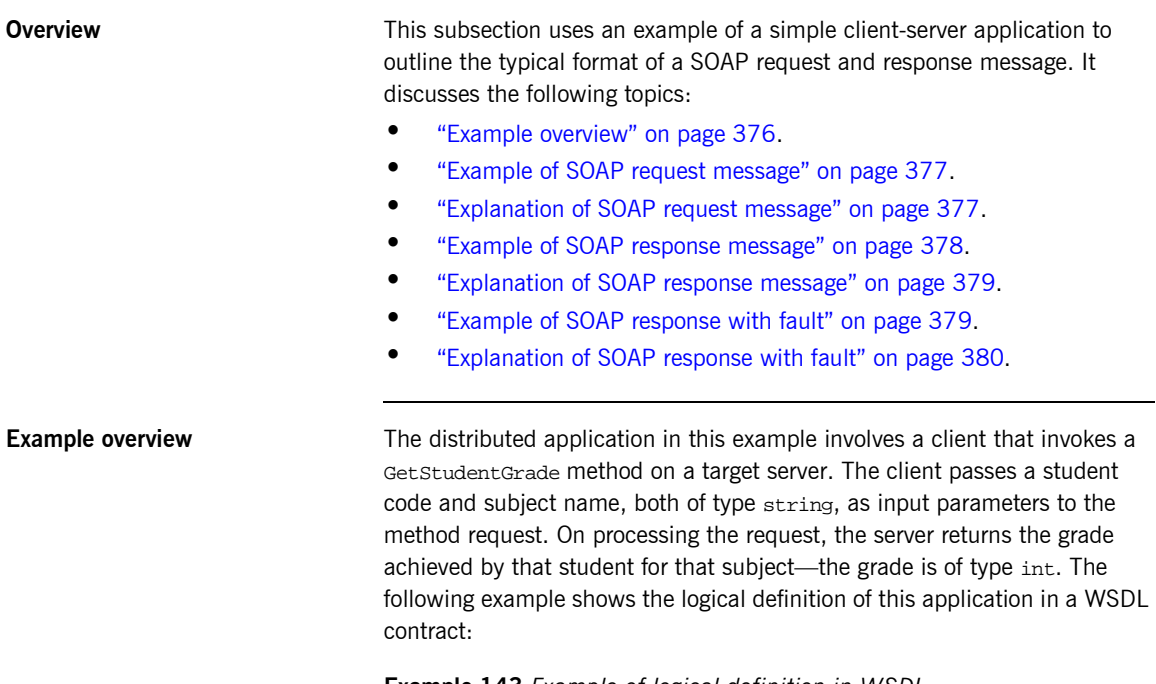

**Example 143:***Example of logical definition in WSDL*

```
…
<message name="GetStudentGrade">
    <part name="StudentCode" type="xsd:string"/>
     <part name="Subject" type="xsd:string"/>
</message>
<message name="GetStudentGradeResponse">
     <part name="Grade" type="xsd:int"/>
</message>
<portType name="StudentPortType">
     <operation name="GetStudentGrade">
         <input message="tns:GetStudentGrade" name="GetStudentGrade"/>
         <output message="tns:GetStudentGradeResponse" name="GetStudentGradeResponse"/>
     </operation>
</portType>
…
```
<span id="page-392-2"></span><span id="page-392-0"></span>**Example of SOAP request message**

[Example 144](#page-392-2) shows an example of the format of a typical SOAP request message, based on [Example 143 on page 376](#page-391-2) (in this case, the client has passed student code 815637 and subject History as input parameters):

**Example 144:***Example of a SOAP Request Message*

```
1 POST /StockQuote HTTP/1.1
   Host: www.stockquoteserver.com
   Content-Type: text/xml; charset="utf-8"
   Content-Length: nnnn
   SOAPAction: "Some-URI"
   <?xml version="1.0" encoding='UTF-8'?>
2 <SOAP-ENV:Envelope
        xmlns:SOAP-ENV="http://schemas.xmlsoap.org/soap/envelope/"
        SOAP-ENV:encodingStyle="http://schemas.xmlsoap.org/soap/
          encoding/"/>
3 <SOAP-ENV:Body>
                <m:GetStudentGrade xmlns:m="Some-URI">
                    <StudentCode>815637</StudentCode>
                    <Subject>History</Subject>
                </m:GetStudentGrade>
            </SOAP-ENV:Body>
    </SOAP-ENV:Envelope>
```
<span id="page-392-1"></span>**Explanation of SOAP request message**

[Example 144 on page 377](#page-392-2) can be explained as follows:

<span id="page-392-3"></span>1. The first five lines represent HTTP header information (in this example, the SOAP request is running over HTTP). When a SOAP request is running over HTTP, the HTTP method must be set to POST, the HTTP Content-Type header must be set to text/xml, and a SOAPAction HTTP header should also be included that specifies a URI indicating what is being requested. (However, the SOAPAction field can be left blank, in which case the URI specified in the first couple of lines is taken to indicate the intent of the request instead.)

**Note:** See "Using the HTTP Plug-in" on page 225 for more details of the format of HTTP request headers.

<span id="page-393-3"></span><span id="page-393-2"></span><span id="page-393-1"></span><span id="page-393-0"></span>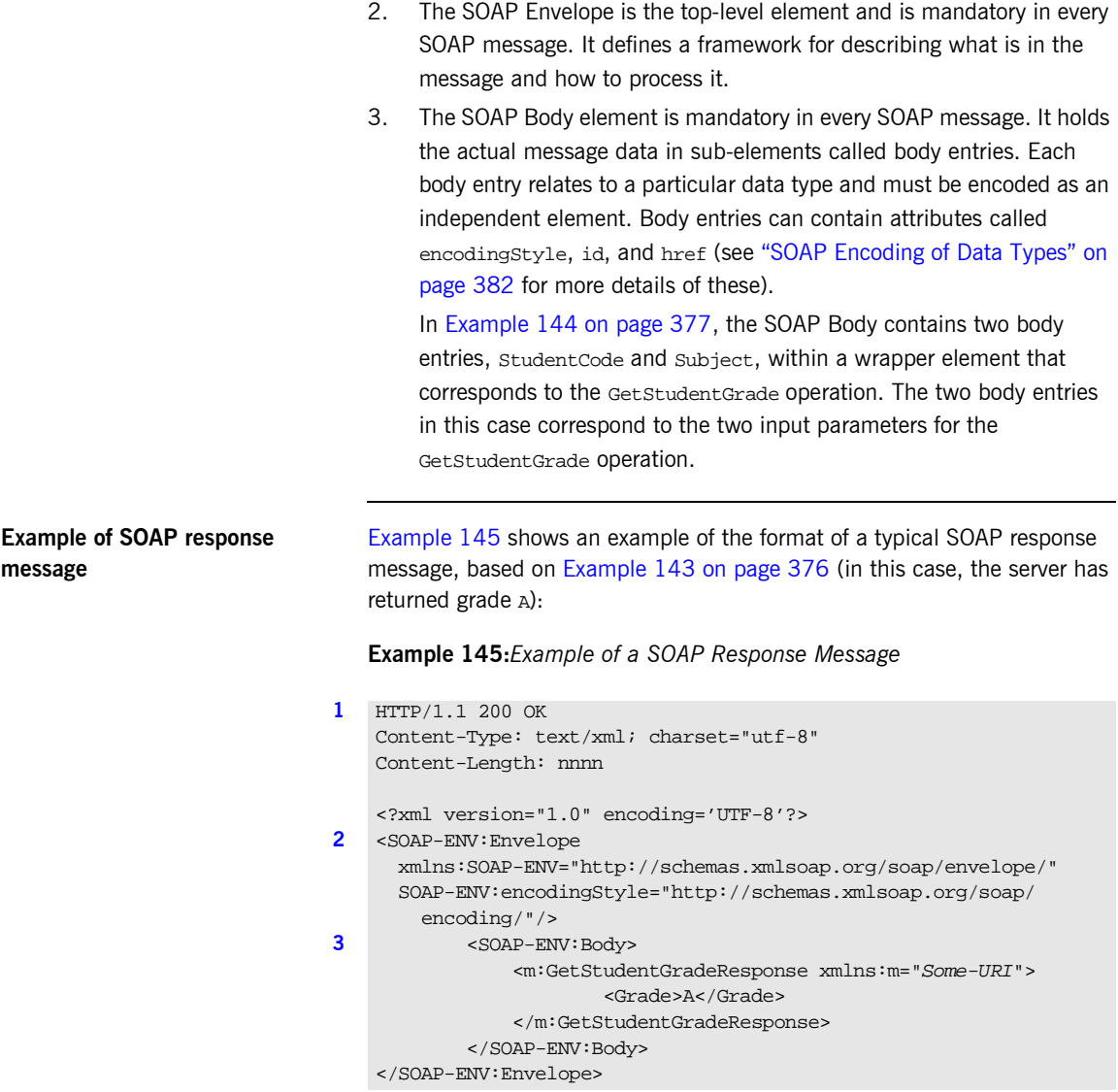

<span id="page-394-5"></span><span id="page-394-4"></span><span id="page-394-3"></span><span id="page-394-2"></span><span id="page-394-1"></span><span id="page-394-0"></span>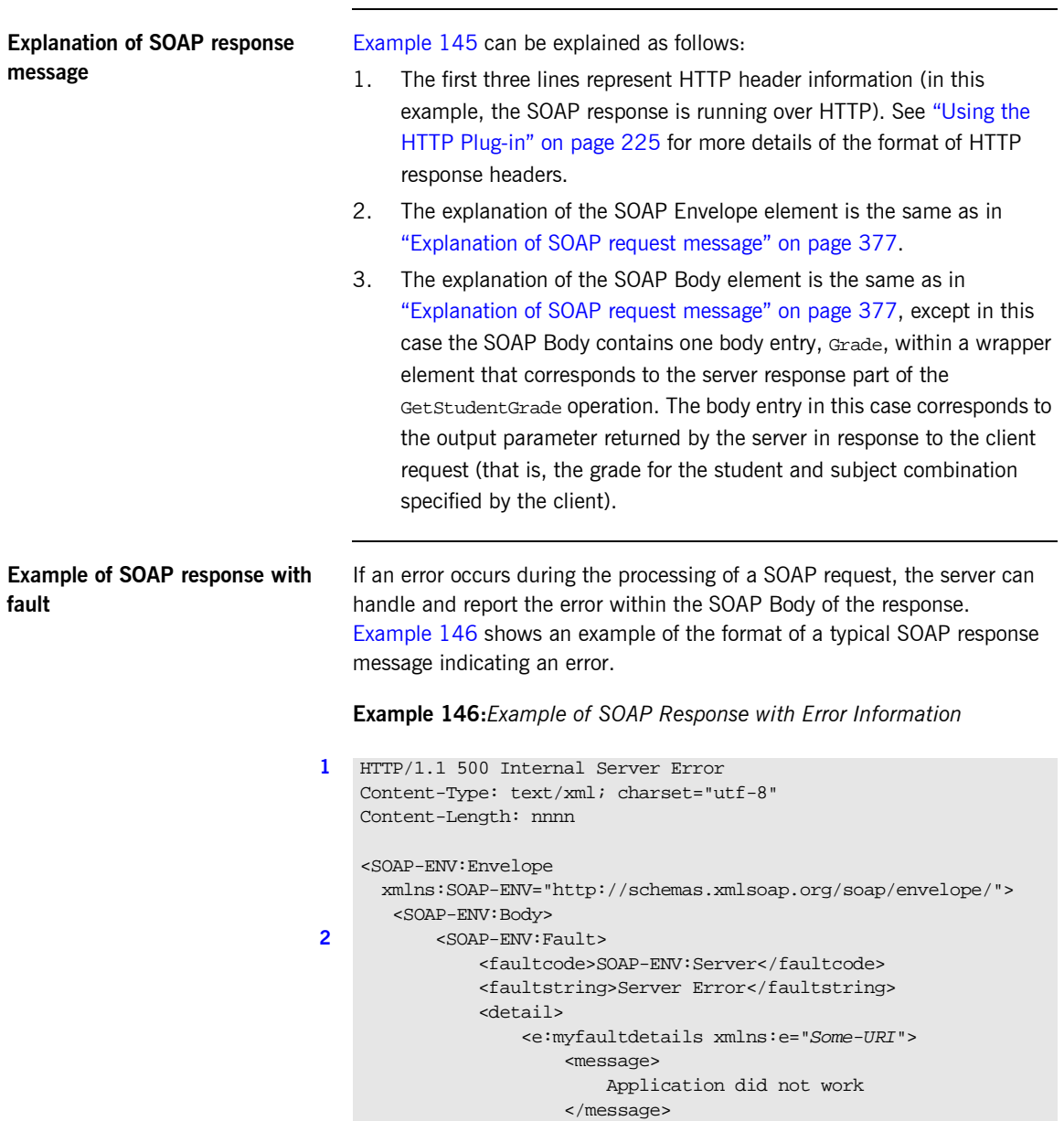

## **Example 146:***Example of SOAP Response with Error Information*

```
 <errorcode>
                         1001
                     </errorcode>
                 </e:myfaultdetails>
            </detail>
        </SOAP-ENV:Fault>
    </SOAP-ENV:Body>
</SOAP-ENV:Envelope>
```
<span id="page-395-0"></span>**Explanation of SOAP response with fault**

[Example 146 on page 379](#page-394-5) can be explained as follows:

- <span id="page-395-1"></span>1. The first three lines represent HTTP header information (in this example, the SOAP response is running over HTTP). See "Using the HTTP Plug-in" on page 225 for more details of the format of HTTP response headers.
- <span id="page-395-2"></span>2. Errors are reported within a SOAP Fault element within the SOAP Body. In this case, the SOAP Body must not contain any other elements. Only one SOAP Fault element can be defined in any SOAP message. SOAP Fault in turn defines the following four sub-elements:

faultcode This describes the error. The default faultcode values defined by the W3C SOAP specification are:

- **VersionMismatch**—This means the SOAP Envelope was associated with an invalid namespace (that is, a namespace other than http://schemas.xmlsoap.org/soap/envelope/).
- **MustUnderstand—This means a header element** that needed to be processed was not processed correctly.
- client-This means the message was not properly formed or did not contain appopriate information to be successfully processed.
- server–This means the message could not be processed, but not due to message contents.

faultstring This provides a human-readable explanation of the fault.
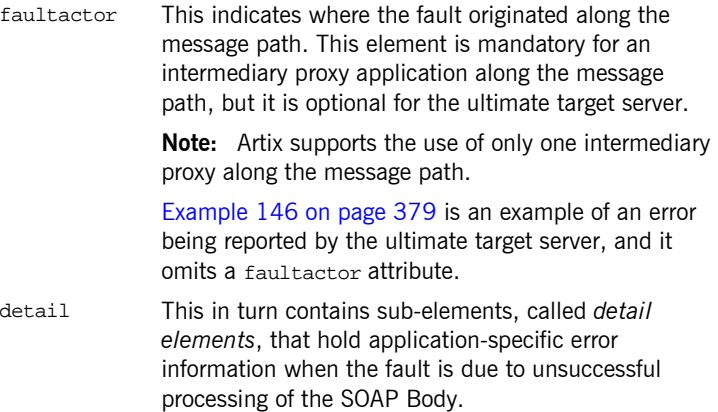

## **SOAP Encoding of Data Types**

<span id="page-397-1"></span><span id="page-397-0"></span>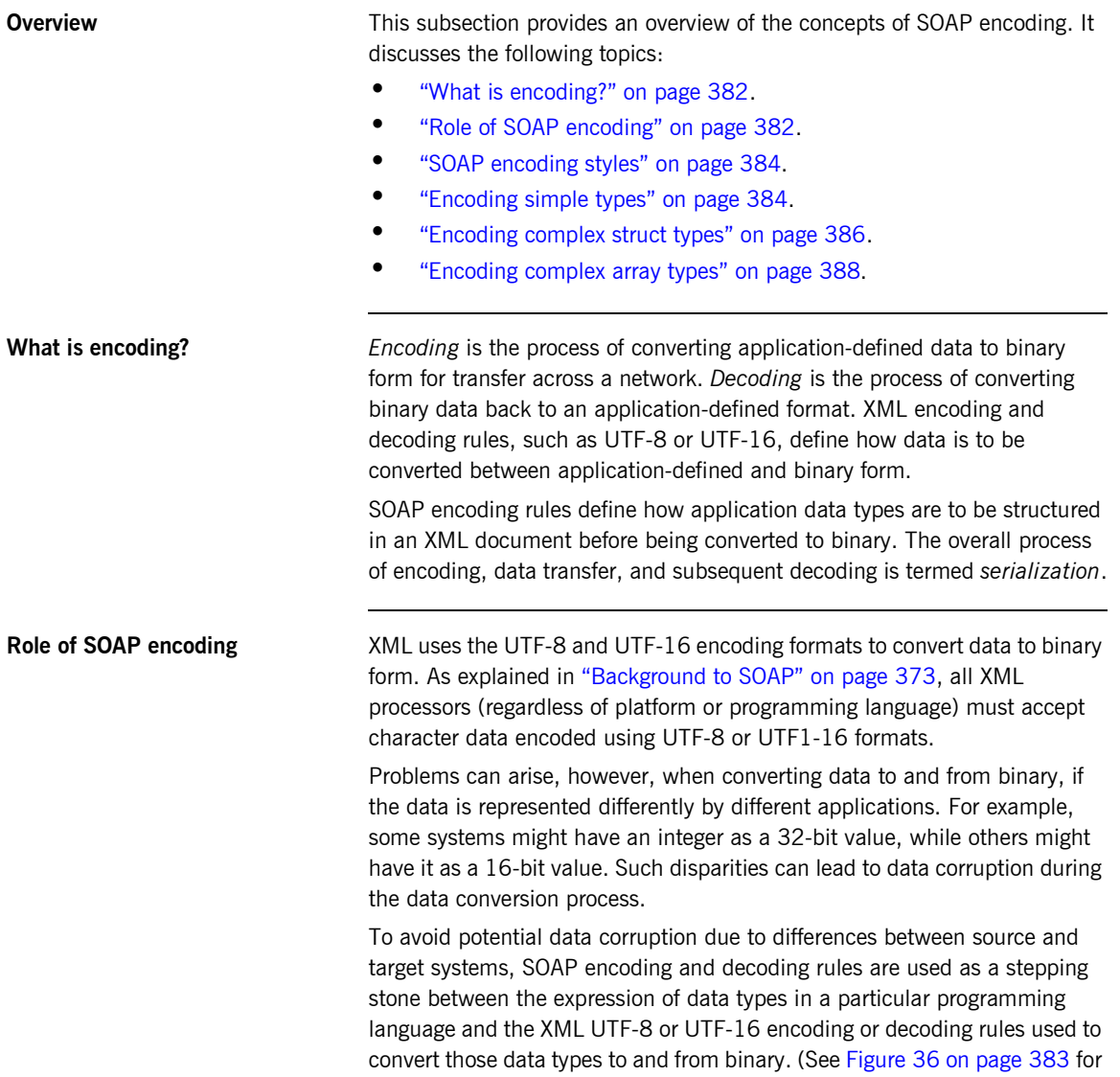

more details.) SOAP encoding rules, therefore, define the elements and data types that are designed to support serialization of data between disparate systems.

As shown in [Figure 36,](#page-398-0) all data transferred as part of a SOAP payload is marshalled across the network as UTF-encoded binary strings.

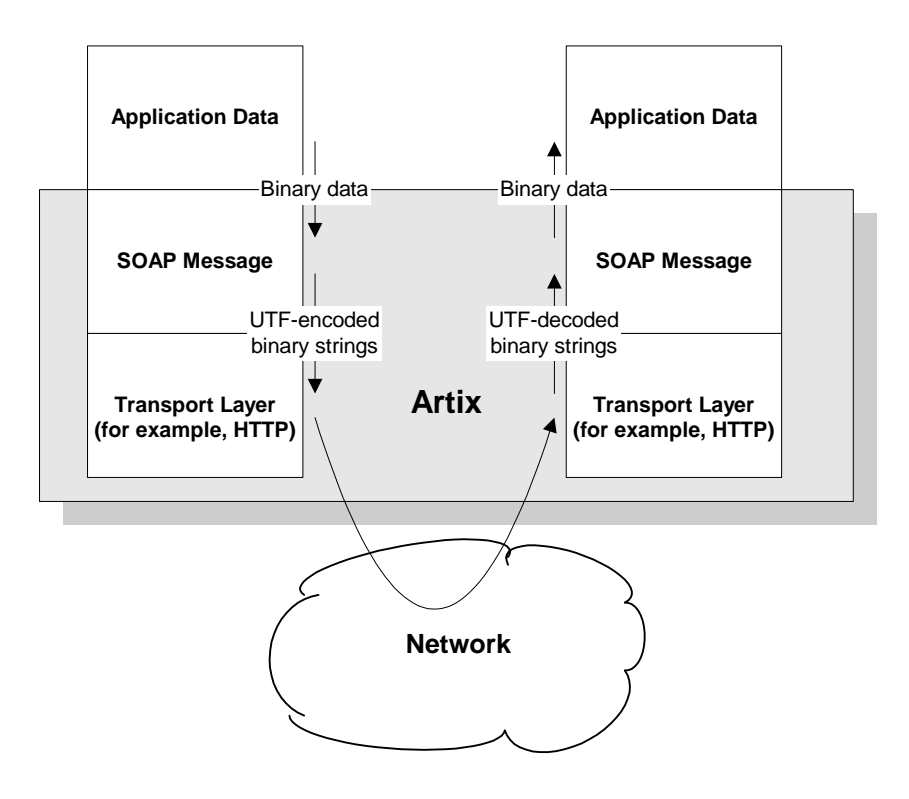

<span id="page-398-0"></span>**Figure 36:** *Overview of Role of SOAP Encoding and Decoding*

<span id="page-399-1"></span><span id="page-399-0"></span>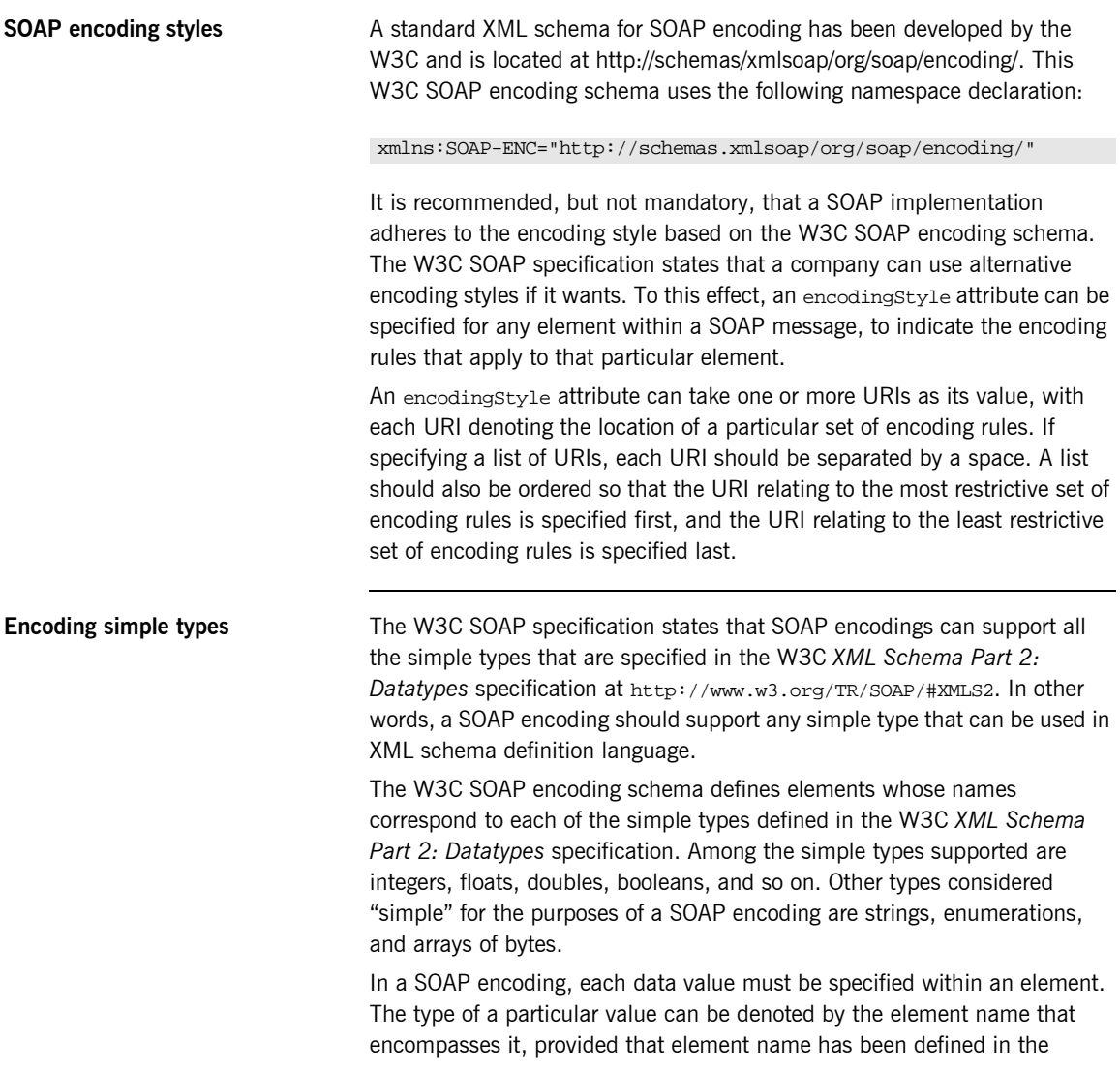

encoding schema as a derived type. The following is an example of a schema fragment that defines a series of elements (for example, an element called age of type int, an element called height of type float, and so on):

```
<element name="age" type="int"/>
<element name="height" type="float"/>
<element name="displacement" type="negativeInteger"/>
<element name="color">
   <simpleType base="xsd:string">
      <enumeration value="Blue"/>
       <enumeration value="Brown"/>
   </simpleType>
</element>
```
The following is an example of how the elements defined in the preceding sample schema might then be used in a SOAP encoding:

```
<age>34</age>
<height>6.0</height>
<displacement>-350</displacement>
<color>Brown</color>
```
If an element name in a SOAP encoding has not been defined as a derived type in an encoding schema (for example, the element name relating to a member of an array), that element must include an  $xsi:type$  attribute in the SOAP encoding to indicate the data type. See "Encoding complex array types" on page 388 for an example of this.

<span id="page-401-0"></span>**Encoding complex struct types** The W3C SOAP specification defines two complex data types—structs and arrays. A struct is a compound value whose members are each distinguished by a unique name (also known as that memberís *accessor*).

> The following is an example of a schema fragment that defines elements called Book, Author, and Address respectively, each of which is a structure containing a series of types:

```
<element name="Book">
<complexType>
    <sequence>
    <element name="title" type="xsd:string"/>
     <element name="author" type="tns:Author"/>
     </sequence>
</complexType>
</e:Book>
<element name="Author">
<complexType>
    <sequence>
    <element name="name" type="xsd:string"/>
    <element name="address" type="tns:Address"/>
     </sequence>
</complexType>
</e:Author>
<element name="Address">
<complexType>
    <sequence>
    <element name="street" type="xsd:string"/>
    <element name="city" type="xsd:string"/>
    <element name="country" type="xsd:string"/>
     </sequence>
</complexType>
</e:Address>
```
The following is an example of how the preceding schema definition could be subsequently used in a SOAP encoding (the following example shows embedded single-reference values for the author and address):

```
<e:Book>
     <title>Great Expectations</title>
     <author>
         <name>Charles Dickens</name>
         <address>
             <street>Whitechurch Road</street>
             <city>London</city>
             <country>England</country>
         </address>
      </author>
</e:Book>
```
In some cases an element might potentially contain more than one possible value. For example, if there was another book also called Great Expectations, written by some other author, there could be potentially more than one possible value for the author and address in the preceding example. When an element can contain more than one possible value it is termed *multireference*. In this case, an id attribute must be used to identify a multireference element, and a href attribute can be used to reference that element. For example, the href attribute of the <author> element in the following example refers to the id attribute of the multireference <Person> element. Similarly, the href attribute of the <address> element refers to the id attribute of the multireference <Home> element (this is assuming the author in question has more than one home).

```
<e:Book>
    <title>Great Expectations</title>
     <author href="#Person-1"/>
\leq/e:Book>
<e:Person id="Person-1">
     <name>Charles Dickens</name>
     <address> href="Home-1"/>
</e:Person>
<e:Home id="Home-1"/>
    <street>Whitechurch Road</street>
     <city>London</city>
    <country>England</country>
</e:Home>
```
**387**

<span id="page-403-0"></span>**Encoding complex array types** The W3C SOAP specification defines two complex data types—structs and arrays. An array is a compound value whose member values are distinguished by means of ordinal position within the array. An array in SOAP is of type soap-ENC: Array or a type derived from that.

> The following is an example (taken from the W3C SOAP specification) of a schema fragment that defines an element called myFavoriteNumbers that is of type SOAP-ENC:Array:

```
<element name="myFavoriteNumbers"
     type="SOAP-ENC:Array"/>
```
The following is an example (taken from the W3C SOAP specification) of how the array defined in the preceding sample schema could be subsequently used in a SOAP encoding:

```
<myFavoriteNumbers SOAP-ENC:arrayType="xsd:int[2]">
     <number>3</number>
     <number>4</number>
</myFavoriteNumbers>>
```
The preceding example shows an array of two integers, with both members of the array called number (this is unlike the members of a struct which must all have unique names). The members of a SOAP array do not have to be all of the same type. The following is an example of the SOAP encoding for an array where an  $xsi:type$  attribute is used to specify the type of each member of the array:

**Note:** As explained in "Encoding simple types" on page 384, if the type of a value is not identifiable from the element name (or accessor) corresponding to that value, an  $xsi:type$  attribute must be used in the SOAP encoding.

```
<SOAP-ENC:Array SOAP-ENC:arrayType="xsd:ur-type[4]">
  <thing xsi:type="xsd:int">98765</thing>
  <thing xsi:type="xsd:decimal">3.857</thing>
  <thing xsi:type="xsd:string">The cat sat on the mat</thing>
  <thing xsi:type="xsd:uriReference">http://www.iona.com</thing>
</SOAP-ENC:Array>
```
SOAP encoding rules also support:

- **•** Arrays of complex structs or other arrays.
- $\bullet$  Multi-dimensional arrays.
- **•** Partially transmitted arrays.
- **ï** Sparse arrays.

See the W3C SOAP specification for more details of the encoding guidelines for arrays.

## <span id="page-405-1"></span>**Adding a SOAP Binding**

**Overview** The You can configure an Artix WSDL contract with various extensions that support the use of a SOAP binding with Artix. This section describes how to use the **Artix Designer** GUI to add a SOAP binding to a WSDL contract. It discusses the following topics:

- **<sup>•</sup>** "GUI steps" on page 390.
- $\bullet$  "WSDL example" on page 395.

**Note:** This section deals specifically with how to set up a SOAP binding within an Artix WSDL contract. It assumes that you have already set up the logical components of the contract relating to types, messages, and port types.

<span id="page-405-0"></span>**GUI steps** To add a SOAP binding to your service contract, using the **Artix Designer** GUI, complete the following steps:

- 1. From the project tree, select the contract to which you want to add the SOAP binding.
- 2. Select **New|Binding** from the **Contract** menu of the designer.

3. You will see a screen like [Figure 37](#page-406-0).

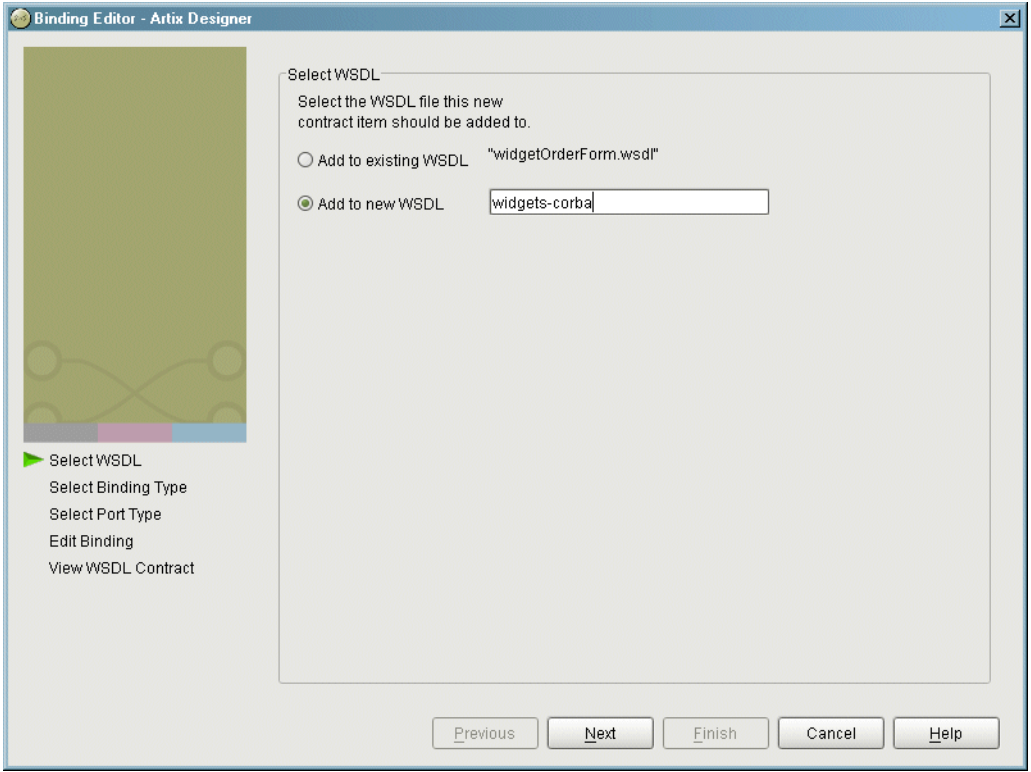

<span id="page-406-0"></span>**Figure 37:** *Select WSDL location*

- 4. Select where to create the WSDL entry for the new binding.
	- ♦ **Add to existing WSDL** adds the routing information to the bottom of the existing contract and does not make a back-up of the non-routed WSDL file.
	- ♦ **Add to new WSDL** creates a new WSDL document that contains the routing information and imports the original WSDL document.
- 5. Click **Next**.
- 6. Select SOAP as your binding type.
- 7. Click **Next**.
- 8. From the **Port Type** drop down list, select the port type that the binding relates to.
- 9. Type a name for your binding in the **Binding Name** field, or accept the default that consists of the port type name with a SOAPBinding suffix.
- 10. From the **Use** drop down list, select either **encoded** or **literal**, to indicate whether message parts are to consist of abstract type definitions or concrete schema definitions. The value you choose is subsequently populated in the soap: body use attribute in your WSDL contract. See "soap:body element" on page 410 for more details.
- 11. From the **Style** drop down list, select either **rpc** or **document**, to indicate whether message parts pertaining to each operation are to consist of RPC-based parameters and return values or document-based body entries by default. The value you choose is subsequently populated in the soap:binding style attribute in your WSDL contract. See "soap:binding element" on page 407 for more details.
- 12. Click **Next**.
- 13. Click on the name of an operation within your binding. The screen then appears as shown in [Figure 38.](#page-408-0) (For this example, assume that **encoded** was selected in point 7, and **rpc** was selected in point 8.)

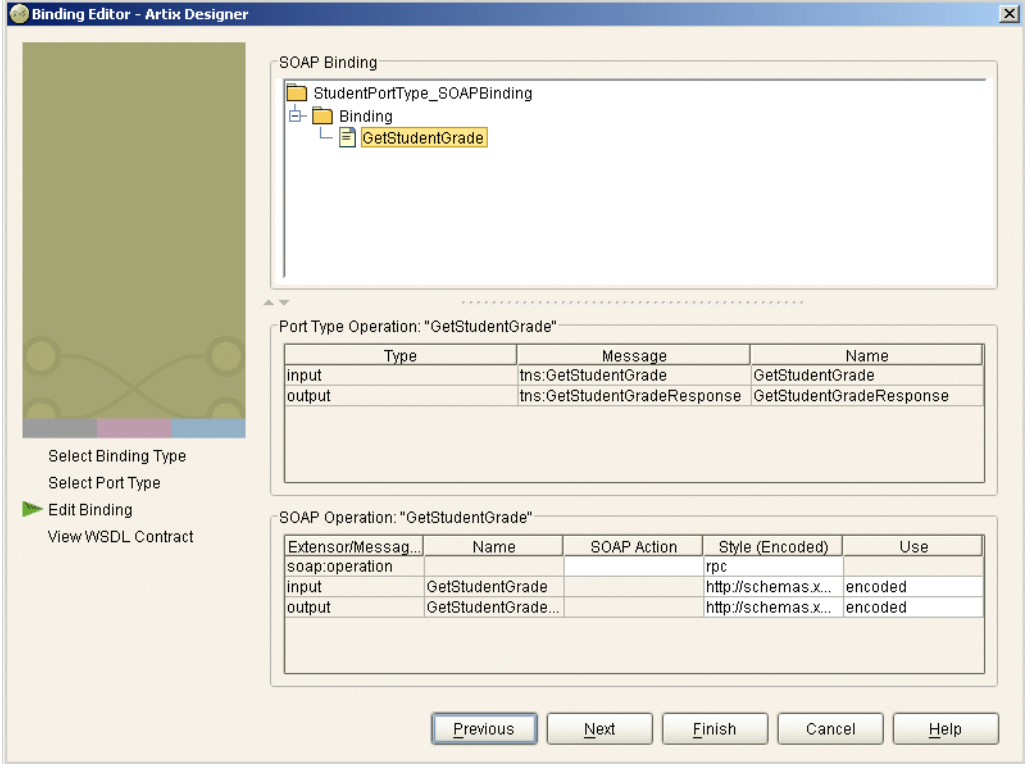

<span id="page-408-0"></span>**Figure 38:** *Editing a SOAP Binding for an Operation*

14. If you want to include a SOAPAction field in the HTTP header of a SOAP message, use the highlighted **SOAP Action** field to type the URL that represents the resource being requested by the operation.

**Note:** This step only relates to the use of SOAP over HTTP, but it is not mandatory for the purposes of Artix. It is available in case some third-party SOAP servers that do use a SOAPAction field in their HTTP headers are to be contacted.

- 15. If you want to override for a particular operation the default setting for **Style** that you set in point 8, delete the default value and type the new value in the relevant field in the **Style (Encoded)** column. (See point 8 for more details of valid values.)
- 16. If you want to override for a particular operation the default setting for **Use** that you set in point 7, delete the default value and type the new value in the relevant field(s) in the **Use** column. (See point 7 for more details of valid values.)
- 17. If you want to use one or more customized encoding styles, add the URL(s) relating to each customized encoding style to the relevant field(s) in the Style (Encoded) column.

**Note:** If you want this field to contain more than one URL, ensure that each URL is separated by a space, and the URLs are ordered according to the most restrictive set of rules first and least restrictive set of rules last.

- 18. Click **Next**.
- 19. Review the WSDL for the new SOAP binding. See [Example 147](#page-410-1) for an example of how the WSDL might appear.
- 20. If it is correct, click **Finish**.

<span id="page-410-0"></span>**WSDL example** [Example 147](#page-410-1) provides an example of how the WSDL might appear for a SOAP binding in an Artix contract.

### **Example 147:***Example of WSDL for a SOAP Binding*

```
<wsdl:binding name="StudentPortType_SOAPBinding" type="ns1:StudentPortType">
     <soap:binding style="rpc" transport="http://schemas.xmlsoap.org/soap/http"/>
     <wsdl:operation name="GetStudentGrade">
         <soap:operation soapAction="" style="rpc"/>
         <wsdl:input name="GetStudentGrade">
             <soap:body encodingStyle="http://schemas.xmlsoap.org/soap/encoding/" 
                        use="encoded"/>
         </wsdl:input>
         <wsdl:output name="GetStudentGradeResponse">
             <soap:body encodingStyle="http://schemas.xmlsoap.org/soap/encoding/" 
                        use="encoded"/>
         </wsdl:output>
     </wsdl:operation>
</wsdl:binding>
```
# **Adding a Port for SOAP over HTTP**

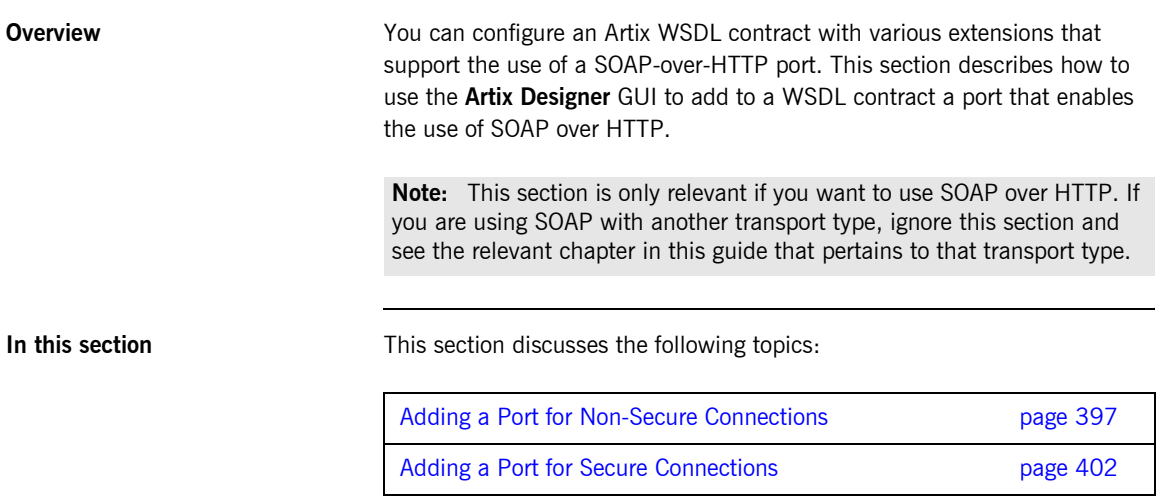

### <span id="page-412-0"></span>**Adding a Port for Non-Secure Connections**

<span id="page-412-1"></span>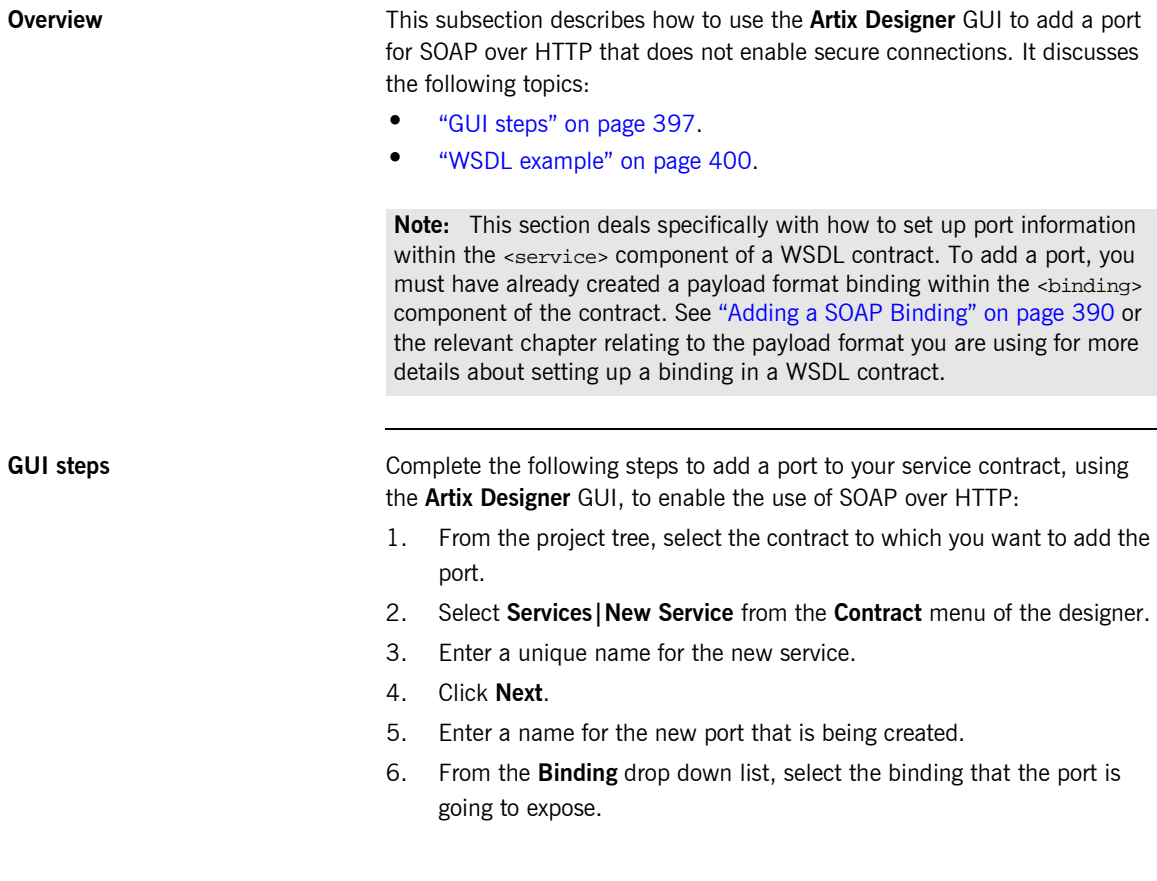

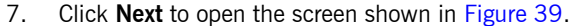

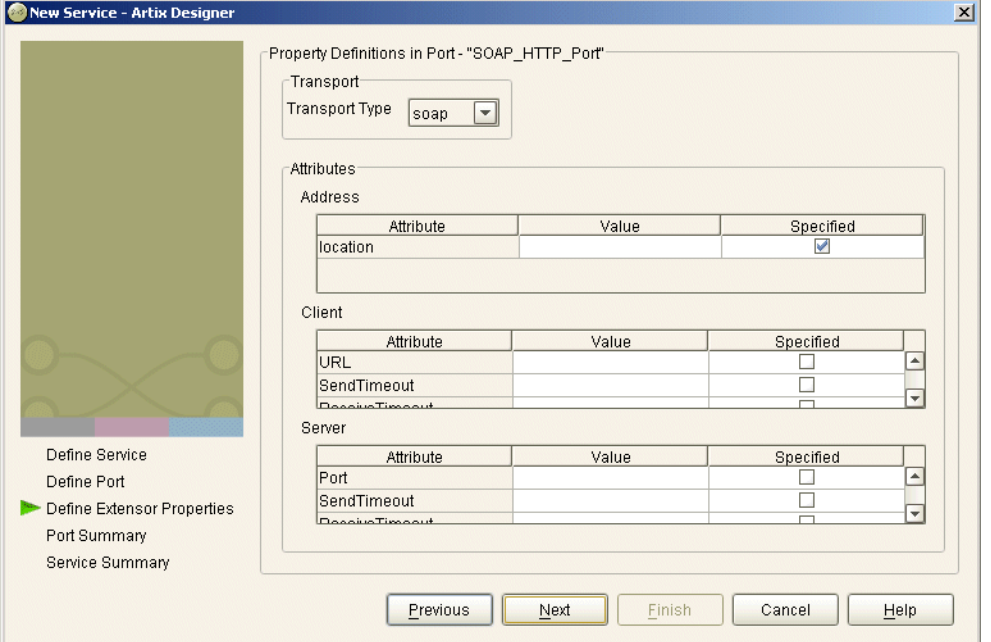

<span id="page-413-0"></span>**Figure 39:** *Selecting a SOAP Transport Type*

- 8. Ensure that SOAP is selected as your transport type.
- 9. In the **Value** field corresponding to the **location** line of the **Address** configuration table, type the URL that represents the resource being requested.

**Note:** The **Address** configuration table relates to the soap:address element within the port component of the WSDL contract. You must specify a value for the **location** attribute. See "SOAP WSDL Extensions" on page 405 for more details of the soap: address location attribute.

10. To specify a value for another attribute, place a check in the **Specified** box on the appropriate line in the appropriate configuration table, and type or (in the case of certain true or false attributes) select the value you want.

**Note:** All attributes are optional in the **Client** and **Server** configuration tables. These relate to the http-conf:client and http-conf:server elements that can be specified as peers of the soap: address element under the same port binding. See "Using the HTTP Plug-in" on page 225 for details of each attribute relating to http-conf:client and http-conf:server.

- 11. Click **Next**.
- 12. Review the settings for the new port.
- 13. If it is correct, click **Next**.
- 14. Review the settings for the new service in which the port is described.
- 15. If it is correct, click **Finish**.

<span id="page-415-0"></span>**WSDL example** [Figure 40](#page-415-1) shows an example summary of port configuration settings in the GUI.

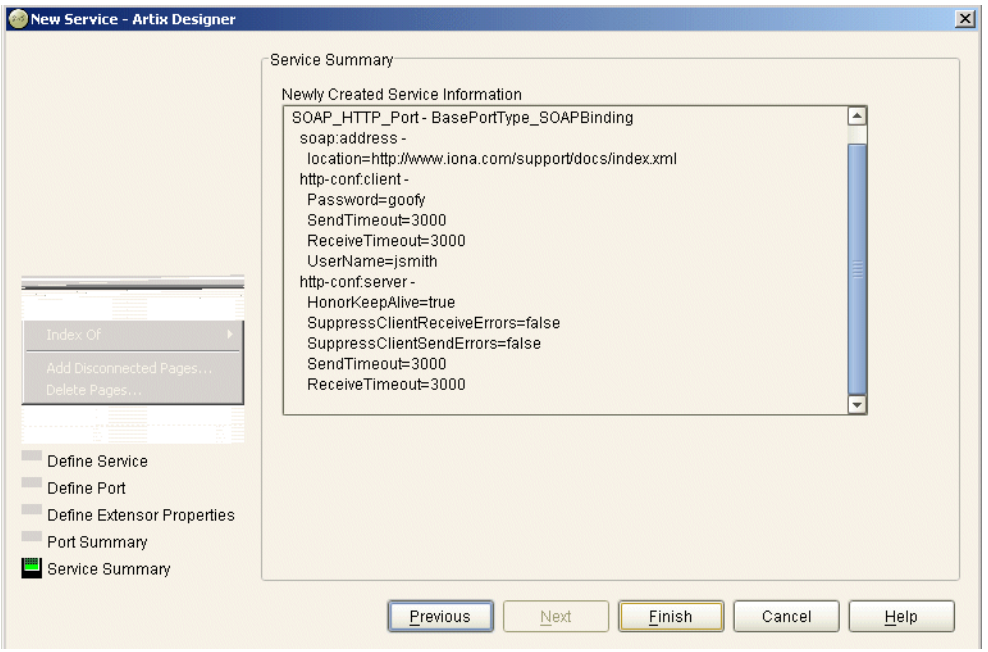

<span id="page-415-1"></span>**Figure 40:** *Example Set of SOAP\_HTTP Configuration Settings in GUI*

[Example 148](#page-416-0) shows the WSDL extract that is subsequently generated for the service component of your Artix contract, based on the example settings in [Figure 40](#page-415-1). As shown in [Example 148](#page-416-0), client and server HTTP configuration attributes are contained respectively within elements, called http-conf:client and http-conf:server, which are peers of the soap:address element.

**Example 148:***Extract of Example WSDL Contract*

<span id="page-416-0"></span>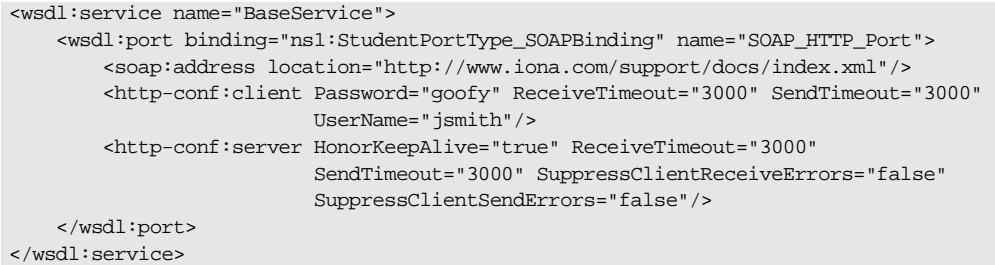

### <span id="page-417-0"></span>**Adding a Port for Secure Connections**

**Overview** This subsection describes how to use the **Artix Designer** GUI to add a port for SOAP over HTTP that enables secure connections. It discusses the following topics:

- **•** "SSL-related attributes" on page 402.
- **<sup>•</sup>** "GUI steps" on page 403.
- **"WSDL example" on page 403.**

**Note:** This section deals specifically with how to set up port information within the <service> component of a WSDL contract. To add a port, you must have already created a payload format binding within the <br/>binding> component of the contract. See the chapter relating to the payload format you are using for more details about setting up a binding for it in a WSDL contract.

<span id="page-417-1"></span>**SSL-related attributes** The SSL-related attributes that can be configured to be included in the <http-conf:client> and <http-conf:server> elements of an HTTP port binding are as follows:

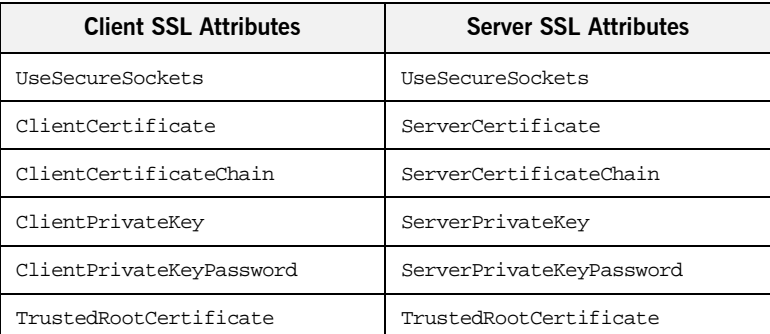

See "Using the HTTP Plug-in" on page 225 more details of these attributes.

<span id="page-418-0"></span>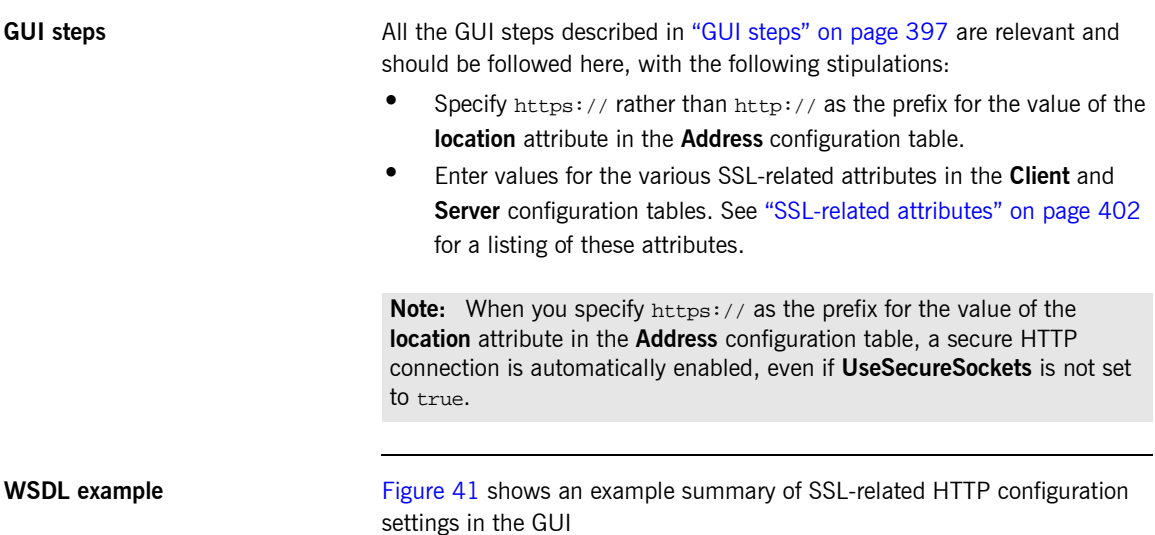

<span id="page-418-1"></span>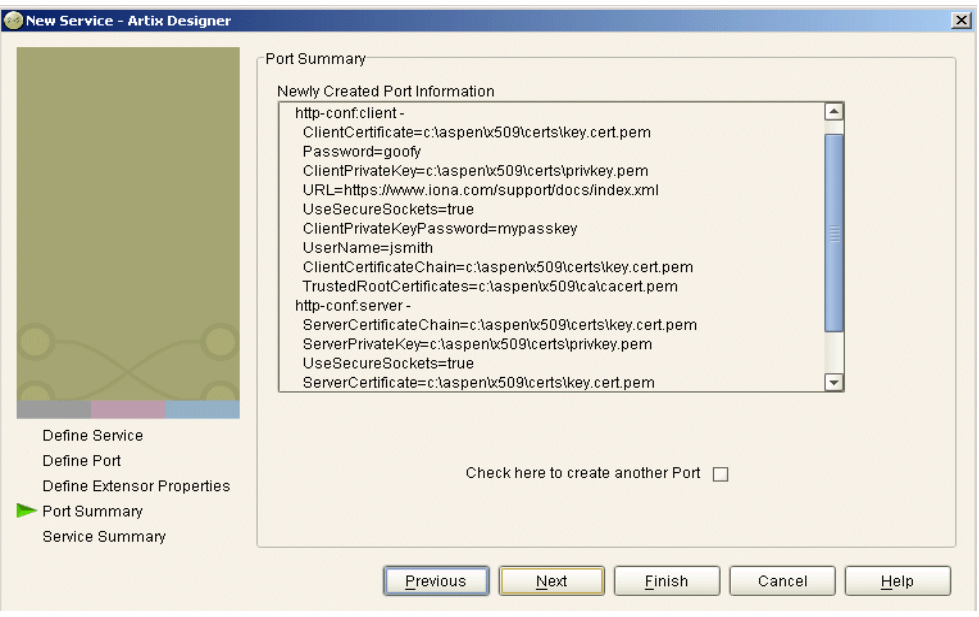

<span id="page-418-2"></span>**Figure 41:** *Example Set of SSL-Related HTTP Configuration Settings*

[Example 149](#page-419-0) shows the WSDL extract that is subsequently generated for the service component of your Artix contract, based on the example settings in [Figure 41 on page 403](#page-418-2). As shown in [Example 149](#page-419-0), client and server HTTP configuration attributes are contained respectively within elements called http-conf:client and http-conf:server.

**Example 149:***Extract of Example WSDL Contract with SSL Attributes*

```
<wsdl:service name="BaseService">
     <wsdl:port binding="ns1:StudentPortType_SOAPBinding" name="SOAP_HTTP_Port">
         <soap:address location="http://www.iona.com/support/docs/index.xml"/>
         <http-conf:client ClientCertificate="c:\aspen\x509\certs\key.cert.pem" 
                           ClientCertificateChain="c:\aspen\x509\certs\key.cert.pem" 
                           ClientPrivateKey="c:\aspen\x509\certs\privkey.pem" 
                           ClientPrivateKeyPassword="mykeypass" Password="goofy" 
                           TrustedRootCertificates="c:\aspen\x509\ca\cacert.pem" 
                           UseSecureSockets="true"
                           Password="goofy"
                           UserName="jsmith"/>
         <http-conf:server ServerCertificate="c:\aspen\x509\certs\key.cert.pem" 
                           ServerCertificateChain="c:\aspen\x509\certs\key.cert.pem" 
                           ServerPrivateKey="c:\aspen\x509\certs\privkey.pem" 
                            ServerPrivateKeyPassword="mykeypass" 
                           TrustedRootCertificates="c:\aspen\x509\ca\cacert.pem" 
                           UseSecureSockets="true"/>
     </wsdl:port>
</wsdl:service>
```
# <span id="page-420-0"></span>**SOAP WSDL Extensions**

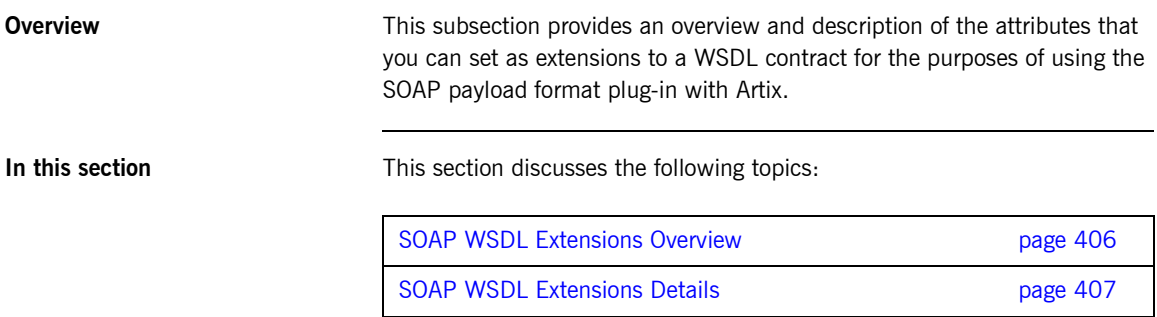

### <span id="page-421-0"></span>**SOAP WSDL Extensions Overview**

<span id="page-421-1"></span>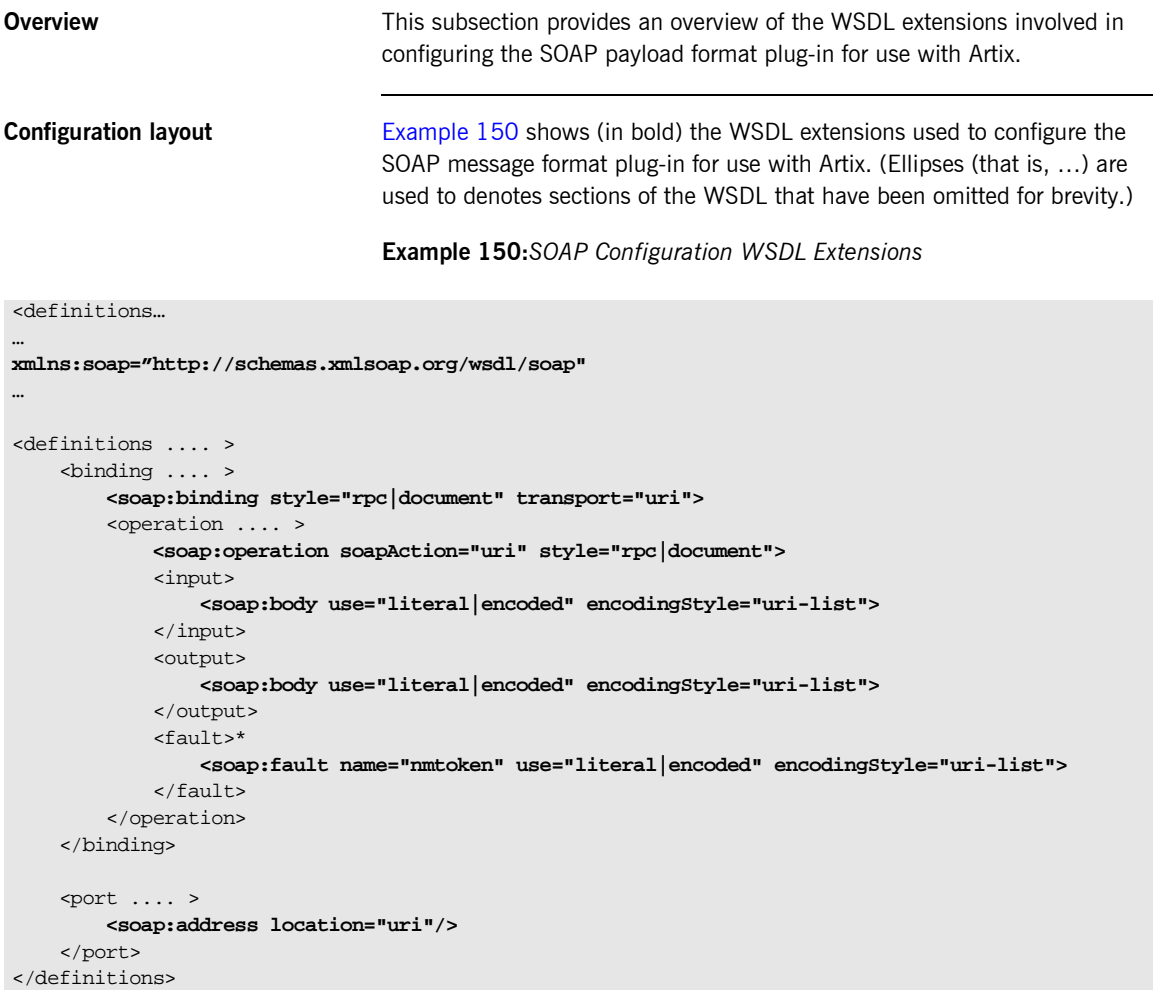

### <span id="page-422-1"></span>**SOAP WSDL Extensions Details**

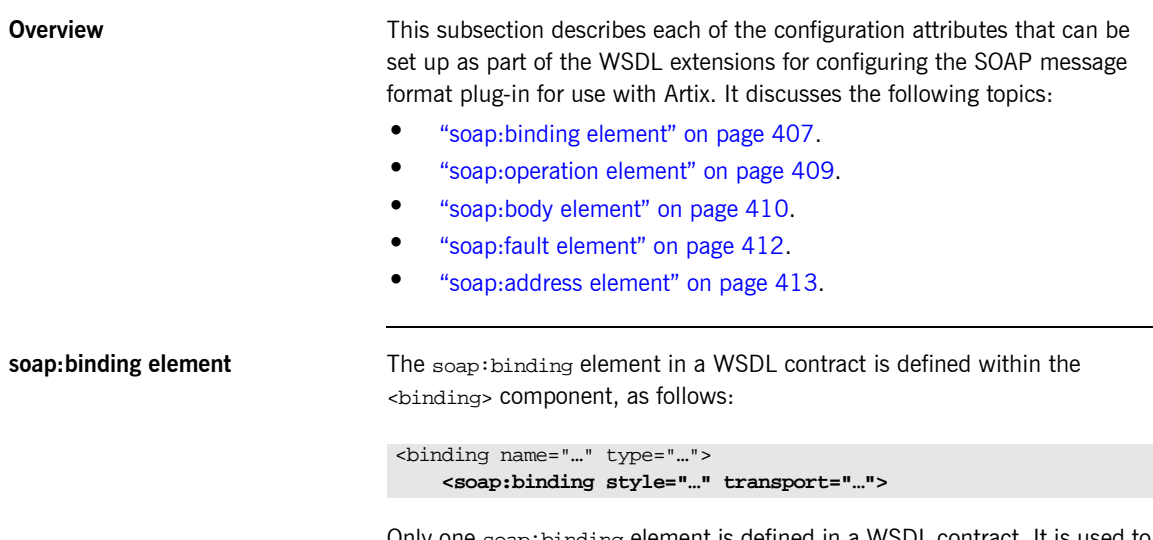

Only one soap:binding element is defined in a WSDL contract. It is used to signify that SOAP is the message format being used for the binding. [Table 33](#page-422-2) describes the attributes defined within the soap:binding element.

<span id="page-422-2"></span><span id="page-422-0"></span>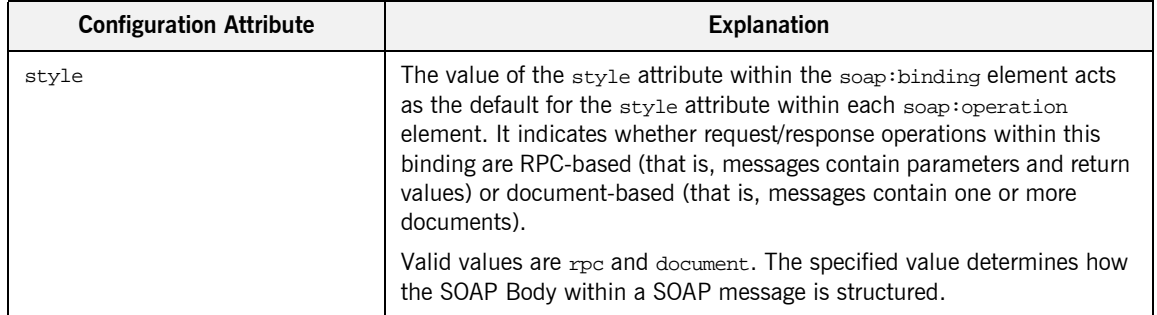

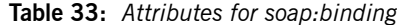

| <b>Configuration Attribute</b> | <b>Explanation</b>                                                                                                    |
|--------------------------------|----------------------------------------------------------------------------------------------------|
|                                | If rpc is specified, each message part within the SOAP Body is a<br>parameter or return value and will appear inside a wrapper element<br>within the SOAP Body. The name of the wrapper element must match<br>the operation name. The namespace of the wrapper element is based on<br>the value of the soap: body namespace attribute. The message parts<br>within the wrapper element correspond to operation parameters and<br>must appear in the same order as the parameters in the operation. Each<br>part name must match the parameter name to which it corresponds. |
|                                | For example, the SOAP Body of a SOAP request message (based on the<br>WSDL example in Example 143 on page 376) is as follows if the style is<br>RPC-based:                                                                                                    |
|                                | <soap-env:body><br/><m:getstudentgrade xmlns:m="URL"><br/><studentcode>815637</studentcode><br/><subject>History</subject><br/></m:getstudentgrade><br/></soap-env:body>                                                                                                    |
|                                | If document is specified, message parts within the SOAP Body appear<br>directly under the SOAP Body element as body entries and do not appear<br>inside a wrapper element that corresponds to an operation. For example,<br>the SOAP Body of a SOAP request message (based on the WSDL<br>example in Example 143 on page 376) is as follows if the style is<br>document-based:                                                                                                    |
|                                | <soap-env: body=""><br/><studentcode>815637</studentcode><br/><subject>History</subject><br/></soap-env:>                                                                                                    |
| transport                      | This defaults to the URL that corresponds to the HTTP binding in the<br>W3C SOAP specification (http://schemas.xmlsoap.org/soap/http). If<br>you want to use another transport (for example, SMTP), modify this<br>value as appropriate for the transport you want to use.                                                                                                    |

**Table 33:** *Attributes for soap:binding*

<span id="page-424-0"></span>**soap:operation element** A soap:operation element in a WSDL contract is defined within an <operation> component, which is defined in turn within the <binding> component, as follows:

```
<binding name="…" type="…" >
     <soap:binding style="…" transport="…">
     <operation name="…" >
         <soap:operation style="…" soapAction="…">
```
A soap:operation element is used to encompass information for an operation as a whole, in terms of input criteria, output criteria, and fault information. [Table 33](#page-422-2) describes the attributes defined within a soap:operation element.

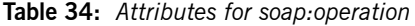

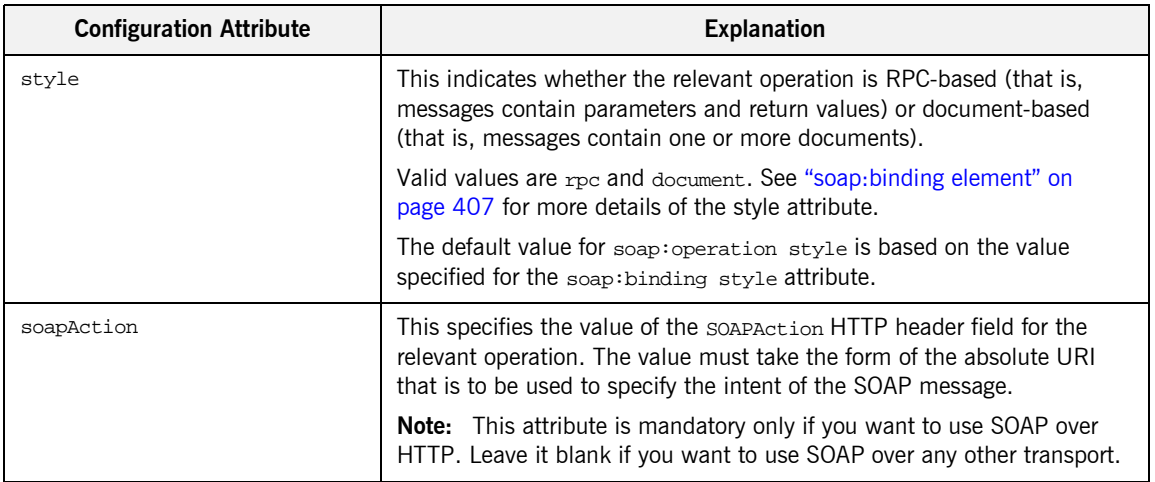

<span id="page-425-0"></span>**soap:body element** A soap:body element in a WSDL contract is defined within both the <input> and <output> components within an <operation> component, as follows:

```
<binding name="…" type="…">
    <soap:binding style="…" transport="…">
    <operation name="…">
         <soap:operation style="…" soapAction="…">
         <input>
             <soap:body use="…" encodingStyle="…" namespace="…">
         </input>
         <output>
             <soap:body use="…" encodingStyle="…" namespace="…">
         </output>
    </operation>
```
A soap:body element is used to provide information on how message parts are to be appear inside the body of a SOAP message. As explained in "soap:operation element" on page 409, the structure of the SOAP Body within a SOAP message is dependent on the setting of the soap:operation style attribute.

[Table 33](#page-422-2) describes the attributes defined within the soap:body element.

**Table 35:** *Attributes for soap:body*

<span id="page-425-1"></span>

| <b>Configuration Attribute</b> | <b>Explanation</b>                                                                                                    |
|--------------------------------|----------------------------------------------------------------------------------------------------|
| use                            | This attribute indicates how message parts are used to denote data<br>types. Each message part relates to a particular data type that in turn<br>might relate to an abstract type definition or a concrete schema<br>definition.                                                       |
|                                | An abstract type definition is a type that is defined in some remote<br>encoding schema whose location is referenced in the WSDL contract via<br>an encoding style attribute. In this case, types are serialized based on<br>the set of rules defined by the specified encoding style. |
|                                | A concrete schema definition relates to types that are defined in the<br>WSDL contract itself, within a $\epsilon$ schema belement within the $\epsilon$ types by<br>component of the contract.                                                                                        |
|                                | Valid values for soap:body use are encoded and literal.                                                                                                    |

<span id="page-426-0"></span>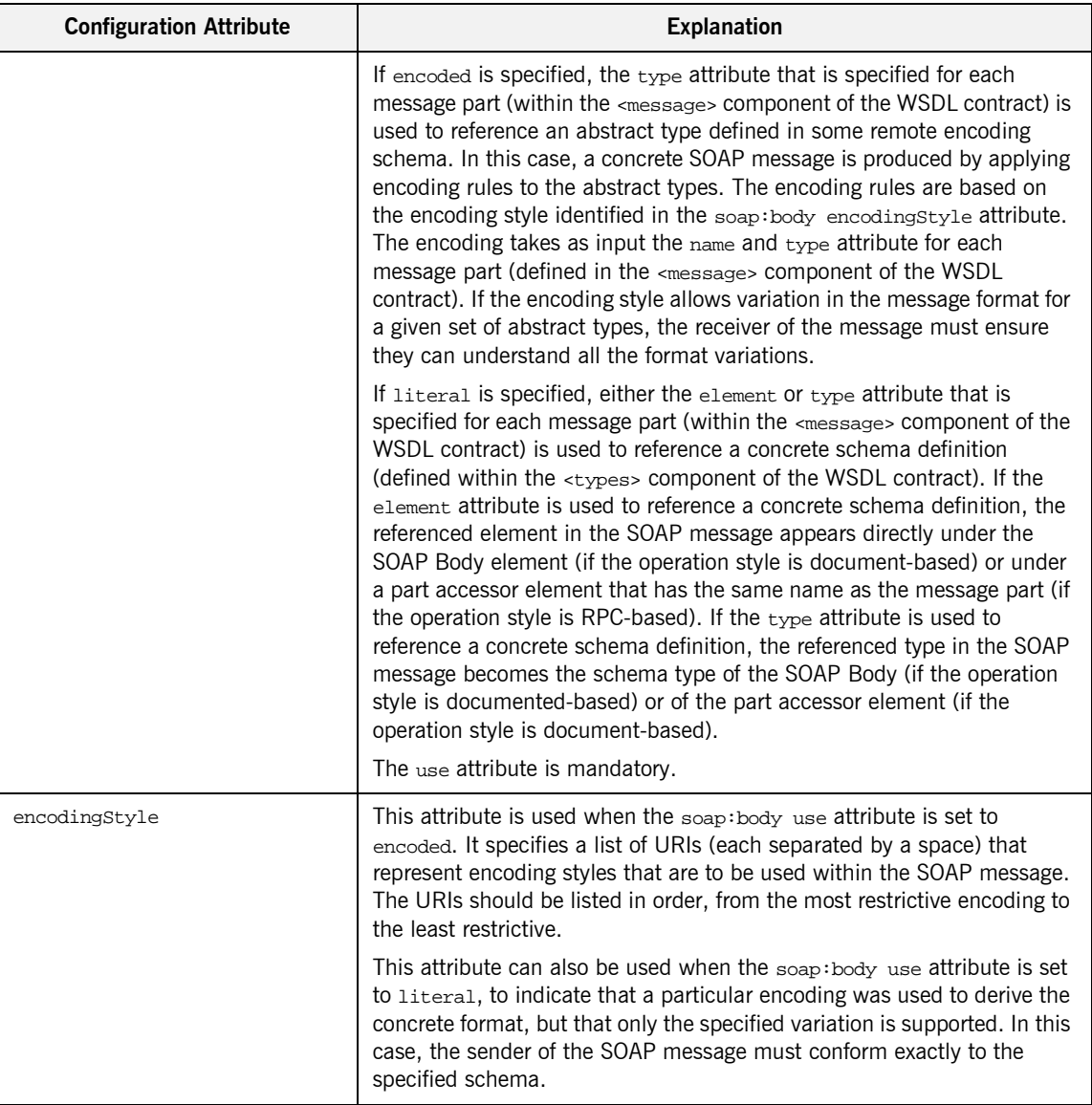

**Table 35:** *Attributes for soap:body*

<span id="page-427-0"></span>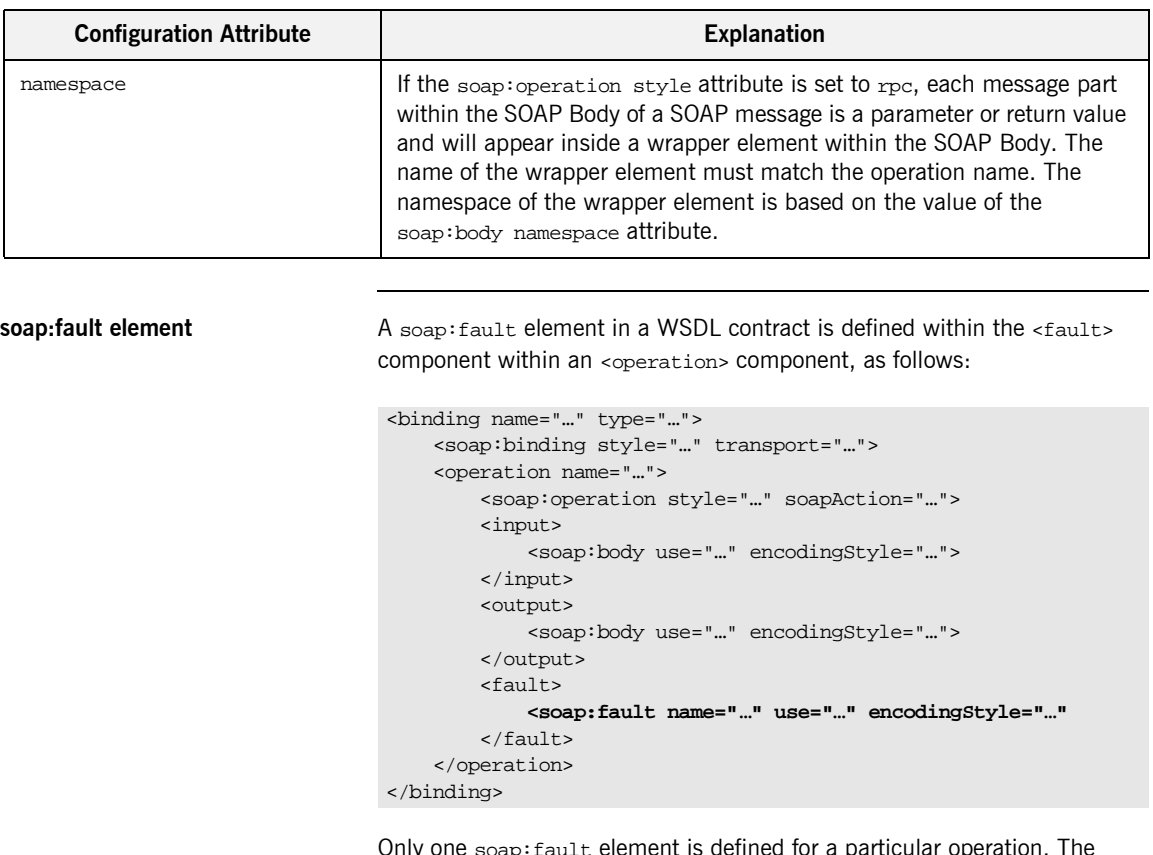

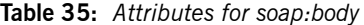

Only one soap: fault element is defined for a particular operation. The operation must be a request-response or solicit-response type of operation, with both <input> and <output> elements. The soap:fault element is used to transmit error and status information within a SOAP response message.

**Note:** A fault message must consist of only a single message part. Also, it is assumed that the soap:operation style element in the WSDL is set to document, because faults do not contain parameters.

[Table 33](#page-422-2) describes the attributes defined within the soap: fault element.

**Table 36:** *soap:fault attributes*

| <b>Configuration Attribute</b> | <b>Explanation</b>                                                                                                    |
|--------------------------------|----------------------------------------------------------------------------------------------------|
| name                           | This specifies the name of the fault. This relates back to the name<br>attribute for the <fault> element specified for the corresponding<br/>operation within the <porttype> component of the WSDL contract.</porttype></fault> |
| use                            | This attribute is used in the same way as the use attribute within the<br>soap:body element. See "use" on page 410 for more details.                                                                                            |
| encodingStyle                  | This attribute is used in the same way as the encoding Style attribute<br>within the soap: body element. See "encoding Style" on page 411 for<br>more details.                                                                  |

<span id="page-428-0"></span>**soap:address element** The soap:address element in a WSDL contract is defined within the <port> component within the <service> component, as follows:

```
<service name="…">
     <port binding="…" name="…">
         <soap:address location="…">
     </port>
</service>
```
Only one soap:address element is defined in a WSDL contract. It is only specified when you want to use SOAP over HTTP. If you want to use SOAP over a different transport (for example, IIOP), the element name in this case is iiop:address. Similarly, if you want to use a different payload format over HTTP, the http-conf:client URL attribute is used instead.

**Note:** When you are using SOAP over HTTP, the http-conf: client and http-conf: server elements can still be validly specified as peer elements of the soap:address element. See the "Using the HTTP Plug-in" chapter of this guide for more details of http-conf:client and http-conf:server.

[Table 33](#page-422-2) describes the location attribute defined within the soap:address element.

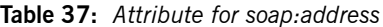

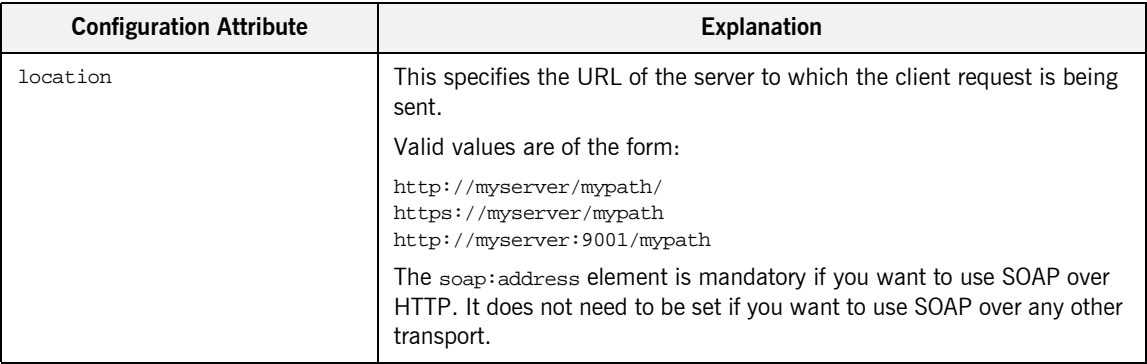

## **Supported XML Types**

**Overview** This section provides an overview of the XML data types that are supported by SOAP with Artix. It discusses the following topics:

- **\*** "Supported simple (built-in) types" on page 415.
- **•** "Other supported types" on page 416.

**Note:** Artix does not currently support the use of multipart/related MIME attachments with SOAP.

<span id="page-430-0"></span>

**Supported simple (built-in) types** The following simple (built-in) types are supported:

- **ï** xsd:string
- **ï** xsd:int
- **ï** xsd:long
- **ï** xsd:short
- **ï** xsd:float
- **ï** xsd:double
- **ï** xsd:boolean
- **ï** xsd:byte
- **ï** xsd:decimal
- **ï** xsd:dateTime
- **ï** xsd:base64Binary
- **ï** xsd:hexBinary

<span id="page-431-0"></span>**Other supported types** The following list provides an overview (and in some cases an example of) other supported types:

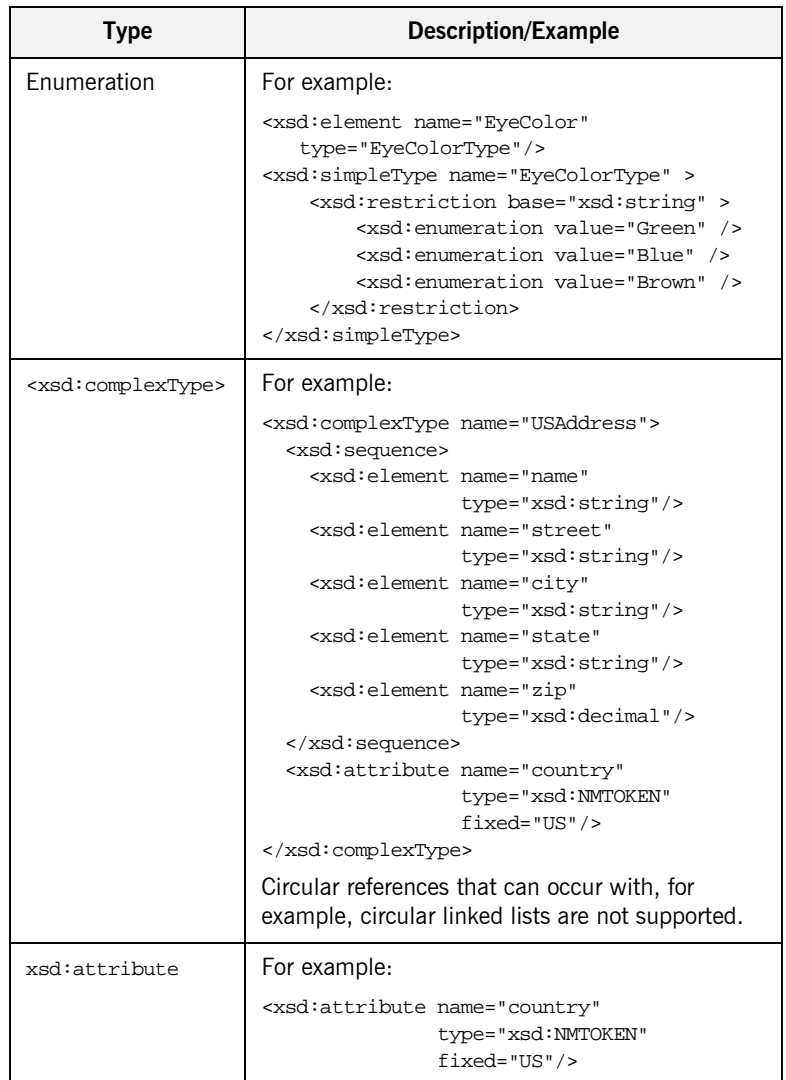
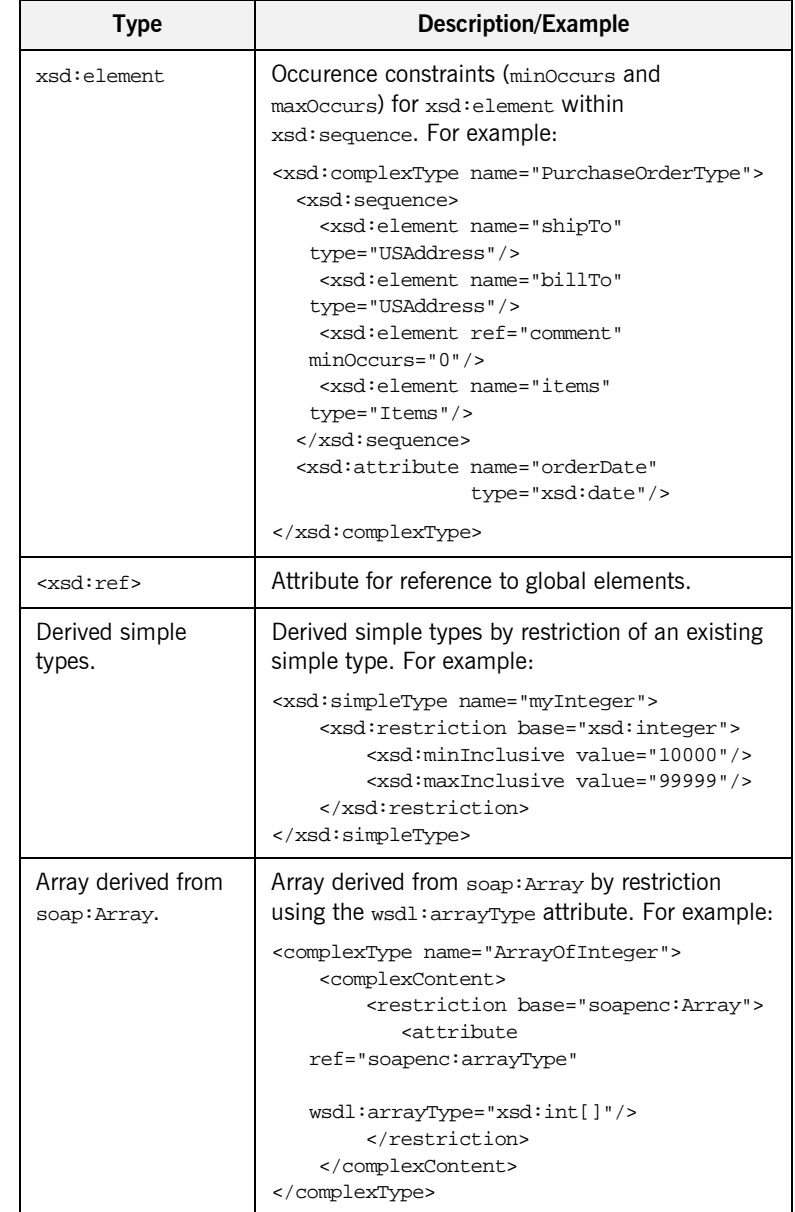

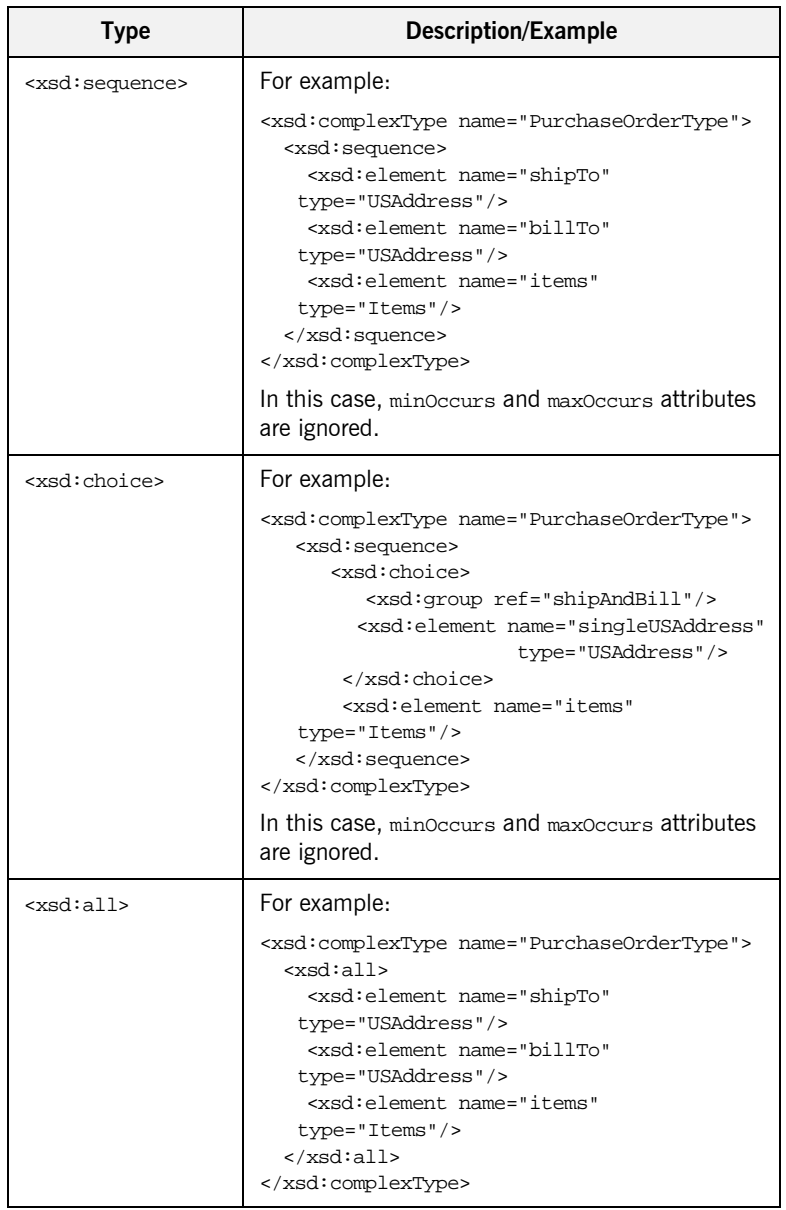

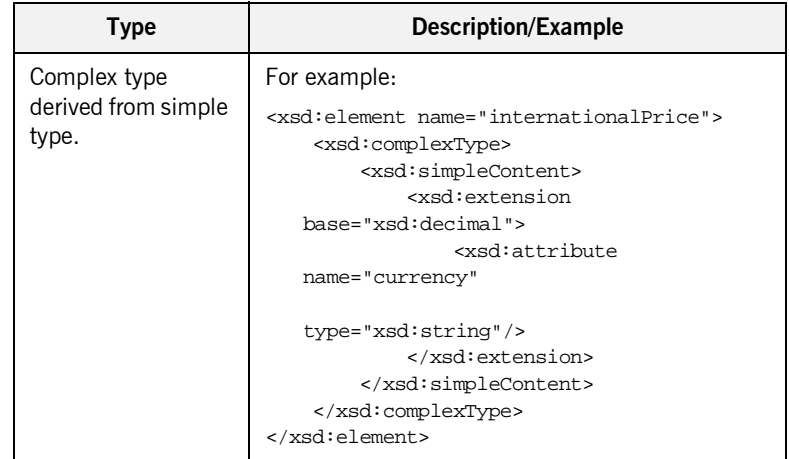

CHAPTER 17 | **SOAP Payload Format**

# Glossary

## **B Binding**

A binding associates a specific protocol and data format to operations defined in a portType.

#### **C Connection**

An established communication link between any two Artix endpoints. Also the representation of such a link in System Designer, which displays connection characteristics such as its binding.

## **Contract**

An Artix contract is a WSDL file that defines the interface and all connection (binding) information for that interface. A contract contains two components: logical and physical. The logical contract defines things that are independent of the underlying transport and wire format: 'portType', 'Operation', 'Message', 'Type', and 'Schema.'

The physical contract defines the wire format, middleware transport, and service groupings, as well as the mapping between the portType 'operations' and wire formats, and the buffer layout for fixed formats and extensors, The physical contract defines: 'Port,' 'Binding' and 'Service.'

## **D Distillation**

The process by which Artix helps the user reconcile type information among WSDL, message formats, and marshalling schemes. Artix supports only typed contracts, and type support for conversions is limited by the WSDL type meta-model and by the types supported for a specific marshalling. For example, ANYs are not supported in GIOP, and must be replaced with the typed data definition for the specific case.

#### **E Embedded Mode**

Operational mode in which an application directly invokes Artix APIs. Code generated by System Designer is compiled into the application program. This provides the highest switch performance but is also the most invasive to the applications.

#### **End-point**

The runtime deployment of one or more contracts, where one or more transports and its marshalling is defined, and at least one contract results in a generated stub or skeleton (thus an end-point can be compiled into an application).

#### **H Host**

The network node on which a particular switch (service) resides. Also the representation of that node (in the context of an integration project) in Service Designer.

#### **I IntelliJ**

An integrated development environment provided by JetBrains. The Artix developer tools are accessed via this environment.

## **L Language Binding**

Support for a specified programming language, which allows Artix to generate server skeletons, client stubs, or both from a contract. Use of a language binding requires the Artix runtime to be linked with the application.

### **M Marshalling Format**

A marshalling format controls the layout of a message to be delivered over a transport. A marshalling format is bound to a transport in the WSDL definition of a Port and its binding. A binding can also be specified in a logical contract portType, which allows for a logical contract to have multiple bindings and thus multiple wire message formats for the same contract.

#### **R Routing**

The redirection of a message from one WSDL binding to another. Routing rules apply to an end-point, and the specification of routing rules is required for an Artix standalone service. Artix supports topic-, subject- and content-based routing. Topic- and subject-based routing rules can be fully expressed in the WSDL contract. However, content-based routing rules may need to be placed in custom handlers (C plug-ins). Content-based routing handler plug-ins are dynamically loaded.

#### **S Service**

An Artix service is instance of an Artix runtime deployed with one or more contracts, but no generated language bindings (contrast this with end-point). The service acts as a daemon that has no compile-time dependencies. A service is dynamically configured by deploying one or more contracts on it.

#### **Standalone Mode**

Operational mode in which an Artix switch runs in a separate process, and is invoked as a service. This is the least invasive approach but provides the lowest performance.

### **Switch**

The implementation of an Artix WSDL service contract. Also the representation of such a service contract in System Designer.

#### **System**

A collection of services-for example, an WebSphere MQ system with several different queues on it.

#### **System Designer**

The main design tool within the Artix development tool suite. This component lets the developer graphically describe the integration project in terms of hosts, systems, services, and connections.

#### **System Diagram**

A diagram produced by System Designer, which represents the integration project being solved by Artix.

## **T Transport Plug-In**

A plug-in module that provides wire-level interoperation with a specific type of middleware. When configured with a given transport plug-in, Artix will interoperate with the specified middleware at a remote location or in another process. The transport is specified in the 'Port' property in of a contract.

CHAPTER 18 |

# Index

# **A**

[Adaptive Runtime Architecture 31](#page-46-0) Address specification [CORBA 204](#page-219-0) [IIOP 315](#page-330-0) [ApplicationId data type 148](#page-163-0) arrays [CORBA 182](#page-197-0) [ART 31](#page-46-1) Artix contract [logical view 23](#page-38-0) [physical view 25](#page-40-0) Artix Designer [binding editor 198](#page-213-0)

## **B**

[begin\\_session\(\) 118](#page-133-0) below<sup>c</sup>apacity() 105 [binding 8](#page-23-0) [binding element 25](#page-40-1) bindings [client-side 38](#page-53-0) [CORBA 196](#page-211-0) [bus contracts 3](#page-18-0)

# **C**

configuration variables [data type 34](#page-49-0) [constructed 34](#page-49-1) [configuring IIOP 316](#page-331-0) [corba:address 204](#page-219-1) [corba:alias 181](#page-196-0) [corba:array 182](#page-197-1) [corba:binding 196](#page-211-1) [corba:case 180](#page-195-0) [corba:enum 176](#page-191-0) [corba:enumerator 177](#page-192-0) [corba:excpetion 185](#page-200-0) [corba:fixed 177](#page-192-1) [corba:member 176,](#page-191-1) [185](#page-200-1) [corba:operation 196](#page-211-2) [corba:param 197](#page-212-0)

[corba:policy 204](#page-219-2) [corba:raises 197](#page-212-1) [corba:return 197](#page-212-2) [corba:struct 176](#page-191-2) [corba:union 180](#page-195-1) [corba:unionbrach 180](#page-195-2)

## **D**

DEFAULT in logging 150

# **E**

[Embedded mode 4](#page-19-0) [endpointNotExistFault 102](#page-117-0) [end\\_session\(\) 124](#page-139-0) enumerations [CORBA 176](#page-191-0) [EventId data type 148](#page-163-1) [EventParameters data type 149](#page-164-0) [EventPriority data type 149](#page-164-1) exceptions [CORBA 185](#page-200-2) [extension 191](#page-206-0)

## **F**

[Field Manipulation Language 286](#page-301-0) [fixed:binding 332](#page-347-0) [fixed:body 333](#page-348-0) [fixed:enumeration 336](#page-351-0) [fixedValue 336](#page-351-1) [fixed:field 333](#page-348-1) [bindingOnly 335](#page-350-0) [fixedValue 335](#page-350-1) [format 334](#page-349-0) [size 334](#page-349-1) [fixed:operation 332](#page-347-1) [fixed:sequnce 337](#page-352-0) fixed data types [CORBA 177](#page-192-2) [FML 286](#page-301-1) [fml:binding 291](#page-306-0) [fml:element 291](#page-306-1) [fml:idNameMapping 291](#page-306-2)

[fml:operation 291](#page-306-3) [format\\_message\(\) 150](#page-165-1)

## **G**

get all endpoints() 119 [getendpoints\(\) 120](#page-135-0) get input message attributes() 122 [get\\_port\(\) 121](#page-136-0) [getservice\\_endpoint\(\) 103](#page-118-0)

## **H**

[high\\_water\\_mark 40](#page-55-0)

# **I**

[ignorecase 80](#page-95-0) [iiop:address 315](#page-330-1) [iiop:payload 316](#page-331-1) [iiop:policy 316](#page-331-2) initial threads 40 interceptors [client request-level 38](#page-53-0) [IOR specification 204,](#page-219-0) [315](#page-330-0) [IT\\_Bus::get\\_service\(\) 104](#page-119-0) IT Bus Services::ActiveSession::getsession id() 11 8 IT Bus Services::renewSessionFaultException 123 [IT\\_Bus\\_Services::SessionID 118](#page-133-2) [IT\\_LOG\\_MESSAGE\(\) macro 131](#page-146-0) [IT\\_LOG\\_MESSAGE\\_1\(\) macro 132](#page-147-0)

# **L**

[LocatorServiceClient 101](#page-116-0) LOG ALL EVENTS 149 [LOG\\_ALL\\_INFO 150](#page-165-2) [LOG\\_ERROR 150](#page-165-3) [LOG\\_FATAL\\_ERROR 150](#page-165-4) [logical portion 3](#page-18-1) [logical view 23](#page-38-0) LOG INFO 149 [LOG\\_INFO\\_HIGH 149](#page-164-4) LOG<sup>T</sup>INFO<sup>LOW</sup> 149 LOG\_INFO\_MED\_149 LOG NO EVENTS 149 [LOG\\_WARNING 150](#page-165-5) lookup endpoint() 102 low water mark 41

## **M**

MIB [definition 135](#page-150-0) [mq:client 271,](#page-286-0) [281](#page-296-0) [mq:server 271,](#page-286-1) [281](#page-296-1)

## **N**

namespaces [WebSphere MQ 272](#page-287-0) [nillable 193](#page-208-0)

# **O**

[orb\\_plugins 36](#page-51-0)

## **P**

[physical portion 3](#page-18-2) [physical view 25](#page-40-0) [defining 25](#page-40-2) plugins [corba 36](#page-51-1) [fixed 37](#page-52-0) [fml 37](#page-52-1) [G2 37](#page-52-2) [http 36](#page-51-2) [mq 36](#page-51-3) [soap 37](#page-52-3) [tibrv 36](#page-51-4) [tunnel 36](#page-51-5) [tuxedo 36](#page-51-6) [ws\\_orb 36,](#page-51-1) [219](#page-234-0) [plugins:locator:peer\\_timeout 48,](#page-63-0) [106](#page-121-0) [plugins:locator:service\\_url 48](#page-63-1) [plugins:locator:wsdl\\_url 49](#page-64-0) [plugins:routing:use\\_pass\\_through 44](#page-59-0) [plugins:session\\_endpoint\\_manager:default\\_group 5](#page-67-0) 2 [plugins:session\\_endpoint\\_manager:endpoint\\_manag](#page-67-1) er\_url 52 [plugins:session\\_endpoint\\_manager:header\\_validatio](#page-67-2) n 52 [plugins:session\\_endpoint\\_manager:peer\\_timout 49,](#page-64-1)  [106,](#page-121-1) [125](#page-140-0) [plugins:session\\_endpoint\\_manager:wsdl\\_url 52](#page-67-3) [plugins:session\\_manager:peer\\_timeout 125](#page-140-1) plugins:session manager service:peer timeout 50 [plugins:session\\_manager\\_service:service\\_url 50](#page-65-1) [plugins:sm\\_simple\\_policy:max\\_concurrent\\_sessions](#page-66-0) [51](#page-66-0)

[plugins:sm\\_simple\\_policy:max\\_session\\_timeout 51,](#page-66-1)  [118](#page-133-3) [plugins:sm\\_simple\\_policy:min\\_session\\_timeout 51,](#page-66-2)  [118](#page-133-4) [plugins:tuxedo:server 47](#page-62-0) [port 8](#page-23-1) [portType 8,](#page-23-2) [17](#page-32-0)

## **R**

reached capacity() 105 renew session() 123 [report\\_event\(\) 152](#page-167-0) [report\\_message\(\) 153](#page-168-0) routing [broadcast 78](#page-93-0) [failover 79](#page-94-0) [fanout 78](#page-93-0) [routing:contains 81](#page-96-0) [routing:destination 73](#page-88-0) [port 73](#page-88-1) [service 73](#page-88-2) [routing:empty 81](#page-96-1) [routing:endswith 81](#page-96-2) [routing:equals 80](#page-95-1) [name 80](#page-95-2) [routing:greater 80](#page-95-3) [routing:less 80](#page-95-4) [routing:nonempty 81](#page-96-3) [routing:operation 75](#page-90-0) [name 75](#page-90-1) [target 75](#page-90-2) [routing:propagateInputAttribute 82](#page-97-0) [routing:propagateOutputAttribute 83](#page-98-0) [routing:route 72](#page-87-0) [multiRoute 78,](#page-93-1) [79](#page-94-1) [failover 79](#page-94-1) [fanout 78](#page-93-2) [name 72](#page-87-1) [routing:source 72](#page-87-2) [port 72](#page-87-3) [service 72](#page-87-4) [routing:startswith 81](#page-96-4) [routing:transportAttribute 80](#page-95-5)

## **S**

[service access point 8,](#page-23-3) [21,](#page-36-0) [164](#page-179-0) [service element 25](#page-40-3) [SessionManagerClient 117](#page-132-0)

setendpoint group() 118 [setprefered\\_renew\\_timeout\(\) 118](#page-133-6) [setservice\\_qname\(\) 102](#page-117-2) [setsession\\_id\(\) 119](#page-134-1) [size 334](#page-349-1) SNMP [definition 134](#page-149-0) [Management Information Base 135](#page-150-0) [snmp\\_log\\_stream 139](#page-154-0) [soapenc:base64 187](#page-202-0) [Specifying POA policies 204,](#page-219-3) [316](#page-331-0) [Standalone mode 4](#page-19-1) structures [CORBA 176](#page-191-2) [SubsystemId data type 150](#page-165-6)

## **T**

[tagged:binding 354](#page-369-0) [tagged:body 355](#page-370-0) [tagged:case 359](#page-374-0) [tagged:choice 359](#page-374-1) [tagged:enumeration 357](#page-372-0) [tagged:field 356](#page-371-0) [tagged:operation 355](#page-370-1) [tagged:sequence 357](#page-372-1) thread pool:high water mark 40 thread pool: initial threads 40 thread pool: low water mark 41 [thread pool policies 40](#page-55-2) [initial number of threads 40](#page-55-1) [maximum threads 40](#page-55-0) [minimum threads 41](#page-56-0) [tibrv:binding 301](#page-316-0) [tibrv:input 301](#page-316-1) [tibrv:input@messageNameFieldPath 301](#page-316-2) [tibrv:input@messageNameFieldValue 301](#page-316-3) [tibrv:input@sortFields 301](#page-316-4) [tibrv:operation 301](#page-316-5) [tibrv:output 301](#page-316-6) [tibrv:output@messageNameFieldPath 301](#page-316-7) [tibrv:output@messageNameFieldValue 301](#page-316-8) [tibrv:output@sortFields 301](#page-316-9) [tibrv:port 305](#page-320-0) [tibrv:port@bindingType 307](#page-322-0) [tibrv:port@callbackLevel 307](#page-322-1) [tibrv:port@clientSubject 305](#page-320-1) [tibrv:port@cmListenerCancelAgreements 310](#page-325-0) [tibrv:port@cmQueueTransportClientName 310](#page-325-1) [tibrv:port@cmQueueTransportCompleteTime 311](#page-326-0)

[tibrv:port@cmQueueTransportSchedulerActivation 3](#page-326-1) 11 [tibrv:port@cmQueueTransportSchedulerHeartbeat 3](#page-325-2)  $1<sub>0</sub>$ [tibrv:port@cmQueueTransportSchedulerWeight 310](#page-325-3) [tibrv:port@cmQueueTransportServerName 310](#page-325-4) [tibrv:port@cmQueueTransportWorkerTasks 310](#page-325-5) [tibrv:port@cmQueueTransportWorkerWeight 310](#page-325-6) [tibrv:port@cmSupport 309](#page-324-0) [tibrv:port@cmTransportClientName 309](#page-324-1) [tibrv:port@cmTransportDefaultTimeLimit 309](#page-324-2) [tibrv:port@cmTransportLedgerName 309](#page-324-3) [tibrv:port@cmTransportRelayAgent 309](#page-324-4) [tibrv:port@cmTransportRequestOld 309](#page-324-5) [tibrv:port@cmTransportServerName 309](#page-324-6) [tibrv:port@cmTransportSyncLedger 309](#page-324-7) [tibrv:port@serverSubject 305](#page-320-2) [tibrv:port@stringEncoding 308](#page-323-0) [tibrv:port@transportBatchMode 308](#page-323-1) [tibrv:port@transportDaemon 308](#page-323-2) [tibrv:port@transportNetwork 308](#page-323-3) [tibrv:port@transportService 308](#page-323-4) [TibrvMsg 301](#page-316-10) [Timestamp data type 151](#page-166-0) [tuxedo:server 293](#page-308-0) typedefs [CORBA 181](#page-196-1)

# **U**

unions [Artix mapping 179](#page-194-0) [CORBA 178,](#page-193-0) [180](#page-195-3) [logical description 178](#page-193-1) use input message attributes 121

## **V**

[value 336](#page-351-2)

## **W**

[W3C 8](#page-23-4) [Web Service Definition Language 3](#page-18-3) [Web Services Definition Language 8](#page-23-5) WebSphere MQ [AccessMode 275](#page-290-0) [AccountingToken 280](#page-295-0) [ApplicationData 280](#page-295-1) [ConnecitonName 274](#page-289-0) [ConnectionFastPath 274](#page-289-1)

[ConnectionReusable 274](#page-289-2) [Convert 280](#page-295-2) [CorrelationId 280](#page-295-3) [CorrelationStyle 274](#page-289-3) [DeliveryMode 277](#page-292-0) [FormatType 278](#page-293-0) [MessageExpiry 276](#page-291-0) [MessageId 280](#page-295-4) [MessagePriority 277](#page-292-1) [ModelQueueName 273](#page-288-0) [QueueManagerName 273](#page-288-1) [QueueName 273](#page-288-2) [ReplyQueueManager 273](#page-288-3) [ReplyQueueName 273](#page-288-4) [ReportOption 277](#page-292-2) [Timeout 276](#page-291-1) [Transactional 277](#page-292-3) [UsageStyle 274](#page-289-4) [World Wide Web Consortium 8](#page-23-6) [WSDL 3,](#page-18-3) 8 [WSDL endpoint 8](#page-23-8) [wsdltocorba 202,](#page-217-0) [209](#page-224-0)

# **X**

[xmlformat:binding 349](#page-364-0) [XSD 11](#page-26-0) [xsd:base64Binary 187](#page-202-1) [xsd:hexBinary 187](#page-202-2)

INDEX

INDEX